# **NetworkX Reference**

*Release 1.1*

**Aric Hagberg, Dan Schult, Pieter Swart**

April 21, 2010

# **CONTENTS**

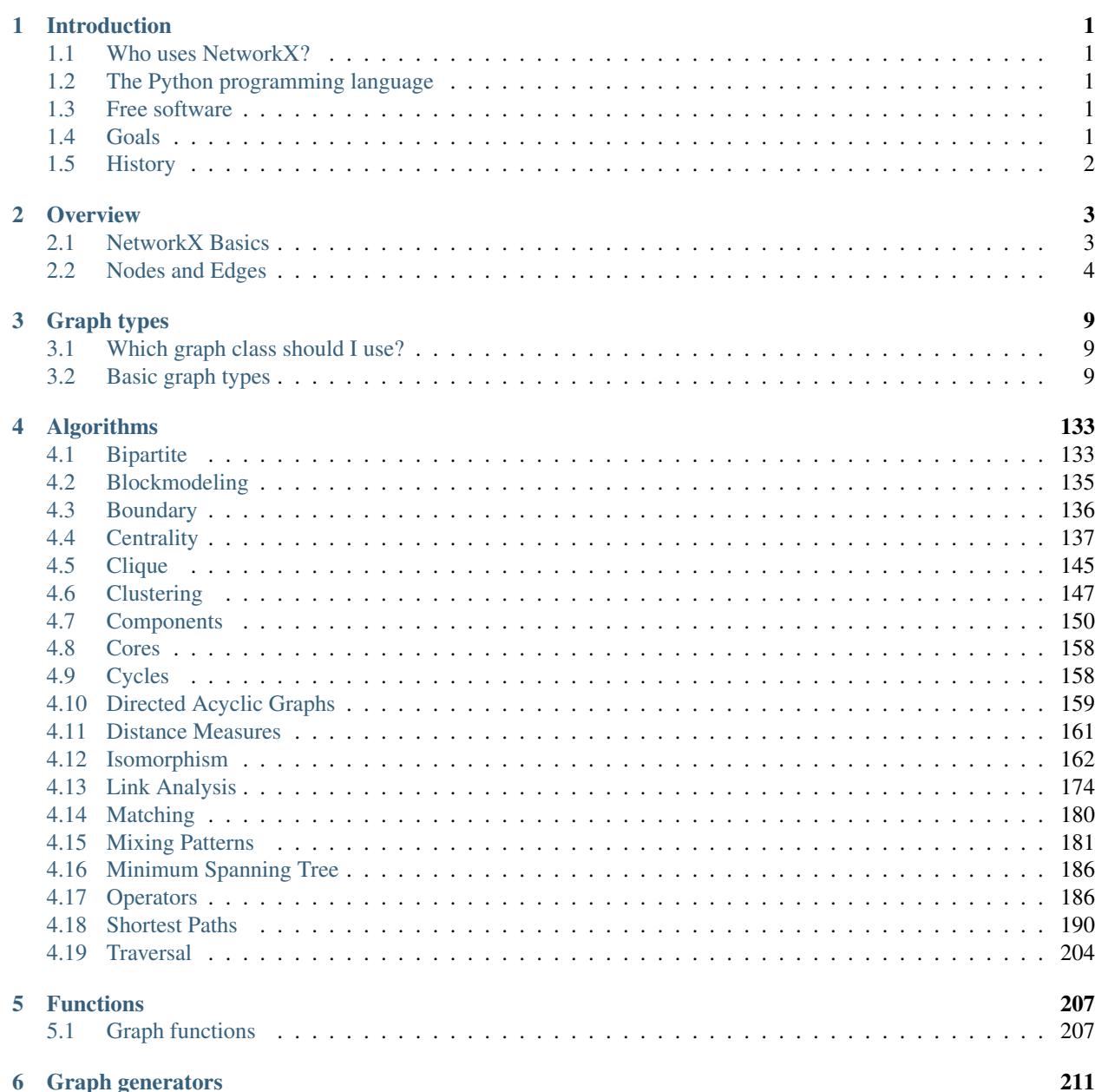

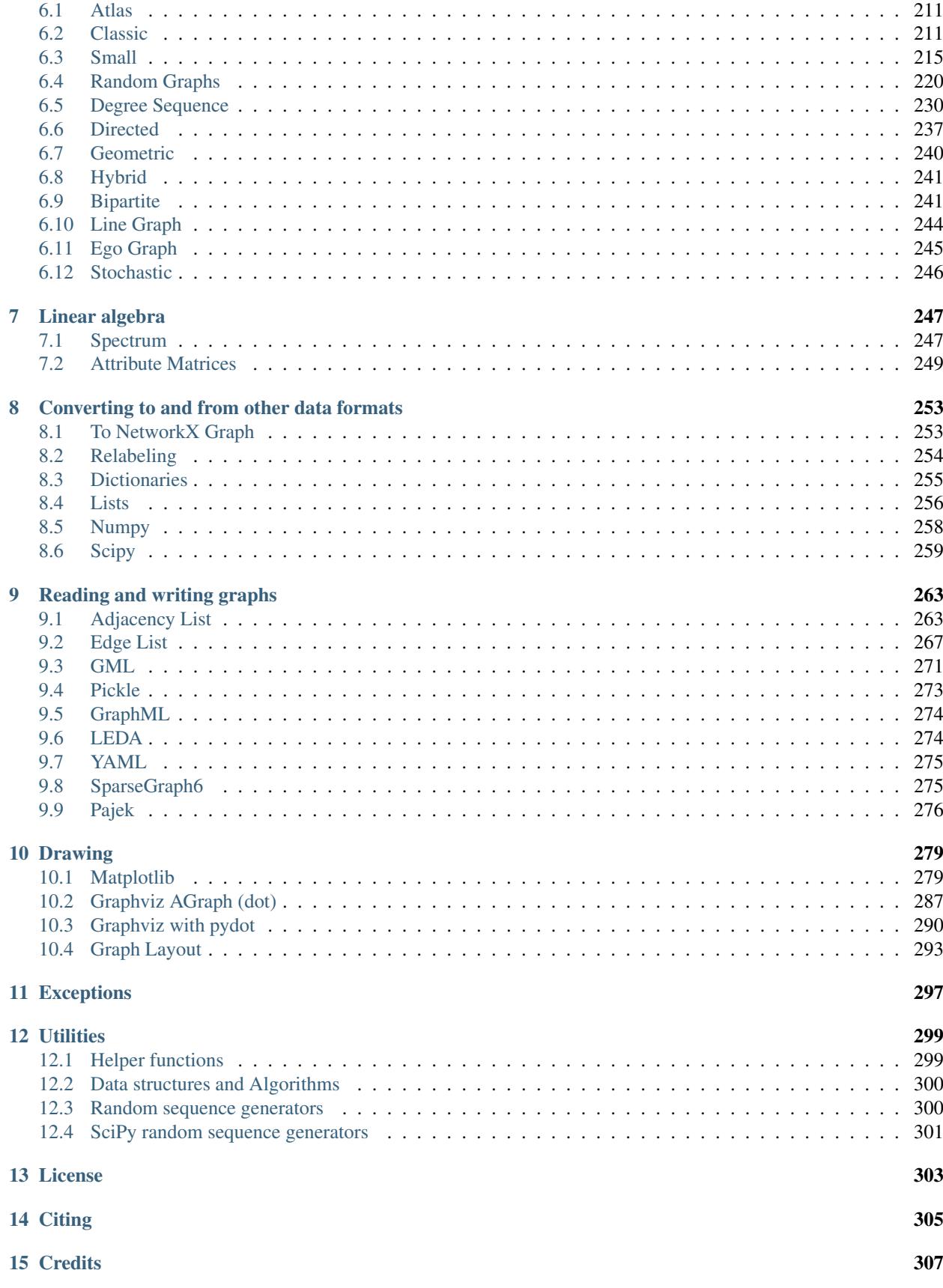

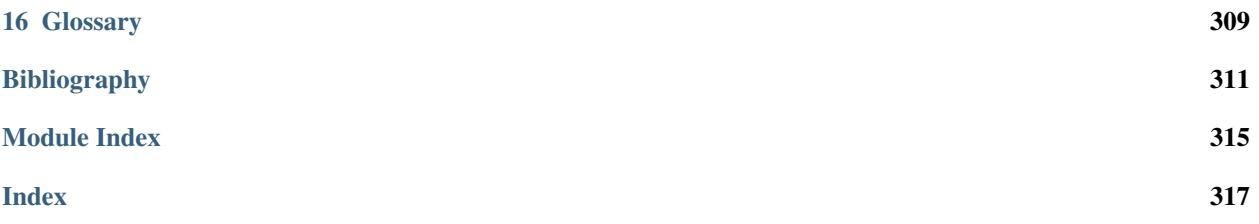

# **INTRODUCTION**

<span id="page-6-0"></span>NetworkX is a Python-based package for the creation, manipulation, and study of the structure, dynamics, and function of complex networks.

The structure of a graph or network is encoded in the edges (connections, links, ties, arcs, bonds) between nodes (vertices, sites, actors). If unqualified, by graph we mean an undirected graph, i.e. no multiple edges are allowed. By a network we usually mean a graph with weights (fields, properties) on nodes and/or edges.

## <span id="page-6-1"></span>**1.1 Who uses NetworkX?**

The potential audience for NetworkX includes mathematicians, physicists, biologists, computer scientists, and social scientists. The current state of the art of the science of complex networks is presented in Albert and Barabási [BA02], Newman [Newman03], and Dorogovtsev and Mendes [DM03]. See also the classic texts [Bollobas01], [Diestel97] and [West01] for graph theoretic results and terminology. For basic graph algorithms, we recommend the texts of Sedgewick, e.g. [Sedgewick01] and [Sedgewick02] and the survey of Brandes and Erlebach [BE05].

# <span id="page-6-2"></span>**1.2 The Python programming language**

Why Python? Past experience showed this approach to maximize productivity, power, multi-disciplinary scope (applications include large communication, social, data and biological networks), and platform independence. This philosophy does not exclude using whatever other language is appropriate for a specific subtask, since Python is also an excellent "glue" language [Langtangen04]. Equally important, Python is free, well-supported and a joy to use. Among the many guides to Python, we recommend the documentation at <http://www.python.org> and the text by Alex Martelli [Martelli03].

# <span id="page-6-3"></span>**1.3 Free software**

NetworkX is free software; you can redistribute it and/or modify it under the terms of the *[NetworkX License](#page-307-0)*. We welcome contributions from the community. Information on NetworkX development is found at the NetworkX Developer Zone [https://networkx.lanl.gov/trac.](https://networkx.lanl.gov/trac)

# <span id="page-6-4"></span>**1.4 Goals**

NetworkX is intended to:

- Be a tool to study the structure and dynamics of social, biological, and infrastructure networks
- Provide ease-of-use and rapid development in a collaborative, multidisciplinary environment
- Be an Open-source software package that can provide functionality to a diverse community of active and easily participating users and developers.
- Provide an easy interface to existing code bases written in C, C++, and FORTRAN
- Painlessly slurp in large nonstandard data sets
- Provide a standard API and/or graph implementation that is suitable for many applications.

# <span id="page-7-0"></span>**1.5 History**

- NetworkX was inspired by Guido van Rossum's 1998 Python graph representation essay [vanRossum98].
- First public release in April 2005. Version 1.0 released in 2009.

## **1.5.1 What Next**

- A Brief Tour
- Installing
- Reference
- Examples

### **CHAPTER**

# **OVERVIEW**

<span id="page-8-0"></span>The structure of NetworkX can be seen by the organization of its source code. The package provides classes for graph objects, generators to create standard graphs, IO routines for reading in existing datasets, algorithms to analyse the resulting networks and some basic drawing tools.

Most of the NetworkX API is provided by functions which take a graph object as an argument. Methods of the graph object are limited to basic manipulation and reporting. This provides modularity of code and documentation. It also makes it easier for newcomers to learn about the package in stages. The source code for each module is meant to be easy to read and reading this Python code is actually a good way to learn more about network algorithms, but we have put a lot of effort into making the documentation sufficient and friendly. If you have suggestions or questions please contact us by joining the [NetworkX Google group.](http://groups.google.com/group/networkx-discuss)

Classes are named using CamelCase (capital letters at the start of each word). functions, methods and variable names are lower\_case\_underscore (lowercase with an underscore representing a space between words).

## <span id="page-8-1"></span>**2.1 NetworkX Basics**

After starting Python, import the networkx module with (the recommended way)

**>>> import networkx as nx**

To save repetition, in the documentation we assume that NetworkX has been imported this way.

If importing networkx fails, it means that Python cannot find the installed module. Check your installation and your PYTHONPATH.

The following basic graph types are provided as Python classes:

- **[Graph](#page-14-3)** This class implements an undirected graph. It ignores multiple edges between two nodes. It does allow self-loop edges between a node and itself.
- **[DiGraph](#page-42-0)** Directed graphs, that is, graphs with directed edges. Operations common to directed graphs, (a subclass of Graph).
- **[MultiGraph](#page-73-0)** A flexible graph class that allows multiple undirected edges between pairs of nodes. The additional flexibility leads to some degradation in performance, though usually not significant.

**[MultiDiGraph](#page-102-0)** A directed version of a MultiGraph.

Empty graph-like objects are created with

```
>>> G=nx.Graph()
>>> G=nx.DiGraph()
```

```
>>> G=nx.MultiGraph()
>>> G=nx.MultiDiGraph()
```
All graph classes allow any *[hashable](#page-314-1)* object as a node. Hashable objects include strings, tuples, integers, and more. Arbitrary edge attributes such as weights and labels can be associated with an edge.

The graph internal data structures are based on an adjacency list representation and implemented using Python *[dic](#page-314-2)[tionary](#page-314-2)* datastructures. The graph adjaceny structure is implemented as a Python dictionary of dictionaries; the outer dictionary is keyed by nodes to values that are themselves dictionaries keyed by neighboring node to the edge attributes associated with that edge. This "dict-of-dicts" structure allows fast addition, deletion, and lookup of nodes and neighbors in large graphs. The underlying datastructure is accessed directly by methods (the programming interface "API") in the class definitions. All functions, on the other hand, manipulate graph-like objects solely via those API methods and not by acting directly on the datastructure. This design allows for possible replacement of the 'dicts-of-dicts'-based datastructure with an alternative datastructure that implements the same methods.

## **2.1.1 Graphs**

The first choice to be made when using NetworkX is what type of graph object to use. A graph (network) is a collection of nodes together with a collection of edges that are pairs of nodes. Attributes are often associated with nodes and/or edges. NetworkX graph objects come in different flavors depending on two main properties of the network:

- Directed: Are the edges **directed**? Does the order of the edge pairs  $(u,v)$  matter? A directed graph is specified by the "Di" prefix in the class name, e.g. DiGraph(). We make this distinction because many classical graph properties are defined differently for directed graphs.
- Multi-edges: Are multiple edges allowed between each pair of nodes? As you might imagine, multiple edges requires a different data structure, though tricky users could design edge data objects to support this functionality. We provide a standard data structure and interface for this type of graph using the prefix "Multi", e.g. MultiGraph().

The basic graph classes are named: *[Graph](#page-14-4)*, *[DiGraph](#page-42-1)*, *[MultiGraph](#page-73-1)*, and *[MultiDiGraph](#page-102-1)*

# <span id="page-9-0"></span>**2.2 Nodes and Edges**

The next choice you have to make when specifying a graph is what kinds of nodes and edges to use.

If the topology of the network is all you care about then using integers or strings as the nodes makes sense and you need not worry about edge data. If you have a data structure already in place to describe nodes you can simply use that structure as your nodes provided it is *[hashable](#page-314-1)*. If it is not hashable you can use a unique identifier to represent the node and assign the data as a *[node attribute](#page-314-3)*.

Edges often have data associated with them. Arbitrary data can associated with edges as an *[edge attribute](#page-314-4)*. If the data is numeric and the intent is to represent a *weighted* graph then use the 'weight' keyword for the attribute. Some of the graph algorithms, such as Dijkstra's shortest path algorithm, use this attribute name to get the weight for each edge.

Other attributes can be assigned to an edge by using keyword/value pairs when adding edges. You can use any keyword except 'weight' to name your attribute and can then easily query the edge data by that attribute keyword.

Once you've decided how to encode the nodes and edges, and whether you have an undirected/directed graph with or without multiedges you are ready to build your network.

## **2.2.1 Graph Creation**

NetworkX graph objects can be created in one of three ways:

- Graph generators standard algorithms to create network topologies.
- Importing data from pre-existing (usually file) sources.
- Adding edges and nodes explicitly.

Explicit addition and removal of nodes/edges is the easiest to describe. Each graph object supplies methods to manipulate the graph. For example,

```
>>> import networkx as nx
>>> G=nx.Graph()
>>> G.add_edge(1,2) # default edge data=1
>>> G.add_edge(2,3,weight=0.9) # specify edge data
```
Edge attributes can be anything:

```
>>> import math
>>> G.add_edge('y','x',function=math.cos)
>>> G.add_node(math.cos) # any hashable can be a node
```
You can add many edges at one time:

```
>>> elist=[('a','b',5.0),('b','c',3.0),('a','c',1.0),('c','d',7.3)]
>>> G.add_weighted_edges_from(elist)
```
See the /tutorial/index for more examples.

Some basic graph operations such as union and intersection are described in the *[Operators module](#page-191-2)* documentation.

Graph generators such as binomial\_graph and powerlaw\_graph are provided in the *[Graph generators](#page-214-0)* subpackage.

For importing network data from formats such as GML, GraphML, edge list text files see the *[Reading and writing](#page-266-0) [graphs](#page-266-0)* subpackage.

## **2.2.2 Graph Reporting**

Class methods are used for the basic reporting functions neighbors, edges and degree. Reporting of lists is often needed only to iterate through that list so we supply iterator versions of many property reporting methods. For example edges() and nodes() have corresponding methods edges\_iter() and nodes\_iter(). Using these methods when you can will save memory and often time as well.

The basic graph relationship of an edge can be obtained in two basic ways. One can look for neighbors of a node or one can look for edges incident to a node. We jokingly refer to people who focus on nodes/neighbors as node-centric and people who focus on edges as edge-centric. The designers of NetworkX tend to be node-centric and view edges as a relationship between nodes. You can see this by our avoidance of notation like  $G[u,v]$  in favor of  $G[u][v]$ . Most data structures for sparse graphs are essentially adjacency lists and so fit this perspective. In the end, of course, it doesn't really matter which way you examine the graph. G.edges() removes duplicate representations of each edge while G.neighbors(n) or G[n] is slightly faster but doesn't remove duplicates.

Any properties that are more complicated than edges, neighbors and degree are provided by functions. For example nx.triangles(G,n) gives the number of triangles which include node n as a vertex. These functions are grouped in the code and documentation under the term *[algorithms](#page-136-0)*.

## **2.2.3 Algorithms**

A number of graph algorithms are provided with NetworkX. These include shortest path, and breadth first search (see *[traversal](#page-209-1)*), clustering and isomorphism algorithms and others. There are many that we have not developed yet too. If you implement a graph algorithm that might be useful for others please let us know through the [NetworkX Google](http://groups.google.com/group/networkx-discuss) [group](http://groups.google.com/group/networkx-discuss) or the [Developer Zone.](http://networkx.lanl.gov/trac/)

As an example here is code to use Dijkstra's algorithm to find the shortest weighted path:

```
>>> G=nx.Graph()
>>> e=[('a','b',0.3),('b','c',0.9),('a','c',0.5),('c','d',1.2)]
>>> G.add_weighted_edges_from(e)
>>> print nx.dijkstra_path(G,'a','d')
['a', 'c', 'd']
```
## **2.2.4 Drawing**

While NetworkX is not designed as a network layout tool, we provide a simple interface to drawing packages and some simple layout algorithms. We interface to the excellent Graphviz layout tools like dot and neato with the (suggested) pygraphviz package or the pydot interface. Drawing can be done using external programs or the Matplotlib Python package. Interactive GUI interfaces are possible though not provided. The drawing tools are provided in the module *[drawing](#page-282-0)*.

The basic drawing functions essentially place the nodes on a scatterplot using the positions in a dictionary or computed with a layout function. The edges are then lines between those dots.

```
>>> G=nx.cubical_graph()
>>> nx.draw(G) # default spring_layout
>>> nx.draw(G,pos=nx.spectral_layout(G), nodecolor='r',edge_color='b')
```
See the examples for more ideas.

## **2.2.5 Data Structure**

NetworkX uses a "dictionary of dictionaries of dictionaries" as the basic network data structure. This allows fast lookup with reasonable storage for large sparse networks. The keys are nodes so G[u] returns an adjacency dictionary keyed by neighbor to the edge attribute dictionary. The expression G[u][v] returns the edge attribute dictionary itself. A dictionary of lists would have also been possible, but not allowed fast edge detection nor convenient storage of edge data.

Advantages of dict-of-dicts-of-dicts data structure:

- Find edges and remove edges with two dictionary look-ups.
- Prefer to "lists" because of fast lookup with sparse storage.
- Prefer to "sets" since data can be attached to edge.
- G[u][v] returns the edge attribute dictionary.
- n in G tests if node n is in graph G.
- for n in G: iterates through the graph.
- for nbr in G[n]: iterates through neighbors.

As an example, here is a representation of an undirected graph with the edges ('A','B'), ('B','C')

```
>>> G=nx.Graph()
>>> G.add_edge('A','B')
>>> G.add_edge('B','C')
>>> print G.adj
{'A': {'B': {}}, 'C': {'B': {}}, 'B': {'A': {}, 'C': {}}}
```
The data structure gets morphed slightly for each base graph class. For DiGraph two dict-of-dicts-of-dicts structures are provided, one for successors and one for predecessors. For MultiGraph/MultiDiGraph we use a dict-of-dicts-ofdicts-of-dicts  $1$  where the third dictionary is keyed by an edge key identifier to the fourth dictionary which contains the edge attributes for that edge between the two nodes.

Graphs use a dictionary of attributes for each edge. We use a dict-of-dicts-of-dicts data structure with the inner dictionary storing "name-value" relationships for that edge.

```
>>> G=nx.Graph()
>>> G.add_edge(1,2,color='red',weight=0.84,size=300)
>>> print G[1][2]['size']
300
```
<span id="page-12-0"></span><sup>&</sup>lt;sup>1</sup> "It's dictionaries all the way down."

## **CHAPTER**

# **GRAPH TYPES**

<span id="page-14-0"></span>NetworkX provides data structures and methods for storing graphs.

All NetworkX graph classes allow (hashable) Python objects as nodes. and any Python object can be assigned as an edge attribute.

The choice of graph class depends on the structure of the graph you want to represent.

# <span id="page-14-1"></span>**3.1 Which graph class should I use?**

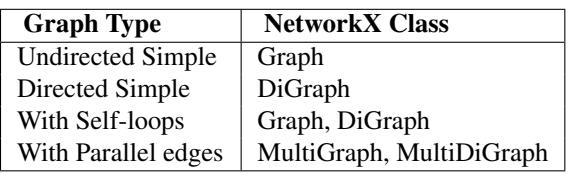

# <span id="page-14-2"></span>**3.2 Basic graph types**

## <span id="page-14-4"></span>**3.2.1 Graph – Undirected graphs with self loops**

## **Overview**

<span id="page-14-3"></span>**Graph**(*data=None, name=", \*\*attr*)

Base class for undirected graphs.

A Graph stores nodes and edges with optional data, or attributes.

Graphs hold undirected edges. Self loops are allowed but multiple (parallel) edges are not.

Nodes can be arbitrary (hashable) Python objects with optional key/value attributes.

Edges are represented as links between nodes with optional key/value attributes.

## Parameters data : input graph

Data to initialize graph. If data=None (default) an empty graph is created. The data can be an edge list, or any NetworkX graph object. If the corresponding optional Python packages are installed the data can also be a NumPy matrix or 2d ndarray, a SciPy sparse matrix, or a PyGraphviz graph.

name : string, optional (default=")

An optional name for the graph.

attr : keyword arguments, optional (default= no attributes)

Attributes to add to graph as key=value pairs.

#### See Also:

[DiGraph](#page-42-0), [MultiGraph](#page-73-0), [MultiDiGraph](#page-102-0)

#### **Examples**

Create an empty graph structure (a "null graph") with no nodes and no edges.

```
\Rightarrow \Rightarrow G = nx \cdot Graph()
```
G can be grown in several ways.

#### Nodes:

Add one node at a time:

```
>>> G.add_node(1)
```
Add the nodes from any container (a list, dict, set or even the lines from a file or the nodes from another graph).

```
>>> G.add_nodes_from([2,3])
>>> G.add_nodes_from(range(100,110))
>>> H=nx.path_graph(10)
>>> G.add_nodes_from(H)
```
In addition to strings and integers any hashable Python object (except None) can represent a node, e.g. a customized node object, or even another Graph.

```
>>> G.add_node(H)
```
#### Edges:

G can also be grown by adding edges.

Add one edge,

```
>>> G.add_edge(1, 2)
```
a list of edges,

**>>>** G.add\_edges\_from([(1,2),(1,3)])

or a collection of edges,

**>>>** G.add\_edges\_from(H.edges())

If some edges connect nodes not yet in the graph, the nodes are added automatically. There are no errors when adding nodes or edges that already exist.

#### Attributes:

Each graph, node, and edge can hold key/value attribute pairs in an associated attribute dictionary (the keys must be hashable). By default these are empty, but can be added or changed using add\_edge, add\_node or direct manipulation of the attribute dictionaries named graph, node and edge respectively.

```
>>> G = nx.Graph(day="Friday")
>>> G.graph
{'day': 'Friday'}
```
Add node attributes using add\_node(), add\_nodes\_from() or G.node

```
>>> G.add_node(1, time='5pm')
>>> G.add_nodes_from([3], time='2pm')
>>> G.node[1]
{'time': '5pm'}
>>> G.node[1]['room'] = 714
>>> G.nodes(data=True)
[(1, { 'room': 714, 'time': '5pm' }), (3, { 'time': '2pm' } )]
```
Warning: adding a node to G.node does not add it to the graph.

Add edge attributes using add\_edge(), add\_edges\_from(), subscript notation, or G.edge.

```
>>> G.add_edge(1, 2, weight=4.7 )
>>> G.add_edges_from([(3,4),(4,5)], color='red')
>>> G.add_edges_from([(1,2,{'color':'blue'}), (2,3,{'weight':8})])
>>> G[1][2]['weight'] = 4.7
>>> G.edge[1][2]['weight'] = 4
```
#### Shortcuts:

Many common graph features allow python syntax to speed reporting.

```
>>> 1 in G # check if node in graph
True
>>> print [n for n in G if n<3] # iterate through nodes
[1, 2]
>>> print len(G) # number of nodes in graph
5
>>> print G[1] # adjacency dict keyed by neighbor to edge attributes
... # Note: you should not change this dict manually!
{2: {'color': 'blue', 'weight': 4}}
```
The fastest way to traverse all edges of a graph is via adjacency\_iter(), but the edges() method is often more convenient.

```
>>> for n,nbrsdict in G.adjacency_iter():
... for nbr,eattr in nbrsdict.iteritems():
... if 'weight' in eattr:
... print (n,nbr,eattr['weight'])
(1, 2, 4)(2, 1, 4)(2, 3, 8)(3, 2, 8)
>>> print [ (u,v,edata['weight']) for u,v,edata in G.edges(data=True) if 'weight' in edata ]
[(1, 2, 4), (2, 3, 8)]
```
#### Reporting:

Simple graph information is obtained using methods. Iterator versions of many reporting methods exist for efficiency. Methods exist for reporting nodes(), edges(), neighbors() and degree() as well as the number of nodes and edges.

For details on these and other miscellaneous methods, see below.

#### **Adding and removing nodes and edges**

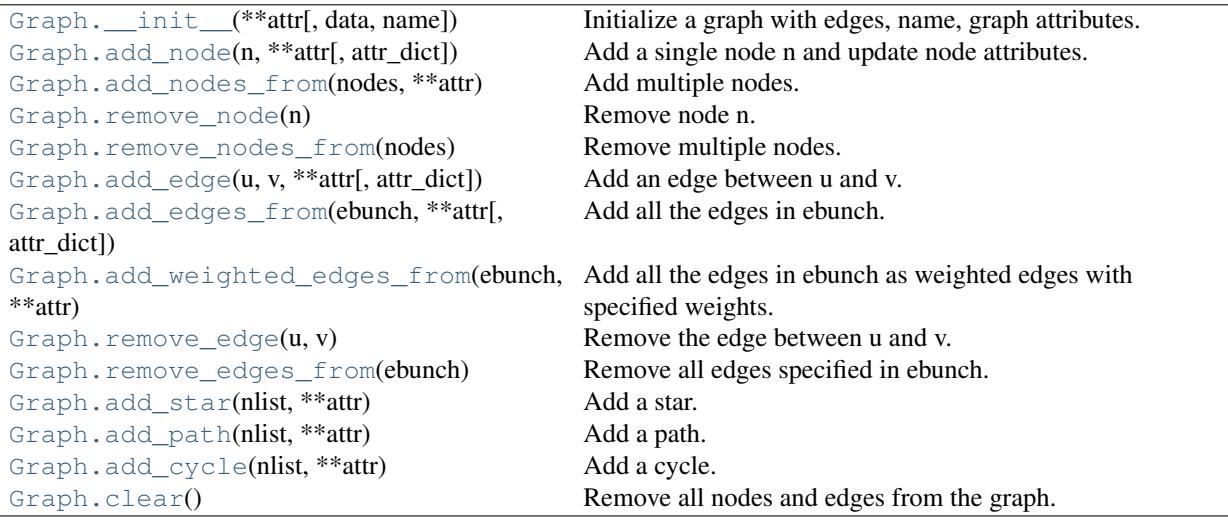

#### **networkx.Graph.\_\_init\_\_**

#### <span id="page-17-0"></span>**\_\_init\_\_**(*data=None, name=", \*\*attr*)

Initialize a graph with edges, name, graph attributes.

#### Parameters data : input graph

Data to initialize graph. If data=None (default) an empty graph is created. The data can be an edge list, or any NetworkX graph object. If the corresponding optional Python packages are installed the data can also be a NumPy matrix or 2d ndarray, a SciPy sparse matrix, or a PyGraphviz graph.

name : string, optional (default=")

An optional name for the graph.

attr : keyword arguments, optional (default= no attributes)

Attributes to add to graph as key=value pairs.

#### See Also:

convert

```
>>> G = nx.Graph() # or DiGraph, MultiGraph, MultiDiGraph, etc
>>> G = nx.Graph(name='my graph')
\Rightarrow > e = [(1,2), (2,3), (3,4)] # list of edges
\Rightarrow \Rightarrow G = nx. Graph (e)
```
Arbitrary graph attribute pairs (key=value) may be assigned

```
>>> G=nx.Graph(e, day="Friday")
>>> G.graph
{'day': 'Friday'}
```
#### **networkx.Graph.add\_node**

```
add_node(n, attr_dict=None, **attr)
     Add a single node n and update node attributes.
```
Parameters  $n : node$ 

A node can be any hashable Python object except None.

attr\_dict : dictionary, optional (default= no attributes)

Dictionary of node attributes. Key/value pairs will update existing data associated with the node.

attr : keyword arguments, optional

Set or change attributes using key=value.

#### See Also:

[add\\_nodes\\_from](#page-19-0)

#### **Notes**

A hashable object is one that can be used as a key in a Python dictionary. This includes strings, numbers, tuples of strings and numbers, etc.

On many platforms hashable items also include mutables such as NetworkX Graphs, though one should be careful that the hash doesn't change on mutables.

## **Examples**

```
>>> G = nx.Graph() # or DiGraph, MultiGraph, MultiDiGraph, etc
>>> G.add_node(1)
>>> G.add_node('Hello')
\Rightarrow K3 = nx.Graph([(0,1), (1,2), (2,0)])
>>> G.add_node(K3)
>>> G.number_of_nodes()
3
```
Use keywords set/change node attributes:

```
>>> G.add_node(1,size=10)
>>> G.add_node(3,weight=0.4,UTM=('13S',382871,3972649))
```
#### **networkx.Graph.add\_nodes\_from**

#### <span id="page-19-0"></span>**add\_nodes\_from**(*nodes, \*\*attr*)

Add multiple nodes.

Parameters nodes : iterable container

A container of nodes (list, dict, set, etc.). OR A container of (node, attribute dict) tuples. Node attributes are updated using the attribute dict.

attr : keyword arguments, optional (default= no attributes)

Update attributes for all nodes in nodes. Node attributes specified in nodes as a tuple take precedence over attributes specified generally.

#### See Also:

[add\\_node](#page-18-0)

### **Examples**

```
>>> G = nx.Graph() # or DiGraph, MultiGraph, MultiDiGraph, etc
>>> G.add_nodes_from('Hello')
\Rightarrow K3 = nx.Graph([(0,1), (1,2), (2,0)])
>>> G.add_nodes_from(K3)
>>> sorted(G.nodes())
[0, 1, 2, 'H', 'e', 'l', 'o']
```
Use keywords to update specific node attributes for every node.

```
>>> G.add_nodes_from([1,2], size=10)
>>> G.add_nodes_from([3,4], weight=0.4)
```
Use (node, attrdict) tuples to update attributes for specific nodes.

```
>>> G.add_nodes_from([(1,dict(size=11)), (2,{'color':'blue'})])
>>> G.node[1]['size']
11
>>> H = nx.Graph()
>>> H.add_nodes_from(G.nodes(data=True))
>>> H.node[1]['size']
11
```
#### **networkx.Graph.remove\_node**

#### <span id="page-19-1"></span>**remove\_node**(*n*)

Remove node n.

Removes the node n and all adjacent edges. Attempting to remove a non-existent node will raise an exception.

Parameters n : node

A node in the graph

#### Raises NetworkXError :

If n is not in the graph.

#### See Also:

[remove\\_nodes\\_from](#page-20-0)

#### **Examples**

```
>>> G = nx.Graph() # or DiGraph, MultiGraph, MultiDiGraph, etc
>>> G.add_path([0,1,2])
>>> G.edges()
[(0, 1), (1, 2)]>>> G.remove_node(1)
>>> G.edges()
[]
```
#### **networkx.Graph.remove\_nodes\_from**

#### <span id="page-20-0"></span>**remove\_nodes\_from**(*nodes*)

Remove multiple nodes.

Parameters nodes : iterable container

A container of nodes (list, dict, set, etc.). If a node in the container is not in the graph it is silently ignored.

#### See Also:

[remove\\_node](#page-19-1)

## **Examples**

```
>>> G = nx.Graph() # or DiGraph, MultiGraph, MultiDiGraph, etc
>>> G.add_path([0,1,2])
\Rightarrow > e = G.nodes()
>>> e
[0, 1, 2]>>> G.remove_nodes_from(e)
>>> G.nodes()
[]
```
#### **networkx.Graph.add\_edge**

```
add_edge(u, v, attr_dict=None, **attr)
     Add an edge between u and v.
```
The nodes u and v will be automatically added if they are not already in the graph.

Edge attributes can be specified with keywords or by providing a dictionary with key/value pairs. See examples below.

Parameters  $u,v$ : nodes

Nodes can be, for example, strings or numbers. Nodes must be hashable (and not None) Python objects.

attr dict : dictionary, optional (default= no attributes)

Dictionary of edge attributes. Key/value pairs will update existing data associated with the edge.

attr : keyword arguments, optional

Edge data (or labels or objects) can be assigned using keyword arguments.

#### See Also:

**[add\\_edges\\_from](#page-21-0)** add a collection of edges

#### **Notes**

Adding an edge that already exists updates the edge data.

NetworkX algorithms designed for weighted graphs use as the edge weight a numerical value assigned to the keyword 'weight'.

#### **Examples**

The following all add the edge  $e=(1,2)$  to graph G:

```
>>> G = nx.Graph() # or DiGraph, MultiGraph, MultiDiGraph, etc
\Rightarrow \Rightarrow e = (1, 2)>>> G.add_edge(1, 2) # explicit two-node form
>>> G.add_edge(*e) # single edge as tuple of two nodes
>>> G.add_edges_from( [(1,2)] ) # add edges from iterable container
```
Associate data to edges using keywords:

```
>>> G.add_edge(1, 2, weight=3)
>>> G.add_edge(1, 3, weight=7, capacity=15, length=342.7)
```
#### **networkx.Graph.add\_edges\_from**

<span id="page-21-0"></span>**add\_edges\_from**(*ebunch, attr\_dict=None, \*\*attr*) Add all the edges in ebunch.

Parameters ebunch : container of edges

Each edge given in the container will be added to the graph. The edges must be given as as 2-tuples (u,v) or 3-tuples (u,v,d) where d is a dictionary containing edge data.

attr\_dict : dictionary, optional (default= no attributes)

Dictionary of edge attributes. Key/value pairs will update existing data associated with each edge.

attr : keyword arguments, optional

Edge data (or labels or objects) can be assigned using keyword arguments.

#### See Also:

**[add\\_edge](#page-20-1)** add a single edge

add weighted edges from convenient way to add weighted edges

## **Notes**

Adding the same edge twice has no effect but any edge data will be updated when each duplicate edge is added.

### **Examples**

```
>>> G = nx.Graph() # or DiGraph, MultiGraph, MultiDiGraph, etc
>>> G.add_edges_from([(0,1),(1,2)]) # using a list of edge tuples
>>> e = zip(range(0, 3), range(1, 4))>>> G.add_edges_from(e) # Add the path graph 0-1-2-3
```
#### Associate data to edges

```
>>> G.add_edges_from([(1,2),(2,3)], weight=3)
>>> G.add_edges_from([(3,4),(1,4)], label='WN2898')
```
## **networkx.Graph.add\_weighted\_edges\_from**

#### <span id="page-22-0"></span>**add\_weighted\_edges\_from**(*ebunch, \*\*attr*)

Add all the edges in ebunch as weighted edges with specified weights.

Parameters ebunch : container of edges

Each edge given in the list or container will be added to the graph. The edges must be given as 3-tuples (u,v,w) where w is a number.

attr : keyword arguments, optional (default= no attributes)

Edge attributes to add/update for all edges.

#### See Also:

**[add\\_edge](#page-20-1)** add a single edge

**[add\\_edges\\_from](#page-21-0)** add multiple edges

## **Notes**

Adding the same edge twice has no effect but any edge data will be updated when each duplicate edge is added.

```
>>> G = nx.Graph() # or DiGraph, MultiGraph, MultiDiGraph, etc
>>> G.add_weighted_edges_from([(0,1,3.0),(1,2,7.5)])
```
## **networkx.Graph.remove\_edge**

#### <span id="page-23-0"></span>**remove\_edge**(*u, v*)

Remove the edge between u and v.

Parameters u,v: nodes :

Remove the edge between nodes u and v.

#### Raises NetworkXError :

If there is not an edge between u and v.

#### See Also:

remove edges from remove a collection of edges

## **Examples**

```
>>> G = nx.Graph() # or DiGraph, etc
>>> G.add_path([0,1,2,3])
>>> G.remove_edge(0,1)
\Rightarrow \Rightarrow e = (1, 2)>>> G.remove_edge(*e) # unpacks e from an edge tuple
>>> e = (2,3,{'weight':7}) # an edge with attribute data
>>> G.remove_edge(*e[:2]) # select first part of edge tuple
```
## **networkx.Graph.remove\_edges\_from**

#### <span id="page-23-1"></span>**remove\_edges\_from**(*ebunch*)

Remove all edges specified in ebunch.

#### Parameters ebunch: list or container of edge tuples :

Each edge given in the list or container will be removed from the graph. The edges can be:

- 2-tuples (u,v) edge between u and v.
- 3-tuples (u,v,k) where k is ignored.

#### See Also:

**[remove\\_edge](#page-23-0)** remove a single edge

## **Notes**

Will fail silently if an edge in ebunch is not in the graph.

```
>>> G = nx.Graph() # or DiGraph, MultiGraph, MultiDiGraph, etc
>>> G.add_path([0,1,2,3])
>>> ebunch=[(1,2),(2,3)]
>>> G.remove_edges_from(ebunch)
```
## **networkx.Graph.add\_star**

```
add_star(nlist, **attr)
     Add a star.
```
The first node in nlist is the middle of the star. It is connected to all other nodes in nlist.

Parameters nlist : list

A list of nodes.

attr : keyword arguments, optional (default= no attributes)

Attributes to add to every edge in star.

#### See Also:

[add\\_path](#page-24-1), [add\\_cycle](#page-25-0)

#### **Examples**

```
>>> G = nx.Graph() # or DiGraph, MultiGraph, MultiDiGraph, etc
>>> G.add_star([0,1,2,3])
>>> G.add_star([10,11,12],weight=2)
```
#### **networkx.Graph.add\_path**

## <span id="page-24-1"></span>**add\_path**(*nlist, \*\*attr*)

Add a path.

Parameters nlist : list

A list of nodes. A path will be constructed from the nodes (in order) and added to the graph.

attr : keyword arguments, optional (default= no attributes)

Attributes to add to every edge in path.

#### See Also:

[add\\_star](#page-24-0), [add\\_cycle](#page-25-0)

```
>>> G=nx.Graph() # or DiGraph, MultiGraph, MultiDiGraph, etc
>>> G.add_path([0,1,2,3])
>>> G.add_path([10,11,12],weight=7)
```
## **networkx.Graph.add\_cycle**

```
add_cycle(nlist, **attr)
     Add a cycle.
```
#### Parameters nlist : list

A list of nodes. A cycle will be constructed from the nodes (in order) and added to the graph.

attr : keyword arguments, optional (default= no attributes)

Attributes to add to every edge in cycle.

#### See Also:

[add\\_path](#page-24-1), [add\\_star](#page-24-0)

## **Examples**

```
>>> G=nx.Graph() # or DiGraph, MultiGraph, MultiDiGraph, etc
>>> G.add_cycle([0,1,2,3])
>>> G.add_cycle([10,11,12],weight=7)
```
## **networkx.Graph.clear**

#### <span id="page-25-1"></span>**clear**()

Remove all nodes and edges from the graph.

This also removes the name, and all graph, node, and edge attributes.

```
>>> G = nx.Graph() # or DiGraph, MultiGraph, MultiDiGraph, etc
>>> G.add_path([0,1,2,3])
>>> G.clear()
>>> G.nodes()
[]
>>> G.edges()
[]
```
#### **Iterating over nodes and edges**

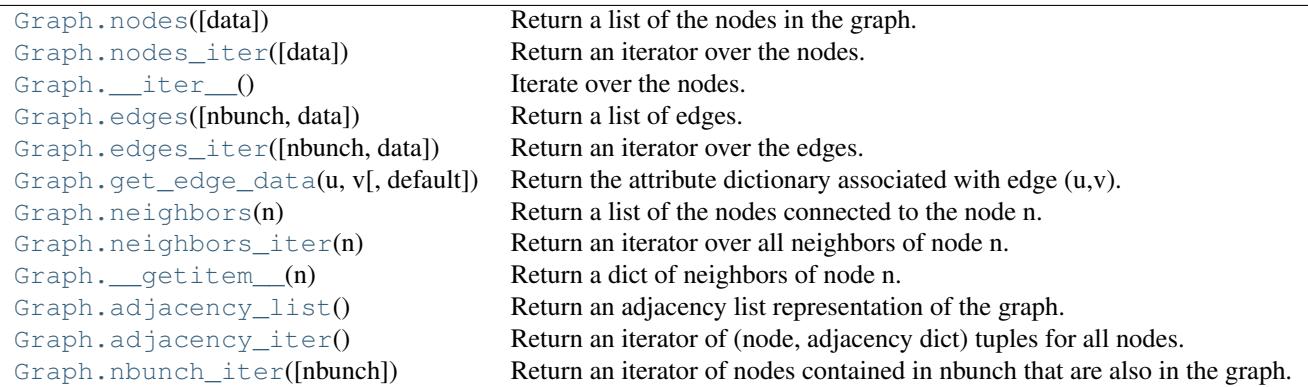

## **networkx.Graph.nodes**

#### <span id="page-26-0"></span>**nodes**(*data=False*)

Return a list of the nodes in the graph.

Parameters data : boolean, optional (default=False)

If False return a list of nodes. If True return a two-tuple of node and node data dictionary

Returns nlist : list

A list of nodes. If data=True a list of two-tuples containing (node, node data dictionary).

#### **Examples**

```
>>> G = nx.Graph() # or DiGraph, MultiGraph, MultiDiGraph, etc
>>> G.add_path([0,1,2])
>>> print G.nodes()
[0, 1, 2]>>> G.add_node(1, time='5pm')
>>> print G.nodes(data=True)
[(0, {} ), (1, {} 'time': '5pm'; (2, {} )]
```
#### **networkx.Graph.nodes\_iter**

```
nodes_iter(data=False)
     Return an iterator over the nodes.
```
Parameters data : boolean, optional (default=False)

If False the iterator returns nodes. If True return a two-tuple of node and node data dictionary

#### Returns niter : iterator

An iterator over nodes. If data=True the iterator gives two-tuples containing (node, node data, dictionary)

## **Notes**

If the node data is not required it is simpler and equivalent to use the expression 'for n in G'.

```
>>> G = nx.Graph() # or DiGraph, MultiGraph, MultiDiGraph, etc
>>> G.add_path([0,1,2])
>>> for n in G:
... print n,
0 1 2
```
## **Examples**

```
>>> G = nx.Graph() # or DiGraph, MultiGraph, MultiDiGraph, etc
>>> G.add_path([0,1,2])
>>> for n in G.nodes_iter():
... print n,
0 1 2
>>> for n,d in G.nodes_iter(data=True):
... print d,
{} {} {}
```
#### **networkx.Graph.\_\_iter\_\_**

<span id="page-27-0"></span>**\_\_iter\_\_**() Iterate over the nodes. Use the expression 'for n in G'.

Returns niter : iterator

An iterator over all nodes in the graph.

## **Examples**

```
>>> G = nx.Graph() # or DiGraph, MultiGraph, MultiDiGraph, etc
>>> G.add_path([0,1,2,3])
>>> for n in G:
... print n,
0 1 2 3
```
## **networkx.Graph.edges**

```
edges(nbunch=None, data=False)
     Return a list of edges.
```
Edges are returned as tuples with optional data in the order (node, neighbor, data).

Parameters nbunch : iterable container, optional (default= all nodes)

A container of nodes. The container will be iterated through once.

data : bool, optional (default=False)

Return two tuples (u,v) (False) or three-tuples (u,v,data) (True).

Returns edge list: list of edge tuples :

Edges that are adjacent to any node in nbunch, or a list of all edges if nbunch is not specified.

See Also:

**[edges\\_iter](#page-28-0)** return an iterator over the edges

### **Notes**

Nodes in nbunch that are not in the graph will be (quietly) ignored.

#### **Examples**

```
>>> G = nx.Graph() # or DiGraph, MultiGraph, MultiDiGraph, etc
>>> G.add_path([0,1,2,3])
>>> G.edges()
[(0, 1), (1, 2), (2, 3)]>>> G.edges(data=True) # default edge data is {} (empty dictionary)
[(0, 1, {\{ \} }), (1, 2, {\{ \} }), (2, 3, {\{ \} })]>>> G.edges([0,3])
[(0, 1), (3, 2)]>>> G.edges(0)
[ (0, 1) ]
```
#### **networkx.Graph.edges\_iter**

#### <span id="page-28-0"></span>**edges\_iter**(*nbunch=None, data=False*)

Return an iterator over the edges.

Edges are returned as tuples with optional data in the order (node, neighbor, data).

Parameters nbunch : iterable container, optional (default= all nodes)

A container of nodes. The container will be iterated through once.

data : bool, optional (default=False)

If True, return edge attribute dict in 3-tuple (u,v,data).

#### Returns edge\_iter : iterator

An iterator of  $(u, v)$  or  $(u, v, d)$  tuples of edges.

#### See Also:

**[edges](#page-27-1)** return a list of edges

#### **Notes**

Nodes in nbunch that are not in the graph will be (quietly) ignored.

## **Examples**

```
>>> G = nx.Graph() # or MultiGraph, etc
>>> G.add_path([0,1,2,3])
>>> [e for e in G.edges_iter()]
[(0, 1), (1, 2), (2, 3)]>>> list(G.edges_iter(data=True)) # default data is {} (empty dict)
[(0, 1, {\}), (1, 2, {\}), (2, 3, {\})]>>> list(G.edges_iter([0,3]))
[(0, 1), (3, 2)]>>> list(G.edges_iter(0))
[(0, 1)]
```
## **networkx.Graph.get\_edge\_data**

```
get_edge_data(u, v, default=None)
```
Return the attribute dictionary associated with edge  $(u, v)$ .

Parameters  $u, v$  : nodes

default: any Python object (default=None) :

Value to return if the edge  $(u,v)$  is not found.

Returns edge\_dict : dictionary

The edge attribute dictionary.

## **Notes**

It is faster to use G[u][v].

```
>>> G = nx.Graph() # or DiGraph, MultiGraph, MultiDiGraph, etc
>>> G.add_path([0,1,2,3])
>>> G[0][1]
{}
```
Warning: Assigning G[u][v] corrupts the graph data structure. But it is safe to assign attributes to that dictionary,

```
>>> G[0][1]['weight'] = 7
>>> G[0][1]['weight']
7
>>> G[1][0]['weight']
7
```

```
>>> G = nx.Graph() # or DiGraph, MultiGraph, MultiDiGraph, etc
>>> G.add_path([0,1,2,3])
>>> G.get_edge_data(0,1) # default edge data is {}
{}
\Rightarrow \Rightarrow e = (0, 1)
```

```
>>> G.get_edge_data(*e) # tuple form
{}
>>> G.get_edge_data('a','b',default=0) # edge not in graph, return 0
\cap
```
## **networkx.Graph.neighbors**

#### <span id="page-30-0"></span>**neighbors**(*n*)

Return a list of the nodes connected to the node n.

Parameters n : node

A node in the graph

Returns nlist : list

A list of nodes that are adjacent to n.

#### Raises NetworkXError :

If the node n is not in the graph.

## **Notes**

It is usually more convenient (and faster) to access the adjacency dictionary as  $G[n]$ :

```
>>> G = nx.Graph() # or DiGraph, MultiGraph, MultiDiGraph, etc
>>> G.add_edge('a','b',weight=7)
>>> G['a']
{'b': {'weight': 7}}
```
## **Examples**

```
>>> G = nx.Graph() # or DiGraph, MultiGraph, MultiDiGraph, etc
>>> G.add_path([0,1,2,3])
>>> G.neighbors(0)
[1]
```
#### **networkx.Graph.neighbors\_iter**

<span id="page-30-1"></span>**neighbors\_iter**(*n*) Return an iterator over all neighbors of node n.

## **Notes**

It is faster to use the idiom "in  $G[0]$ ", e.g.  $\gg$  for n in  $G[0]$ : ... print n 1

## **Examples**

```
>>> G = nx.Graph() # or DiGraph, MultiGraph, MultiDiGraph, etc
>>> G.add_path([0,1,2,3])
>>> print [n for n in G.neighbors_iter(0)]
[1]
```
## **networkx.Graph.\_\_getitem\_\_**

```
__getitem__(n)
```
Return a dict of neighbors of node n. Use the expression 'G[n]'.

Parameters n : node

A node in the graph.

Returns adj\_dict : dictionary

The adjacency dictionary for nodes connected to n.

## **Notes**

G[n] is similar to G.neighbors(n) but the internal data dictionary is returned instead of a list.

Assigning G[n] will corrupt the internal graph data structure. Use G[n] for reading data only.

## **Examples**

```
>>> G = nx.Graph() # or DiGraph, MultiGraph, MultiDiGraph, etc
>>> G.add_path([0,1,2,3])
>>> print G[0]
{1: {} {\} }
```
## **networkx.Graph.adjacency\_list**

#### <span id="page-31-1"></span>**adjacency\_list**()

Return an adjacency list representation of the graph.

The output adjacency list is in the order of G.nodes(). For directed graphs, only outgoing adjacencies are included.

Returns adj\_list : lists of lists

The adjacency structure of the graph as a list of lists.

See Also:

[adjacency\\_iter](#page-32-0)

## **Examples**

```
>>> G = nx.Graph() # or DiGraph, MultiGraph, MultiDiGraph, etc
>>> G.add_path([0,1,2,3])
>>> G.adjacency_list() # in order given by G.nodes()
[1], [0, 2], [1, 3], [2]
```
## **networkx.Graph.adjacency\_iter**

#### <span id="page-32-0"></span>**adjacency\_iter**()

Return an iterator of (node, adjacency dict) tuples for all nodes.

This is the fastest way to look at every edge. For directed graphs, only outgoing adjacencies are included.

Returns adj\_iter : iterator

An iterator of (node, adjacency dictionary) for all nodes in the graph.

#### See Also:

[adjacency\\_list](#page-31-1)

## **Examples**

```
>>> G = nx.Graph() # or DiGraph, MultiGraph, MultiDiGraph, etc
>>> G.add_path([0,1,2,3])
>>> [(n,nbrdict) for n,nbrdict in G.adjacency_iter()]
[(0, {1:} {}}), (1, {0:} {};, 2: {}}), (2, {1:} {};, 3: {}}), (3, {2:} {};
```
#### **networkx.Graph.nbunch\_iter**

#### <span id="page-32-1"></span>**nbunch\_iter**(*nbunch=None*)

Return an iterator of nodes contained in nbunch that are also in the graph.

The nodes in nbunch are checked for membership in the graph and if not are silently ignored.

Parameters nbunch : iterable container, optional (default=all nodes)

A container of nodes. The container will be iterated through once.

#### Returns niter : iterator

An iterator over nodes in nbunch that are also in the graph. If nbunch is None, iterate over all nodes in the graph.

#### Raises NetworkXError :

If nbunch is not a node or or sequence of nodes. If a node in nbunch is not hashable.

#### See Also:

[Graph.\\_\\_iter\\_\\_](#page-27-0)

## **Notes**

When nbunch is an iterator, the returned iterator yields values directly from nbunch, becoming exhausted when nbunch is exhausted.

To test whether nbunch is a single node, one can use "if nbunch in self:", even after processing with this routine.

If nbunch is not a node or a (possibly empty) sequence/iterator or None, a NetworkXError is raised. Also, if any object in nbunch is not hashable, a NetworkXError is raised.

#### **Information about graph structure**

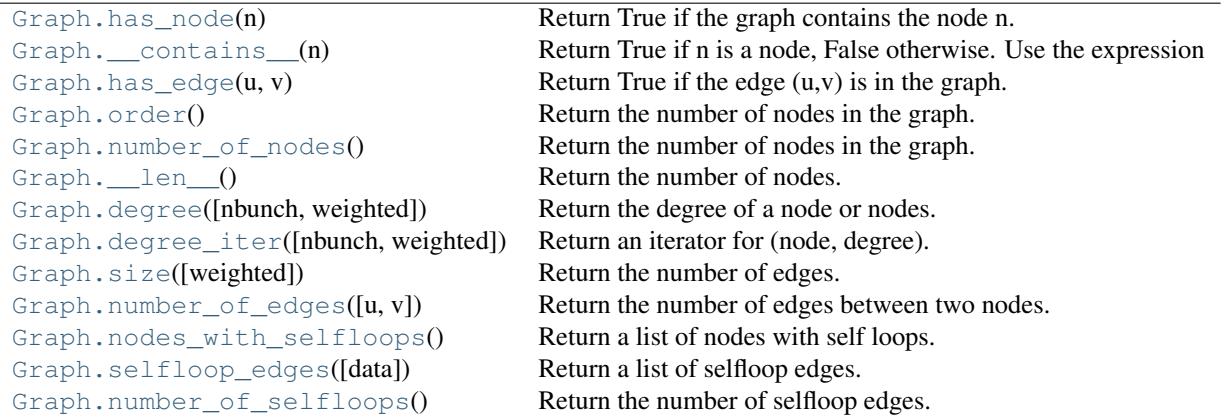

## **networkx.Graph.has\_node**

<span id="page-33-0"></span>**has\_node**(*n*)

Return True if the graph contains the node n.

Parameters  $n : node$ 

## **Examples**

```
>>> G = nx.Graph() # or DiGraph, MultiGraph, MultiDiGraph, etc
>>> G.add_path([0,1,2])
>>> print G.has_node(0)
True
```
It is more readable and simpler to use

```
>>> 0 in G
True
```
#### **networkx.Graph.\_\_contains\_\_**

```
__contains__(n)
```
Return True if n is a node, False otherwise. Use the expression 'n in G'.

## **Examples**

```
>>> G = nx.Graph() # or DiGraph, MultiGraph, MultiDiGraph, etc
>>> G.add_path([0,1,2,3])
>>> print 1 in G
True
```
## **networkx.Graph.has\_edge**

#### <span id="page-34-0"></span>**has\_edge**(*u, v*)

Return True if the edge (u,v) is in the graph.

Parameters u,v : nodes

Nodes can be, for example, strings or numbers. Nodes must be hashable (and not None) Python objects.

Returns edge\_ind : bool

True if edge is in the graph, False otherwise.

#### **Examples**

Can be called either using two nodes  $u, v$  or edge tuple  $(u, v)$ 

```
>>> G = nx.Graph() # or DiGraph, MultiGraph, MultiDiGraph, etc
>>> G.add_path([0,1,2,3])
>>> G.has_edge(0,1) # using two nodes
True
\Rightarrow \Rightarrow e = (0, 1)>>> G.has_edge(*e) # e is a 2-tuple (u,v)
True
\Rightarrow e = (0, 1, \{ ' \text{ weight}': 7 \})>>> G.has_edge(*e[:2]) # e is a 3-tuple (u,v,data_dictionary)
True
```
The following syntax are all equivalent:

```
>>> G.has_edge(0,1)
True
>>> 1 in G[0] # though this gives KeyError if 0 not in G
True
```
#### **networkx.Graph.order**

<span id="page-34-1"></span>**order**()

Return the number of nodes in the graph.

```
Returns nnodes : int
```
The number of nodes in the graph.

#### See Also:

[number\\_of\\_nodes](#page-35-0), [\\_\\_len\\_\\_](#page-35-1)

#### **networkx.Graph.number\_of\_nodes**

#### <span id="page-35-0"></span>**number\_of\_nodes**()

Return the number of nodes in the graph.

Returns nnodes : int

The number of nodes in the graph.

#### See Also:

[order](#page-34-1), [\\_\\_len\\_\\_](#page-35-1)

## **Examples**

```
>>> G = nx.Graph() # or DiGraph, MultiGraph, MultiDiGraph, etc
>>> G.add_path([0,1,2])
>>> print len(G)
3
```
## **networkx.Graph.\_\_len\_\_**

#### <span id="page-35-1"></span>**\_\_len\_\_**()

Return the number of nodes. Use the expression 'len(G)'.

Returns nnodes : int

The number of nodes in the graph.

#### **Examples**

```
>>> G = nx.Graph() # or DiGraph, MultiGraph, MultiDiGraph, etc
>>> G.add_path([0,1,2,3])
>>> print len(G)
4
```
## **networkx.Graph.degree**

```
degree(nbunch=None, weighted=False)
     Return the degree of a node or nodes.
```
The node degree is the number of edges adjacent to that node.

Parameters nbunch : iterable container, optional (default=all nodes)

A container of nodes. The container will be iterated through once.

weighted : bool, optional (default=False)
If True return the sum of edge weights adjacent to the node.

Returns nd : dictionary, or number

A dictionary with nodes as keys and degree as values or a number if a single node is specified.

# **Examples**

```
>>> G = nx.Graph() # or DiGraph, MultiGraph, MultiDiGraph, etc
>>> G.add_path([0,1,2,3])
>>> G.degree(0)
1
>>> G.degree([0,1])
{0: 1, 1: 2}
>>> G.degree([0,1]).values()
[1, 2]
```
## **networkx.Graph.degree\_iter**

```
degree_iter(nbunch=None, weighted=False)
```
Return an iterator for (node, degree).

The node degree is the number of edges adjacent to the node.

Parameters nbunch : iterable container, optional (default=all nodes)

A container of nodes. The container will be iterated through once.

weighted : bool, optional (default=False)

If True return the sum of edge weights adjacent to the node.

Returns nd iter : an iterator

The iterator returns two-tuples of (node, degree).

#### See Also:

[degree](#page-35-0)

## **Examples**

```
>>> G = nx.Graph() # or DiGraph, MultiGraph, MultiDiGraph, etc
>>> G.add_path([0,1,2,3])
>>> list(G.degree_iter(0)) # node 0 with degree 1
[(0, 1)]>>> list(G.degree_iter([0,1]))
[ (0, 1), (1, 2) ]
```
## **networkx.Graph.size**

```
size(weighted=False)
     Return the number of edges.
```
Parameters weighted : boolean, optional (default=False)

If True return the sum of the edge weights.

Returns nedges : int

The number of edges in the graph.

#### See Also:

[number\\_of\\_edges](#page-37-0)

## **Examples**

```
>>> G = nx.Graph() # or DiGraph, MultiGraph, MultiDiGraph, etc
>>> G.add_path([0,1,2,3])
>>> G.size()
3
>>> G = nx.Graph() # or DiGraph, MultiGraph, MultiDiGraph, etc
>>> G.add_edge('a','b',weight=2)
>>> G.add_edge('b','c',weight=4)
>>> G.size()
\mathfrak{D}>>> G.size(weighted=True)
6
```
## **networkx.Graph.number\_of\_edges**

#### <span id="page-37-0"></span>**number\_of\_edges**(*u=None, v=None*)

Return the number of edges between two nodes.

```
Parameters u, v: nodes, optional (default=all edges)
```
If u and v are specified, return the number of edges between u and v. Otherwise return the total number of all edges.

#### Returns nedges : int

The number of edges in the graph. If nodes u and v are specified return the number of edges between those nodes.

## See Also:

[size](#page-36-0)

# **Examples**

```
>>> G = nx.Graph() # or DiGraph, MultiGraph, MultiDiGraph, etc
>>> G.add_path([0,1,2,3])
>>> G.number_of_edges()
3
>>> G.number_of_edges(0,1)
1
\Rightarrow \Rightarrow e = (0, 1)
```

```
>>> G.number_of_edges(*e)
1
```
# **networkx.Graph.nodes\_with\_selfloops**

## **nodes\_with\_selfloops**()

Return a list of nodes with self loops.

A node with a self loop has an edge with both ends adjacent to that node.

Returns nodelist : list

A list of nodes with self loops.

#### See Also:

[selfloop\\_edges](#page-38-0), [number\\_of\\_selfloops](#page-39-0)

## **Examples**

```
>>> G = nx.Graph() # or DiGraph, MultiGraph, MultiDiGraph, etc
>>> G.add_edge(1,1)
>>> G.add_edge(1,2)
>>> G.nodes_with_selfloops()
[1]
```
## **networkx.Graph.selfloop\_edges**

# <span id="page-38-0"></span>**selfloop\_edges**(*data=False*)

Return a list of selfloop edges.

A selfloop edge has the same node at both ends.

```
Parameters data : bool, optional (default=False)
```
Return selfloop edges as two tuples (u,v) (data=False) or three-tuples (u,v,data) (data=True)

Returns edgelist : list of edge tuples

A list of all selfloop edges.

## See Also:

selfloop\_nodes, [number\\_of\\_selfloops](#page-39-0)

# **Examples**

```
>>> G = nx.Graph() # or DiGraph, MultiGraph, MultiDiGraph, etc
>>> G.add_edge(1,1)
>>> G.add_edge(1,2)
>>> G.selfloop_edges()
[ (1, 1) ]
```

```
>>> G.selfloop_edges(data=True)
[(1, 1, {\{})}]
```
# **networkx.Graph.number\_of\_selfloops**

## <span id="page-39-0"></span>**number\_of\_selfloops**()

Return the number of selfloop edges.

A selfloop edge has the same node at both ends.

Returns nloops : int

The number of selfloops.

See Also:

selfloop\_nodes, [selfloop\\_edges](#page-38-0)

# **Examples**

```
>>> G=nx.Graph() # or DiGraph, MultiGraph, MultiDiGraph, etc
>>> G.add_edge(1,1)
\rightarrow \rightarrow G. add edge(1,2)
>>> G.number_of_selfloops()
1
```
## **Making copies and subgraphs**

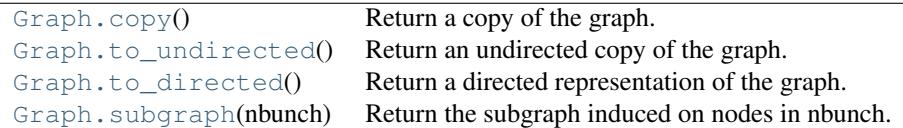

# **networkx.Graph.copy**

<span id="page-39-1"></span>**copy**()

Return a copy of the graph.

Returns G : Graph

A copy of the graph.

See Also:

**[to\\_directed](#page-40-1)** return a directed copy of the graph.

# **Notes**

This makes a complete copy of the graph including all of the node or edge attributes.

```
>>> G = nx.Graph() # or DiGraph, MultiGraph, MultiDiGraph, etc
>>> G.add_path([0,1,2,3])
\Rightarrow H = G.copy()
```
## **networkx.Graph.to\_undirected**

<span id="page-40-0"></span>**to\_undirected**()

Return an undirected copy of the graph.

Returns G : Graph/MultiGraph

A deepcopy of the graph.

See Also:

[copy](#page-39-1), [add\\_edge](#page-20-0), [add\\_edges\\_from](#page-21-0)

## **Notes**

This returns a "deepcopy" of the edge, node, and graph attributes which attempts to completely copy all of the data and references.

This is in contrast to the similar G=DiGraph(D) which returns a shallow copy of the data.

See the Python copy module for more information on shallow and deep copies, [http://docs.python.org/library/copy.html.](http://docs.python.org/library/copy.html)

## **Examples**

```
>>> G = nx.Graph() # or MultiGraph, etc
>>> G.add_path([0,1])
>>> H = G.to_directed()
>>> H.edges()
[(0, 1), (1, 0)]>>> G2 = H.to_undirected()
>>> G2.edges()
[ (0, 1) ]
```
## **networkx.Graph.to\_directed**

```
to_directed()
```
Return a directed representation of the graph.

```
Returns G : DiGraph
```
A directed graph with the same name, same nodes, and with each edge (u,v,data) replaced by two directed edges (u,v,data) and (v,u,data).

# **Notes**

This returns a "deepcopy" of the edge, node, and graph attributes which attempts to completely copy all of the data and references.

This is in contrast to the similar D=DiGraph(G) which returns a shallow copy of the data.

See the Python copy module for more information on shallow and deep copies, [http://docs.python.org/library/copy.html.](http://docs.python.org/library/copy.html)

# **Examples**

```
>>> G = nx.Graph() # or MultiGraph, etc
>>> G.add_path([0,1])
>>> H = G.to_directed()
>>> H.edges()
[ (0, 1), (1, 0) ]
```
If already directed, return a (deep) copy

```
>>> G = nx.DiGraph() # or MultiDiGraph, etc
>>> G.add_path([0,1])
>>> H = G.to_directed()
>>> H.edges()
[ (0, 1) ]
```
## **networkx.Graph.subgraph**

#### <span id="page-41-0"></span>**subgraph**(*nbunch*)

Return the subgraph induced on nodes in nbunch.

The induced subgraph of the graph contains the nodes in nbunch and the edges between those nodes.

Parameters nbunch : list, iterable

A container of nodes which will be iterated through once.

Returns G : Graph

A subgraph of the graph with the same edge attributes.

## **Notes**

The graph, edge or node attributes just point to the original graph. So changes to the node or edge structure will not be reflected in the original graph while changes to the attributes will.

To create a subgraph with its own copy of the edge/node attributes use: nx.Graph(G.subgraph(nbunch))

If edge attributes are containers, a deep copy can be obtained using: G.subgraph(nbunch).copy()

For an in-place reduction of a graph to a subgraph you can remove nodes: G.remove\_nodes\_from([ n in G if n not in set(nbunch)])

```
>>> G = nx.Graph() # or DiGraph, MultiGraph, MultiDiGraph, etc
>>> G.add_path([0,1,2,3])
>>> H = G.subgraph([0,1,2])
>>> print H.edges()
[(0, 1), (1, 2)]
```
# **3.2.2 DiGraph - Directed graphs with self loops**

## **Overview**

```
DiGraph(data=None, name=", **attr)
```
Base class for directed graphs.

A DiGraph stores nodes and edges with optional data, or attributes.

DiGraphs hold directed edges. Self loops are allowed but multiple (parallel) edges are not.

Nodes can be arbitrary (hashable) Python objects with optional key/value attributes.

Edges are represented as links between nodes with optional key/value attributes.

### Parameters data : input graph

Data to initialize graph. If data=None (default) an empty graph is created. The data can be an edge list, or any NetworkX graph object. If the corresponding optional Python packages are installed the data can also be a NumPy matrix or 2d ndarray, a SciPy sparse matrix, or a PyGraphviz graph.

name : string, optional (default=")

An optional name for the graph.

attr : keyword arguments, optional (default= no attributes)

Attributes to add to graph as key=value pairs.

### See Also:

[Graph](#page-14-0), [MultiGraph](#page-73-0), [MultiDiGraph](#page-102-0)

## **Examples**

Create an empty graph structure (a "null graph") with no nodes and no edges.

```
\Rightarrow \Rightarrow G = nx.Difgraph()
```
G can be grown in several ways.

#### Nodes:

Add one node at a time:

```
>>> G.add_node(1)
```
Add the nodes from any container (a list, dict, set or even the lines from a file or the nodes from another graph).

```
>>> G.add_nodes_from([2,3])
>>> G.add_nodes_from(range(100,110))
>>> H=nx.path_graph(10)
>>> G.add_nodes_from(H)
```
In addition to strings and integers any hashable Python object (except None) can represent a node, e.g. a customized node object, or even another Graph.

**>>>** G.add\_node(H)

#### Edges:

G can also be grown by adding edges.

Add one edge,

```
>>> G.add_edge(1, 2)
```
a list of edges,

**>>>** G.add\_edges\_from([(1,2),(1,3)])

or a collection of edges,

**>>>** G.add\_edges\_from(H.edges())

If some edges connect nodes not yet in the graph, the nodes are added automatically. There are no errors when adding nodes or edges that already exist.

#### Attributes:

Each graph, node, and edge can hold key/value attribute pairs in an associated attribute dictionary (the keys must be hashable). By default these are empty, but can be added or changed using add\_edge, add\_node or direct manipulation of the attribute dictionaries named graph, node and edge respectively.

**>>>** G = nx.DiGraph(day="Friday") **>>>** G.graph {'day': 'Friday'}

Add node attributes using add\_node(), add\_nodes\_from() or G.node

```
>>> G.add_node(1, time='5pm')
>>> G.add_nodes_from([3], time='2pm')
>>> G.node[1]
{'time': '5pm'}
>>> G.node[1]['room'] = 714
>>> G.nodes(data=True)
[(1, {'room': 714, 'time': '5pm'}), (3, {'time': '2pm'})]
```
Warning: adding a node to G.node does not add it to the graph.

Add edge attributes using add\_edge(), add\_edges\_from(), subscript notation, or G.edge.

```
>>> G.add_edge(1, 2, weight=4.7 )
>>> G.add_edges_from([(3,4),(4,5)], color='red')
>>> G.add_edges_from([(1,2,{'color':'blue'}), (2,3,{'weight':8})])
```
**>>>** G[1][2]['weight'] = 4.7 **>>>** G.edge[1][2]['weight'] = 4

#### Shortcuts:

Many common graph features allow python syntax to speed reporting.

```
>>> 1 in G # check if node in graph
True
>>> print [n for n in G if n<3] # iterate through nodes
[1, 2]
>>> print len(G) # number of nodes in graph
5
>>> print G[1] # adjacency dict keyed by neighbor to edge attributes
... # Note: you should not change this dict manually!
{2: {'color': 'blue', 'weight': 4}}
```
The fastest way to traverse all edges of a graph is via adjacency\_iter(), but the edges() method is often more convenient.

```
>>> for n,nbrsdict in G.adjacency_iter():
... for nbr,eattr in nbrsdict.iteritems():
... if 'weight' in eattr:
... print (n,nbr,eattr['weight'])
(1, 2, 4)(2, 3, 8)
>>> print [ (u,v,edata['weight']) for u,v,edata in G.edges(data=True) if 'weight' in edata ]
[(1, 2, 4), (2, 3, 8)]
```
#### Reporting:

Simple graph information is obtained using methods. Iterator versions of many reporting methods exist for efficiency. Methods exist for reporting nodes(), edges(), neighbors() and degree() as well as the number of nodes and edges.

For details on these and other miscellaneous methods, see below.

#### **Adding and removing nodes and edges**

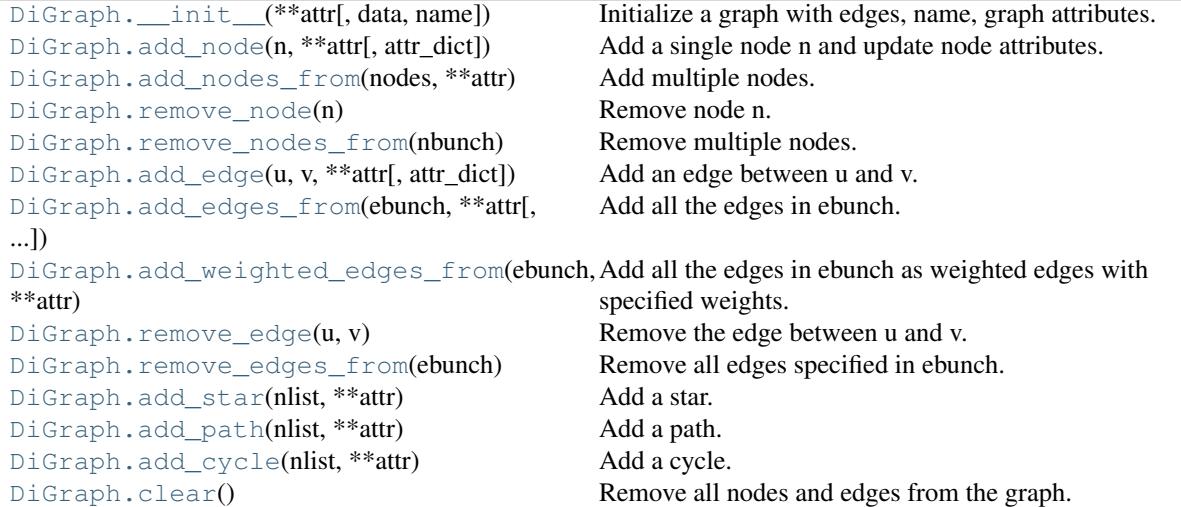

## **networkx.DiGraph.\_\_init\_\_**

```
__init__(data=None, name=", **attr)
```
Initialize a graph with edges, name, graph attributes.

#### Parameters data : input graph

Data to initialize graph. If data=None (default) an empty graph is created. The data can be an edge list, or any NetworkX graph object. If the corresponding optional Python packages are installed the data can also be a NumPy matrix or 2d ndarray, a SciPy sparse matrix, or a PyGraphviz graph.

name : string, optional (default=")

An optional name for the graph.

attr : keyword arguments, optional (default= no attributes)

Attributes to add to graph as key=value pairs.

### See Also:

convert

## **Examples**

```
>>> G = nx.Graph() # or DiGraph, MultiGraph, MultiDiGraph, etc
>>> G = nx.Graph(name='my graph')
\Rightarrow > e = [(1,2), (2,3), (3,4)] # list of edges
\Rightarrow \Rightarrow G = nx.Graph(e)
```
Arbitrary graph attribute pairs (key=value) may be assigned

```
>>> G=nx.Graph(e, day="Friday")
>>> G.graph
{'day': 'Friday'}
```
# **networkx.DiGraph.add\_node**

```
add_node(n, attr_dict=None, **attr)
```
Add a single node n and update node attributes.

#### Parameters  $n : node$

A node can be any hashable Python object except None.

attr\_dict : dictionary, optional (default= no attributes)

Dictionary of node attributes. Key/value pairs will update existing data associated with the node.

attr : keyword arguments, optional

Set or change attributes using key=value.

## See Also:

[add\\_nodes\\_from](#page-46-0)

# **Notes**

A hashable object is one that can be used as a key in a Python dictionary. This includes strings, numbers, tuples of strings and numbers, etc.

On many platforms hashable items also include mutables such as NetworkX Graphs, though one should be careful that the hash doesn't change on mutables.

# **Examples**

```
>>> G = nx.Graph() # or DiGraph, MultiGraph, MultiDiGraph, etc
>>> G.add_node(1)
>>> G.add_node('Hello')
\Rightarrow K3 = nx.Graph([ (0,1), (1,2), (2,0) ])
>>> G.add_node(K3)
>>> G.number_of_nodes()
3
```
Use keywords set/change node attributes:

```
>>> G.add_node(1,size=10)
>>> G.add_node(3,weight=0.4,UTM=('13S',382871,3972649))
```
## **networkx.DiGraph.add\_nodes\_from**

#### <span id="page-46-0"></span>**add\_nodes\_from**(*nodes, \*\*attr*)

Add multiple nodes.

Parameters nodes : iterable container

A container of nodes (list, dict, set, etc.). OR A container of (node, attribute dict) tuples. Node attributes are updated using the attribute dict.

attr : keyword arguments, optional (default= no attributes)

Update attributes for all nodes in nodes. Node attributes specified in nodes as a tuple take precedence over attributes specified generally.

### See Also:

[add\\_node](#page-45-1)

## **Examples**

```
>>> G = nx.Graph() # or DiGraph, MultiGraph, MultiDiGraph, etc
>>> G.add_nodes_from('Hello')
\Rightarrow K3 = nx.Graph([(0,1), (1,2), (2,0)])
>>> G.add_nodes_from(K3)
>>> sorted(G.nodes())
[0, 1, 2, 'H', 'e', 'l', 'o']
```
Use keywords to update specific node attributes for every node.

**>>>** G.add\_nodes\_from([1,2], size=10) **>>>** G.add\_nodes\_from([3,4], weight=0.4)

Use (node, attrdict) tuples to update attributes for specific nodes.

```
>>> G.add_nodes_from([(1,dict(size=11)), (2,{'color':'blue'})])
>>> G.node[1]['size']
11
>>> H = nx.Graph()
>>> H.add_nodes_from(G.nodes(data=True))
>>> H.node[1]['size']
11
```
## **networkx.DiGraph.remove\_node**

#### <span id="page-47-0"></span>**remove\_node**(*n*)

Remove node n.

Removes the node n and all adjacent edges. Attempting to remove a non-existent node will raise an exception.

Parameters n : node

A node in the graph

## Raises NetworkXError :

If n is not in the graph.

#### See Also:

[remove\\_nodes\\_from](#page-47-1)

## **Examples**

```
>>> G = nx.Graph() # or DiGraph, MultiGraph, MultiDiGraph, etc
>>> G.add_path([0,1,2])
>>> G.edges()
[(0, 1), (1, 2)]>>> G.remove_node(1)
>>> G.edges()
[]
```
## **networkx.DiGraph.remove\_nodes\_from**

```
remove_nodes_from(nbunch)
```
Remove multiple nodes.

Parameters nodes : iterable container

A container of nodes (list, dict, set, etc.). If a node in the container is not in the graph it is silently ignored.

#### See Also:

[remove\\_node](#page-47-0)

```
>>> G = nx.Graph() # or DiGraph, MultiGraph, MultiDiGraph, etc
>>> G.add_path([0,1,2])
\Rightarrow \ge e = G.nodes()
>>> e
[0, 1, 2]>>> G.remove_nodes_from(e)
>>> G.nodes()
\Box
```
# **networkx.DiGraph.add\_edge**

```
add_edge(u, v, attr_dict=None, **attr)
```
Add an edge between u and v.

The nodes u and v will be automatically added if they are not already in the graph.

Edge attributes can be specified with keywords or by providing a dictionary with key/value pairs. See examples below.

Parameters  $u,v$ : nodes

Nodes can be, for example, strings or numbers. Nodes must be hashable (and not None) Python objects.

attr\_dict : dictionary, optional (default= no attributes)

Dictionary of edge attributes. Key/value pairs will update existing data associated with the edge.

attr : keyword arguments, optional

Edge data (or labels or objects) can be assigned using keyword arguments.

See Also:

**[add\\_edges\\_from](#page-49-0)** add a collection of edges

## **Notes**

Adding an edge that already exists updates the edge data.

NetworkX algorithms designed for weighted graphs use as the edge weight a numerical value assigned to the keyword 'weight'.

## **Examples**

The following all add the edge  $e=(1,2)$  to graph G:

```
>>> G = nx.Graph() # or DiGraph, MultiGraph, MultiDiGraph, etc
\Rightarrow > e = (1, 2)>>> G.add_edge(1, 2) # explicit two-node form
>>> G.add_edge(*e) # single edge as tuple of two nodes
>>> G.add_edges_from( [(1,2)] ) # add edges from iterable container
```
Associate data to edges using keywords:

```
>>> G.add_edge(1, 2, weight=3)
>>> G.add_edge(1, 3, weight=7, capacity=15, length=342.7)
```
## **networkx.DiGraph.add\_edges\_from**

<span id="page-49-0"></span>**add\_edges\_from**(*ebunch, attr\_dict=None, \*\*attr*) Add all the edges in ebunch.

Parameters ebunch : container of edges

Each edge given in the container will be added to the graph. The edges must be given as as 2-tuples  $(u, v)$  or 3-tuples  $(u, v, d)$  where d is a dictionary containing edge data.

attr\_dict : dictionary, optional (default= no attributes)

Dictionary of edge attributes. Key/value pairs will update existing data associated with each edge.

attr : keyword arguments, optional

Edge data (or labels or objects) can be assigned using keyword arguments.

## See Also:

**[add\\_edge](#page-48-0)** add a single edge

**[add\\_weighted\\_edges\\_from](#page-49-1)** convenient way to add weighted edges

## **Notes**

Adding the same edge twice has no effect but any edge data will be updated when each duplicate edge is added.

## **Examples**

```
>>> G = nx.Graph() # or DiGraph, MultiGraph, MultiDiGraph, etc
>>> G.add_edges_from([(0,1),(1,2)]) # using a list of edge tuples
>>> e = zip(range(0, 3), range(1, 4))>>> G.add_edges_from(e) # Add the path graph 0-1-2-3
```
#### Associate data to edges

```
>>> G.add_edges_from([(1,2),(2,3)], weight=3)
>>> G.add_edges_from([(3,4),(1,4)], label='WN2898')
```
## **networkx.DiGraph.add\_weighted\_edges\_from**

```
add_weighted_edges_from(ebunch, **attr)
```
Add all the edges in ebunch as weighted edges with specified weights.

```
Parameters ebunch : container of edges
```
Each edge given in the list or container will be added to the graph. The edges must be given as 3-tuples (u,v,w) where w is a number.

attr : keyword arguments, optional (default= no attributes)

Edge attributes to add/update for all edges.

## See Also:

**[add\\_edge](#page-48-0)** add a single edge

**[add\\_edges\\_from](#page-49-0)** add multiple edges

## **Notes**

Adding the same edge twice has no effect but any edge data will be updated when each duplicate edge is added.

# **Examples**

```
>>> G = nx.Graph() # or DiGraph, MultiGraph, MultiDiGraph, etc
>>> G.add_weighted_edges_from([(0,1,3.0),(1,2,7.5)])
```
## **networkx.DiGraph.remove\_edge**

#### <span id="page-50-0"></span>**remove\_edge**(*u, v*)

Remove the edge between u and v.

#### Parameters u,v: nodes :

Remove the edge between nodes u and v.

#### Raises NetworkXError :

If there is not an edge between u and v.

#### See Also:

**[remove\\_edges\\_from](#page-51-0)** remove a collection of edges

## **Examples**

```
>>> G = nx.Graph() # or DiGraph, etc
>>> G.add_path([0,1,2,3])
>>> G.remove_edge(0,1)
\Rightarrow \Rightarrow e = (1, 2)>>> G.remove_edge(*e) # unpacks e from an edge tuple
>>> e = (2,3,{'weight':7}) # an edge with attribute data
>>> G.remove_edge(*e[:2]) # select first part of edge tuple
```
## **networkx.DiGraph.remove\_edges\_from**

#### <span id="page-51-0"></span>**remove\_edges\_from**(*ebunch*)

Remove all edges specified in ebunch.

#### Parameters ebunch: list or container of edge tuples :

Each edge given in the list or container will be removed from the graph. The edges can be:

- 2-tuples (u,v) edge between u and v.
- 3-tuples (u,v,k) where k is ignored.

# See Also:

**[remove\\_edge](#page-50-0)** remove a single edge

# **Notes**

Will fail silently if an edge in ebunch is not in the graph.

## **Examples**

```
>>> G = nx.Graph() # or DiGraph, MultiGraph, MultiDiGraph, etc
>>> G.add_path([0,1,2,3])
>>> ebunch=[(1,2),(2,3)]
>>> G.remove_edges_from(ebunch)
```
# **networkx.DiGraph.add\_star**

# <span id="page-51-1"></span>**add\_star**(*nlist, \*\*attr*)

Add a star.

The first node in nlist is the middle of the star. It is connected to all other nodes in nlist.

#### Parameters nlist : list

A list of nodes.

attr : keyword arguments, optional (default= no attributes)

Attributes to add to every edge in star.

### See Also:

[add\\_path](#page-52-0), [add\\_cycle](#page-52-1)

# **Examples**

```
>>> G = nx.Graph() # or DiGraph, MultiGraph, MultiDiGraph, etc
>>> G.add_star([0,1,2,3])
>>> G.add_star([10,11,12],weight=2)
```
# **networkx.DiGraph.add\_path**

# <span id="page-52-0"></span>**add\_path**(*nlist, \*\*attr*)

Add a path.

## Parameters nlist : list

A list of nodes. A path will be constructed from the nodes (in order) and added to the graph.

attr : keyword arguments, optional (default= no attributes)

Attributes to add to every edge in path.

## See Also:

[add\\_star](#page-51-1), [add\\_cycle](#page-52-1)

# **Examples**

```
>>> G=nx.Graph() # or DiGraph, MultiGraph, MultiDiGraph, etc
>>> G.add_path([0,1,2,3])
>>> G.add_path([10,11,12],weight=7)
```
## **networkx.DiGraph.add\_cycle**

```
add_cycle(nlist, **attr)
```
Add a cycle.

### Parameters nlist : list

A list of nodes. A cycle will be constructed from the nodes (in order) and added to the graph.

attr : keyword arguments, optional (default= no attributes)

Attributes to add to every edge in cycle.

## See Also:

[add\\_path](#page-52-0), [add\\_star](#page-51-1)

## **Examples**

```
>>> G=nx.Graph() # or DiGraph, MultiGraph, MultiDiGraph, etc
>>> G.add_cycle([0,1,2,3])
>>> G.add_cycle([10,11,12],weight=7)
```
## **networkx.DiGraph.clear**

#### <span id="page-52-2"></span>**clear**()

Remove all nodes and edges from the graph.

This also removes the name, and all graph, node, and edge attributes.

```
>>> G = nx.Graph() # or DiGraph, MultiGraph, MultiDiGraph, etc
>>> G.add_path([0,1,2,3])
>>> G.clear()
>>> G.nodes()
[]
>>> G.edges()
[]
```
## **Iterating over nodes and edges**

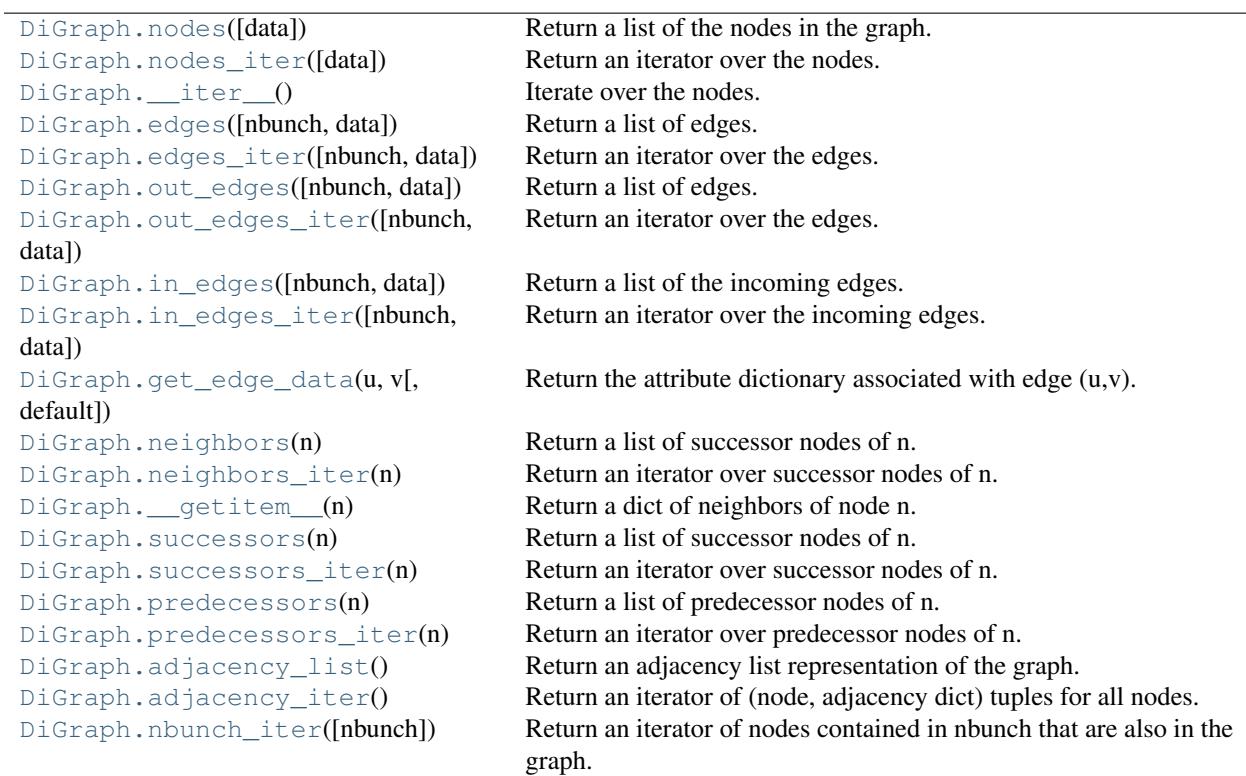

## **networkx.DiGraph.nodes**

### <span id="page-53-0"></span>**nodes**(*data=False*)

Return a list of the nodes in the graph.

Parameters data : boolean, optional (default=False)

If False return a list of nodes. If True return a two-tuple of node and node data dictionary

Returns nlist : list

A list of nodes. If data=True a list of two-tuples containing (node, node data dictionary).

```
>>> G = nx.Graph() # or DiGraph, MultiGraph, MultiDiGraph, etc
>>> G.add_path([0,1,2])
>>> print G.nodes()
[0, 1, 2]>>> G.add_node(1, time='5pm')
>>> print G.nodes(data=True)
[(0, {}}), (1, {}'time': '5pm'}), (2, {})]
```
## **networkx.DiGraph.nodes\_iter**

```
nodes_iter(data=False)
```
Return an iterator over the nodes.

Parameters data : boolean, optional (default=False)

If False the iterator returns nodes. If True return a two-tuple of node and node data dictionary

#### Returns niter : iterator

An iterator over nodes. If data=True the iterator gives two-tuples containing (node, node data, dictionary)

# **Notes**

If the node data is not required it is simpler and equivalent to use the expression 'for n in G'.

```
>>> G = nx.Graph() # or DiGraph, MultiGraph, MultiDiGraph, etc
>>> G.add_path([0,1,2])
>>> for n in G:
... print n,
0 1 2
```
# **Examples**

```
>>> G = nx.Graph() # or DiGraph, MultiGraph, MultiDiGraph, etc
>>> G.add_path([0,1,2])
>>> for n in G.nodes_iter():
... print n,
0 1 2
>>> for n,d in G.nodes_iter(data=True):
... print d,
{} {} {}
```
## **networkx.DiGraph.\_\_iter\_\_**

### <span id="page-54-1"></span>**\_\_iter\_\_**()

Iterate over the nodes. Use the expression 'for n in G'.

#### Returns niter : iterator

An iterator over all nodes in the graph.

## **Examples**

```
>>> G = nx.Graph() # or DiGraph, MultiGraph, MultiDiGraph, etc
>>> G.add_path([0,1,2,3])
>>> for n in G:
... print n,
0 1 2 3
```
# **networkx.DiGraph.edges**

## <span id="page-55-0"></span>**edges**(*nbunch=None, data=False*)

Return a list of edges.

Edges are returned as tuples with optional data in the order (node, neighbor, data).

Parameters nbunch : iterable container, optional (default= all nodes)

A container of nodes. The container will be iterated through once.

data : bool, optional (default=False)

Return two tuples (u,v) (False) or three-tuples (u,v,data) (True).

### Returns edge\_list: list of edge tuples :

Edges that are adjacent to any node in nbunch, or a list of all edges if nbunch is not specified.

## See Also:

**[edges\\_iter](#page-56-0)** return an iterator over the edges

# **Notes**

Nodes in nbunch that are not in the graph will be (quietly) ignored.

# **Examples**

```
>>> G = nx.Graph() # or DiGraph, MultiGraph, MultiDiGraph, etc
>>> G.add_path([0,1,2,3])
>>> G.edges()
[(0, 1), (1, 2), (2, 3)]>>> G.edges(data=True) # default edge data is {} (empty dictionary)
[(0, 1, {\{ \} }), (1, 2, {\{ \} }), (2, 3, {\{ \} })]>>> G.edges([0,3])
[(0, 1), (3, 2)]>>> G.edges(0)
[(0, 1)]
```
## **networkx.DiGraph.edges\_iter**

```
edges_iter(nbunch=None, data=False)
```
Return an iterator over the edges.

Edges are returned as tuples with optional data in the order (node, neighbor, data).

Parameters nbunch : iterable container, optional (default= all nodes)

A container of nodes. The container will be iterated through once.

data : bool, optional (default=False)

If True, return edge attribute dict in 3-tuple (u,v,data).

Returns edge\_iter : iterator

An iterator of  $(u, v)$  or  $(u, v, d)$  tuples of edges.

### See Also:

**[edges](#page-55-0)** return a list of edges

## **Notes**

Nodes in nbunch that are not in the graph will be (quietly) ignored.

## **Examples**

```
>>> G = nx.DiGraph() # or MultiDiGraph, etc
>>> G.add_path([0,1,2,3])
>>> [e for e in G.edges_iter()]
[(0, 1), (1, 2), (2, 3)]>>> list(G.edges_iter(data=True)) # default data is {} (empty dict)
[(0, 1, {\{ \} }), (1, 2, {\{ \} }), (2, 3, {\{ \} })]>>> list(G.edges_iter([0,2]))
[(0, 1), (2, 3)]>>> list(G.edges_iter(0))
[ (0, 1) ]
```
## **networkx.DiGraph.out\_edges**

<span id="page-56-1"></span>**out\_edges**(*nbunch=None, data=False*) Return a list of edges.

Edges are returned as tuples with optional data in the order (node, neighbor, data).

Parameters nbunch : iterable container, optional (default= all nodes)

A container of nodes. The container will be iterated through once.

data : bool, optional (default=False)

Return two tuples (u,v) (False) or three-tuples (u,v,data) (True).

Returns edge\_list: list of edge tuples :

Edges that are adjacent to any node in nbunch, or a list of all edges if nbunch is not specified.

### See Also:

**[edges\\_iter](#page-56-0)** return an iterator over the edges

# **Notes**

Nodes in nbunch that are not in the graph will be (quietly) ignored.

# **Examples**

```
>>> G = nx.Graph() # or DiGraph, MultiGraph, MultiDiGraph, etc
>>> G.add_path([0,1,2,3])
>>> G.edges()
[(0, 1), (1, 2), (2, 3)]>>> G.edges(data=True) # default edge data is {} (empty dictionary)
[(0, 1, {\{ \} }), (1, 2, {\{ \} }), (2, 3, {\{ \} })]>>> G.edges([0,3])
[(0, 1), (3, 2)]>>> G.edges(0)
[(0, 1)]
```
## **networkx.DiGraph.out\_edges\_iter**

```
out_edges_iter(nbunch=None, data=False)
```
Return an iterator over the edges.

Edges are returned as tuples with optional data in the order (node, neighbor, data).

Parameters nbunch : iterable container, optional (default= all nodes)

A container of nodes. The container will be iterated through once.

data : bool, optional (default=False)

If True, return edge attribute dict in 3-tuple (u,v,data).

Returns edge\_iter : iterator

An iterator of  $(u, v)$  or  $(u, v, d)$  tuples of edges.

See Also:

**[edges](#page-55-0)** return a list of edges

# **Notes**

Nodes in nbunch that are not in the graph will be (quietly) ignored.

```
>>> G = nx.DiGraph() # or MultiDiGraph, etc
>>> G.add_path([0,1,2,3])
>>> [e for e in G.edges_iter()]
[(0, 1), (1, 2), (2, 3)]>>> list(G.edges_iter(data=True)) # default data is {} (empty dict)
[(0, 1, {\}), (1, 2, {\}), (2, 3, {\})]>>> list(G.edges_iter([0,2]))
[(0, 1), (2, 3)]>>> list(G.edges_iter(0))
[(0, 1)]
```
# **networkx.DiGraph.in\_edges**

<span id="page-58-0"></span>**in\_edges**(*nbunch=None, data=False*) Return a list of the incoming edges.

See Also:

**[edges](#page-55-0)** return a list of edges

## **networkx.DiGraph.in\_edges\_iter**

### <span id="page-58-1"></span>**in\_edges\_iter**(*nbunch=None, data=False*)

Return an iterator over the incoming edges.

Parameters nbunch : iterable container, optional (default= all nodes)

A container of nodes. The container will be iterated through once.

data : bool, optional (default=False)

If True, return edge attribute dict in 3-tuple (u,v,data).

Returns in\_edge\_iter : iterator

An iterator of  $(u, v)$  or  $(u, v, d)$  tuples of incoming edges.

See Also:

**[edges\\_iter](#page-56-0)** return an iterator of edges

## **networkx.DiGraph.get\_edge\_data**

<span id="page-58-2"></span>**get\_edge\_data**(*u, v, default=None*) Return the attribute dictionary associated with edge  $(u, v)$ .

Parameters  $u, v$  : nodes

### default: any Python object (default=None) :

Value to return if the edge  $(u,v)$  is not found.

Returns edge\_dict : dictionary

The edge attribute dictionary.

## **Notes**

It is faster to use G[u][v].

```
>>> G = nx.Graph() # or DiGraph, MultiGraph, MultiDiGraph, etc
>>> G.add_path([0,1,2,3])
>>> G[0][1]
{}
```
Warning: Assigning G[u][v] corrupts the graph data structure. But it is safe to assign attributes to that dictionary,

```
>>> G[0][1]['weight'] = 7
>>> G[0][1]['weight']
7
>>> G[1][0]['weight']
7
```
# **Examples**

```
>>> G = nx.Graph() # or DiGraph, MultiGraph, MultiDiGraph, etc
>>> G.add_path([0,1,2,3])
>>> G.get_edge_data(0,1) # default edge data is {}
{}
\Rightarrow \Rightarrow e = (0, 1)>>> G.get_edge_data(*e) # tuple form
{}
>>> G.get_edge_data('a','b',default=0) # edge not in graph, return 0
0
```
## **networkx.DiGraph.neighbors**

<span id="page-59-0"></span>**neighbors**(*n*) Return a list of successor nodes of n.

neighbors() and successors() are the same function.

## **networkx.DiGraph.neighbors\_iter**

```
neighbors_iter(n)
```
Return an iterator over successor nodes of n.

neighbors iter() and successors iter() are the same.

## **networkx.DiGraph.\_\_getitem\_\_**

```
__getitem__(n)
```
Return a dict of neighbors of node n. Use the expression 'G[n]'.

Parameters n : node

A node in the graph.

Returns adj\_dict : dictionary

The adjacency dictionary for nodes connected to n.

# **Notes**

 $G[n]$  is similar to G.neighbors(n) but the internal data dictionary is returned instead of a list. Assigning G[n] will corrupt the internal graph data structure. Use G[n] for reading data only.

## **Examples**

```
>>> G = nx.Graph() # or DiGraph, MultiGraph, MultiDiGraph, etc
>>> G.add_path([0,1,2,3])
>>> print G[0]
{1: {\{\}}\}
```
# **networkx.DiGraph.successors**

<span id="page-60-0"></span>**successors**(*n*) Return a list of successor nodes of n.

neighbors() and successors() are the same function.

## **networkx.DiGraph.successors\_iter**

<span id="page-60-1"></span>**successors\_iter**(*n*) Return an iterator over successor nodes of n.

neighbors\_iter() and successors\_iter() are the same.

## **networkx.DiGraph.predecessors**

```
predecessors(n)
     Return a list of predecessor nodes of n.
```
## **networkx.DiGraph.predecessors\_iter**

<span id="page-60-3"></span>**predecessors\_iter**(*n*) Return an iterator over predecessor nodes of n.

## **networkx.DiGraph.adjacency\_list**

#### <span id="page-61-0"></span>**adjacency\_list**()

Return an adjacency list representation of the graph.

The output adjacency list is in the order of G.nodes(). For directed graphs, only outgoing adjacencies are included.

Returns adj list : lists of lists

The adjacency structure of the graph as a list of lists.

#### See Also:

[adjacency\\_iter](#page-61-1)

## **Examples**

```
>>> G = nx.Graph() # or DiGraph, MultiGraph, MultiDiGraph, etc
>>> G.add_path([0,1,2,3])
>>> G.adjacency_list() # in order given by G.nodes()
[1], [0, 2], [1, 3], [2]
```
# **networkx.DiGraph.adjacency\_iter**

#### <span id="page-61-1"></span>**adjacency\_iter**()

Return an iterator of (node, adjacency dict) tuples for all nodes.

This is the fastest way to look at every edge. For directed graphs, only outgoing adjacencies are included.

Returns adj\_iter : iterator

An iterator of (node, adjacency dictionary) for all nodes in the graph.

## See Also:

[adjacency\\_list](#page-61-0)

## **Examples**

```
>>> G = nx.Graph() # or DiGraph, MultiGraph, MultiDiGraph, etc
>>> G.add_path([0,1,2,3])
>>> [(n,nbrdict) for n,nbrdict in G.adjacency_iter()]
[(0, {1:} {})), (1, {0:} {}), (2, {1:} {}), (3, {2:} {})
```
# **networkx.DiGraph.nbunch\_iter**

```
nbunch_iter(nbunch=None)
```
Return an iterator of nodes contained in nbunch that are also in the graph.

The nodes in nbunch are checked for membership in the graph and if not are silently ignored.

Parameters nbunch : iterable container, optional (default=all nodes)

A container of nodes. The container will be iterated through once.

### Returns niter : iterator

An iterator over nodes in nbunch that are also in the graph. If nbunch is None, iterate over all nodes in the graph.

#### Raises NetworkXError :

If nbunch is not a node or or sequence of nodes. If a node in nbunch is not hashable.

## See Also:

[Graph.\\_\\_iter\\_\\_](#page-27-0)

# **Notes**

When nbunch is an iterator, the returned iterator yields values directly from nbunch, becoming exhausted when nbunch is exhausted.

To test whether nbunch is a single node, one can use "if nbunch in self:", even after processing with this routine.

If nbunch is not a node or a (possibly empty) sequence/iterator or None, a NetworkXError is raised. Also, if any object in nbunch is not hashable, a NetworkXError is raised.

### **Information about graph structure**

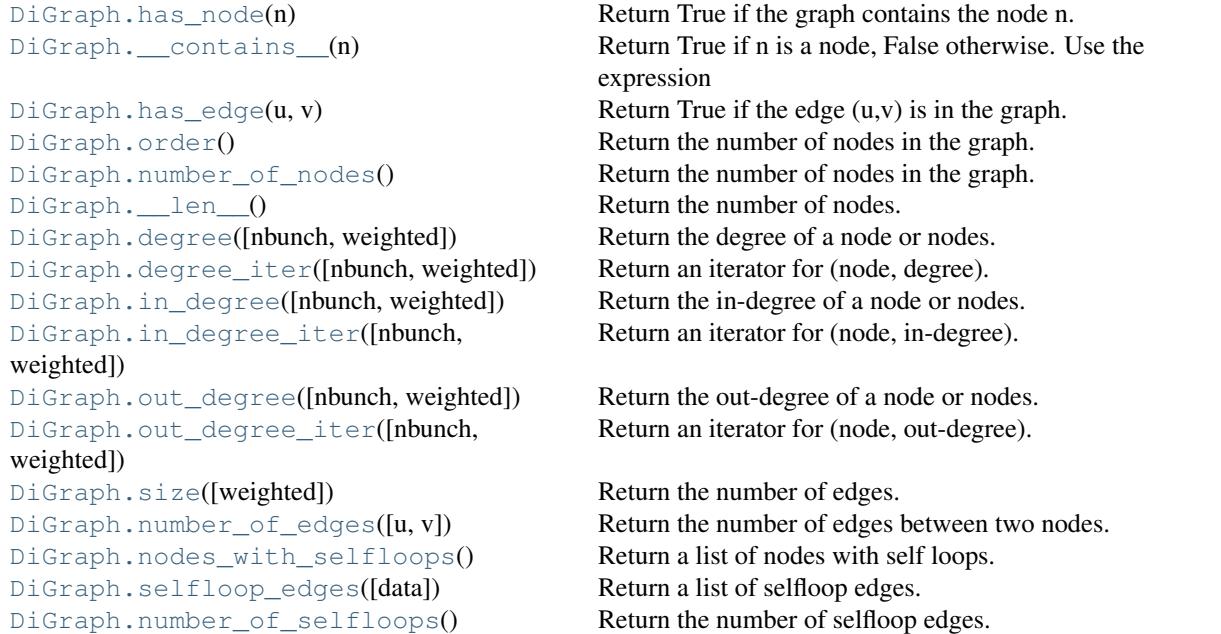

# **networkx.DiGraph.has\_node**

#### <span id="page-62-0"></span>has  $node(n)$

Return True if the graph contains the node n.

Parameters n : node

```
>>> G = nx.Graph() # or DiGraph, MultiGraph, MultiDiGraph, etc
>>> G.add_path([0,1,2])
>>> print G.has_node(0)
True
```
It is more readable and simpler to use

```
>>> 0 in G
True
```
**networkx.DiGraph.\_\_contains\_\_**

```
__contains__(n)
```
Return True if n is a node, False otherwise. Use the expression 'n in G'.

## **Examples**

```
>>> G = nx.Graph() # or DiGraph, MultiGraph, MultiDiGraph, etc
>>> G.add_path([0,1,2,3])
>>> print 1 in G
True
```
# **networkx.DiGraph.has\_edge**

### <span id="page-63-1"></span>**has\_edge**(*u, v*)

Return True if the edge (u,v) is in the graph.

```
Parameters u,v : nodes
```
Nodes can be, for example, strings or numbers. Nodes must be hashable (and not None) Python objects.

Returns edge\_ind : bool

True if edge is in the graph, False otherwise.

# **Examples**

Can be called either using two nodes u, v or edge tuple  $(u, v)$ 

```
>>> G = nx.Graph() # or DiGraph, MultiGraph, MultiDiGraph, etc
>>> G.add_path([0,1,2,3])
>>> G.has_edge(0,1) # using two nodes
True
\Rightarrow \Rightarrow e = (0, 1)>>> G.has_edge(*e) # e is a 2-tuple (u,v)
True
\Rightarrow > e = (0, 1, {'weight':7})
```
**>>>** G.has\_edge(\*e[:2]) # e is a 3-tuple (u,v,data\_dictionary) True

The following syntax are all equivalent:

```
>>> G.has_edge(0,1)
True
>>> 1 in G[0] # though this gives KeyError if 0 not in G
True
```
# **networkx.DiGraph.order**

<span id="page-64-0"></span>**order**()

Return the number of nodes in the graph.

Returns nnodes : int

The number of nodes in the graph.

See Also:

[number\\_of\\_nodes](#page-64-1), [\\_\\_len\\_\\_](#page-64-2)

## **networkx.DiGraph.number\_of\_nodes**

<span id="page-64-1"></span>**number\_of\_nodes**()

Return the number of nodes in the graph.

Returns nnodes : int

The number of nodes in the graph.

### See Also:

[order](#page-64-0), [\\_\\_len\\_\\_](#page-64-2)

# **Examples**

```
>>> G = nx.Graph() # or DiGraph, MultiGraph, MultiDiGraph, etc
>>> G.add_path([0,1,2])
>>> print len(G)
3
```
## **networkx.DiGraph.\_\_len\_\_**

<span id="page-64-2"></span>**\_\_len\_\_**() Return the number of nodes. Use the expression 'len(G)'.

Returns nnodes : int

The number of nodes in the graph.

```
>>> G = nx.Graph() # or DiGraph, MultiGraph, MultiDiGraph, etc
>>> G.add_path([0,1,2,3])
>>> print len(G)
4
```
# **networkx.DiGraph.degree**

```
degree(nbunch=None, weighted=False)
     Return the degree of a node or nodes.
```
The node degree is the number of edges adjacent to that node.

Parameters nbunch : iterable container, optional (default=all nodes)

A container of nodes. The container will be iterated through once.

weighted : bool, optional (default=False)

If True return the sum of edge weights adjacent to the node.

Returns nd : dictionary, or number

A dictionary with nodes as keys and degree as values or a number if a single node is specified.

## **Examples**

```
>>> G = nx.Graph() # or DiGraph, MultiGraph, MultiDiGraph, etc
>>> G.add_path([0,1,2,3])
>>> G.degree(0)
1
>>> G.degree([0,1])
{0: 1, 1: 2}
>>> G.degree([0,1]).values()
[1, 2]
```
## **networkx.DiGraph.degree\_iter**

```
degree_iter(nbunch=None, weighted=False)
     Return an iterator for (node, degree).
```
The node degree is the number of edges adjacent to the node.

Parameters nbunch : iterable container, optional (default=all nodes)

A container of nodes. The container will be iterated through once.

weighted : bool, optional (default=False)

If True return the sum of edge weights adjacent to the node.

#### Returns nd\_iter : an iterator

The iterator returns two-tuples of (node, degree).

## See Also:

[degree](#page-65-0), [in\\_degree](#page-66-0), [out\\_degree](#page-67-0), [in\\_degree\\_iter](#page-66-1), [out\\_degree\\_iter](#page-68-0)

## **Examples**

```
>>> G = nx.DiGraph() # or MultiDiGraph
>>> G.add_path([0,1,2,3])
>>> list(G.degree_iter(0)) # node 0 with degree 1
[ (0, 1) ]>>> list(G.degree_iter([0,1]))
[ (0, 1), (1, 2) ]
```
## **networkx.DiGraph.in\_degree**

<span id="page-66-0"></span>**in\_degree**(*nbunch=None, weighted=False*) Return the in-degree of a node or nodes.

The node in-degree is the number of edges pointing in to the node.

Parameters nbunch : iterable container, optional (default=all nodes)

A container of nodes. The container will be iterated through once.

weighted : bool, optional (default=False)

If True return the sum of edge weights adjacent to the node.

Returns nd : dictionary, or number

A dictionary with nodes as keys and in-degree as values or a number if a single node is specified.

## See Also:

[degree](#page-65-0), [out\\_degree](#page-67-0), [in\\_degree\\_iter](#page-66-1)

## **Examples**

```
>>> G = nx.DiGraph() # or MultiDiGraph
>>> G.add_path([0,1,2,3])
>>> G.in_degree(0)
\cap>>> G.in_degree([0,1])
\{0: 0, 1: 1\}>>> G.in_degree([0,1]).values()
[0, 1]
```
## **networkx.DiGraph.in\_degree\_iter**

```
in_degree_iter(nbunch=None, weighted=False)
     Return an iterator for (node, in-degree).
```
The node in-degree is the number of edges pointing in to the node.

Parameters nbunch : iterable container, optional (default=all nodes)

A container of nodes. The container will be iterated through once.

weighted : bool, optional (default=False)

If True return the sum of edge weights adjacent to the node.

Returns nd iter : an iterator

The iterator returns two-tuples of (node, in-degree).

## See Also:

[degree](#page-65-0), [in\\_degree](#page-66-0), [out\\_degree](#page-67-0), [out\\_degree\\_iter](#page-68-0)

## **Examples**

```
\rightarrow \rightarrow G = nx. DiGraph()
>>> G.add_path([0,1,2,3])
>>> list(G.in_degree_iter(0)) # node 0 with degree 0
[ (0, 0) ]>>> list(G.in_degree_iter([0,1]))
[(0, 0), (1, 1)]
```
## **networkx.DiGraph.out\_degree**

```
out_degree(nbunch=None, weighted=False)
     Return the out-degree of a node or nodes.
```
The node out-degree is the number of edges pointing out of the node.

Parameters nbunch : iterable container, optional (default=all nodes)

A container of nodes. The container will be iterated through once.

weighted : bool, optional (default=False)

If True return the sum of edge weights adjacent to the node.

Returns nd : dictionary, or number

A dictionary with nodes as keys and out-degree as values or a number if a single node is specified.

# **Examples**

```
>>> G = nx.DiGraph() # or MultiDiGraph
>>> G.add_path([0,1,2,3])
>>> G.out_degree(0)
1
>>> G.out_degree([0,1])
{0: 1, 1: 1}
>>> G.out_degree([0,1]).values()
[1, 1]
```
## **networkx.DiGraph.out\_degree\_iter**

```
out_degree_iter(nbunch=None, weighted=False)
```
Return an iterator for (node, out-degree).

The node out-degree is the number of edges pointing out of the node.

Parameters nbunch : iterable container, optional (default=all nodes)

A container of nodes. The container will be iterated through once.

weighted : bool, optional (default=False)

If True return the sum of edge weights adjacent to the node.

#### Returns nd iter : an iterator

The iterator returns two-tuples of (node, out-degree).

## See Also:

[degree](#page-65-0), [in\\_degree](#page-66-0), [out\\_degree](#page-67-0), [in\\_degree\\_iter](#page-66-1)

# **Examples**

```
\rightarrow \rightarrow G = nx. DiGraph()
>>> G.add_path([0,1,2,3])
>>> list(G.out_degree_iter(0)) # node 0 with degree 1
[ (0, 1) ]>>> list(G.out_degree_iter([0,1]))
[(0, 1), (1, 1)]
```
## **networkx.DiGraph.size**

<span id="page-68-1"></span>**size**(*weighted=False*)

Return the number of edges.

Parameters weighted : boolean, optional (default=False)

If True return the sum of the edge weights.

Returns nedges : int

The number of edges in the graph.

#### See Also:

[number\\_of\\_edges](#page-69-0)

# **Examples**

```
>>> G = nx.Graph() # or DiGraph, MultiGraph, MultiDiGraph, etc
>>> G.add_path([0,1,2,3])
>>> G.size()
3
```

```
>>> G = nx.Graph() # or DiGraph, MultiGraph, MultiDiGraph, etc
>>> G.add_edge('a','b',weight=2)
>>> G.add_edge('b','c',weight=4)
>>> G.size()
2
>>> G.size(weighted=True)
6
```
## **networkx.DiGraph.number\_of\_edges**

#### <span id="page-69-0"></span>**number\_of\_edges**(*u=None, v=None*)

Return the number of edges between two nodes.

Parameters  $u, v$ : nodes, optional (default=all edges)

If u and v are specified, return the number of edges between u and v. Otherwise return the total number of all edges.

### Returns nedges : int

The number of edges in the graph. If nodes u and v are specified return the number of edges between those nodes.

### See Also:

[size](#page-68-1)

## **Examples**

```
>>> G = nx.Graph() # or DiGraph, MultiGraph, MultiDiGraph, etc
>>> G.add_path([0,1,2,3])
>>> G.number_of_edges()
3
>>> G.number_of_edges(0,1)
1
\Rightarrow \Rightarrow e = (0, 1)>>> G.number_of_edges(*e)
1
```
## **networkx.DiGraph.nodes\_with\_selfloops**

#### <span id="page-69-1"></span>**nodes\_with\_selfloops**()

Return a list of nodes with self loops.

A node with a self loop has an edge with both ends adjacent to that node.

Returns nodelist : list

A list of nodes with self loops.

#### See Also:

[selfloop\\_edges](#page-70-0), [number\\_of\\_selfloops](#page-70-1)

```
>>> G = nx.Graph() # or DiGraph, MultiGraph, MultiDiGraph, etc
\rightarrow \rightarrow G. add edge(1,1)
>>> G.add_edge(1,2)
>>> G.nodes_with_selfloops()
[1]
```
## **networkx.DiGraph.selfloop\_edges**

#### <span id="page-70-0"></span>**selfloop\_edges**(*data=False*)

Return a list of selfloop edges.

A selfloop edge has the same node at both ends.

```
Parameters data : bool, optional (default=False)
```
Return selfloop edges as two tuples (u,v) (data=False) or three-tuples (u,v,data) (data=True)

Returns edgelist : list of edge tuples

A list of all selfloop edges.

### See Also:

selfloop\_nodes, [number\\_of\\_selfloops](#page-70-1)

## **Examples**

```
>>> G = nx.Graph() # or DiGraph, MultiGraph, MultiDiGraph, etc
>>> G.add_edge(1,1)
>>> G.add_edge(1,2)
>>> G.selfloop_edges()
[(1, 1)]
>>> G.selfloop_edges(data=True)
[(1, 1, {\color{blue} {\{ \} }})]
```
## **networkx.DiGraph.number\_of\_selfloops**

#### <span id="page-70-1"></span>**number\_of\_selfloops**()

Return the number of selfloop edges.

A selfloop edge has the same node at both ends.

Returns nloops : int

The number of selfloops.

See Also:

selfloop\_nodes, [selfloop\\_edges](#page-70-0)

```
>>> G=nx.Graph() # or DiGraph, MultiGraph, MultiDiGraph, etc
\rightarrow \rightarrow G. add edge(1,1)
>>> G.add_edge(1,2)
>>> G.number_of_selfloops()
1
```
### **Making copies and subgraphs**

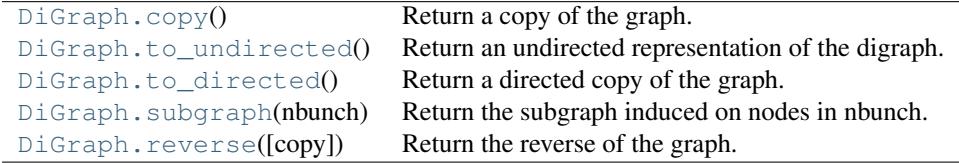

## **networkx.DiGraph.copy**

<span id="page-71-0"></span>**copy**()

Return a copy of the graph.

Returns G : Graph

A copy of the graph.

See Also:

**[to\\_directed](#page-72-0)** return a directed copy of the graph.

## **Notes**

This makes a complete copy of the graph including all of the node or edge attributes.

## **Examples**

```
>>> G = nx.Graph() # or DiGraph, MultiGraph, MultiDiGraph, etc
>>> G.add_path([0,1,2,3])
\Rightarrow H = G \cdot \text{copy} ()
```
## **networkx.DiGraph.to\_undirected**

### <span id="page-71-1"></span>**to\_undirected**()

Return an undirected representation of the digraph.

### Returns G : Graph

An undirected graph with the same name and nodes and with edge (u,v,data) if either (u,v,data) or (v,u,data) is in the digraph. If both edges exist in digraph and their edge data is different, only one edge is created with an arbitrary choice of which edge data to use. You must check and correct for this manually if desired.
## **Notes**

If edges in both directions  $(u, v)$  and  $(v, u)$  exist in the graph, attributes for the new undirected edge will be a combination of the attributes of the directed edges. The edge data is updated in the (arbitrary) order that the edges are encountered. For more customized control of the edge attributes use add\_edge().

This returns a "deepcopy" of the edge, node, and graph attributes which attempts to completely copy all of the data and references.

This is in contrast to the similar G=DiGraph(D) which returns a shallow copy of the data.

See the Python copy module for more information on shallow and deep copies, [http://docs.python.org/library/copy.html.](http://docs.python.org/library/copy.html)

## **networkx.DiGraph.to\_directed**

```
to_directed()
```
Return a directed copy of the graph.

Returns G : DiGraph

A deepcopy of the graph.

### **Notes**

This returns a "deepcopy" of the edge, node, and graph attributes which attempts to completely copy all of the data and references.

This is in contrast to the similar D=DiGraph(G) which returns a shallow copy of the data.

See the Python copy module for more information on shallow and deep copies, [http://docs.python.org/library/copy.html.](http://docs.python.org/library/copy.html)

## **Examples**

```
>>> G = nx.Graph() # or MultiGraph, etc
>>> G.add_path([0,1])
>>> H = G.to_directed()
>>> H.edges()
[ (0, 1), (1, 0) ]
```
If already directed, return a (deep) copy

```
>>> G = nx.DiGraph() # or MultiDiGraph, etc
>>> G.add_path([0,1])
>>> H = G.to_directed()
>>> H.edges()
[ (0, 1) ]
```
## **networkx.DiGraph.subgraph**

#### **subgraph**(*nbunch*)

Return the subgraph induced on nodes in nbunch.

The induced subgraph of the graph contains the nodes in nbunch and the edges between those nodes.

Parameters nbunch : list, iterable

A container of nodes which will be iterated through once.

Returns G : Graph

A subgraph of the graph with the same edge attributes.

## **Notes**

The graph, edge or node attributes just point to the original graph. So changes to the node or edge structure will not be reflected in the original graph while changes to the attributes will.

To create a subgraph with its own copy of the edge/node attributes use: nx.Graph(G.subgraph(nbunch))

If edge attributes are containers, a deep copy can be obtained using: G.subgraph(nbunch).copy()

For an in-place reduction of a graph to a subgraph you can remove nodes: G.remove\_nodes\_from([ n in G if n not in set(nbunch)])

# **Examples**

```
>>> G = nx.Graph() # or DiGraph, MultiGraph, MultiDiGraph, etc
>>> G.add_path([0,1,2,3])
\Rightarrow H = G. subgraph ([0, 1, 2])>>> print H.edges()
[ (0, 1), (1, 2) ]
```
### **networkx.DiGraph.reverse**

#### **reverse**(*copy=True*)

Return the reverse of the graph.

The reverse is a graph with the same nodes and edges but with the directions of the edges reversed.

Parameters copy : bool optional (default=True)

If True, return a new DiGraph holding the reversed edges. If False, reverse the reverse graph is created using the original graph (this changes the original graph).

## **3.2.3 MultiGraph - Undirected graphs with self loops and parallel edges**

### **Overview**

### <span id="page-73-0"></span>**MultiGraph**(*data=None, name=", \*\*attr*)

An undirected graph class that can store multiedges.

Multiedges are multiple edges between two nodes. Each edge can hold optional data or attributes.

A MultiGraph holds undirected edges. Self loops are allowed.

Nodes can be arbitrary (hashable) Python objects with optional key/value attributes.

Edges are represented as links between nodes with optional key/value attributes.

Parameters data : input graph

Data to initialize graph. If data=None (default) an empty graph is created. The data can be an edge list, or any NetworkX graph object. If the corresponding optional Python packages are installed the data can also be a NumPy matrix or 2d ndarray, a SciPy sparse matrix, or a PyGraphviz graph.

name : string, optional (default=")

An optional name for the graph.

attr : keyword arguments, optional (default= no attributes)

Attributes to add to graph as key=value pairs.

### See Also:

[Graph](#page-14-0), [DiGraph](#page-42-0), [MultiDiGraph](#page-102-0)

## **Examples**

Create an empty graph structure (a "null graph") with no nodes and no edges.

```
>>> G = nx.MultiGraph()
```
G can be grown in several ways.

#### Nodes:

Add one node at a time:

**>>>** G.add\_node(1)

Add the nodes from any container (a list, dict, set or even the lines from a file or the nodes from another graph).

```
>>> G.add_nodes_from([2,3])
>>> G.add_nodes_from(range(100,110))
>>> H=nx.path_graph(10)
>>> G.add_nodes_from(H)
```
In addition to strings and integers any hashable Python object (except None) can represent a node, e.g. a customized node object, or even another Graph.

```
>>> G.add_node(H)
```
#### Edges:

G can also be grown by adding edges.

Add one edge,

```
>>> G.add_edge(1, 2)
```
a list of edges,

```
>>> G.add_edges_from([(1,2),(1,3)])
```
or a collection of edges,

**>>>** G.add\_edges\_from(H.edges())

If some edges connect nodes not yet in the graph, the nodes are added automatically. If an edge already exists, an additional edge is created and stored using a key to identify the edge. By default the key is the lowest unused integer.

```
>>> G.add_edges_from([(4,5,dict(route=282)), (4,5,dict(route=37))])
>>> G[4]
{3: {0: {}}, 5: {0: {}, 1: {'route': 282}, 2: {'route': 37}}}
```
#### Attributes:

Each graph, node, and edge can hold key/value attribute pairs in an associated attribute dictionary (the keys must be hashable). By default these are empty, but can be added or changed using add\_edge, add\_node or direct manipulation of the attribute dictionaries named graph, node and edge respectively.

```
>>> G = nx.MultiGraph(day="Friday")
>>> G.graph
{'day': 'Friday'}
```
Add node attributes using add\_node(), add\_nodes\_from() or G.node

```
>>> G.add_node(1, time='5pm')
>>> G.add_nodes_from([3], time='2pm')
>>> G.node[1]
{'time': '5pm'}
>>> G.node[1]['room'] = 714
>>> G.nodes(data=True)
[(1, {'room': 714, 'time': '5pm'}), (3, {'time': '2pm'})]
```
Warning: adding a node to G.node does not add it to the graph.

Add edge attributes using add\_edge(), add\_edges\_from(), subscript notation, or G.edge.

```
>>> G.add_edge(1, 2, weight=4.7 )
>>> G.add_edges_from([(3,4),(4,5)], color='red')
>>> G.add_edges_from([(1,2,{'color':'blue'}), (2,3,{'weight':8})])
>>> G[1][2][0]['weight'] = 4.7
>>> G.edge[1][2][0]['weight'] = 4
```
#### Shortcuts:

Many common graph features allow python syntax to speed reporting.

```
>>> 1 in G # check if node in graph
True
>>> print [n for n in G if n<3] # iterate through nodes
[1, 2]
>>> print len(G) # number of nodes in graph
5
>>> print G[1] # adjacency dict keyed by neighbor to edge attributes
```

```
... # Note: you should not change this dict manually!
{2: {0: {'weight': 4}, 1: {'color': 'blue'}}}
```
The fastest way to traverse all edges of a graph is via adjacency\_iter(), but the edges() method is often more convenient.

```
>>> for n,nbrsdict in G.adjacency_iter():
... for nbr,keydict in nbrsdict.iteritems():
... for key,eattr in keydict.iteritems():
... if 'weight' in eattr:
... print (n,nbr,eattr['weight'])
(1, 2, 4)(2, 1, 4)(2, 3, 8)
(3, 2, 8)
>>> print [ (u,v,edata['weight']) for u,v,edata in G.edges(data=True) if 'weight' in edata ]
[(1, 2, 4), (2, 3, 8)]
```
#### Reporting:

Simple graph information is obtained using methods. Iterator versions of many reporting methods exist for efficiency. Methods exist for reporting nodes(), edges(), neighbors() and degree() as well as the number of nodes and edges.

For details on these and other miscellaneous methods, see below.

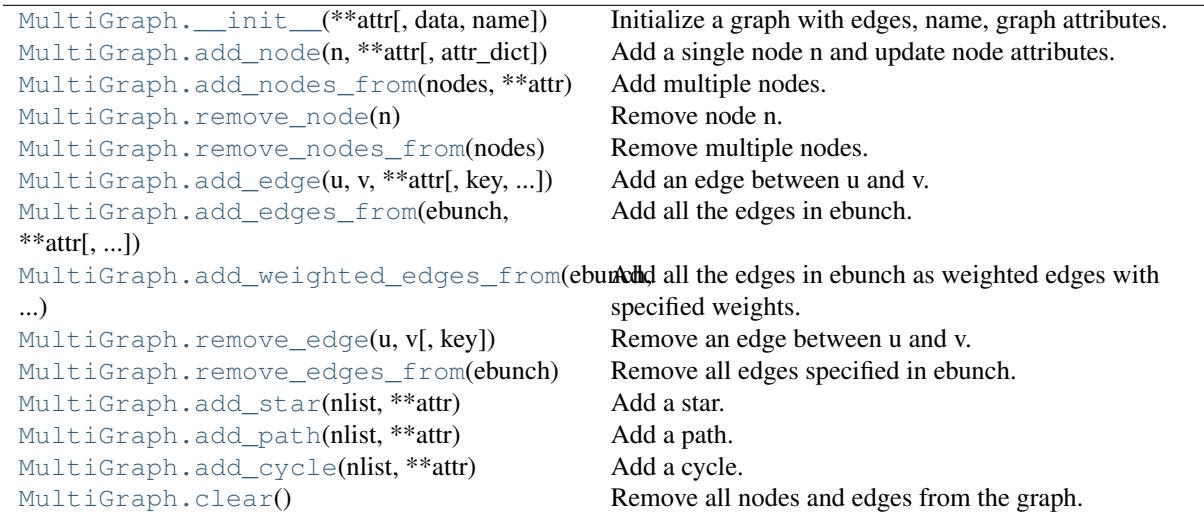

### **Adding and removing nodes and edges**

### **networkx.MultiGraph.\_\_init\_\_**

<span id="page-76-0"></span>**\_\_init\_\_**(*data=None, name=", \*\*attr*)

Initialize a graph with edges, name, graph attributes.

Parameters data : input graph

Data to initialize graph. If data=None (default) an empty graph is created. The data can be an edge list, or any NetworkX graph object. If the corresponding optional Python

packages are installed the data can also be a NumPy matrix or 2d ndarray, a SciPy sparse matrix, or a PyGraphviz graph.

name : string, optional (default=")

An optional name for the graph.

attr : keyword arguments, optional (default= no attributes)

Attributes to add to graph as key=value pairs.

### See Also:

convert

# **Examples**

```
>>> G = nx.Graph() # or DiGraph, MultiGraph, MultiDiGraph, etc
>>> G = nx.Graph(name='my graph')
\Rightarrow > e = [(1,2), (2,3), (3,4)] # list of edges
\Rightarrow \Rightarrow G = nx. Graph (e)
```
Arbitrary graph attribute pairs (key=value) may be assigned

```
>>> G=nx.Graph(e, day="Friday")
>>> G.graph
{'day': 'Friday'}
```
### **networkx.MultiGraph.add\_node**

```
add_node(n, attr_dict=None, **attr)
```
Add a single node n and update node attributes.

```
Parameters n : node
```
A node can be any hashable Python object except None.

attr\_dict : dictionary, optional (default= no attributes)

Dictionary of node attributes. Key/value pairs will update existing data associated with the node.

attr : keyword arguments, optional

Set or change attributes using key=value.

### See Also:

[add\\_nodes\\_from](#page-78-0)

# **Notes**

A hashable object is one that can be used as a key in a Python dictionary. This includes strings, numbers, tuples of strings and numbers, etc.

On many platforms hashable items also include mutables such as NetworkX Graphs, though one should be careful that the hash doesn't change on mutables.

# **Examples**

```
>>> G = nx.Graph() # or DiGraph, MultiGraph, MultiDiGraph, etc
>>> G.add_node(1)
>>> G.add_node('Hello')
>>> K3 = nx.Graph([(0,1),(1,2),(2,0)])
>>> G.add_node(K3)
>>> G.number_of_nodes()
3
```
Use keywords set/change node attributes:

```
>>> G.add_node(1,size=10)
>>> G.add_node(3,weight=0.4,UTM=('13S',382871,3972649))
```
## **networkx.MultiGraph.add\_nodes\_from**

### <span id="page-78-0"></span>**add\_nodes\_from**(*nodes, \*\*attr*)

Add multiple nodes.

Parameters nodes : iterable container

A container of nodes (list, dict, set, etc.). OR A container of (node, attribute dict) tuples. Node attributes are updated using the attribute dict.

attr : keyword arguments, optional (default= no attributes)

Update attributes for all nodes in nodes. Node attributes specified in nodes as a tuple take precedence over attributes specified generally.

#### See Also:

[add\\_node](#page-77-0)

# **Examples**

```
>>> G = nx.Graph() # or DiGraph, MultiGraph, MultiDiGraph, etc
>>> G.add_nodes_from('Hello')
\Rightarrow K3 = nx.Graph([(0,1), (1,2), (2,0)])
>>> G.add_nodes_from(K3)
>>> sorted(G.nodes())
[0, 1, 2, 'H', 'e', 'l', 'o']
```
Use keywords to update specific node attributes for every node.

**>>>** G.add\_nodes\_from([1,2], size=10) **>>>** G.add\_nodes\_from([3,4], weight=0.4)

Use (node, attrdict) tuples to update attributes for specific nodes.

```
>>> G.add_nodes_from([(1,dict(size=11)), (2,{'color':'blue'})])
>>> G.node[1]['size']
11
>>> H = nx.Graph()
```

```
>>> H.add_nodes_from(G.nodes(data=True))
>>> H.node[1]['size']
11
```
## **networkx.MultiGraph.remove\_node**

#### <span id="page-79-0"></span>**remove\_node**(*n*)

Remove node n.

Removes the node n and all adjacent edges. Attempting to remove a non-existent node will raise an exception.

Parameters n : node

A node in the graph

#### Raises NetworkXError :

If n is not in the graph.

### See Also:

[remove\\_nodes\\_from](#page-79-1)

# **Examples**

```
>>> G = nx.Graph() # or DiGraph, MultiGraph, MultiDiGraph, etc
>>> G.add_path([0,1,2])
>>> G.edges()
[(0, 1), (1, 2)]>>> G.remove_node(1)
>>> G.edges()
[]
```
## **networkx.MultiGraph.remove\_nodes\_from**

```
remove_nodes_from(nodes)
```
Remove multiple nodes.

Parameters nodes : iterable container

A container of nodes (list, dict, set, etc.). If a node in the container is not in the graph it is silently ignored.

#### See Also:

[remove\\_node](#page-79-0)

# **Examples**

```
>>> G = nx.Graph() # or DiGraph, MultiGraph, MultiDiGraph, etc
>>> G.add_path([0,1,2])
\Rightarrow > e = G.nodes()
>>> e
```

```
[0, 1, 2]>>> G.remove_nodes_from(e)
>>> G.nodes()
\lceil]
```
## **networkx.MultiGraph.add\_edge**

```
add_edge(u, v, key=None, attr_dict=None, **attr)
```
Add an edge between u and v.

The nodes u and v will be automatically added if they are not already in the graph.

Edge attributes can be specified with keywords or by providing a dictionary with key/value pairs. See examples below.

Parameters u.v : nodes

Nodes can be, for example, strings or numbers. Nodes must be hashable (and not None) Python objects.

key : hashable identifier, optional (default=lowest unused integer)

Used to distinguish multiedges between a pair of nodes.

attr\_dict : dictionary, optional (default= no attributes)

Dictionary of edge attributes. Key/value pairs will update existing data associated with the edge.

attr : keyword arguments, optional

Edge data (or labels or objects) can be assigned using keyword arguments.

### See Also:

**[add\\_edges\\_from](#page-81-0)** add a collection of edges

## **Notes**

To replace/update edge data, use the optional key argument to identify a unique edge. Otherwise a new edge will be created.

NetworkX algorithms designed for weighted graphs cannot use multigraphs directly because it is not clear how to handle multiedge weights. Convert to Graph using edge attribute 'weight' to enable weighted graph algorithms.

## **Examples**

The following all add the edge  $e=(1,2)$  to graph G:

```
>>> G = nx.Graph() # or DiGraph, MultiGraph, MultiDiGraph, etc
\Rightarrow \Rightarrow e = (1, 2)>>> G.add_edge(1, 2) # explicit two-node form
>>> G.add_edge(*e) # single edge as tuple of two nodes
>>> G.add_edges_from( [(1,2)] ) # add edges from iterable container
```
Associate data to edges using keywords:

```
>>> G.add_edge(1, 2, weight=3)
>>> G.add_edge(1, 2, key=0, weight=4) # update data for key=0
>>> G.add_edge(1, 3, weight=7, capacity=15, length=342.7)
```
## **networkx.MultiGraph.add\_edges\_from**

<span id="page-81-0"></span>**add\_edges\_from**(*ebunch, attr\_dict=None, \*\*attr*) Add all the edges in ebunch.

Parameters ebunch : container of edges

Each edge given in the container will be added to the graph. The edges can be:

- 2-tuples (u,v) or
- 3-tuples (u,v,d) for an edge attribute dict d, or
- 4-tuples  $(u, v, k, d)$  for an edge identified by key k

attr\_dict : dictionary, optional (default= no attributes)

Dictionary of edge attributes. Key/value pairs will update existing data associated with each edge.

attr : keyword arguments, optional

Edge data (or labels or objects) can be assigned using keyword arguments.

#### See Also:

**[add\\_edge](#page-80-0)** add a single edge

**[add\\_weighted\\_edges\\_from](#page-82-0)** convenient way to add weighted edges

# **Notes**

Adding the same edge twice has no effect but any edge data will be updated when each duplicate edge is added.

### **Examples**

```
>>> G = nx.Graph() # or DiGraph, MultiGraph, MultiDiGraph, etc
>>> G.add_edges_from([(0,1),(1,2)]) # using a list of edge tuples
>>> e = zip(range(0,3),range(1,4))>>> G.add_edges_from(e) # Add the path graph 0-1-2-3
```
### Associate data to edges

```
>>> G.add_edges_from([(1,2),(2,3)], weight=3)
>>> G.add_edges_from([(3,4),(1,4)], label='WN2898')
```
# **networkx.MultiGraph.add\_weighted\_edges\_from**

#### <span id="page-82-0"></span>**add\_weighted\_edges\_from**(*ebunch, \*\*attr*)

Add all the edges in ebunch as weighted edges with specified weights.

Parameters ebunch : container of edges

Each edge given in the list or container will be added to the graph. The edges must be given as 3-tuples (u,v,w) where w is a number.

attr : keyword arguments, optional (default= no attributes)

Edge attributes to add/update for all edges.

See Also:

**[add\\_edge](#page-80-0)** add a single edge

**[add\\_edges\\_from](#page-81-0)** add multiple edges

### **Notes**

Adding the same edge twice has no effect but any edge data will be updated when each duplicate edge is added.

# **Examples**

```
>>> G = nx.Graph() # or DiGraph, MultiGraph, MultiDiGraph, etc
>>> G.add_weighted_edges_from([(0,1,3.0),(1,2,7.5)])
```
## **networkx.MultiGraph.remove\_edge**

```
remove_edge(u, v, key=None)
```
Remove an edge between u and v.

### Parameters u,v: nodes :

Remove an edge between nodes u and v.

key : hashable identifier, optional (default=None)

Used to distinguish multiple edges between a pair of nodes. If None remove a single (arbitrary) edge between u and v.

#### Raises NetworkXError :

If there is not an edge between u and v, or if there is no edge with the specified key.

See Also:

**[remove\\_edges\\_from](#page-83-0)** remove a collection of edges

# **Examples**

```
>>> G = nx.MultiGraph()
>>> G.add_path([0,1,2,3])
>>> G.remove_edge(0,1)
\Rightarrow \Rightarrow e = (1, 2)>>> G.remove_edge(*e) # unpacks e from an edge tuple
```
### For multiple edges

```
>>> G = nx.MultiGraph() # or MultiDiGraph, etc
>>> G.add_edges_from([(1,2),(1,2),(1,2)])
>>> G.remove_edge(1,2) # remove a single (arbitrary) edge
```
### For edges with keys

```
>>> G = nx.MultiGraph() # or MultiDiGraph, etc
>>> G.add_edge(1,2,key='first')
>>> G.add_edge(1,2,key='second')
>>> G.remove_edge(1,2,key='second')
```
# **networkx.MultiGraph.remove\_edges\_from**

### <span id="page-83-0"></span>**remove\_edges\_from**(*ebunch*)

Remove all edges specified in ebunch.

### Parameters ebunch: list or container of edge tuples :

Each edge given in the list or container will be removed from the graph. The edges can be:

- 2-tuples (u,v) All edges between u and v are removed.
- 3-tuples (u,v,key) The edge identified by key is removed.

### See Also:

**[remove\\_edge](#page-82-1)** remove a single edge

## **Notes**

Will fail silently if an edge in ebunch is not in the graph.

# **Examples**

```
>>> G = nx.MultiGraph() # or MultiDiGraph
>>> G.add_path([0,1,2,3])
>>> ebunch=[(1,2),(2,3)]
>>> G.remove_edges_from(ebunch)
```
### Removing multiple copies of edges

```
>>> G = nx.MultiGraph()
>>> G.add_edges_from([(1,2),(1,2),(1,2)])
>>> G.remove_edges_from([(1,2),(1,2)])
>>> print G.edges()
[(1, 2)]
>>> G.remove_edges_from([(1,2),(1,2)]) # silently ignore extra copy
>>> print G.edges() # now empty graph
[]
```
## **networkx.MultiGraph.add\_star**

```
add_star(nlist, **attr)
     Add a star.
```
The first node in nlist is the middle of the star. It is connected to all other nodes in nlist.

Parameters nlist : list

A list of nodes.

attr : keyword arguments, optional (default= no attributes)

Attributes to add to every edge in star.

### See Also:

[add\\_path](#page-84-1), [add\\_cycle](#page-85-0)

## **Examples**

```
>>> G = nx.Graph() # or DiGraph, MultiGraph, MultiDiGraph, etc
>>> G.add_star([0,1,2,3])
>>> G.add_star([10,11,12],weight=2)
```
# **networkx.MultiGraph.add\_path**

<span id="page-84-1"></span>**add\_path**(*nlist, \*\*attr*)

Add a path.

### Parameters nlist : list

A list of nodes. A path will be constructed from the nodes (in order) and added to the graph.

attr : keyword arguments, optional (default= no attributes)

Attributes to add to every edge in path.

### See Also:

[add\\_star](#page-84-0), [add\\_cycle](#page-85-0)

# **Examples**

```
>>> G=nx.Graph() # or DiGraph, MultiGraph, MultiDiGraph, etc
>>> G.add_path([0,1,2,3])
>>> G.add_path([10,11,12],weight=7)
```
# **networkx.MultiGraph.add\_cycle**

```
add_cycle(nlist, **attr)
     Add a cycle.
```
Parameters nlist : list

A list of nodes. A cycle will be constructed from the nodes (in order) and added to the graph.

attr : keyword arguments, optional (default= no attributes)

Attributes to add to every edge in cycle.

### See Also:

```
add_path, add_star
```
# **Examples**

```
>>> G=nx.Graph() # or DiGraph, MultiGraph, MultiDiGraph, etc
>>> G.add_cycle([0,1,2,3])
>>> G.add_cycle([10,11,12],weight=7)
```
### **networkx.MultiGraph.clear**

## <span id="page-85-1"></span>**clear**()

Remove all nodes and edges from the graph.

This also removes the name, and all graph, node, and edge attributes.

# **Examples**

```
>>> G = nx.Graph() # or DiGraph, MultiGraph, MultiDiGraph, etc
>>> G.add_path([0,1,2,3])
>>> G.clear()
>>> G.nodes()
[]
>>> G.edges()
[]
```
### **Iterating over nodes and edges**

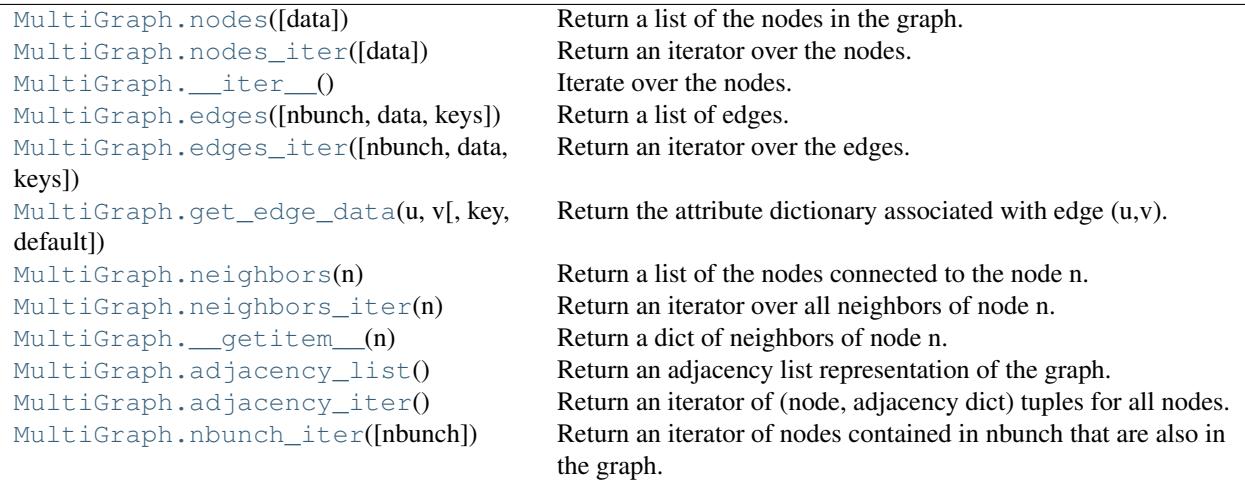

# **networkx.MultiGraph.nodes**

<span id="page-86-0"></span>**nodes**(*data=False*)

Return a list of the nodes in the graph.

Parameters data : boolean, optional (default=False)

If False return a list of nodes. If True return a two-tuple of node and node data dictionary

Returns nlist : list

A list of nodes. If data=True a list of two-tuples containing (node, node data dictionary).

# **Examples**

```
>>> G = nx.Graph() # or DiGraph, MultiGraph, MultiDiGraph, etc
>>> G.add_path([0,1,2])
>>> print G.nodes()
[0, 1, 2]>>> G.add_node(1, time='5pm')
>>> print G.nodes(data=True)
[(0, {}}), (1, {}'time': '5pm'}), (2, {})]
```
## **networkx.MultiGraph.nodes\_iter**

```
nodes_iter(data=False)
```
Return an iterator over the nodes.

Parameters data : boolean, optional (default=False)

If False the iterator returns nodes. If True return a two-tuple of node and node data dictionary

Returns niter : iterator

An iterator over nodes. If data=True the iterator gives two-tuples containing (node, node data, dictionary)

# **Notes**

If the node data is not required it is simpler and equivalent to use the expression 'for n in G'.

```
>>> G = nx.Graph() # or DiGraph, MultiGraph, MultiDiGraph, etc
>>> G.add_path([0,1,2])
>>> for n in G:
... print n,
0 1 2
```
# **Examples**

```
>>> G = nx.Graph() # or DiGraph, MultiGraph, MultiDiGraph, etc
>>> G.add_path([0,1,2])
>>> for n in G.nodes_iter():
... print n,
0 1 2
>>> for n,d in G.nodes_iter(data=True):
... print d,
{} {} {}
```
### **networkx.MultiGraph.\_\_iter\_\_**

<span id="page-87-0"></span>**\_\_iter\_\_**()

Iterate over the nodes. Use the expression 'for n in G'.

Returns niter : iterator

An iterator over all nodes in the graph.

# **Examples**

```
>>> G = nx.Graph() # or DiGraph, MultiGraph, MultiDiGraph, etc
>>> G.add_path([0,1,2,3])
>>> for n in G:
... print n,
0 1 2 3
```
## **networkx.MultiGraph.edges**

<span id="page-87-1"></span>**edges**(*nbunch=None, data=False, keys=False*) Return a list of edges.

Edges are returned as tuples with optional data and keys in the order (node, neighbor, key, data).

Parameters nbunch : iterable container, optional (default= all nodes)

A container of nodes. The container will be iterated through once.

data : bool, optional (default=False)

Return two tuples (u,v) (False) or three-tuples (u,v,data) (True).

keys : bool, optional (default=False)

Return two tuples  $(u, v)$  (False) or three-tuples  $(u, v, kv)$  (True).

#### Returns edge\_list: list of edge tuples :

Edges that are adjacent to any node in nbunch, or a list of all edges if nbunch is not specified.

See Also:

**[edges\\_iter](#page-88-0)** return an iterator over the edges

### **Notes**

Nodes in nbunch that are not in the graph will be (quietly) ignored.

## **Examples**

```
>>> G = nx.MultiGraph() # or MultiDiGraph
>>> G.add_path([0,1,2,3])
>>> G.edges()
[(0, 1), (1, 2), (2, 3)]>>> G.edges(data=True) # default edge data is {} (empty dictionary)
[(0, 1, {\}), (1, 2, {\}), (2, 3, {\})]>>> G.edges(keys=True) # default keys are integers
[(0, 1, 0), (1, 2, 0), (2, 3, 0)]>>> G.edges(data=True,keys=True) # default keys are integers
[(0, 1, 0, \{\}), (1, 2, 0, \{\}), (2, 3, 0, \{\})]>>> G.edges([0,3])
[(0, 1), (3, 2)]>>> G.edges(0)
[(0, 1)]
```
### **networkx.MultiGraph.edges\_iter**

<span id="page-88-0"></span>**edges\_iter**(*nbunch=None, data=False, keys=False*) Return an iterator over the edges. Edges are returned as tuples with optional data and keys in the order (node, neighbor, key, data). Parameters nbunch : iterable container, optional (default= all nodes) A container of nodes. The container will be iterated through once.

data : bool, optional (default=False)

If True, return edge attribute dict with each edge.

keys : bool, optional (default=False)

If True, return edge keys with each edge.

Returns edge iter : iterator

An iterator of  $(u, v)$ ,  $(u, v, d)$  or  $(u, v, key, d)$  tuples of edges.

See Also:

**[edges](#page-87-1)** return a list of edges

# **Notes**

Nodes in nbunch that are not in the graph will be (quietly) ignored.

# **Examples**

```
>>> G = nx.MultiGraph() # or MultiDiGraph
>>> G.add_path([0,1,2,3])
>>> [e for e in G.edges_iter()]
[(0, 1), (1, 2), (2, 3)]>>> list(G.edges_iter(data=True)) # default data is {} (empty dict)
[(0, 1, {\{ \} }), (1, 2, {\{ \} }), (2, 3, {\{ \} })]>>> list(G.edges(keys=True)) # default keys are integers
[(0, 1, 0), (1, 2, 0), (2, 3, 0)]>>> list(G.edges(data=True,keys=True)) # default keys are integers
[(0, 1, 0, \{\}), (1, 2, 0, \{\}), (2, 3, 0, \{\})]>>> list(G.edges_iter([0,3]))
[(0, 1), (3, 2)]>>> list(G.edges_iter(0))
[ (0, 1) ]
```
# **networkx.MultiGraph.get\_edge\_data**

<span id="page-89-0"></span>**get\_edge\_data**(*u, v, key=None, default=None*) Return the attribute dictionary associated with edge  $(u, v)$ .

Parameters  $u$ ,  $v$  : nodes

### default: any Python object (default=None) :

Value to return if the edge  $(u,v)$  is not found.

key : hashable identifier, optional (default=None)

Return data only for the edge with specified key.

Returns edge\_dict : dictionary

The edge attribute dictionary.

# **Notes**

It is faster to use G[u][v][key].

```
>>> G = nx.MultiGraph() # or MultiDiGraph
>>> G.add_edge(0,1,key='a',weight=7)
>>> G[0][1]['a'] # key='a'
{'weight': 7}
```
Warning: Assigning G[u][v][key] corrupts the graph data structure. But it is safe to assign attributes to that dictionary,

```
>>> G[0][1]['a']['weight'] = 10
>>> G[0][1]['a']['weight']
10
>>> G[1][0]['a']['weight']
10
```
# **Examples**

```
>>> G = nx.MultiGraph() # or MultiDiGraph
>>> G.add_path([0,1,2,3])
>>> G.get_edge_data(0,1)
{0: {} {\} }\Rightarrow \Rightarrow e = (0, 1)>>> G.get_edge_data(*e) # tuple form
{0: {} {\} }>>> G.get_edge_data('a','b',default=0) # edge not in graph, return 0
\bigcap
```
## **networkx.MultiGraph.neighbors**

### <span id="page-90-0"></span>**neighbors**(*n*)

Return a list of the nodes connected to the node n.

Parameters n : node

A node in the graph

Returns nlist : list

A list of nodes that are adjacent to n.

#### Raises NetworkXError :

If the node n is not in the graph.

## **Notes**

It is usually more convenient (and faster) to access the adjacency dictionary as G[n]:

```
>>> G = nx.Graph() # or DiGraph, MultiGraph, MultiDiGraph, etc
>>> G.add_edge('a','b',weight=7)
>>> G['a']
{'b': {'weight': 7}}
```
## **Examples**

```
>>> G = nx.Graph() # or DiGraph, MultiGraph, MultiDiGraph, etc
>>> G.add_path([0,1,2,3])
>>> G.neighbors(0)
[1]
```
## **networkx.MultiGraph.neighbors\_iter**

```
neighbors_iter(n)
     Return an iterator over all neighbors of node n.
```
# **Notes**

It is faster to use the idiom "in G[0]", e.g.  $\gg$  for n in G[0]: ... print n 1

## **Examples**

```
>>> G = nx.Graph() # or DiGraph, MultiGraph, MultiDiGraph, etc
>>> G.add_path([0,1,2,3])
>>> print [n for n in G.neighbors_iter(0)]
[1]
```
# **networkx.MultiGraph.\_\_getitem\_\_**

```
__getitem__(n)
     Return a dict of neighbors of node n. Use the expression 'G[n]'.
```
Parameters n : node

A node in the graph.

Returns adj\_dict : dictionary

The adjacency dictionary for nodes connected to n.

### **Notes**

 $G[n]$  is similar to G.neighbors(n) but the internal data dictionary is returned instead of a list.

Assigning G[n] will corrupt the internal graph data structure. Use G[n] for reading data only.

## **Examples**

```
>>> G = nx.Graph() # or DiGraph, MultiGraph, MultiDiGraph, etc
>>> G.add_path([0,1,2,3])
>>> print G[0]
{1: {} {\} }
```
# **networkx.MultiGraph.adjacency\_list**

#### <span id="page-92-0"></span>**adjacency\_list**()

Return an adjacency list representation of the graph.

The output adjacency list is in the order of G.nodes(). For directed graphs, only outgoing adjacencies are included.

Returns adj list : lists of lists

The adjacency structure of the graph as a list of lists.

#### See Also:

[adjacency\\_iter](#page-92-1)

## **Examples**

```
>>> G = nx.Graph() # or DiGraph, MultiGraph, MultiDiGraph, etc
>>> G.add_path([0,1,2,3])
>>> G.adjacency_list() # in order given by G.nodes()
[1], [0, 2], [1, 3], [2]
```
## **networkx.MultiGraph.adjacency\_iter**

#### <span id="page-92-1"></span>**adjacency\_iter**()

Return an iterator of (node, adjacency dict) tuples for all nodes.

This is the fastest way to look at every edge. For directed graphs, only outgoing adjacencies are included.

Returns adj\_iter : iterator

An iterator of (node, adjacency dictionary) for all nodes in the graph.

### See Also:

[adjacency\\_list](#page-92-0)

## **Examples**

```
>>> G = nx.Graph() # or DiGraph, MultiGraph, MultiDiGraph, etc
>>> G.add_path([0,1,2,3])
>>> [(n,nbrdict) for n,nbrdict in G.adjacency_iter()]
[(0, {1:})\}, (1, {0:}, 2:})), (2, {1:}, 3:})), (3, {2:})
```
## **networkx.MultiGraph.nbunch\_iter**

```
nbunch_iter(nbunch=None)
```
Return an iterator of nodes contained in nbunch that are also in the graph.

The nodes in nbunch are checked for membership in the graph and if not are silently ignored.

Parameters nbunch : iterable container, optional (default=all nodes)

A container of nodes. The container will be iterated through once.

#### Returns niter : iterator

An iterator over nodes in nbunch that are also in the graph. If nbunch is None, iterate over all nodes in the graph.

#### Raises NetworkXError :

If nbunch is not a node or or sequence of nodes. If a node in nbunch is not hashable.

### See Also:

[Graph.\\_\\_iter\\_\\_](#page-27-0)

# **Notes**

When nbunch is an iterator, the returned iterator yields values directly from nbunch, becoming exhausted when nbunch is exhausted.

To test whether nbunch is a single node, one can use "if nbunch in self:", even after processing with this routine.

If nbunch is not a node or a (possibly empty) sequence/iterator or None, a NetworkXError is raised. Also, if any object in nbunch is not hashable, a NetworkXError is raised.

### **Information about graph structure**

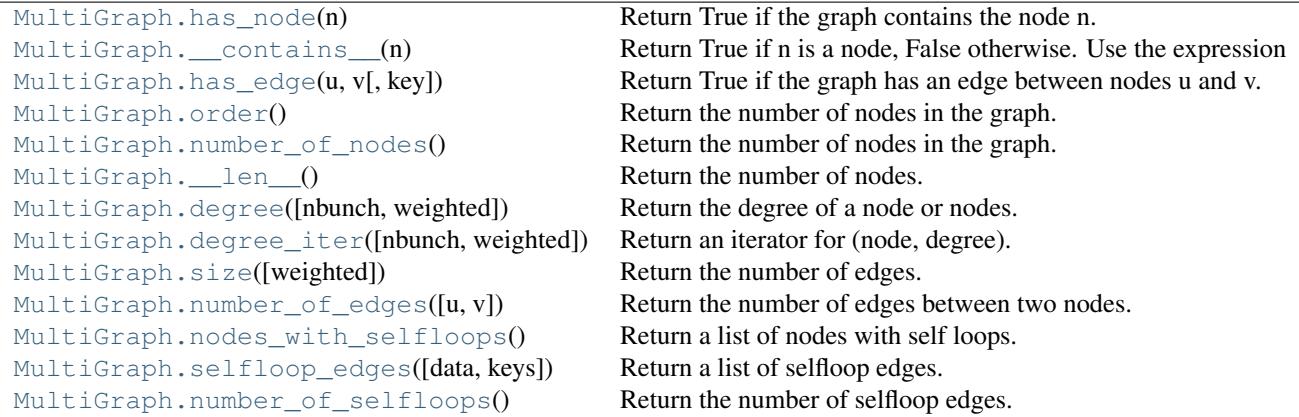

### **networkx.MultiGraph.has\_node**

<span id="page-93-0"></span>**has\_node**(*n*) Return True if the graph contains the node n.

Parameters n : node

## **Examples**

```
>>> G = nx.Graph() # or DiGraph, MultiGraph, MultiDiGraph, etc
>>> G.add_path([0,1,2])
>>> print G.has_node(0)
True
```
It is more readable and simpler to use

**>>>** 0 **in** G True

## **networkx.MultiGraph.\_\_contains\_\_**

<span id="page-94-0"></span>**\_\_contains\_\_**(*n*) Return True if n is a node, False otherwise. Use the expression 'n in G'.

### **Examples**

```
>>> G = nx.Graph() # or DiGraph, MultiGraph, MultiDiGraph, etc
>>> G.add_path([0,1,2,3])
>>> print 1 in G
True
```
### **networkx.MultiGraph.has\_edge**

```
has_edge(u, v, key=None)
```
Return True if the graph has an edge between nodes u and v.

Parameters  $u, v$  : nodes

Nodes can be, for example, strings or numbers.

key : hashable identifier, optional (default=None)

If specified return True only if the edge with key is found.

Returns edge\_ind : bool

True if edge is in the graph, False otherwise.

## **Examples**

Can be called either using two nodes u,v, an edge tuple  $(u, v)$ , or an edge tuple  $(u, v, k \infty)$ .

```
>>> G = nx.MultiGraph() # or MultiDiGraph
>>> G.add_path([0,1,2,3])
>>> G.has_edge(0,1) # using two nodes
True
\Rightarrow \Rightarrow e = (0, 1)>>> G.has_edge(*e) # e is a 2-tuple (u,v)
True
>>> G.add_edge(0,1,key='a')
>>> G.has_edge(0,1,key='a') # specify key
True
\Rightarrow e=(0,1,'a')\rightarrow\rightarrow G.has_edge(*e) # e is a 3-tuple (u, v, 'a')True
```
The following syntax are equivalent:

```
>>> G.has_edge(0,1)
True
>>> 1 in G[0] # though this gives KeyError if 0 not in G
True
```
# **networkx.MultiGraph.order**

#### <span id="page-95-0"></span>**order**()

Return the number of nodes in the graph.

Returns nnodes : int

The number of nodes in the graph.

### See Also:

[number\\_of\\_nodes](#page-95-1), [\\_\\_len\\_\\_](#page-95-2)

# **networkx.MultiGraph.number\_of\_nodes**

#### <span id="page-95-1"></span>**number\_of\_nodes**()

Return the number of nodes in the graph.

Returns nnodes : int

The number of nodes in the graph.

#### See Also:

[order](#page-95-0), [\\_\\_len\\_\\_](#page-95-2)

# **Examples**

```
>>> G = nx.Graph() # or DiGraph, MultiGraph, MultiDiGraph, etc
>>> G.add_path([0,1,2])
>>> print len(G)
3
```
# **networkx.MultiGraph.\_\_len\_\_**

### <span id="page-95-2"></span>**\_\_len\_\_**()

Return the number of nodes. Use the expression 'len(G)'.

Returns nnodes : int

The number of nodes in the graph.

## **Examples**

```
>>> G = nx.Graph() # or DiGraph, MultiGraph, MultiDiGraph, etc
>>> G.add_path([0,1,2,3])
>>> print len(G)
\Lambda
```
### **networkx.MultiGraph.degree**

#### <span id="page-96-0"></span>**degree**(*nbunch=None, weighted=False*)

Return the degree of a node or nodes.

The node degree is the number of edges adjacent to that node.

Parameters nbunch : iterable container, optional (default=all nodes)

A container of nodes. The container will be iterated through once.

weighted : bool, optional (default=False)

If True return the sum of edge weights adjacent to the node.

Returns nd : dictionary, or number

A dictionary with nodes as keys and degree as values or a number if a single node is specified.

## **Examples**

```
>>> G = nx.Graph() # or DiGraph, MultiGraph, MultiDiGraph, etc
>>> G.add_path([0,1,2,3])
>>> G.degree(0)
1
>>> G.degree([0,1])
{0: 1, 1: 2}
>>> G.degree([0,1]).values()
[1, 2]
```
### **networkx.MultiGraph.degree\_iter**

```
degree_iter(nbunch=None, weighted=False)
     Return an iterator for (node, degree).
```
The node degree is the number of edges adjacent to the node.

Parameters nbunch : iterable container, optional (default=all nodes)

A container of nodes. The container will be iterated through once.

weighted : bool, optional (default=False)

If True return the sum of edge weights adjacent to the node.

Returns nd iter : an iterator

The iterator returns two-tuples of (node, degree).

See Also:

[degree](#page-96-0)

# **Examples**

```
>>> G = nx.Graph() # or DiGraph, MultiGraph, MultiDiGraph, etc
>>> G.add_path([0,1,2,3])
>>> list(G.degree_iter(0)) # node 0 with degree 1
[(0, 1)]>>> list(G.degree_iter([0,1]))
[(0, 1), (1, 2)]
```
## **networkx.MultiGraph.size**

```
size(weighted=False)
```
Return the number of edges.

Parameters weighted : boolean, optional (default=False)

If True return the sum of the edge weights.

Returns nedges : int

The number of edges in the graph.

#### See Also:

[number\\_of\\_edges](#page-97-1)

# **Examples**

```
>>> G = nx.Graph() # or DiGraph, MultiGraph, MultiDiGraph, etc
>>> G.add_path([0,1,2,3])
>>> G.size()
3
>>> G = nx.Graph() # or DiGraph, MultiGraph, MultiDiGraph, etc
>>> G.add_edge('a','b',weight=2)
>>> G.add_edge('b','c',weight=4)
>>> G.size()
2
>>> G.size(weighted=True)
6
```
## **networkx.MultiGraph.number\_of\_edges**

<span id="page-97-1"></span>**number\_of\_edges**(*u=None, v=None*) Return the number of edges between two nodes.

Parameters  $u, v$ : nodes, optional (default=all edges)

If u and v are specified, return the number of edges between u and v. Otherwise return the total number of all edges.

Returns nedges : int

The number of edges in the graph. If nodes u and v are specified return the number of edges between those nodes.

#### See Also:

[size](#page-97-0)

# **Examples**

```
>>> G = nx.Graph() # or DiGraph, MultiGraph, MultiDiGraph, etc
>>> G.add_path([0,1,2,3])
>>> G.number_of_edges()
3
>>> G.number_of_edges(0,1)
1
\Rightarrow \Rightarrow e = (0, 1)>>> G.number_of_edges(*e)
1
```
## **networkx.MultiGraph.nodes\_with\_selfloops**

#### <span id="page-98-0"></span>**nodes\_with\_selfloops**()

Return a list of nodes with self loops.

A node with a self loop has an edge with both ends adjacent to that node.

Returns nodelist : list

A list of nodes with self loops.

### See Also:

[selfloop\\_edges](#page-98-1), [number\\_of\\_selfloops](#page-99-0)

### **Examples**

```
>>> G = nx.Graph() # or DiGraph, MultiGraph, MultiDiGraph, etc
>>> G.add_edge(1,1)
>>> G.add_edge(1,2)
>>> G.nodes_with_selfloops()
[1]
```
## **networkx.MultiGraph.selfloop\_edges**

```
selfloop_edges(data=False, keys=False)
     Return a list of selfloop edges.
```
A selfloop edge has the same node at both ends.

Parameters data : bool, optional (default=False)

Return selfloop edges as two tuples (u,v) (data=False) or three-tuples (u,v,data) (data=True)

keys : bool, optional (default=False)

If True, return edge keys with each edge.

Returns edgelist : list of edge tuples

A list of all selfloop edges.

### See Also:

selfloop\_nodes, [number\\_of\\_selfloops](#page-99-0)

## **Examples**

```
>>> G = nx.MultiGraph() # or MultiDiGraph
>>> G.add_edge(1,1)
>>> G.add_edge(1,2)
>>> G.selfloop_edges()
[(1, 1)]
>>> G.selfloop_edges(data=True)
[(1, 1, {\color{blue} {\{ \} }})]>>> G.selfloop_edges(keys=True)
[(1, 1, 0)]>>> G.selfloop_edges(keys=True, data=True)
[(1, 1, 0, \{\})]
```
## **networkx.MultiGraph.number\_of\_selfloops**

#### <span id="page-99-0"></span>**number\_of\_selfloops**()

Return the number of selfloop edges.

A selfloop edge has the same node at both ends.

Returns nloops : int

The number of selfloops.

### See Also:

selfloop\_nodes, [selfloop\\_edges](#page-98-1)

## **Examples**

```
>>> G=nx.Graph() # or DiGraph, MultiGraph, MultiDiGraph, etc
>>> G.add_edge(1,1)
>>> G.add_edge(1,2)
>>> G.number_of_selfloops()
1
```
### **Making copies and subgraphs**

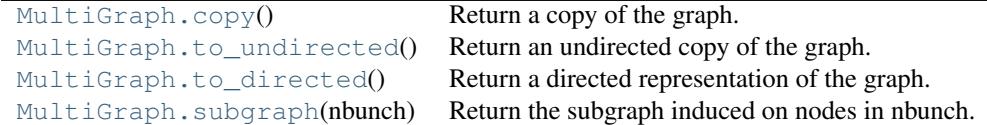

## **networkx.MultiGraph.copy**

<span id="page-100-0"></span>**copy**()

Return a copy of the graph.

Returns G : Graph

A copy of the graph.

See Also:

**[to\\_directed](#page-101-0)** return a directed copy of the graph.

# **Notes**

This makes a complete copy of the graph including all of the node or edge attributes.

# **Examples**

```
>>> G = nx.Graph() # or DiGraph, MultiGraph, MultiDiGraph, etc
>>> G.add_path([0,1,2,3])
\Rightarrow H = G.copy()
```
## **networkx.MultiGraph.to\_undirected**

```
to_undirected()
```
Return an undirected copy of the graph.

Returns G : Graph/MultiGraph

A deepcopy of the graph.

### See Also:

[copy](#page-100-0), [add\\_edge](#page-80-0), [add\\_edges\\_from](#page-81-0)

# **Notes**

This returns a "deepcopy" of the edge, node, and graph attributes which attempts to completely copy all of the data and references.

This is in contrast to the similar G=DiGraph(D) which returns a shallow copy of the data.

See the Python copy module for more information on shallow and deep copies, [http://docs.python.org/library/copy.html.](http://docs.python.org/library/copy.html)

# **Examples**

```
>>> G = nx.Graph() # or MultiGraph, etc
>>> G.add_path([0,1])
>>> H = G.to_directed()
>>> H.edges()
[(0, 1), (1, 0)]>>> G2 = H.to_undirected()
>>> G2.edges()
[ (0, 1) ]
```
# **networkx.MultiGraph.to\_directed**

### <span id="page-101-0"></span>**to\_directed**()

Return a directed representation of the graph.

### Returns G : MultiDiGraph

A directed graph with the same name, same nodes, and with each edge (u,v,data) replaced by two directed edges (u,v,data) and (v,u,data).

# **Notes**

This returns a "deepcopy" of the edge, node, and graph attributes which attempts to completely copy all of the data and references.

This is in contrast to the similar D=DiGraph(G) which returns a shallow copy of the data.

See the Python copy module for more information on shallow and deep copies, [http://docs.python.org/library/copy.html.](http://docs.python.org/library/copy.html)

# **Examples**

```
>>> G = nx.Graph() # or MultiGraph, etc
>>> G.add_path([0,1])
>>> H = G.to_directed()
>>> H.edges()
[(0, 1), (1, 0)]
```
If already directed, return a (deep) copy

```
>>> G = nx.DiGraph() # or MultiDiGraph, etc
>>> G.add_path([0,1])
>>> H = G.to_directed()
>>> H.edges()
[(0, 1)]
```
# **networkx.MultiGraph.subgraph**

#### <span id="page-101-1"></span>**subgraph**(*nbunch*)

Return the subgraph induced on nodes in nbunch.

The induced subgraph of the graph contains the nodes in nbunch and the edges between those nodes.

Parameters nbunch : list, iterable

A container of nodes which will be iterated through once.

Returns G : Graph

A subgraph of the graph with the same edge attributes.

## **Notes**

The graph, edge or node attributes just point to the original graph. So changes to the node or edge structure will not be reflected in the original graph while changes to the attributes will.

To create a subgraph with its own copy of the edge/node attributes use: nx.Graph(G.subgraph(nbunch))

If edge attributes are containers, a deep copy can be obtained using: G.subgraph(nbunch).copy()

For an in-place reduction of a graph to a subgraph you can remove nodes: G.remove\_nodes\_from([ n in G if n not in set(nbunch)])

## **Examples**

```
>>> G = nx.Graph() # or DiGraph, MultiGraph, MultiDiGraph, etc
>>> G.add_path([0,1,2,3])
>>> H = G.subgraph([0,1,2])
>>> print H.edges()
[ (0, 1), (1, 2) ]
```
## **3.2.4 MultiDiGraph - Directed graphs with self loops and parallel edges**

#### **Overview**

<span id="page-102-0"></span>**MultiDiGraph**(*data=None, name=", \*\*attr*)

A directed graph class that can store multiedges.

Multiedges are multiple edges between two nodes. Each edge can hold optional data or attributes.

A MultiDiGraph holds directed edges. Self loops are allowed.

Nodes can be arbitrary (hashable) Python objects with optional key/value attributes.

Edges are represented as links between nodes with optional key/value attributes.

Parameters data : input graph

Data to initialize graph. If data=None (default) an empty graph is created. The data can be an edge list, or any NetworkX graph object. If the corresponding optional Python packages are installed the data can also be a NumPy matrix or 2d ndarray, a SciPy sparse matrix, or a PyGraphviz graph.

name : string, optional (default=")

An optional name for the graph.

attr : keyword arguments, optional (default= no attributes)

Attributes to add to graph as key=value pairs.

### See Also:

[Graph](#page-14-0), [DiGraph](#page-42-0), [MultiGraph](#page-73-0)

### **Examples**

Create an empty graph structure (a "null graph") with no nodes and no edges.

```
>>> G = nx.MultiDiGraph()
```
G can be grown in several ways.

#### Nodes:

Add one node at a time:

**>>>** G.add\_node(1)

Add the nodes from any container (a list, dict, set or even the lines from a file or the nodes from another graph).

```
>>> G.add_nodes_from([2,3])
>>> G.add_nodes_from(range(100,110))
>>> H=nx.path_graph(10)
>>> G.add_nodes_from(H)
```
In addition to strings and integers any hashable Python object (except None) can represent a node, e.g. a customized node object, or even another Graph.

```
>>> G.add_node(H)
```
#### Edges:

G can also be grown by adding edges.

Add one edge,

```
>>> G.add_edge(1, 2)
```
a list of edges,

**>>>** G.add\_edges\_from([(1,2),(1,3)])

or a collection of edges,

**>>>** G.add\_edges\_from(H.edges())

If some edges connect nodes not yet in the graph, the nodes are added automatically. If an edge already exists, an additional edge is created and stored using a key to identify the edge. By default the key is the lowest unused integer.

```
>>> G.add_edges_from([(4,5,dict(route=282)), (4,5,dict(route=37))])
>>> G[4]
{5: {0: {}, 1: {'route': 282}, 2: {'route': 37}}}
```
#### Attributes:

Each graph, node, and edge can hold key/value attribute pairs in an associated attribute dictionary (the keys must be hashable). By default these are empty, but can be added or changed using add\_edge, add\_node or direct manipulation of the attribute dictionaries named graph, node and edge respectively.

```
>>> G = nx.MultiDiGraph(day="Friday")
>>> G.graph
{'day': 'Friday'}
```
Add node attributes using add\_node(), add\_nodes\_from() or G.node

```
>>> G.add_node(1, time='5pm')
>>> G.add_nodes_from([3], time='2pm')
>>> G.node[1]
{'time': '5pm'}
>>> G.node[1]['room'] = 714
>>> G.nodes(data=True)
[(1, { 'room': 714, 'time': '5pm'}]), (3, { 'time': '2pm'}])]
```
Warning: adding a node to G.node does not add it to the graph.

Add edge attributes using add\_edge(), add\_edges\_from(), subscript notation, or G.edge.

```
>>> G.add_edge(1, 2, weight=4.7 )
>>> G.add_edges_from([(3,4),(4,5)], color='red')
>>> G.add_edges_from([(1,2,{'color':'blue'}), (2,3,{'weight':8})])
>>> G[1][2][0]['weight'] = 4.7
>>> G.edge[1][2][0]['weight'] = 4
```
#### Shortcuts:

Many common graph features allow python syntax to speed reporting.

```
>>> 1 in G # check if node in graph
True
>>> print [n for n in G if n<3] # iterate through nodes
[1, 2]
>>> print len(G) # number of nodes in graph
5
>>> print G[1] # adjacency dict keyed by neighbor to edge attributes
... # Note: you should not change this dict manually!
{2: {0: {'weight': 4}, 1: {'color': 'blue'}}}
```
The fastest way to traverse all edges of a graph is via adjacency\_iter(), but the edges() method is often more convenient.

```
>>> for n,nbrsdict in G.adjacency_iter():
... for nbr,keydict in nbrsdict.iteritems():
... for key,eattr in keydict.iteritems():
... if 'weight' in eattr:
... print (n, nbr, eattr['weight'])
(1, 2, 4)(2, 3, 8)
>>> print [ (u,v,edata['weight']) for u,v,edata in G.edges(data=True) if 'weight' in edata ]
[(1, 2, 4), (2, 3, 8)]
```
### Reporting:

Simple graph information is obtained using methods. Iterator versions of many reporting methods exist for efficiency. Methods exist for reporting nodes(), edges(), neighbors() and degree() as well as the number of nodes and edges.

For details on these and other miscellaneous methods, see below.

### **Adding and Removing Nodes and Edges**

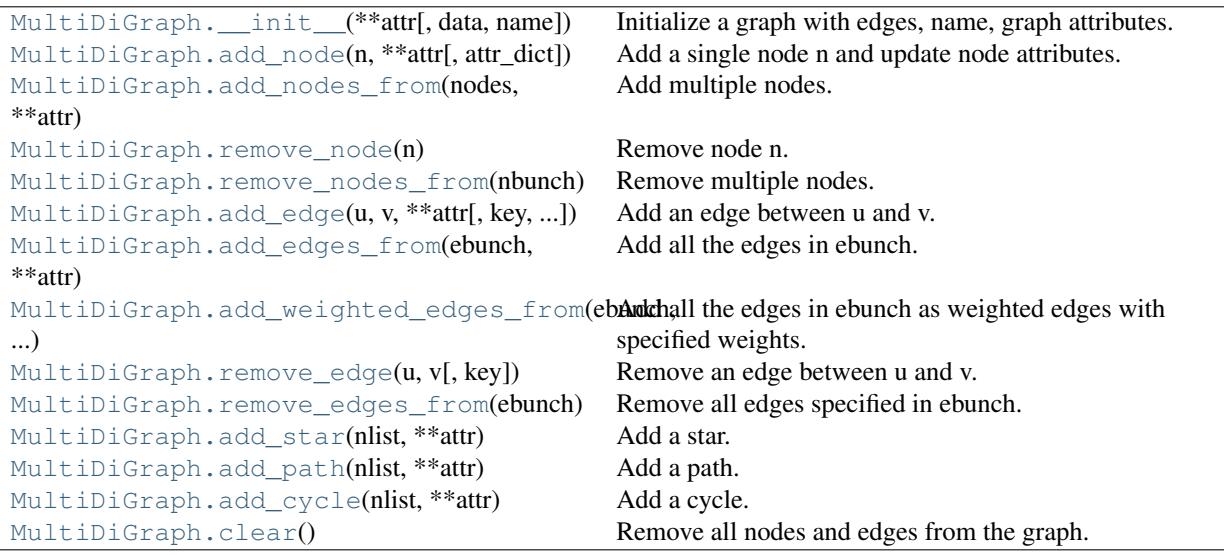

# **networkx.MultiDiGraph.\_\_init\_\_**

<span id="page-105-0"></span>**\_\_init\_\_**(*data=None, name=", \*\*attr*)

Initialize a graph with edges, name, graph attributes.

Parameters data : input graph

Data to initialize graph. If data=None (default) an empty graph is created. The data can be an edge list, or any NetworkX graph object. If the corresponding optional Python packages are installed the data can also be a NumPy matrix or 2d ndarray, a SciPy sparse matrix, or a PyGraphviz graph.

name : string, optional (default=")

An optional name for the graph.

attr : keyword arguments, optional (default= no attributes)

Attributes to add to graph as key=value pairs.

#### See Also:

convert

# **Examples**

```
>>> G = nx.Graph() # or DiGraph, MultiGraph, MultiDiGraph, etc
>>> G = nx.Graph(name='my graph')
\Rightarrow > e = [(1,2), (2,3), (3,4)] # list of edges
\Rightarrow \Rightarrow G = nx.Graph(e)
```
Arbitrary graph attribute pairs (key=value) may be assigned

```
>>> G=nx.Graph(e, day="Friday")
>>> G.graph
{'day': 'Friday'}
```
### **networkx.MultiDiGraph.add\_node**

```
add_node(n, attr_dict=None, **attr)
```
Add a single node n and update node attributes.

Parameters  $n : node$ 

A node can be any hashable Python object except None.

attr\_dict : dictionary, optional (default= no attributes)

Dictionary of node attributes. Key/value pairs will update existing data associated with the node.

attr : keyword arguments, optional

Set or change attributes using key=value.

#### See Also:

[add\\_nodes\\_from](#page-107-0)

### **Notes**

A hashable object is one that can be used as a key in a Python dictionary. This includes strings, numbers, tuples of strings and numbers, etc.

On many platforms hashable items also include mutables such as NetworkX Graphs, though one should be careful that the hash doesn't change on mutables.

## **Examples**

```
>>> G = nx.Graph() # or DiGraph, MultiGraph, MultiDiGraph, etc
>>> G.add_node(1)
>>> G.add_node('Hello')
>>> K3 = nx.Graph([(0,1),(1,2),(2,0)])
>>> G.add_node(K3)
>>> G.number_of_nodes()
3
```
Use keywords set/change node attributes:

```
>>> G.add_node(1,size=10)
>>> G.add_node(3,weight=0.4,UTM=('13S',382871,3972649))
```
## **networkx.MultiDiGraph.add\_nodes\_from**

# <span id="page-107-0"></span>**add\_nodes\_from**(*nodes, \*\*attr*)

Add multiple nodes.

Parameters nodes : iterable container

A container of nodes (list, dict, set, etc.). OR A container of (node, attribute dict) tuples. Node attributes are updated using the attribute dict.

attr : keyword arguments, optional (default= no attributes)

Update attributes for all nodes in nodes. Node attributes specified in nodes as a tuple take precedence over attributes specified generally.

#### See Also:

[add\\_node](#page-106-0)

### **Examples**

```
>>> G = nx.Graph() # or DiGraph, MultiGraph, MultiDiGraph, etc
>>> G.add_nodes_from('Hello')
\Rightarrow K3 = nx.Graph([(0,1), (1,2), (2,0)])
>>> G.add_nodes_from(K3)
>>> sorted(G.nodes())
[0, 1, 2, 'H', 'e', 'l', 'o']
```
Use keywords to update specific node attributes for every node.

```
>>> G.add_nodes_from([1,2], size=10)
>>> G.add_nodes_from([3,4], weight=0.4)
```
Use (node, attrdict) tuples to update attributes for specific nodes.

```
>>> G.add_nodes_from([(1,dict(size=11)), (2,{'color':'blue'})])
>>> G.node[1]['size']
11
>>> H = nx.Graph()
>>> H.add_nodes_from(G.nodes(data=True))
>>> H.node[1]['size']
11
```
### **networkx.MultiDiGraph.remove\_node**

#### <span id="page-107-1"></span>**remove\_node**(*n*)

Remove node n.

Removes the node n and all adjacent edges. Attempting to remove a non-existent node will raise an exception.

Parameters n : node
A node in the graph

#### Raises NetworkXError :

If n is not in the graph.

#### See Also:

[remove\\_nodes\\_from](#page-108-0)

#### **Examples**

```
>>> G = nx.Graph() # or DiGraph, MultiGraph, MultiDiGraph, etc
>>> G.add_path([0,1,2])
>>> G.edges()
[(0, 1), (1, 2)]>>> G.remove_node(1)
>>> G.edges()
[]
```
#### **networkx.MultiDiGraph.remove\_nodes\_from**

#### <span id="page-108-0"></span>**remove\_nodes\_from**(*nbunch*)

Remove multiple nodes.

Parameters nodes : iterable container

A container of nodes (list, dict, set, etc.). If a node in the container is not in the graph it is silently ignored.

#### See Also:

[remove\\_node](#page-107-0)

### **Examples**

```
>>> G = nx.Graph() # or DiGraph, MultiGraph, MultiDiGraph, etc
>>> G.add_path([0,1,2])
\Rightarrow > e = G.nodes()
>>> e
[0, 1, 2]>>> G.remove_nodes_from(e)
>>> G.nodes()
[]
```
### **networkx.MultiDiGraph.add\_edge**

```
add_edge(u, v, key=None, attr_dict=None, **attr)
     Add an edge between u and v.
```
The nodes u and v will be automatically added if they are not already in the graph.

Edge attributes can be specified with keywords or by providing a dictionary with key/value pairs. See examples below.

Parameters  $u$ ,  $v$  : nodes

Nodes can be, for example, strings or numbers. Nodes must be hashable (and not None) Python objects.

key : hashable identifier, optional (default=lowest unused integer)

Used to distinguish multiedges between a pair of nodes.

attr\_dict : dictionary, optional (default= no attributes)

Dictionary of edge attributes. Key/value pairs will update existing data associated with the edge.

attr : keyword arguments, optional

Edge data (or labels or objects) can be assigned using keyword arguments.

See Also:

**[add\\_edges\\_from](#page-109-0)** add a collection of edges

### **Notes**

To replace/update edge data, use the optional key argument to identify a unique edge. Otherwise a new edge will be created.

NetworkX algorithms designed for weighted graphs cannot use multigraphs directly because it is not clear how to handle multiedge weights. Convert to Graph using edge attribute 'weight' to enable weighted graph algorithms.

### **Examples**

The following all add the edge  $e=(1,2)$  to graph G:

```
>>> G = nx.MultiDiGraph()
\Rightarrow \Rightarrow e = (1, 2)>>> G.add_edge(1, 2) # explicit two-node form
>>> G.add_edge(*e) # single edge as tuple of two nodes
>>> G.add_edges_from( [(1,2)] ) # add edges from iterable container
```
Associate data to edges using keywords:

```
>>> G.add_edge(1, 2, weight=3)
>>> G.add_edge(1, 2, key=0, weight=4) # update data for key=0
>>> G.add_edge(1, 3, weight=7, capacity=15, length=342.7)
```
#### **networkx.MultiDiGraph.add\_edges\_from**

<span id="page-109-0"></span>**add\_edges\_from**(*ebunch, attr\_dict=None, \*\*attr*) Add all the edges in ebunch.

Parameters ebunch : container of edges

Each edge given in the container will be added to the graph. The edges can be:

• 2-tuples (u,v) or

- 3-tuples (u,v,d) for an edge attribute dict d, or
- 4-tuples (u,v,k,d) for an edge identified by key k
- attr\_dict : dictionary, optional (default= no attributes)

Dictionary of edge attributes. Key/value pairs will update existing data associated with each edge.

attr : keyword arguments, optional

Edge data (or labels or objects) can be assigned using keyword arguments.

#### See Also:

**[add\\_edge](#page-108-1)** add a single edge

**[add\\_weighted\\_edges\\_from](#page-110-0)** convenient way to add weighted edges

#### **Notes**

Adding the same edge twice has no effect but any edge data will be updated when each duplicate edge is added.

### **Examples**

```
>>> G = nx.Graph() # or DiGraph, MultiGraph, MultiDiGraph, etc
>>> G.add_edges_from([(0,1),(1,2)]) # using a list of edge tuples
>>> e = zip(range(0,3),range(1,4))>>> G.add_edges_from(e) # Add the path graph 0-1-2-3
```
#### Associate data to edges

**>>>** G.add\_edges\_from([(1,2),(2,3)], weight=3) **>>>** G.add\_edges\_from([(3,4),(1,4)], label='WN2898')

#### **networkx.MultiDiGraph.add\_weighted\_edges\_from**

#### <span id="page-110-0"></span>**add\_weighted\_edges\_from**(*ebunch, \*\*attr*)

Add all the edges in ebunch as weighted edges with specified weights.

#### Parameters ebunch : container of edges

Each edge given in the list or container will be added to the graph. The edges must be given as 3-tuples (u,v,w) where w is a number.

attr : keyword arguments, optional (default= no attributes)

Edge attributes to add/update for all edges.

#### See Also:

**[add\\_edge](#page-108-1)** add a single edge

**[add\\_edges\\_from](#page-109-0)** add multiple edges

### **Notes**

Adding the same edge twice has no effect but any edge data will be updated when each duplicate edge is added.

### **Examples**

```
>>> G = nx.Graph() # or DiGraph, MultiGraph, MultiDiGraph, etc
>>> G.add_weighted_edges_from([(0,1,3.0),(1,2,7.5)])
```
#### **networkx.MultiDiGraph.remove\_edge**

```
remove_edge(u, v, key=None)
```
Remove an edge between u and v.

#### Parameters u,v: nodes :

Remove an edge between nodes u and v.

key : hashable identifier, optional (default=None)

Used to distinguish multiple edges between a pair of nodes. If None remove a single (arbitrary) edge between u and v.

#### Raises NetworkXError :

If there is not an edge between u and v, or if there is no edge with the specified key.

#### See Also:

**remove** edges from remove a collection of edges

#### **Examples**

```
>>> G = nx.MultiDiGraph()
>>> G.add_path([0,1,2,3])
>>> G.remove_edge(0,1)
\Rightarrow \Rightarrow e = (1, 2)>>> G.remove_edge(*e) # unpacks e from an edge tuple
```
#### For multiple edges

```
>>> G = nx.MultiDiGraph()
>>> G.add_edges_from([(1,2),(1,2),(1,2)])
>>> G.remove_edge(1,2) # remove a single (arbitrary) edge
```
#### For edges with keys

```
>>> G = nx.MultiDiGraph()
>>> G.add_edge(1,2,key='first')
>>> G.add_edge(1,2,key='second')
>>> G.remove_edge(1,2,key='second')
```
### **networkx.MultiDiGraph.remove\_edges\_from**

#### <span id="page-112-0"></span>**remove\_edges\_from**(*ebunch*)

Remove all edges specified in ebunch.

#### Parameters ebunch: list or container of edge tuples :

Each edge given in the list or container will be removed from the graph. The edges can be:

- 2-tuples (u,v) All edges between u and v are removed.
- 3-tuples (u,v,key) The edge identified by key is removed.

#### See Also:

**[remove\\_edge](#page-111-0)** remove a single edge

### **Notes**

Will fail silently if an edge in ebunch is not in the graph.

### **Examples**

```
>>> G = nx.MultiGraph() # or MultiDiGraph
>>> G.add_path([0,1,2,3])
>>> ebunch=[(1,2),(2,3)]
>>> G.remove_edges_from(ebunch)
```
#### Removing multiple copies of edges

```
>>> G = nx.MultiGraph()
>>> G.add_edges_from([(1,2),(1,2),(1,2)])
>>> G.remove_edges_from([(1,2),(1,2)])
>>> print G.edges()
[(1, 2)]>>> G.remove_edges_from([(1,2),(1,2)]) # silently ignore extra copy
>>> print G.edges() # now empty graph
\Box
```
### **networkx.MultiDiGraph.add\_star**

<span id="page-112-1"></span>**add\_star**(*nlist, \*\*attr*) Add a star.

The first node in nlist is the middle of the star. It is connected to all other nodes in nlist.

Parameters nlist : list

A list of nodes.

attr : keyword arguments, optional (default= no attributes)

Attributes to add to every edge in star.

#### See Also:

[add\\_path](#page-113-0), [add\\_cycle](#page-113-1)

#### **Examples**

```
>>> G = nx.Graph() # or DiGraph, MultiGraph, MultiDiGraph, etc
>>> G.add_star([0,1,2,3])
>>> G.add_star([10,11,12],weight=2)
```
### **networkx.MultiDiGraph.add\_path**

```
add_path(nlist, **attr)
```
Add a path.

#### Parameters nlist : list

A list of nodes. A path will be constructed from the nodes (in order) and added to the graph.

attr : keyword arguments, optional (default= no attributes)

Attributes to add to every edge in path.

#### See Also:

[add\\_star](#page-112-1), [add\\_cycle](#page-113-1)

### **Examples**

```
>>> G=nx.Graph() # or DiGraph, MultiGraph, MultiDiGraph, etc
>>> G.add_path([0,1,2,3])
>>> G.add_path([10,11,12],weight=7)
```
### **networkx.MultiDiGraph.add\_cycle**

```
add_cycle(nlist, **attr)
     Add a cycle.
```
#### Parameters nlist : list

A list of nodes. A cycle will be constructed from the nodes (in order) and added to the graph.

attr : keyword arguments, optional (default= no attributes)

Attributes to add to every edge in cycle.

#### See Also:

[add\\_path](#page-113-0), [add\\_star](#page-112-1)

### **Examples**

```
>>> G=nx.Graph() # or DiGraph, MultiGraph, MultiDiGraph, etc
>>> G.add_cycle([0,1,2,3])
>>> G.add_cycle([10,11,12],weight=7)
```
### **networkx.MultiDiGraph.clear**

**clear**()

Remove all nodes and edges from the graph.

This also removes the name, and all graph, node, and edge attributes.

```
>>> G = nx.Graph() # or DiGraph, MultiGraph, MultiDiGraph, etc
>>> G.add_path([0,1,2,3])
>>> G.clear()
>>> G.nodes()
[]
>>> G.edges()
[]
```
#### **Iterating over nodes and edges**

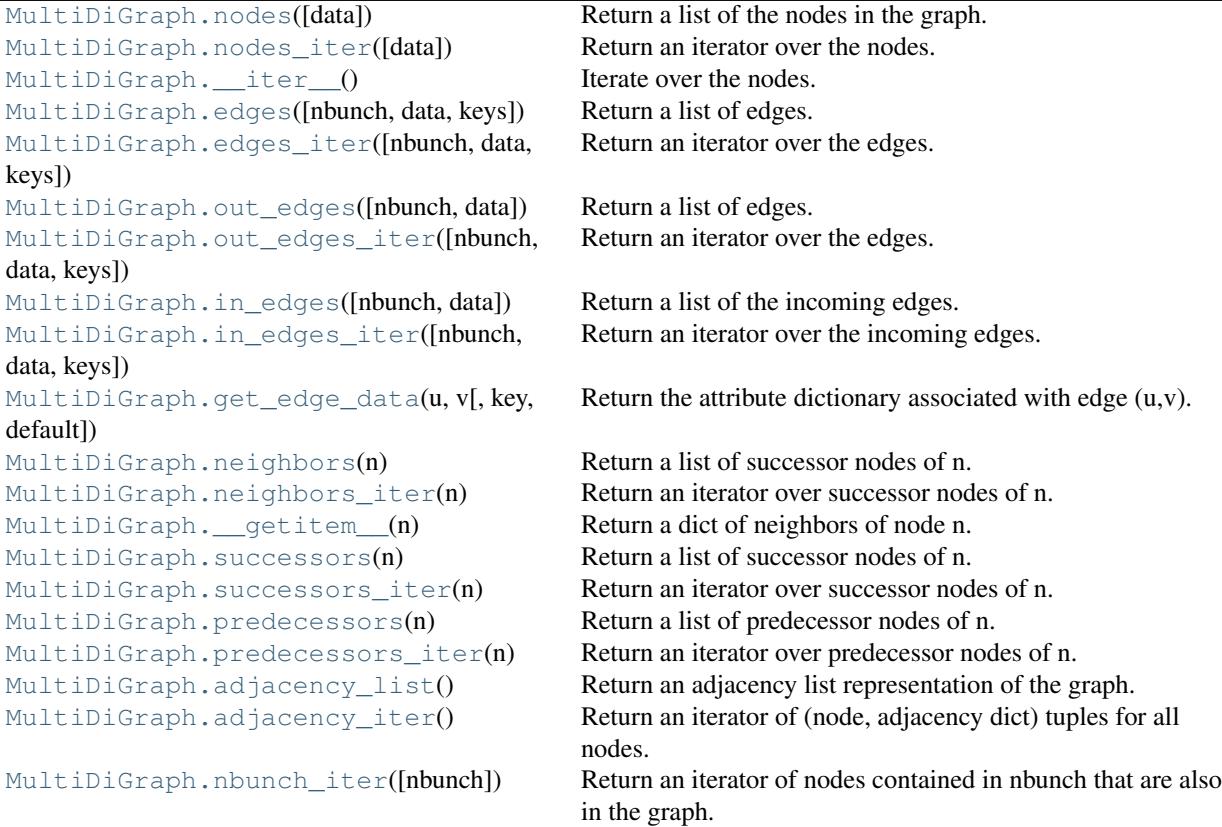

### **networkx.MultiDiGraph.nodes**

<span id="page-115-0"></span>**nodes**(*data=False*)

Return a list of the nodes in the graph.

Parameters data : boolean, optional (default=False)

If False return a list of nodes. If True return a two-tuple of node and node data dictionary

Returns nlist : list

A list of nodes. If data=True a list of two-tuples containing (node, node data dictionary).

```
>>> G = nx.Graph() # or DiGraph, MultiGraph, MultiDiGraph, etc
>>> G.add_path([0,1,2])
>>> print G.nodes()
[0, 1, 2]
>>> G.add_node(1, time='5pm')
>>> print G.nodes(data=True)
[(0, {} ), (1, {} 'time' : '5pm' }), (2, {} )]
```
### **networkx.MultiDiGraph.nodes\_iter**

```
nodes_iter(data=False)
```
Return an iterator over the nodes.

Parameters data : boolean, optional (default=False)

If False the iterator returns nodes. If True return a two-tuple of node and node data dictionary

Returns niter : iterator

An iterator over nodes. If data=True the iterator gives two-tuples containing (node, node data, dictionary)

### **Notes**

If the node data is not required it is simpler and equivalent to use the expression 'for n in G'.

```
>>> G = nx.Graph() # or DiGraph, MultiGraph, MultiDiGraph, etc
>>> G.add_path([0,1,2])
>>> for n in G:
... print n,
0 1 2
```
### **Examples**

```
>>> G = nx.Graph() # or DiGraph, MultiGraph, MultiDiGraph, etc
>>> G.add_path([0,1,2])
>>> for n in G.nodes_iter():
... print n,
0 \t1 \t2>>> for n,d in G.nodes_iter(data=True):
... print d,
{} {} {}
```
#### **networkx.MultiDiGraph.\_\_iter\_\_**

```
__iter__()
```
Iterate over the nodes. Use the expression 'for n in G'.

Returns niter : iterator

An iterator over all nodes in the graph.

```
>>> G = nx.Graph() # or DiGraph, MultiGraph, MultiDiGraph, etc
>>> G.add_path([0,1,2,3])
>>> for n in G:
```
**... print** n, 0 1 2 3

### **networkx.MultiDiGraph.edges**

#### <span id="page-117-0"></span>**edges**(*nbunch=None, data=False, keys=False*)

Return a list of edges.

Edges are returned as tuples with optional data and keys in the order (node, neighbor, key, data).

Parameters nbunch : iterable container, optional (default= all nodes)

A container of nodes. The container will be iterated through once.

data : bool, optional (default=False)

Return two tuples (u,v) (False) or three-tuples (u,v,data) (True).

keys : bool, optional (default=False)

Return two tuples (u,v) (False) or three-tuples (u,v,key) (True).

#### Returns edge\_list: list of edge tuples :

Edges that are adjacent to any node in nbunch, or a list of all edges if nbunch is not specified.

#### See Also:

**[edges\\_iter](#page-118-0)** return an iterator over the edges

### **Notes**

Nodes in nbunch that are not in the graph will be (quietly) ignored.

```
>>> G = nx.MultiGraph() # or MultiDiGraph
>>> G.add_path([0,1,2,3])
>>> G.edges()
[ (0, 1), (1, 2), (2, 3) ]>>> G.edges(data=True) # default edge data is {} (empty dictionary)
[(0, 1, {\{ \} }), (1, 2, {\{ \} }), (2, 3, {\{ \} })]>>> G.edges(keys=True) # default keys are integers
[(0, 1, 0), (1, 2, 0), (2, 3, 0)]>>> G.edges(data=True,keys=True) # default keys are integers
[(0, 1, 0, \{\}), (1, 2, 0, \{\}), (2, 3, 0, \{\})]>>> G.edges([0,3])
[(0, 1), (3, 2)]>>> G.edges(0)
[ (0, 1) ]
```
### **networkx.MultiDiGraph.edges\_iter**

```
edges_iter(nbunch=None, data=False, keys=False)
```
Return an iterator over the edges.

Edges are returned as tuples with optional data and keys in the order (node, neighbor, key, data).

Parameters nbunch : iterable container, optional (default= all nodes)

A container of nodes. The container will be iterated through once.

data : bool, optional (default=False)

If True, return edge attribute dict with each edge.

keys : bool, optional (default=False)

If True, return edge keys with each edge.

Returns edge\_iter : iterator

An iterator of  $(u,v)$ ,  $(u,v,d)$  or  $(u,v,key,d)$  tuples of edges.

#### See Also:

**[edges](#page-117-0)** return a list of edges

### **Notes**

Nodes in nbunch that are not in the graph will be (quietly) ignored.

### **Examples**

```
>>> G = nx.MultiDiGraph()
>>> G.add_path([0,1,2,3])
>>> [e for e in G.edges_iter()]
[(0, 1), (1, 2), (2, 3)]>>> list(G.edges_iter(data=True)) # default data is {} (empty dict)
[(0, 1, {\{ \} }), (1, 2, {\{ \} }), (2, 3, {\{ \} })]>>> list(G.edges_iter([0,2]))
[(0, 1), (2, 3)]>>> list(G.edges_iter(0))
[ (0, 1) ]
```
### **networkx.MultiDiGraph.out\_edges**

```
out_edges(nbunch=None, data=False)
     Return a list of edges.
```
Edges are returned as tuples with optional data in the order (node, neighbor, data).

Parameters nbunch : iterable container, optional (default= all nodes)

A container of nodes. The container will be iterated through once.

data : bool, optional (default=False)

Return two tuples (u,v) (False) or three-tuples (u,v,data) (True).

#### Returns edge\_list: list of edge tuples :

Edges that are adjacent to any node in nbunch, or a list of all edges if nbunch is not specified.

#### See Also:

**[edges\\_iter](#page-118-0)** return an iterator over the edges

#### **Notes**

Nodes in nbunch that are not in the graph will be (quietly) ignored.

### **Examples**

```
>>> G = nx.Graph() # or DiGraph, MultiGraph, MultiDiGraph, etc
>>> G.add_path([0,1,2,3])
>>> G.edges()
[(0, 1), (1, 2), (2, 3)]>>> G.edges(data=True) # default edge data is {} (empty dictionary)
[(0, 1, {\}), (1, 2, {\}), (2, 3, {\})]>>> G.edges([0,3])
[(0, 1), (3, 2)]>>> G.edges(0)
[(0, 1)]
```
### **networkx.MultiDiGraph.out\_edges\_iter**

<span id="page-119-0"></span>**out\_edges\_iter**(*nbunch=None, data=False, keys=False*)

Return an iterator over the edges.

Edges are returned as tuples with optional data and keys in the order (node, neighbor, key, data).

Parameters nbunch : iterable container, optional (default= all nodes)

A container of nodes. The container will be iterated through once.

data : bool, optional (default=False)

If True, return edge attribute dict with each edge.

keys : bool, optional (default=False)

If True, return edge keys with each edge.

Returns edge\_iter : iterator

An iterator of  $(u,v)$ ,  $(u,v,d)$  or  $(u,v,key,d)$  tuples of edges.

#### See Also:

**[edges](#page-117-0)** return a list of edges

### **Notes**

Nodes in nbunch that are not in the graph will be (quietly) ignored.

### **Examples**

```
>>> G = nx.MultiDiGraph()
>>> G.add_path([0,1,2,3])
>>> [e for e in G.edges_iter()]
[(0, 1), (1, 2), (2, 3)]>>> list(G.edges_iter(data=True)) # default data is {} (empty dict)
[(0, 1, {\}), (1, 2, {\}), (2, 3, {\})]>>> list(G.edges_iter([0,2]))
[(0, 1), (2, 3)]>>> list(G.edges_iter(0))
[(0, 1)]
```
### **networkx.MultiDiGraph.in\_edges**

<span id="page-120-0"></span>**in\_edges**(*nbunch=None, data=False*) Return a list of the incoming edges.

#### See Also:

**[edges](#page-117-0)** return a list of edges

### **networkx.MultiDiGraph.in\_edges\_iter**

```
in_edges_iter(nbunch=None, data=False, keys=False)
     Return an iterator over the incoming edges.
```
Parameters nbunch : iterable container, optional (default= all nodes)

A container of nodes. The container will be iterated through once.

data : bool, optional (default=False)

If True, return edge attribute dict with each edge.

keys : bool, optional (default=False)

If True, return edge keys with each edge.

Returns in\_edge\_iter : iterator

An iterator of (u,v), (u,v,d) or (u,v,key,d) tuples of edges.

### See Also:

**[edges\\_iter](#page-118-0)** return an iterator of edges

### **networkx.MultiDiGraph.get\_edge\_data**

<span id="page-121-0"></span>**get\_edge\_data**(*u, v, key=None, default=None*) Return the attribute dictionary associated with edge  $(u, v)$ .

Parameters u,v : nodes

#### default: any Python object (default=None) :

Value to return if the edge  $(u,v)$  is not found.

key : hashable identifier, optional (default=None)

Return data only for the edge with specified key.

#### Returns edge\_dict : dictionary

The edge attribute dictionary.

#### **Notes**

It is faster to use G[u][v][key].

```
>>> G = nx.MultiGraph() # or MultiDiGraph
>>> G.add_edge(0,1,key='a',weight=7)
\Rightarrow G[0][1]['a'] # key='a'
{'weight': 7}
```
Warning: Assigning G[u][v][key] corrupts the graph data structure. But it is safe to assign attributes to that dictionary,

```
>>> G[0][1]['a']['weight'] = 10
>>> G[0][1]['a']['weight']
10
>>> G[1][0]['a']['weight']
1<sub>0</sub>
```
### **Examples**

```
>>> G = nx.MultiGraph() # or MultiDiGraph
>>> G.add_path([0,1,2,3])
>>> G.get_edge_data(0,1)
{0: {} {\} }\Rightarrow \Rightarrow e = (0, 1)>>> G.get_edge_data(*e) # tuple form
{0: {} {\} }>>> G.get_edge_data('a','b',default=0) # edge not in graph, return 0
\bigcap
```
#### **networkx.MultiDiGraph.neighbors**

```
neighbors(n)
```
Return a list of successor nodes of n.

neighbors() and successors() are the same function.

### **networkx.MultiDiGraph.neighbors\_iter**

<span id="page-122-0"></span>**neighbors\_iter**(*n*)

Return an iterator over successor nodes of n.

neighbors\_iter() and successors\_iter() are the same.

#### **networkx.MultiDiGraph.\_\_getitem\_\_**

<span id="page-122-1"></span>**\_\_getitem\_\_**(*n*)

Return a dict of neighbors of node n. Use the expression 'G[n]'.

Parameters n : node

A node in the graph.

Returns adj\_dict : dictionary

The adjacency dictionary for nodes connected to n.

### **Notes**

 $G[n]$  is similar to G.neighbors(n) but the internal data dictionary is returned instead of a list.

Assigning G[n] will corrupt the internal graph data structure. Use G[n] for reading data only.

### **Examples**

```
>>> G = nx.Graph() # or DiGraph, MultiGraph, MultiDiGraph, etc
>>> G.add_path([0,1,2,3])
>>> print G[0]
{1: {\{\}}\}
```
#### **networkx.MultiDiGraph.successors**

#### <span id="page-122-2"></span>**successors**(*n*)

Return a list of successor nodes of n.

neighbors() and successors() are the same function.

### **networkx.MultiDiGraph.successors\_iter**

#### <span id="page-122-3"></span>**successors\_iter**(*n*)

Return an iterator over successor nodes of n.

neighbors\_iter() and successors\_iter() are the same.

### **networkx.MultiDiGraph.predecessors**

#### <span id="page-123-0"></span>**predecessors**(*n*)

Return a list of predecessor nodes of n.

### **networkx.MultiDiGraph.predecessors\_iter**

<span id="page-123-1"></span>**predecessors\_iter**(*n*) Return an iterator over predecessor nodes of n.

### **networkx.MultiDiGraph.adjacency\_list**

#### <span id="page-123-2"></span>**adjacency\_list**()

Return an adjacency list representation of the graph.

The output adjacency list is in the order of G.nodes(). For directed graphs, only outgoing adjacencies are included.

Returns adj\_list : lists of lists

The adjacency structure of the graph as a list of lists.

#### See Also:

[adjacency\\_iter](#page-123-3)

### **Examples**

```
>>> G = nx.Graph() # or DiGraph, MultiGraph, MultiDiGraph, etc
>>> G.add_path([0,1,2,3])
>>> G.adjacency_list() # in order given by G.nodes()
[1], [0, 2], [1, 3], [2]
```
### **networkx.MultiDiGraph.adjacency\_iter**

#### <span id="page-123-3"></span>**adjacency\_iter**()

Return an iterator of (node, adjacency dict) tuples for all nodes.

This is the fastest way to look at every edge. For directed graphs, only outgoing adjacencies are included.

#### Returns adj\_iter : iterator

An iterator of (node, adjacency dictionary) for all nodes in the graph.

#### See Also:

[adjacency\\_list](#page-123-2)

```
>>> G = nx.Graph() # or DiGraph, MultiGraph, MultiDiGraph, etc
>>> G.add_path([0,1,2,3])
>>> [(n,nbrdict) for n,nbrdict in G.adjacency_iter()]
[(0, {1:} {}), (1, {0:} {};, 2: {};)), (2, {1:} {};, 3: {};)), (3, {2:} {};
```
#### **networkx.MultiDiGraph.nbunch\_iter**

#### <span id="page-124-0"></span>**nbunch\_iter**(*nbunch=None*)

Return an iterator of nodes contained in nbunch that are also in the graph.

The nodes in nbunch are checked for membership in the graph and if not are silently ignored.

Parameters nbunch : iterable container, optional (default=all nodes)

A container of nodes. The container will be iterated through once.

#### Returns niter : iterator

An iterator over nodes in nbunch that are also in the graph. If nbunch is None, iterate over all nodes in the graph.

#### Raises NetworkXError :

If nbunch is not a node or or sequence of nodes. If a node in nbunch is not hashable.

#### See Also:

[Graph.\\_\\_iter\\_\\_](#page-27-0)

### **Notes**

When nbunch is an iterator, the returned iterator yields values directly from nbunch, becoming exhausted when nbunch is exhausted.

To test whether nbunch is a single node, one can use "if nbunch in self:", even after processing with this routine.

If nbunch is not a node or a (possibly empty) sequence/iterator or None, a NetworkXError is raised. Also, if any object in nbunch is not hashable, a NetworkXError is raised.

#### **Information about graph structure**

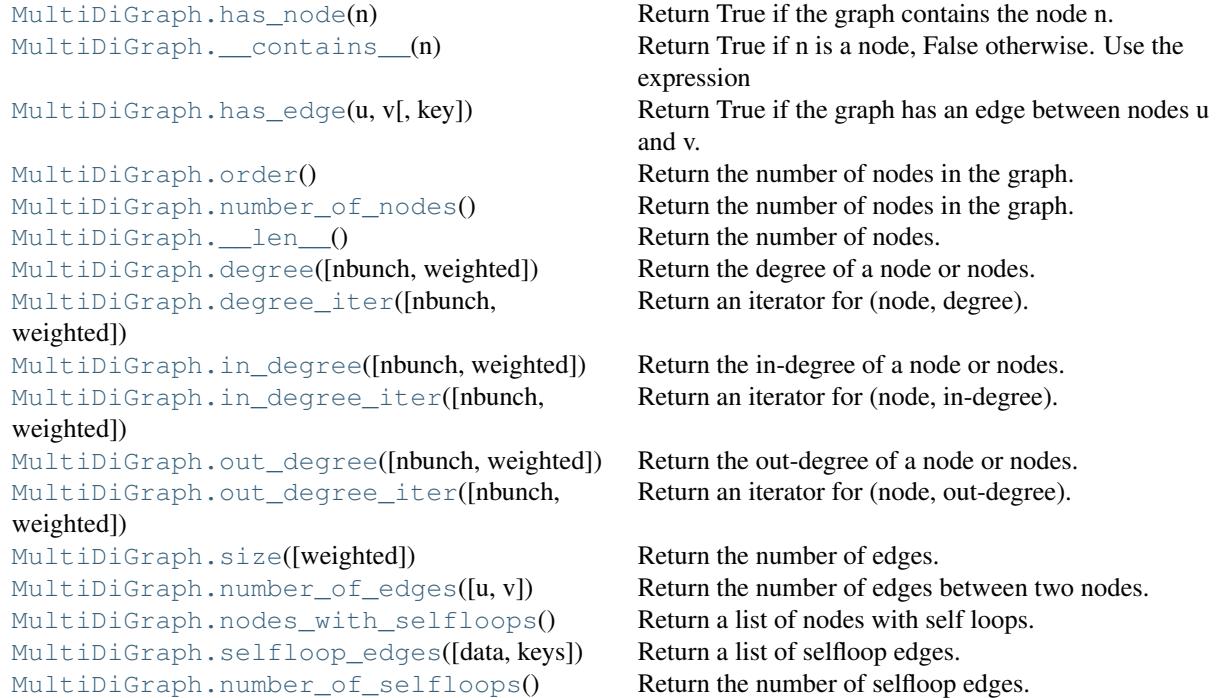

### **networkx.MultiDiGraph.has\_node**

<span id="page-125-0"></span>**has\_node**(*n*)

Return True if the graph contains the node n.

Parameters  $n : node$ 

### **Examples**

```
>>> G = nx.Graph() # or DiGraph, MultiGraph, MultiDiGraph, etc
>>> G.add_path([0,1,2])
>>> print G.has_node(0)
True
```
It is more readable and simpler to use

**>>>** 0 **in** G True

### **networkx.MultiDiGraph.\_\_contains\_\_**

```
__contains__(n)
```
Return True if n is a node, False otherwise. Use the expression 'n in G'.

### **Examples**

```
>>> G = nx.Graph() # or DiGraph, MultiGraph, MultiDiGraph, etc
>>> G.add_path([0,1,2,3])
>>> print 1 in G
True
```
### **networkx.MultiDiGraph.has\_edge**

```
has_edge(u, v, key=None)
     Return True if the graph has an edge between nodes u and v.
```
Parameters u,v : nodes

Nodes can be, for example, strings or numbers.

key : hashable identifier, optional (default=None)

If specified return True only if the edge with key is found.

Returns edge\_ind : bool

True if edge is in the graph, False otherwise.

### **Examples**

Can be called either using two nodes u,v, an edge tuple  $(u, v)$ , or an edge tuple  $(u, v, key)$ .

```
>>> G = nx.MultiGraph() # or MultiDiGraph
>>> G.add_path([0,1,2,3])
>>> G.has_edge(0,1) # using two nodes
True
\Rightarrow \Rightarrow e = (0, 1)\rightarrow\rightarrow G.has_edge(*e) # e is a 2-tuple (u, v)True
>>> G.add_edge(0,1,key='a')
>>> G.has_edge(0,1,key='a') # specify key
True
\Rightarrow \Rightarrow e = (0, 1, 'a')\rightarrow\rightarrow G.has_edge(*e) # e is a 3-tuple (u, v, 'a')True
```
The following syntax are equivalent:

```
>>> G.has_edge(0,1)
True
>>> 1 in G[0] # though this gives KeyError if 0 not in G
True
```
#### **networkx.MultiDiGraph.order**

#### <span id="page-126-1"></span>**order**()

Return the number of nodes in the graph.

#### Returns nnodes : int

The number of nodes in the graph.

#### See Also:

[number\\_of\\_nodes](#page-127-0), [\\_\\_len\\_\\_](#page-127-1)

### **networkx.MultiDiGraph.number\_of\_nodes**

#### <span id="page-127-0"></span>**number\_of\_nodes**()

Return the number of nodes in the graph.

Returns nnodes : int

The number of nodes in the graph.

See Also:

[order](#page-126-1), [\\_\\_len\\_\\_](#page-127-1)

### **Examples**

```
>>> G = nx.Graph() # or DiGraph, MultiGraph, MultiDiGraph, etc
>>> G.add_path([0,1,2])
>>> print len(G)
3
```
### **networkx.MultiDiGraph.\_\_len\_\_**

#### <span id="page-127-1"></span>**\_\_len\_\_**()

Return the number of nodes. Use the expression 'len(G)'.

Returns nnodes : int

The number of nodes in the graph.

### **Examples**

```
>>> G = nx.Graph() # or DiGraph, MultiGraph, MultiDiGraph, etc
>>> G.add_path([0,1,2,3])
>>> print len(G)
4
```
#### **networkx.MultiDiGraph.degree**

```
degree(nbunch=None, weighted=False)
     Return the degree of a node or nodes.
```
The node degree is the number of edges adjacent to that node.

Parameters nbunch : iterable container, optional (default=all nodes)

A container of nodes. The container will be iterated through once.

weighted : bool, optional (default=False)

If True return the sum of edge weights adjacent to the node.

Returns nd : dictionary, or number

A dictionary with nodes as keys and degree as values or a number if a single node is specified.

### **Examples**

```
>>> G = nx.Graph() # or DiGraph, MultiGraph, MultiDiGraph, etc
>>> G.add_path([0,1,2,3])
>>> G.degree(0)
1
>>> G.degree([0,1])
{0: 1, 1: 2}
>>> G.degree([0,1]).values()
[1, 2]
```
### **networkx.MultiDiGraph.degree\_iter**

```
degree_iter(nbunch=None, weighted=False)
     Return an iterator for (node, degree).
```
The node degree is the number of edges adjacent to the node.

**Parameters nbunch**: iterable container, optional (default=all nodes)

A container of nodes. The container will be iterated through once.

weighted : bool, optional (default=False)

If True return the sum of edge weights adjacent to the node.

Returns nd iter : an iterator

The iterator returns two-tuples of (node, degree).

#### See Also:

[degree](#page-127-2)

```
>>> G = nx.MultiDiGraph()
>>> G.add_path([0,1,2,3])
>>> list(G.degree_iter(0)) # node 0 with degree 1
[(0, 1)]>>> list(G.degree_iter([0,1]))
[(0, 1), (1, 2)]
```
### **networkx.MultiDiGraph.in\_degree**

#### <span id="page-129-0"></span>**in\_degree**(*nbunch=None, weighted=False*)

Return the in-degree of a node or nodes.

The node in-degree is the number of edges pointing in to the node.

Parameters nbunch : iterable container, optional (default=all nodes)

A container of nodes. The container will be iterated through once.

weighted : bool, optional (default=False)

If True return the sum of edge weights adjacent to the node.

#### Returns nd : dictionary, or number

A dictionary with nodes as keys and in-degree as values or a number if a single node is specified.

#### See Also:

[degree](#page-127-2), [out\\_degree](#page-130-0), [in\\_degree\\_iter](#page-129-1)

#### **Examples**

```
>>> G = nx.DiGraph() # or MultiDiGraph
>>> G.add_path([0,1,2,3])
>>> G.in_degree(0)
\bigcap>>> G.in_degree([0,1])
{0: 0, 1: 1}
>>> G.in_degree([0,1]).values()
[0, 1]
```
### **networkx.MultiDiGraph.in\_degree\_iter**

<span id="page-129-1"></span>**in\_degree\_iter**(*nbunch=None, weighted=False*) Return an iterator for (node, in-degree).

The node in-degree is the number of edges pointing in to the node.

Parameters nbunch : iterable container, optional (default=all nodes)

A container of nodes. The container will be iterated through once.

weighted : bool, optional (default=False)

If True return the sum of edge weights adjacent to the node.

Returns nd\_iter : an iterator

The iterator returns two-tuples of (node, in-degree).

#### See Also:

[degree](#page-127-2), [in\\_degree](#page-129-0), [out\\_degree](#page-130-0), [out\\_degree\\_iter](#page-130-1)

### **Examples**

```
>>> G = nx.MultiDiGraph()
>>> G.add_path([0,1,2,3])
>>> list(G.in_degree_iter(0)) # node 0 with degree 0
[ (0, 0) ]>>> list(G.in_degree_iter([0,1]))
[(0, 0), (1, 1)]
```
### **networkx.MultiDiGraph.out\_degree**

```
out_degree(nbunch=None, weighted=False)
     Return the out-degree of a node or nodes.
```
The node out-degree is the number of edges pointing out of the node.

**Parameters nbunch**: iterable container, optional (default=all nodes)

A container of nodes. The container will be iterated through once.

weighted : bool, optional (default=False)

If True return the sum of edge weights adjacent to the node.

Returns nd : dictionary, or number

A dictionary with nodes as keys and out-degree as values or a number if a single node is specified.

#### **Examples**

```
>>> G = nx.DiGraph() # or MultiDiGraph
>>> G.add_path([0,1,2,3])
>>> G.out_degree(0)
1
>>> G.out_degree([0,1])
{0: 1, 1: 1}
>>> G.out_degree([0,1]).values()
[1, 1]
```
#### **networkx.MultiDiGraph.out\_degree\_iter**

<span id="page-130-1"></span>**out\_degree\_iter**(*nbunch=None, weighted=False*) Return an iterator for (node, out-degree).

The node out-degree is the number of edges pointing out of the node.

Parameters nbunch : iterable container, optional (default=all nodes)

A container of nodes. The container will be iterated through once.

weighted : bool, optional (default=False)

If True return the sum of edge weights adjacent to the node.

Returns nd\_iter : an iterator

The iterator returns two-tuples of (node, out-degree).

#### See Also:

```
degree, in_degree, out_degree, in_degree_iter
```
### **Examples**

```
>>> G = nx.MultiDiGraph()
>>> G.add_path([0,1,2,3])
>>> list(G.out_degree_iter(0)) # node 0 with degree 1
[ (0, 1) ]>>> list(G.out_degree_iter([0,1]))
[(0, 1), (1, 1)]
```
#### **networkx.MultiDiGraph.size**

#### <span id="page-131-0"></span>**size**(*weighted=False*)

Return the number of edges.

Parameters weighted : boolean, optional (default=False)

If True return the sum of the edge weights.

Returns nedges : int

The number of edges in the graph.

#### See Also:

[number\\_of\\_edges](#page-131-1)

### **Examples**

```
>>> G = nx.Graph() # or DiGraph, MultiGraph, MultiDiGraph, etc
>>> G.add_path([0,1,2,3])
>>> G.size()
3
>>> G = nx.Graph() # or DiGraph, MultiGraph, MultiDiGraph, etc
>>> G.add_edge('a','b',weight=2)
>>> G.add_edge('b','c',weight=4)
>>> G.size()
\mathcal{L}>>> G.size(weighted=True)
6
```
#### **networkx.MultiDiGraph.number\_of\_edges**

#### <span id="page-131-1"></span>**number\_of\_edges**(*u=None, v=None*)

Return the number of edges between two nodes.

Parameters  $u, v$ : nodes, optional (default=all edges)

If u and v are specified, return the number of edges between u and v. Otherwise return the total number of all edges.

#### Returns nedges : int

The number of edges in the graph. If nodes u and v are specified return the number of edges between those nodes.

#### See Also:

[size](#page-131-0)

### **Examples**

```
>>> G = nx.Graph() # or DiGraph, MultiGraph, MultiDiGraph, etc
>>> G.add_path([0,1,2,3])
>>> G.number_of_edges()
3
>>> G.number_of_edges(0,1)
1
\Rightarrow \Rightarrow e = (0, 1)>>> G.number_of_edges(*e)
1
```
#### **networkx.MultiDiGraph.nodes\_with\_selfloops**

#### <span id="page-132-0"></span>**nodes\_with\_selfloops**()

Return a list of nodes with self loops.

A node with a self loop has an edge with both ends adjacent to that node.

#### Returns nodelist : list

A list of nodes with self loops.

See Also:

[selfloop\\_edges](#page-132-1), [number\\_of\\_selfloops](#page-133-0)

### **Examples**

```
>>> G = nx.Graph() # or DiGraph, MultiGraph, MultiDiGraph, etc
>>> G.add_edge(1,1)
>>> G.add_edge(1,2)
>>> G.nodes_with_selfloops()
[1]
```
### **networkx.MultiDiGraph.selfloop\_edges**

```
selfloop_edges(data=False, keys=False)
     Return a list of selfloop edges.
```
A selfloop edge has the same node at both ends.

Parameters data : bool, optional (default=False)

Return selfloop edges as two tuples (u,v) (data=False) or three-tuples (u,v,data) (data=True)

keys : bool, optional (default=False)

If True, return edge keys with each edge.

#### Returns edgelist : list of edge tuples

A list of all selfloop edges.

#### See Also:

selfloop\_nodes, [number\\_of\\_selfloops](#page-133-0)

### **Examples**

```
>>> G = nx.MultiGraph() # or MultiDiGraph
>>> G.add_edge(1,1)
>>> G.add_edge(1,2)
>>> G.selfloop_edges()
[(1, 1)]
>>> G.selfloop_edges(data=True)
[(1, 1, {\color{blue} {\{ \} }})]>>> G.selfloop_edges(keys=True)
[ (1, 1, 0) ]>>> G.selfloop_edges(keys=True, data=True)
[(1, 1, 0, \{\})]
```
#### **networkx.MultiDiGraph.number\_of\_selfloops**

#### <span id="page-133-0"></span>**number\_of\_selfloops**()

Return the number of selfloop edges.

A selfloop edge has the same node at both ends.

Returns nloops : int

The number of selfloops.

See Also:

selfloop\_nodes, [selfloop\\_edges](#page-132-1)

```
>>> G=nx.Graph() # or DiGraph, MultiGraph, MultiDiGraph, etc
>>> G.add_edge(1,1)
>>> G.add_edge(1,2)
>>> G.number_of_selfloops()
1
```
#### **Making copies and subgraphs**

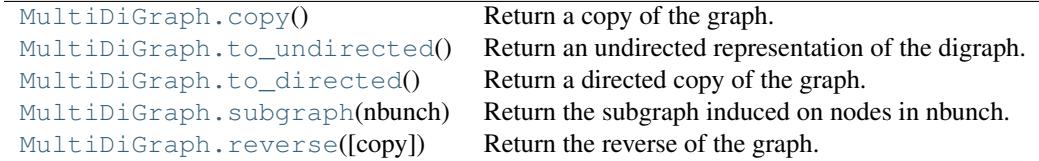

### **networkx.MultiDiGraph.copy**

<span id="page-134-0"></span>**copy**()

Return a copy of the graph.

Returns G : Graph

A copy of the graph.

See Also:

**[to\\_directed](#page-135-0)** return a directed copy of the graph.

### **Notes**

This makes a complete copy of the graph including all of the node or edge attributes.

### **Examples**

```
>>> G = nx.Graph() # or DiGraph, MultiGraph, MultiDiGraph, etc
>>> G.add_path([0,1,2,3])
\Rightarrow H = G \cdot \text{copy} ()
```
### **networkx.MultiDiGraph.to\_undirected**

#### <span id="page-134-1"></span>**to\_undirected**()

Return an undirected representation of the digraph.

#### Returns G : MultiGraph

An undirected graph with the same name and nodes and with edge (u,v,data) if either (u,v,data) or (v,u,data) is in the digraph. If both edges exist in digraph and their edge data is different, only one edge is created with an arbitrary choice of which edge data to use. You must check and correct for this manually if desired.

### **Notes**

This returns a "deepcopy" of the edge, node, and graph attributes which attempts to completely copy all of the data and references.

This is in contrast to the similar D=DiGraph(G) which returns a shallow copy of the data.

See the Python copy module for more information on shallow and deep copies, [http://docs.python.org/library/copy.html.](http://docs.python.org/library/copy.html)

### **networkx.MultiDiGraph.to\_directed**

<span id="page-135-0"></span>**to\_directed**()

Return a directed copy of the graph.

Returns G : MultiDiGraph

A deepcopy of the graph.

#### **Notes**

If edges in both directions  $(u, v)$  and  $(v, u)$  exist in the graph, attributes for the new undirected edge will be a combination of the attributes of the directed edges. The edge data is updated in the (arbitrary) order that the edges are encountered. For more customized control of the edge attributes use add\_edge().

This returns a "deepcopy" of the edge, node, and graph attributes which attempts to completely copy all of the data and references.

This is in contrast to the similar G=DiGraph(D) which returns a shallow copy of the data.

See the Python copy module for more information on shallow and deep copies, [http://docs.python.org/library/copy.html.](http://docs.python.org/library/copy.html)

### **Examples**

```
>>> G = nx.Graph() # or MultiGraph, etc
>>> G.add_path([0,1])
>>> H = G.to_directed()
>>> H.edges()
[(0, 1), (1, 0)]
```
If already directed, return a (deep) copy

```
>>> G = nx.MultiDiGraph()
>>> G.add_path([0,1])
>>> H = G.to_directed()
>>> H.edges()
[ (0, 1) ]
```
### **networkx.MultiDiGraph.subgraph**

#### <span id="page-135-1"></span>**subgraph**(*nbunch*)

Return the subgraph induced on nodes in nbunch.

The induced subgraph of the graph contains the nodes in nbunch and the edges between those nodes.

Parameters nbunch : list, iterable

A container of nodes which will be iterated through once.

Returns G : Graph

A subgraph of the graph with the same edge attributes.

### **Notes**

The graph, edge or node attributes just point to the original graph. So changes to the node or edge structure will not be reflected in the original graph while changes to the attributes will.

To create a subgraph with its own copy of the edge/node attributes use: nx.Graph(G.subgraph(nbunch))

If edge attributes are containers, a deep copy can be obtained using: G.subgraph(nbunch).copy()

For an in-place reduction of a graph to a subgraph you can remove nodes: G.remove\_nodes\_from([ n in G if n not in set(nbunch)])

### **Examples**

```
>>> G = nx.Graph() # or DiGraph, MultiGraph, MultiDiGraph, etc
>>> G.add_path([0,1,2,3])
>>> H = G.subgraph([0,1,2])
>>> print H.edges()
[ (0, 1), (1, 2) ]
```
### **networkx.MultiDiGraph.reverse**

<span id="page-136-0"></span>**reverse**(*copy=True*)

Return the reverse of the graph.

The reverse is a graph with the same nodes and edges but with the directions of the edges reversed.

Parameters copy : bool optional (default=True)

If True, return a new DiGraph holding the reversed edges. If False, reverse the reverse graph is created using the original graph (this changes the original graph).

### **CHAPTER**

### **FOUR**

# **ALGORITHMS**

# **4.1 Bipartite**

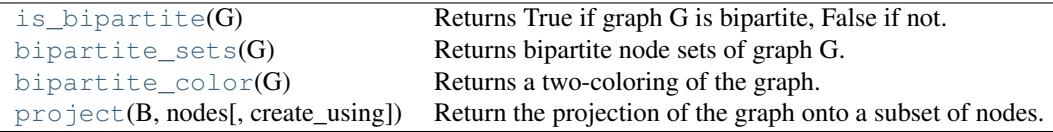

### **4.1.1 networkx.is\_bipartite**

```
is_bipartite(G)
```
Returns True if graph G is bipartite, False if not.

Parameters G: NetworkX graph

#### See Also:

[bipartite\\_color](#page-139-0)

### **Examples**

```
>>> G=nx.path_graph(4)
>>> print nx.is_bipartite(G)
True
```
### **4.1.2 networkx.bipartite\_sets**

#### <span id="page-138-1"></span>**bipartite\_sets**(*G*)

Returns bipartite node sets of graph G.

Raises an exception if the graph is not bipartite.

Parameters G : NetworkX graph

**Returns**  $(X,Y)$  : two-tuple of sets

One set of nodes for each part of the bipartite graph.

#### See Also:

[bipartite\\_color](#page-139-0)

### **Examples**

```
>>> G=nx.path_graph(4)
>>> X,Y=nx.bipartite_sets(G)
>>> print X
set([0, 2])
>>> print Y
set([1, 3])
```
### **4.1.3 networkx.bipartite\_color**

#### <span id="page-139-0"></span>**bipartite\_color**(*G*)

Returns a two-coloring of the graph.

Raises an exception if the graph is not bipartite.

Parameters G : NetworkX graph

Returns color : dictionary

A dictionary keyed by node with a 1 or 0 as data for each node color.

### **Examples**

```
>>> G=nx.path_graph(4)
>>> c=nx.bipartite_color(G)
>>> print c
{0: 1, 1: 0, 2: 1, 3: 0}
```
### **4.1.4 networkx.project**

<span id="page-139-1"></span>**project**(*B, nodes, create\_using=None*)

Return the projection of the graph onto a subset of nodes.

The nodes retain their names and are connected in the resulting graph if have an edge to a common node in the original graph.

Parameters **B** : NetworkX graph

The input graph should be bipartite.

nodes : list or iterable

Nodes to project onto.

Returns Graph : NetworkX graph

A graph that is the projection onto the given nodes.

See Also:

[is\\_bipartite](#page-138-0), [bipartite\\_sets](#page-138-1)

### **Notes**

Returns a graph that is the projection of the bipartite graph B onto the set of nodes given in list nodes. No attempt is made to verify that the input graph B is bipartite.

### **Examples**

```
>>> B=nx.path_graph(4)
>>> G=nx.project(B,[1,3])
>>> print G.nodes()
[1, 3]
>>> print G.edges()
[(1, 3)]
```
# **4.2 Blockmodeling**

Functions for creating network blockmodels from node partitions.

Created by Drew Conway [<drew.conway@nyu.edu>](mailto:drew.conway@nyu.edu) Copyright (c) 2010. All rights reserved.

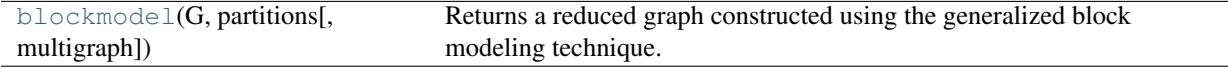

### **4.2.1 networkx.blockmodel**

#### <span id="page-140-0"></span>**blockmodel**(*G, partitions, multigraph=False*)

Returns a reduced graph constructed using the generalized block modeling technique.

The blockmodel technique collapses nodes into blocks based on a given partitioning of the node set. Each partition of nodes (block) is represented as a single node in the reduced graph.

Edges between nodes in the block graph are added according to the edges in the original graph. If the parameter multigraph is False (the default) a single edge is added with a weight equal to the sum of the edge weights between nodes in the original graph The default is a weight of 1 if weights are not specified. If the parameter multigraph is True then multiple edges are added each with the edge data from the original graph.

#### Parameters G : graph

A networkx Graph or DiGraph

partitions : list of lists or list of sets

The partition of the nodes. Must be non-overlapping.

#### multigraph: bool (optional) :

If True return a MultiGraph with the edge data of the original graph applied to each corresponding edge in the new graph. If False return a Graph with the sum of the edge weights, or a count of the edges if the original graph is unweighted.

Returns blockmodel : a Networkx graph object

### **References**

[\[R44\]](#page-316-0)

### **Examples**

```
>>> G=nx.path_graph(6)
>>> partition=[[0,1],[2,3],[4,5]]
>>> M=nx.blockmodel(G,partition)
```
# **4.3 Boundary**

Routines to find the boundary of a set of nodes.

Edge boundaries are edges that have only one end in the set of nodes.

Node boundaries are nodes outside the set of nodes that have an edge to a node in the set.

```
edge_boundary(G, nbunch1[, nbunch2]) Return the edge boundary.
node_boundary(G, nbunch1[, nbunch2]) Return the node boundary.
```
### **4.3.1 networkx.edge\_boundary**

```
edge_boundary(G, nbunch1, nbunch2=None)
     Return the edge boundary.
```
Edge boundaries are edges that have only one end in the given set of nodes.

Parameters G : graph

A networkx graph

nbunch1 : list, container

Interior node set

nbunch2 : list, container

Exterior node set. If None then it is set to all of the nodes in G not in nbunch1.

#### Returns elist : list

List of edges

### **Notes**

Nodes in nbunch1 and nbunch2 that are not in G are ignored.

nbunch1 and nbunch2 are usually meant to be disjoint, but in the interest of speed and generality, that is not required here.

### **4.3.2 networkx.node\_boundary**

#### <span id="page-142-0"></span>**node\_boundary**(*G, nbunch1, nbunch2=None*)

Return the node boundary.

The node boundary is all nodes in the edge boundary of a given set of nodes that are in the set.

Parameters G : graph

A networkx graph

nbunch1 : list, container

Interior node set

nbunch2 : list, container

Exterior node set. If None then it is set to all of the nodes in G not in nbunch1.

Returns nlist : list

List of nodes.

#### **Notes**

Nodes in nbunch1 and nbunch2 that are not in G are ignored.

nbunch1 and nbunch2 are usually meant to be disjoint, but in the interest of speed and generality, that is not required here.

# **4.4 Centrality**

#### **4.4.1 Degree**

Degree centrality measures.

```
degree_centrality(G) Compute the degree centrality for nodes.
in\_degree\_centrality(G) Compute the in-degree centrality for nodes.
\texttt{out\_degree\_centrality(G)} \quad \textbf{Compute the out-degree centrality for nodes.}
```
#### **networkx.degree\_centrality**

#### <span id="page-142-1"></span>**degree\_centrality**(*G*)

Compute the degree centrality for nodes.

The degree centrality for a node v is the fraction of nodes it is connected to.

Parameters G : graph

A networkx graph

Returns nodes : dictionary

Dictionary of nodes with degree centrality as the value.

#### See Also:

betweenness\_centrality, load\_centrality, [eigenvector\\_centrality](#page-148-0)

### **Notes**

The degree centrality values are normalized by dividing by the maximum possible degree in a simple graph n-1 where n is the number of nodes in G.

For multigraphs or graphs with self loops the maximum degree might be higher than n-1 and values of degree centrality greater than 1 are possible.

#### **networkx.in\_degree\_centrality**

#### <span id="page-143-0"></span>**in\_degree\_centrality**(*G*)

Compute the in-degree centrality for nodes.

The in-degree centrality for a node v is the fraction of nodes its incoming edges are connected to.

Parameters G : graph

A NetworkX graph

Returns nodes : dictionary

Dictionary of nodes with in-degree centrality as values.

#### See Also:

[degree\\_centrality](#page-142-1), [out\\_degree\\_centrality](#page-143-1), Notes, -----, The, possible, For, be, are

#### **networkx.out\_degree\_centrality**

#### <span id="page-143-1"></span>**out\_degree\_centrality**(*G*)

Compute the out-degree centrality for nodes.

The out-degree centrality for a node v is the fraction of nodes its outgoing edges are connected to.

Parameters G : graph

A NetworkX graph

Returns nodes : dictionary

Dictionary of nodes with out-degree centrality as values.

#### See Also:

[degree\\_centrality](#page-142-1), [in\\_degree\\_centrality](#page-143-0)

### **Notes**

The degree centrality values are normalized by dividing by the maximum possible degree in a simple graph n-1 where n is the number of nodes in G.

For multigraphs or graphs with self loops the maximum degree might be higher than n-1 and values of degree centrality greater than 1 are possible.

### **4.4.2 Closeness**

Closeness centrality measures.

[closeness\\_centrality](#page-144-0)( $G$ [, v, weighted\_edges]) Compute closeness centrality for nodes.
#### **networkx.closeness\_centrality**

```
closeness_centrality(G, v=None, weighted_edges=False)
     Compute closeness centrality for nodes.
```
Closeness centrality at a node is 1/average distance to all other nodes.

Parameters G : graph

A networkx graph

```
v : node, optional
```
Return only the value for node v.

### weighted\_edges : bool, optional

Consider the edge weights in determining the shortest paths. If False, all edge weights are considered equal.

#### Returns nodes : dictionary

Dictionary of nodes with closeness centrality as the value.

#### See Also:

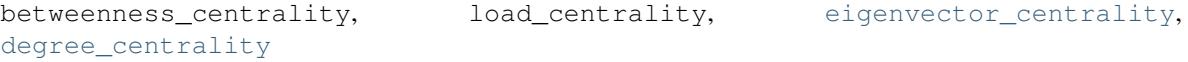

# **Notes**

The closeness centrality is normalized to to n-1 / size(G)-1 where n is the number of nodes in the connected part of graph containing the node. If the graph is not completely connected, this algorithm computes the closeness centrality for each connected part separately.

## **4.4.3 Betweenness**

Betweenness centrality measures.

```
betweenness_centrality(G[, normalized, ...]) Compute betweenness centrality for nodes.
edge_betweenness_centrality(G[, normalized, ...]) Compute betweenness centrality for edges.
```
### **networkx.algorithms.centrality.betweenness.betweenness\_centrality**

<span id="page-144-0"></span>**betweenness\_centrality**(*G, normalized=True, weighted\_edges=False, endpoints=False*) Compute betweenness centrality for nodes.

Betweenness centrality of a node is the fraction of all shortest paths that pass through that node.

Parameters G: graph

A networkx graph

normalized : bool, optional

If True the betweenness values are normalized by  $b=b/(n-1)(n-2)$  where n is the number of nodes in G.

weighted\_edges : bool, optional

Consider the edge weights in determining the shortest paths. The edge weights must be greater than zero. If False, all edge weights are considered equal.

#### Returns nodes : dictionary

Dictionary of nodes with betweenness centrality as the value.

#### See Also:

[edge\\_betweenness\\_centrality](#page-145-0), load\_centrality

### **Notes**

The algorithm is from Ulrik Brandes [\[R33\].](#page-316-0)

For weighted graphs the edge weights must be greater than zero. Zero edge weights can produce an infinite number of equal length paths between pairs of nodes.

## **References**

#### [\[R33\]](#page-316-0)

#### **networkx.algorithms.centrality.betweenness.edge\_betweenness\_centrality**

```
edge_betweenness_centrality(G, normalized=True, weighted_edges=False)
```
Compute betweenness centrality for edges.

Betweenness centrality of an edge is the fraction of all shortest paths that pass through that edge.

Parameters G : graph

A networkx graph

normalized : bool, optional

If True the betweenness values are normalized by  $b=b/(n-1)(n-2)$  where n is the number of nodes in G.

#### weighted\_edges : bool, optional

Consider the edge weights in determining the shortest paths. The edge weights must be greater than zero. If False, all edge weights are considered equal.

#### Returns edges : dictionary

Dictionary of edges with betweenness centrality as the value.

#### See Also:

[betweenness\\_centrality](#page-144-0), edge\_load

# **Notes**

The algorithm is from Ulrik Brandes [\[R34\].](#page-316-1)

For weighted graphs the edge weights must be greater than zero. Zero edge weights can produce an infinite number of equal length paths between pairs of nodes.

# **References**

[\[R34\]](#page-316-1)

# **4.4.4 Current Flow Closeness**

Current-flow closeness centrality measures.

[current\\_flow\\_closeness\\_centrality](#page-146-0)(G[, ...]) Compute current-flow closeness centrality for nodes.

#### **networkx.current\_flow\_closeness\_centrality**

```
current_flow_closeness_centrality(G, normalized=True)
```
Compute current-flow closeness centrality for nodes.

A variant of closeness centrality based on effective resistance between nodes in a network. This metric is also known as information centrality.

Parameters G : graph

A networkx graph

normalized : bool, optional

If True the values are normalized by  $1/(n-1)$  where n is the number of nodes in G.

Returns nodes : dictionary

Dictionary of nodes with current flow closeness centrality as the value.

### See Also:

[closeness\\_centrality](#page-144-1)

# **Notes**

The algorithm is from Brandes [\[R45\].](#page-316-2)

If the edges have a 'weight' attribute they will be used as weights in this algorithm. Unspecified weights are set to 1.

See also [\[R46\]](#page-316-3) for the original definition of information centrality.

### **References**

[\[R45\],](#page-316-2) [\[R46\]](#page-316-3)

# **4.4.5 Current-Flow Betweenness**

Current-flow betweenness centrality measures.

```
current_flow_betweenness_centrality(G[,
...])
                                                    Compute current-flow betweenness centrality for
                                                    nodes.
edge_current_flow_betweenness_centrality(G)Compute current-flow betweenness centrality for
                                                    edges.
```
### **networkx.algorithms.centrality.current\_flow\_betweenness.current\_flow\_betweenness\_centrality**

#### <span id="page-147-0"></span>**current\_flow\_betweenness\_centrality**(*G, normalized=True*)

Compute current-flow betweenness centrality for nodes.

Current-flow betweenness centrality uses an electrical current model for information spreading in contrast to betweenness centrality which uses shortest paths.

Current-flow betweenness centrality is also known as random-walk betweenness centrality [\[R36\].](#page-316-4)

Parameters G : graph

A networkx graph

normalized : bool, optional

If True the betweenness values are normalized by  $b=b/(n-1)(n-2)$  where n is the number of nodes in G.

Returns nodes : dictionary

Dictionary of nodes with betweenness centrality as the value.

#### See Also:

betweenness\_centrality, edge\_betweenness\_centrality, [edge\\_current\\_flow\\_betweenness\\_centrality](#page-147-1)

### **Notes**

The algorithm is from Brandes [\[R35\].](#page-316-5)

If the edges have a 'weight' attribute they will be used as weights in this algorithm. Unspecified weights are set to 1.

### **References**

#### [\[R35\],](#page-316-5) [\[R36\]](#page-316-4)

#### **networkx.algorithms.centrality.current\_flow\_betweenness.edge\_current\_flow\_betweenness\_centrality**

```
edge_current_flow_betweenness_centrality(G, normalized=True)
```
Compute current-flow betweenness centrality for edges.

Current-flow betweenness centrality uses an electrical current model for information spreading in contrast to betweenness centrality which uses shortest paths.

Current-flow betweenness centrality is also known as random-walk betweenness centrality [\[R38\].](#page-316-6)

#### Parameters G : graph

A networkx graph

normalized : bool, optional

If True the betweenness values are normalized by  $b=b/(n-1)(n-2)$  where n is the number of nodes in G.

#### Returns nodes : dictionary

Dictionary of edge tuples with betweenness centrality as the value.

### See Also:

```
betweenness_centrality, edge_betweenness_centrality, current_flow_betweenness_centrality
```
### **Notes**

The algorithm is from Brandes [\[R37\].](#page-316-7)

If the edges have a 'weight' attribute they will be used as weights in this algorithm. Unspecified weights are set to 1.

# **References**

[\[R37\],](#page-316-7) [\[R38\]](#page-316-6)

# **4.4.6 Eigenvector**

Eigenvector centrality.

```
eigenvector_centrality(G[, max_iter, tol, ...]) Compute the eigenvector centrality for the graph G.
eigenvector_centrality_numpy(G) Compute the eigenvector centrality for the graph G.
```
### **networkx.eigenvector\_centrality**

```
eigenvector_centrality(G, max_iter=100, tol=9.9999999999999995e-07, nstart=None)
     Compute the eigenvector centrality for the graph G.
```
Uses the power method to find the eigenvector for the largest eigenvalue of the adjacency matrix of G.

Parameters G : graph

A networkx graph

max\_iter : interger, optional

Maximum number of iterations in power method.

tol : float, optional

Error tolerance used to check convergence in power method iteration.

nstart : dictionary, optional

Starting value of eigenvector iteration for each node.

#### Returns nodes : dictionary

Dictionary of nodes with eigenvector centrality as the value.

#### See Also:

[eigenvector\\_centrality\\_numpy](#page-149-0), [pagerank](#page-179-0), [hits](#page-182-0)

# **Notes**

The eigenvector calculation is done by the power iteration method and has no guarantee of convergence. The iteration will stop after max iter iterations or an error tolerance of number of nodes $(G)*$ tol has been reached.

For directed graphs this is "right" eigevector centrality. For "left" eigenvector centrality, first reverse the graph with G.reverse().

# **Examples**

```
>>> G=nx.path_graph(4)
>>> centrality=nx.eigenvector_centrality(G)
>>> print(['%s %0.2f'%(node,centrality[node]) for node in centrality])
['0 0.37', '1 0.60', '2 0.60', '3 0.37']
```
### **networkx.eigenvector\_centrality\_numpy**

#### <span id="page-149-0"></span>**eigenvector\_centrality\_numpy**(*G*)

Compute the eigenvector centrality for the graph G.

Parameters G : graph

A networkx graph

Returns nodes : dictionary

Dictionary of nodes with eigenvector centrality as the value.

### See Also:

[eigenvector\\_centrality](#page-148-0), [pagerank](#page-179-0), [hits](#page-182-0)

# **Notes**

This algorithm uses the NumPy eigenvalue solver.

For directed graphs this is "right" eigevector centrality. For "left" eigenvector centrality, first reverse the graph with G.reverse().

### **Examples**

```
>>> G=nx.path_graph(4)
>>> centrality=nx.eigenvector_centrality_numpy(G)
>>> print(['%s %0.2f'%(node,centrality[node]) for node in centrality])
[10\ 0.37', 1\ 0.60', 12\ 0.60', 30.37']
```
# **4.4.7 Load**

Load centrality.

```
load_centrality(G[, v, cutoff, normalized, ...]) Compute load centrality for nodes.
edge_load(G[, nodes, cutoff]) Compute edge load.
```
### **networkx.algorithms.centrality.load.load\_centrality**

<span id="page-150-0"></span>**load\_centrality**(*G, v=None, cutoff=None, normalized=True, weighted\_edges=False*) Compute load centrality for nodes.

The load centrality of a node is the fraction of all shortest paths that pass through that node.

#### Parameters G : graph

A networkx graph

normalized : bool, optional

If True the betweenness values are normalized by  $b = b/(n-1)(n-2)$  where n is the number of nodes in G.

#### weighted\_edges : bool, optional

Consider the edge weights in determining the shortest paths. If False, all edge weights are considered equal.

#### cutoff : bool, optional

If specified, only consider paths of length  $\leq$  cutoff.

#### Returns nodes : dictionary

Dictionary of nodes with centrality as the value.

#### See Also:

betweenness\_centrality

# **Notes**

Load centrality is slightly different than betweenness. For this load algorithm see the reference Scientific collaboration networks: II. Shortest paths, weighted networks, and centrality, M. E. J. Newman, Phys. Rev. E 64, 016132 (2001).

### **networkx.algorithms.centrality.load.edge\_load**

<span id="page-150-1"></span>**edge\_load**(*G, nodes=None, cutoff=False*) Compute edge load.

WARNING:

This module is for demonstration and testing purposes.

# **4.5 Clique**

Find and manipulate cliques of graphs.

Note that finding the largest clique of a graph has been shown to be an NP-complete problem; the algorithms here could take a long time to run.

[http://en.wikipedia.org/wiki/Clique\\_problem](http://en.wikipedia.org/wiki/Cliqueprotect T1	extunderscore problem)

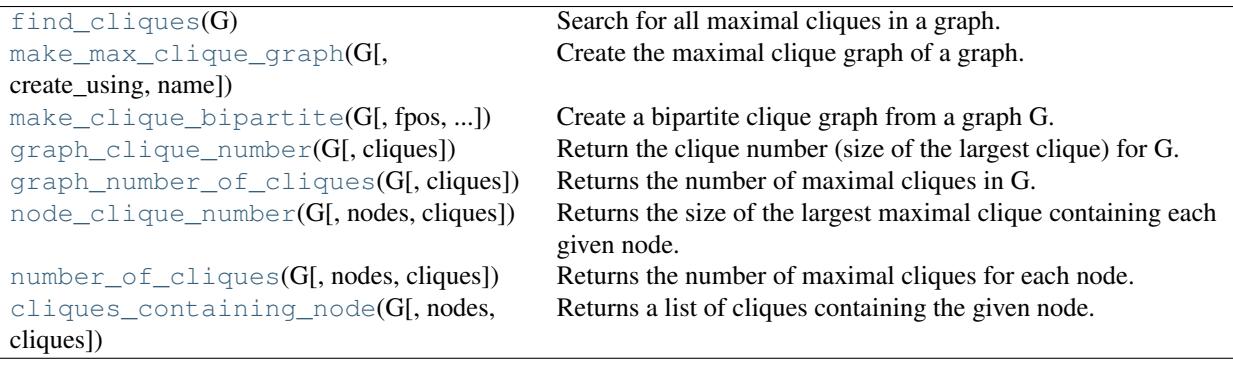

# **4.5.1 networkx.find\_cliques**

#### <span id="page-151-0"></span>**find\_cliques**(*G*)

Search for all maximal cliques in a graph.

This algorithm searches for maximal cliques in a graph. maximal cliques are the largest complete subgraph containing a given point. The largest maximal clique is sometimes called the maximum clique.

This implementation is a generator of lists each of which contains the members of a maximal clique. To obtain a list of cliques, use list(find\_cliques(G)). The method essentially unrolls the recursion used in the references to avoid issues of recursion stack depth.

### See Also:

find\_cliques\_recursive, A

# **References**

Based on the algorithm published by Bron & Kerbosch (1973) <http://doi.acm.org/10.1145/362342.362367> as adapated by Tomita, Tanaka and Takahashi (2006) <http://dx.doi.org/10.1016/j.tcs.2006.06.015> and discussed in Cazals and Karande (2008) <http://dx.doi.org/10.1016/j.tcs.2008.05.010>

# **4.5.2 networkx.make\_max\_clique\_graph**

```
make_max_clique_graph(G, create_using=None, name=None)
```
Create the maximal clique graph of a graph.

Finds the maximal cliques and treats these as nodes. The nodes are connected if they have common members in the original graph. Theory has done a lot with clique graphs, but I haven't seen much on maximal clique graphs.

# **Notes**

This should be the same as make\_clique\_bipartite followed by project\_up, but it saves all the intermediate steps.

# **4.5.3 networkx.make\_clique\_bipartite**

```
make_clique_bipartite(G, fpos=None, create_using=None, name=None)
     Create a bipartite clique graph from a graph G.
```
Nodes of G are retained as the "bottom nodes" of B and cliques of G become "top nodes" of B. Edges are present if a bottom node belongs to the clique represented by the top node.

Returns a Graph with additional attribute dict B.node\_type which is keyed by nodes to "Bottom" or "Top" appropriately.

if fpos is not None, a second additional attribute dict B.pos is created to hold the position tuple of each node for viewing the bipartite graph.

## **4.5.4 networkx.graph\_clique\_number**

<span id="page-152-0"></span>**graph\_clique\_number**(*G, cliques=None*)

Return the clique number (size of the largest clique) for G.

An optional list of cliques can be input if already computed.

# **4.5.5 networkx.graph\_number\_of\_cliques**

<span id="page-152-1"></span>**graph\_number\_of\_cliques**(*G, cliques=None*)

Returns the number of maximal cliques in G.

An optional list of cliques can be input if already computed.

## **4.5.6 networkx.node\_clique\_number**

<span id="page-152-2"></span>**node\_clique\_number**(*G, nodes=None, cliques=None*)

Returns the size of the largest maximal clique containing each given node.

Returns a single or list depending on input nodes. Optional list of cliques can be input if already computed.

# **4.5.7 networkx.number\_of\_cliques**

<span id="page-152-3"></span>**number\_of\_cliques**(*G, nodes=None, cliques=None*)

Returns the number of maximal cliques for each node.

Returns a single or list depending on input nodes. Optional list of cliques can be input if already computed.

# **4.5.8 networkx.cliques\_containing\_node**

```
cliques_containing_node(G, nodes=None, cliques=None)
     Returns a list of cliques containing the given node.
```
Returns a single list or list of lists depending on input nodes. Optional list of cliques can be input if already computed.

# **4.6 Clustering**

Algorithms to characterize the number of triangles in a graph.

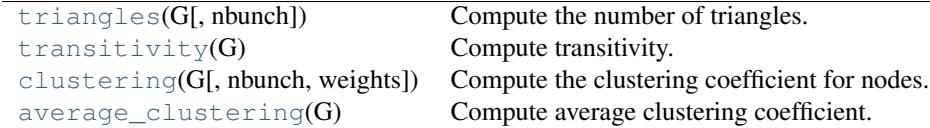

# **4.6.1 networkx.triangles**

### <span id="page-153-0"></span>**triangles**(*G, nbunch=None*)

Compute the number of triangles.

Finds the number of triangles that include a node as one of the vertices.

Parameters G: graph

A networkx graph

nbunch : container of nodes, optional

Compute triangles for nodes in nbunch. The default is all nodes in G.

Returns out : dictionary

Number of trianges keyed by node label.

# **Notes**

When computing triangles for the entire graph each triangle is counted three times, once at each node.

Self loops are ignored.

# **Examples**

```
>>> G=nx.complete_graph(5)
>>> print nx.triangles(G,0)
6
>>> print nx.triangles(G)
{0: 6, 1: 6, 2: 6, 3: 6, 4: 6}
>>> print nx.triangles(G,(0,1)).values()
[6, 6]
```
# **4.6.2 networkx.transitivity**

#### <span id="page-153-1"></span>**transitivity**(*G*)

Compute transitivity.

Finds the fraction of all possible triangles which are in fact triangles. Possible triangles are identified by the number of "triads" (two edges with a shared vertex).

 $T = 3*triangles/triads$ 

Parameters G : graph A networkx graph Returns out : float Transitivity

# **Examples**

```
>>> G=nx.complete_graph(5)
>>> print nx.transitivity(G)
1.0
```
# **4.6.3 networkx.clustering**

<span id="page-154-0"></span>**clustering**(*G, nbunch=None, weights=False*) Compute the clustering coefficient for nodes.

For each node find the fraction of possible triangles that exist,

$$
c_v = \frac{2T(v)}{deg(v)(deg(v) - 1)}
$$

where  $T(v)$  is the number of triangles through node v.

Parameters G : graph

A networkx graph

nbunch : container of nodes, optional

Limit to specified nodes. Default is entire graph.

weights : bool, optional

If True return fraction of connected triples as dictionary

Returns out : float, dictionary or tuple of dictionaries

Clustering coefficient at specified nodes

# **Notes**

The weights are the fraction of connected triples in the graph which include the keyed node. Ths is useful for computing transitivity.

Self loops are ignored.

# **Examples**

```
>>> G=nx.complete_graph(5)
>>> print nx.clustering(G,0)
1.0
>>> print nx.clustering(G)
{0: 1.0, 1: 1.0, 2: 1.0, 3: 1.0, 4: 1.0}
```
# **4.6.4 networkx.average\_clustering**

```
average_clustering(G)
     Compute average clustering coefficient.
```
A clustering coefficient for the whole graph is the average,

$$
C = \frac{1}{n} \sum_{v \in G} c_v,
$$

where  $n$  is the number of nodes in  $G$ .

Parameters G : graph

A networkx graph

Returns out : float

Average clustering

# **Notes**

This is a space saving routine; it might be faster to use clustering to get a list and then take the average.

Self loops are ignored.

# **Examples**

```
>>> G=nx.complete_graph(5)
>>> print nx.average_clustering(G)
1.0
```
# **4.7 Components**

# **4.7.1 Connectivity**

#### Connected components.

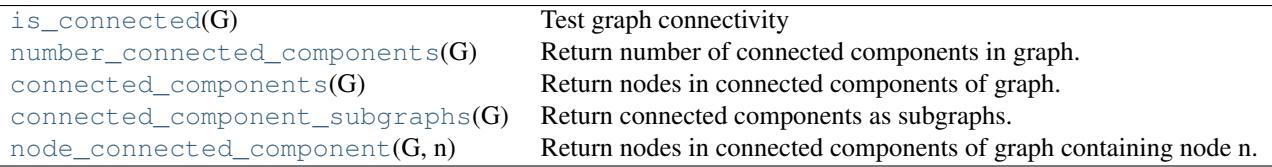

### **networkx.algorithms.components.connected.is\_connected**

#### <span id="page-155-0"></span>**is\_connected**(*G*)

Test graph connectivity

Parameters G: NetworkX Graph

An undirected graph.

Returns connected : bool

True if the graph is connected, false otherwise.

### See Also:

[connected\\_components](#page-156-1)

# **Notes**

For undirected graphs only.

# **Examples**

```
>>> G=nx.path_graph(4)
>>> print nx.is_connected(G)
True
```
**networkx.algorithms.components.connected.number\_connected\_components**

#### <span id="page-156-0"></span>**number\_connected\_components**(*G*)

Return number of connected components in graph.

Parameters G: NetworkX Graph

An undirected graph.

Returns n : integer

Number of connected components

See Also:

[connected\\_components](#page-156-1)

# **Notes**

For undirected graphs only.

### **networkx.algorithms.components.connected.connected\_components**

```
connected_components(G)
```
Return nodes in connected components of graph.

#### Parameters G : NetworkX Graph

An undirected graph.

Returns comp : list of lists

A list of nodes for each component of G.

## See Also:

strongly\_connected\_components

# **Notes**

The list is ordered from largest connected component to smallest. For undirected graphs only.

### **networkx.algorithms.components.connected.connected\_component\_subgraphs**

#### <span id="page-157-0"></span>**connected\_component\_subgraphs**(*G*)

Return connected components as subgraphs.

Parameters G : NetworkX Graph

An undirected graph.

Returns glist : list

A list of graphs, one for each connected component of G.

### See Also:

[connected\\_components](#page-156-1)

# **Notes**

The list is ordered from largest connected component to smallest. For undirected graphs only.

# **Examples**

Get largest connected component as subgraph

```
>>> G=nx.path_graph(4)
>>> G.add_edge(5,6)
>>> H=nx.connected_component_subgraphs(G)[0]
```
### **networkx.algorithms.components.connected.node\_connected\_component**

#### <span id="page-157-1"></span>**node\_connected\_component**(*G, n*)

Return nodes in connected components of graph containing node n.

Parameters G : NetworkX Graph

An undirected graph.

n : node label

A node in G

Returns comp : lists

A list of nodes in component of G containing node n.

#### See Also:

[connected\\_components](#page-156-1)

# **Notes**

For undirected graphs only.

# **4.7.2 Strong connectivity**

Strongly connected components.

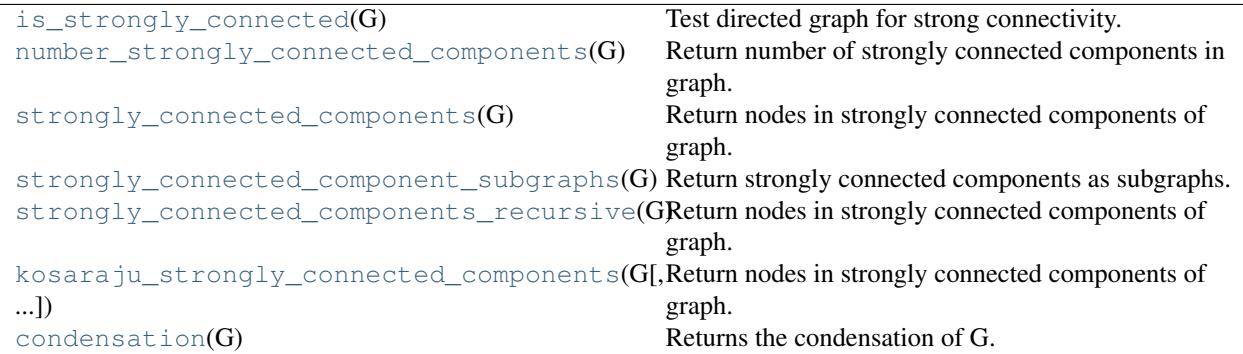

### **networkx.algorithms.components.strongly\_connected.is\_strongly\_connected**

#### <span id="page-158-0"></span>**is\_strongly\_connected**(*G*)

Test directed graph for strong connectivity.

Parameters G : NetworkX Graph

A directed graph.

### Returns connected : bool

True if the graph is strongly connected, False otherwise.

See Also:

[strongly\\_connected\\_components](#page-159-0)

# **Notes**

For directed graphs only.

#### **networkx.algorithms.components.strongly\_connected.number\_strongly\_connected\_components**

```
number_strongly_connected_components(G)
     Return number of strongly connected components in graph.
```
Parameters G : NetworkX graph

A directed graph.

Returns n : integer

Number of strongly connected components

### See Also:

connected\_components

# **Notes**

For directed graphs only.

### **networkx.algorithms.components.strongly\_connected.strongly\_connected\_components**

### <span id="page-159-0"></span>**strongly\_connected\_components**(*G*)

Return nodes in strongly connected components of graph.

Parameters G : NetworkX Graph

An directed graph.

Returns comp : list of lists

A list of nodes for each component of G. The list is ordered from largest connected component to smallest.

### See Also:

connected\_components

### **Notes**

Uses Tarjan's algorithm with Nuutila's modifications. Nonrecursive version of algorithm.

# **References**

### [\[R39\],](#page-316-8) [\[R40\]](#page-316-9)

#### **networkx.algorithms.components.strongly\_connected.strongly\_connected\_component\_subgraphs**

#### <span id="page-159-1"></span>**strongly\_connected\_component\_subgraphs**(*G*) Return strongly connected components as subgraphs.

Parameters G: NetworkX Graph

A graph.

Returns glist : list

A list of graphs, one for each strongly connected component of G.

#### See Also:

connected\_component\_subgraphs

### **Notes**

The list is ordered from largest connected component to smallest. For undirected graphs only.

**networkx.algorithms.components.strongly\_connected.strongly\_connected\_components\_recursive**

<span id="page-159-2"></span>**strongly\_connected\_components\_recursive**(*G*)

Return nodes in strongly connected components of graph.

Recursive version of algorithm.

Parameters G: NetworkX Graph

An directed graph.

#### Returns comp : list of lists

A list of nodes for each component of G. The list is ordered from largest connected component to smallest.

#### See Also:

connected\_components

# **Notes**

Uses Tarjan's algorithm with Nuutila's modifications.

# **References**

### [\[R41\],](#page-316-10) [\[R42\]](#page-316-11)

#### **networkx.algorithms.components.strongly\_connected.kosaraju\_strongly\_connected\_components**

### <span id="page-160-0"></span>**kosaraju\_strongly\_connected\_components**(*G, source=None*)

Return nodes in strongly connected components of graph.

Parameters G : NetworkX Graph

An directed graph.

Returns comp : list of lists

A list of nodes for each component of G. The list is ordered from largest connected component to smallest.

#### See Also:

```
connected_components
```
# **Notes**

Uses Kosaraju's algorithm.

### **networkx.algorithms.components.strongly\_connected.condensation**

### <span id="page-160-1"></span>**condensation**(*G*)

Returns the condensation of G.

The condensation of G is the graph with each of the strongly connected components contracted into a single node.

Parameters G : NetworkX Graph

A directed graph.

Returns cG : NetworkX DiGraph

The condensation of G.

# **Notes**

After contracting all strongly connected components to a single node, the resulting graph is a directed acyclic graph.

# **4.7.3 Weak connectivity**

```
Weakly connected components.
```

```
is weakly connected(G) Test directed graph for weak connectivity.
number_weakly_connected_components(G) Return the number of connected components in G.
weakly_connected_components(G) Return weakly connected components of G.
weakly_connected_component_subgraphs(G) Return weakly connected components as subgraphs.
```
### **networkx.algorithms.components.weakly\_connected.is\_weakly\_connected**

### <span id="page-161-0"></span>**is\_weakly\_connected**(*G*)

Test directed graph for weak connectivity.

Parameters G : NetworkX Graph

A directed graph.

#### Returns connected : bool

True if the graph is weakly connected, False otherwise.

### See Also:

strongly\_connected\_components

# **Notes**

For directed graphs only.

**networkx.algorithms.components.weakly\_connected.number\_weakly\_connected\_components**

<span id="page-161-1"></span>**number\_weakly\_connected\_components**(*G*)

Return the number of connected components in G. For directed graphs only.

### **networkx.algorithms.components.weakly\_connected.weakly\_connected\_components**

<span id="page-161-2"></span>**weakly\_connected\_components**(*G*) Return weakly connected components of G.

### **networkx.algorithms.components.weakly\_connected.weakly\_connected\_component\_subgraphs**

<span id="page-161-3"></span>**weakly\_connected\_component\_subgraphs**(*G*) Return weakly connected components as subgraphs.

# **4.7.4 Atrracting components**

#### Attracting components.

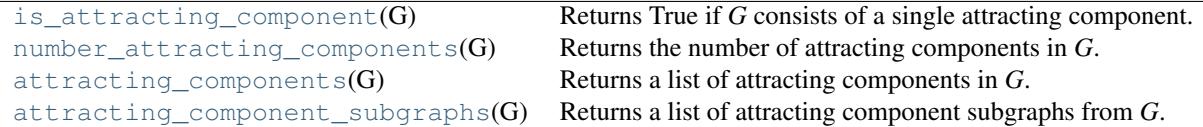

#### **networkx.algorithms.components.attracting.is\_attracting\_component**

#### <span id="page-162-0"></span>**is\_attracting\_component**(*G*)

Returns True if *G* consists of a single attracting component.

Parameters G : DiGraph, MultiDiGraph

The graph to be analyzed.

### Returns attracting : bool

True if *G* has a single attracting component. Otherwise, False.

#### See Also:

[attracting\\_components](#page-162-2), [number\\_attracting\\_components](#page-162-1), [attracting\\_component\\_subgraphs](#page-163-0)

### **networkx.algorithms.components.attracting.number\_attracting\_components**

#### <span id="page-162-1"></span>**number\_attracting\_components**(*G*)

Returns the number of attracting components in *G*.

#### Parameters G : DiGraph, MultiDiGraph

The graph to be analyzed.

Returns n : int

The number of attracting components in G.

#### See Also:

[attracting\\_components](#page-162-2), [is\\_attracting\\_component](#page-162-0), [attracting\\_component\\_subgraphs](#page-163-0)

### **networkx.algorithms.components.attracting.attracting\_components**

#### <span id="page-162-2"></span>**attracting\_components**(*G*)

Returns a list of attracting components in *G*.

An attracting component in a directed graph *G* is a strongly connected component with the property that a random walker on the graph will never leave the component, once it enters the component.

The nodes in attracting components can also be thought of as recurrent nodes. If a random walker enters the attractor containing the node, then the node will be visited infinitely often.

Parameters G : DiGraph, MultiDiGraph

The graph to be analyzed.

#### Returns attractors : list

The list of attracting components, sorted from largest attracting component to smallest attracting component.

#### See Also:

[number\\_attracting\\_components](#page-162-1), [is\\_attracting\\_component](#page-162-0), [attracting\\_component\\_subgraphs](#page-163-0)

### **networkx.algorithms.components.attracting.attracting\_component\_subgraphs**

#### <span id="page-163-0"></span>**attracting\_component\_subgraphs**(*G*)

Returns a list of attracting component subgraphs from *G*.

Parameters G : DiGraph, MultiDiGraph

The graph to be analyzed.

Returns subgraphs : list

A list of node-induced subgraphs of the attracting components of *G*.

#### See Also:

[attracting\\_components](#page-162-2), [number\\_attracting\\_components](#page-162-1), [is\\_attracting\\_component](#page-162-0)

# **4.8 Cores**

Find the k-cores of a graph. The k-core is found by recursively pruning nodes with degrees less than k.

[find\\_cores](#page-163-1)(G) Return the core number for each vertex.

# **4.8.1 networkx.find\_cores**

<span id="page-163-1"></span>find cores  $(G)$ 

Return the core number for each vertex.

Parameters G : NetworkX graph

A graph

Returns core\_number : dictionary

A ditionary keyed by node to the core number.

# **References**

[\[R49\]](#page-316-12)

# **4.9 Cycles**

[cycle\\_basis](#page-164-0)(G[, root]) Returns a list of cycles which form a basis for cycles of G.

# **4.9.1 networkx.cycle\_basis**

```
cycle_basis(G, root=None)
```
Returns a list of cycles which form a basis for cycles of G.

A basis for cycles of a network is a minimal collection of cycles such that any cycle in the network can be written as a sum of cycles in the basis. Here summation of cycles is defined as "exclusive or" of the edges. Cycle bases are useful, e.g. when deriving equations for electric circuits using Kirchhoff's Laws.

Parameters G : NetworkX Graph

root : node of G, optional (default=arbitrary choice from G)

Returns A list of cycle lists. Each cycle list is a list of nodes :

which forms a cycle (loop) in G. :

### **Notes**

This algorithm is adapted from algorithm CACM 491 published: Paton, K. An algorithm for finding a fundamental set of cycles of a graph. Comm. ACM 12, 9 (Sept 1969), 514-518.

# **Examples**

```
>>> G=nx.Graph()
>>> G.add_cycle([0,1,2,3])
>>> G.add_cycle([0,3,4,5])
>>> print nx.cycle_basis(G,0)
[1, 3, 4, 5, 0], [1, 2, 3, 0]
```
# **4.10 Directed Acyclic Graphs**

Algorithms for directed acyclic graphs (DAGs).

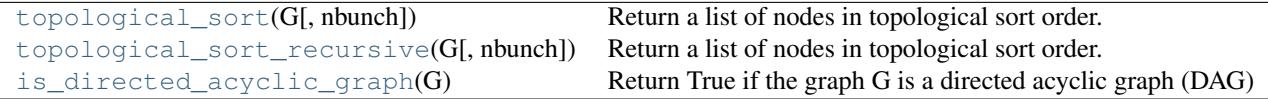

# **4.10.1 networkx.topological\_sort**

#### <span id="page-164-1"></span>**topological\_sort**(*G, nbunch=None*)

Return a list of nodes in topological sort order.

A topological sort is a nonunique permutation of the nodes such that an edge from u to v implies that u appears before v in the topological sort order.

Parameters G : NetworkX digraph

A directed graph

nbunch : container of nodes (optional)

Explore graph in specified order given in nbunch

See Also:

[is\\_directed\\_acyclic\\_graph](#page-165-1)

### **Notes**

If G is not a directed acyclic graph (DAG) no topological sort exists and the Python keyword None is returned. This algorithm is based on a description and proof in The Algorithm Design Manual [\[R91\]](#page-316-13) .

# **References**

[\[R91\]](#page-316-13)

# **4.10.2 networkx.topological\_sort\_recursive**

```
topological_sort_recursive(G, nbunch=None)
```
Return a list of nodes in topological sort order.

A topological sort is a nonunique permutation of the nodes such that an edge from u to v implies that u appears before v in the topological sort order.

Parameters G : NetworkX digraph

nbunch : container of nodes (optional)

Explore graph in specified order given in nbunch

### See Also:

[topological\\_sort](#page-164-1), [is\\_directed\\_acyclic\\_graph](#page-165-1)

# **Notes**

If G is not a directed acyclic graph (DAG) no topological sort exists and the Python keyword None is returned.

This is a recursive version of topological sort.

# **4.10.3 networkx.is\_directed\_acyclic\_graph**

### <span id="page-165-1"></span>**is\_directed\_acyclic\_graph**(*G*)

Return True if the graph G is a directed acyclic graph (DAG) or False if not.

Parameters G : NetworkX graph

A graph

Returns is\_dag : bool

True if G is a DAG, false otherwise

# **4.11 Distance Measures**

Graph diameter, radius, eccentricity and other properties.

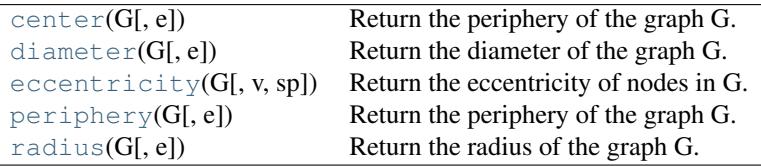

# **4.11.1 networkx.center**

<span id="page-166-0"></span>**center**(*G, e=None*)

Return the periphery of the graph G.

The center is the set of nodes with eccentricity equal to radius.

Parameters G : NetworkX graph

A graph

e : eccentricity dictionary, optional

A precomputed dictionary of eccentricities.

Returns c : list

List of nodes in center

# **4.11.2 networkx.diameter**

### <span id="page-166-1"></span>**diameter**(*G, e=None*)

Return the diameter of the graph G.

The diameter is the maximum eccentricity.

### Parameters G : NetworkX graph

A graph

e : eccentricity dictionary, optional

A precomputed dictionary of eccentricities.

### Returns d : integer

Diameter of graph

#### See Also:

[eccentricity](#page-166-2)

# **4.11.3 networkx.eccentricity**

<span id="page-166-2"></span>**eccentricity**(*G, v=None, sp=None*)

Return the eccentricity of nodes in G.

The eccentricity of a node v is the maximum distance from v to all other nodes in G.

Parameters G : NetworkX graph

A graph

v : node, optional

Return value of specified node

sp : dict of dicts, optional

All pairs shortest path lenghts as a dictionary of dictionaries

Returns ecc : dictionary

A dictionary of eccentricity values keyed by node.

### **4.11.4 networkx.periphery**

```
periphery(G, e=None)
```
Return the periphery of the graph G.

The periphery is the set of nodes with eccentricity equal to the diameter.

#### Parameters G : NetworkX graph

A graph

e : eccentricity dictionary, optional

A precomputed dictionary of eccentricities.

Returns p: list

List of nodes in periphery

# **4.11.5 networkx.radius**

#### <span id="page-167-1"></span>**radius**(*G, e=None*)

Return the radius of the graph G.

The radius is the minimum eccentricity.

Parameters G : NetworkX graph

A graph

e : eccentricity dictionary, optional

A precomputed dictionary of eccentricities.

Returns r : integer

Radius of graph

# **4.12 Isomorphism**

```
is_isomorphic(G1, G2[, weighted, rtol,
atol])
                                          Returns True if the graphs G1 and G2 are isomorphic and False
                                          otherwise.
could_be_isomorphic(G1, G2) Returns False if graphs are definitely not isomorphic.
fast_could_be_isomorphic(G1,
G2)
                                          Returns False if graphs are definitely not isomorphic.
faster_could_be_isomorphic(G1,
G2)
                                          Returns False if graphs are definitely not isomorphic.
```
# **4.12.1 networkx.is\_isomorphic**

<span id="page-168-0"></span>**is\_isomorphic**(*G1, G2, weighted=False, rtol=9.9999999999999995e-07, atol=1.0000000000000001e-09*) Returns True if the graphs G1 and G2 are isomorphic and False otherwise.

#### Parameters G1, G2: NetworkX graph instances :

The two graphs G1 and G2 must be the same type.

#### weighted: bool, optional :

Optionally check isomorphism for weighted graphs. G1 and G2 must be valid weighted graphs.

#### rtol: float, optional :

The relative error tolerance when checking weighted edges

#### atol: float, optional :

The absolute error tolerance when checking weighted edges

#### See Also:

isomorphvf2

## **Notes**

Uses the vf2 algorithm. Works for Graph, DiGraph, MultiGraph, and MultiDiGraph

### **4.12.2 networkx.could\_be\_isomorphic**

#### <span id="page-168-1"></span>**could\_be\_isomorphic**(*G1, G2*)

Returns False if graphs are definitely not isomorphic. True does NOT guarantee isomorphism.

Parameters G1, G2 : NetworkX graph instances

The two graphs G1 and G2 must be the same type.

# **Notes**

Checks for matching degree, triangle, and number of cliques sequences.

# **4.12.3 networkx.fast\_could\_be\_isomorphic**

#### <span id="page-168-2"></span>**fast\_could\_be\_isomorphic**(*G1, G2*)

Returns False if graphs are definitely not isomorphic. True does NOT guarantee isomorphism.

Parameters G1, G2 : NetworkX graph instances

The two graphs G1 and G2 must be the same type.

### **Notes**

Checks for matching degree and triangle sequences.

# **4.12.4 networkx.faster\_could\_be\_isomorphic**

#### <span id="page-169-0"></span>**faster\_could\_be\_isomorphic**(*G1, G2*)

Returns False if graphs are definitely not isomorphic. True does NOT guarantee isomorphism.

Parameters G1, G2 : NetworkX graph instances

The two graphs G1 and G2 must be the same type.

# **Notes**

Checks for matching degree sequences.

# **4.12.5 Advanced Interface to VF2 Algorithm**

### **VF2 Algorithm**

## **Graph Matcher**

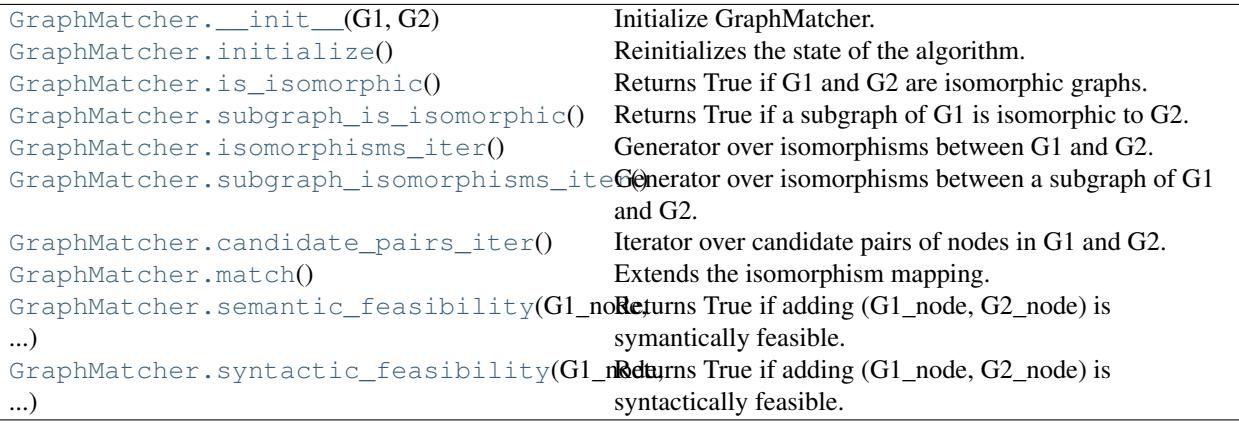

#### <span id="page-169-1"></span>networkx.GraphMatcher.\_\_init\_\_

**\_\_init\_\_**(*G1, G2*) Initialize GraphMatcher.

Parameters G1,G2: NetworkX Graph or MultiGraph instances. :

The two graphs to check for isomorphism.

# **Examples**

To create a GraphMatcher which checks for syntactic feasibility:

```
\Rightarrow \text{G1} = \text{nx} \cdot \text{path\_graph}(4)\Rightarrow \Rightarrow G2 = nx \cdot path\_graph(4)>>> GM = nx.GraphMatcher(G1,G2)
```
#### <span id="page-170-0"></span>networkx.GraphMatcher.initialize

#### **initialize**()

Reinitializes the state of the algorithm.

This method should be redefined if using something other than GMState. If only subclassing GraphMatcher, a redefinition is not necessary.

#### <span id="page-170-1"></span>networkx.GraphMatcher.is\_isomorphic

#### **is\_isomorphic**()

Returns True if G1 and G2 are isomorphic graphs.

### <span id="page-170-2"></span>networkx.GraphMatcher.subgraph\_is\_isomorphic

### **subgraph\_is\_isomorphic**()

Returns True if a subgraph of G1 is isomorphic to G2.

#### <span id="page-170-3"></span>networkx.GraphMatcher.isomorphisms\_iter

#### **isomorphisms\_iter**()

Generator over isomorphisms between G1 and G2.

#### <span id="page-170-4"></span>networkx.GraphMatcher.subgraph\_isomorphisms\_iter

#### **subgraph\_isomorphisms\_iter**()

Generator over isomorphisms between a subgraph of G1 and G2.

#### <span id="page-170-5"></span>networkx.GraphMatcher.candidate\_pairs\_iter

### **candidate\_pairs\_iter**()

Iterator over candidate pairs of nodes in G1 and G2.

#### <span id="page-170-6"></span>networkx.GraphMatcher.match

**match**()

Extends the isomorphism mapping.

This function is called recursively to determine if a complete isomorphism can be found between G1 and G2. It cleans up the class variables after each recursive call. If an isomorphism is found, we yield the mapping.

#### <span id="page-170-7"></span>networkx.GraphMatcher.semantic\_feasibility

### **semantic\_feasibility**(*G1\_node, G2\_node*)

Returns True if adding (G1\_node, G2\_node) is symantically feasible.

The semantic feasibility function should return True if it is acceptable to add the candidate pair (G1\_node, G2\_node) to the current partial isomorphism mapping. The logic should focus on semantic information contained in the edge data or a formalized node class.

By acceptable, we mean that the subsequent mapping can still become a complete isomorphism mapping. Thus, if adding the candidate pair definitely makes it so that the subsequent mapping cannot become a complete isomorphism mapping, then this function must return False.

The default semantic feasibility function always returns True. The effect is that semantics are not considered in the matching of G1 and G2.

The semantic checks might differ based on the what type of test is being performed. A keyword description of the test is stored in self.test. Here is a quick description of the currently implemented tests:

test='graph' Indicates that the graph matcher is looking for a graph-graph isomorphism.

test='subgraph' Indicates that the graph matcher is looking for a subgraph-graph isomorphism such that a subgraph of G1 is isomorphic to G2.

Any subclass which redefines semantic\_feasibility() must maintain the above form to keep the match() method functional. Implementations should consider multigraphs.

#### <span id="page-171-0"></span>networkx.GraphMatcher.syntactic\_feasibility

**syntactic\_feasibility**(*G1\_node, G2\_node*)

Returns True if adding (G1\_node, G2\_node) is syntactically feasible.

This function returns True if it is adding the candidate pair to the current partial isomorphism mapping is allowable. The addition is allowable if the inclusion of the candidate pair does not make it impossible for an isomorphism to be found.

# **DiGraph Matcher**

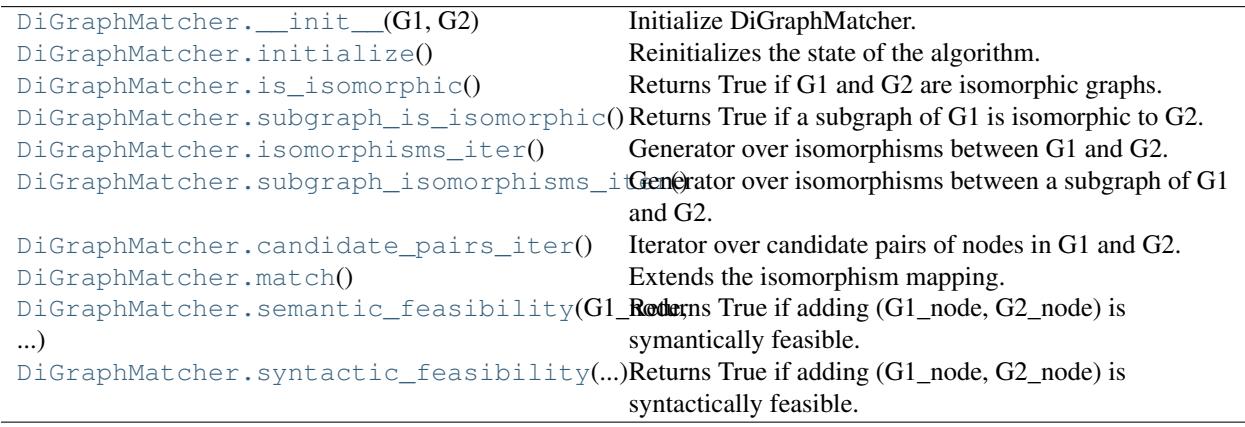

#### <span id="page-171-1"></span>networkx.DiGraphMatcher.\_\_init\_\_

**\_\_init\_\_**(*G1, G2*)

Initialize DiGraphMatcher.

G1 and G2 should be nx.Graph or nx.MultiGraph instances.

# **Examples**

To create a GraphMatcher which checks for syntactic feasibility:

```
>>> G1 = nx.DiGraph(nx.path_graph(4, create_using=nx.DiGraph()))
>>> G2 = nx.DiGraph(nx.path_graph(4, create_using=nx.DiGraph()))
>>> DiGM = nx.DiGraphMatcher(G1,G2)
```
### <span id="page-171-2"></span>networkx.DiGraphMatcher.initialize

#### **initialize**()

Reinitializes the state of the algorithm.

This method should be redefined if using something other than DiGMState. If only subclassing GraphMatcher, a redefinition is not necessary.

#### <span id="page-172-0"></span>networkx.DiGraphMatcher.is\_isomorphic

#### **is\_isomorphic**()

Returns True if G1 and G2 are isomorphic graphs.

#### <span id="page-172-1"></span>networkx.DiGraphMatcher.subgraph\_is\_isomorphic

### **subgraph\_is\_isomorphic**()

Returns True if a subgraph of G1 is isomorphic to G2.

#### <span id="page-172-2"></span>networkx.DiGraphMatcher.isomorphisms\_iter

```
isomorphisms_iter()
```
Generator over isomorphisms between G1 and G2.

#### <span id="page-172-3"></span>networkx.DiGraphMatcher.subgraph\_isomorphisms\_iter

**subgraph\_isomorphisms\_iter**()

Generator over isomorphisms between a subgraph of G1 and G2.

#### <span id="page-172-4"></span>networkx.DiGraphMatcher.candidate\_pairs\_iter

**candidate\_pairs\_iter**()

Iterator over candidate pairs of nodes in G1 and G2.

#### <span id="page-172-5"></span>networkx.DiGraphMatcher.match

**match**()

Extends the isomorphism mapping.

This function is called recursively to determine if a complete isomorphism can be found between G1 and G2. It cleans up the class variables after each recursive call. If an isomorphism is found, we yield the mapping.

#### <span id="page-172-6"></span>networkx.DiGraphMatcher.semantic\_feasibility

# **semantic\_feasibility**(*G1\_node, G2\_node*)

Returns True if adding (G1\_node, G2\_node) is symantically feasible.

The semantic feasibility function should return True if it is acceptable to add the candidate pair (G1\_node, G2\_node) to the current partial isomorphism mapping. The logic should focus on semantic information contained in the edge data or a formalized node class.

By acceptable, we mean that the subsequent mapping can still become a complete isomorphism mapping. Thus, if adding the candidate pair definitely makes it so that the subsequent mapping cannot become a complete isomorphism mapping, then this function must return False.

The default semantic feasibility function always returns True. The effect is that semantics are not considered in the matching of G1 and G2.

The semantic checks might differ based on the what type of test is being performed. A keyword description of the test is stored in self.test. Here is a quick description of the currently implemented tests:

test='graph' Indicates that the graph matcher is looking for a graph-graph isomorphism.

test='subgraph' Indicates that the graph matcher is looking for a subgraph-graph isomorphism such that a subgraph of G1 is isomorphic to G2.

Any subclass which redefines semantic\_feasibility() must maintain the above form to keep the match() method functional. Implementations should consider multigraphs.

#### <span id="page-173-0"></span>networkx.DiGraphMatcher.syntactic\_feasibility

**syntactic\_feasibility**(*G1\_node, G2\_node*)

Returns True if adding (G1\_node, G2\_node) is syntactically feasible.

This function returns True if it is adding the candidate pair to the current partial isomorphism mapping is allowable. The addition is allowable if the inclusion of the candidate pair does not make it impossible for an isomorphism to be found.

# **Weighted Graph Matcher**

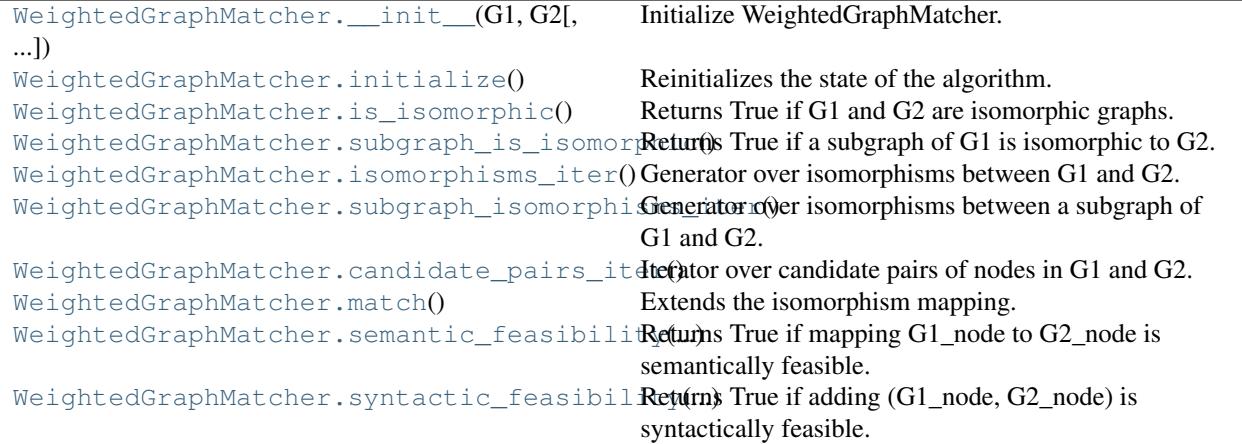

#### <span id="page-173-1"></span>networkx.WeightedGraphMatcher.\_\_init\_\_

**\_\_init\_\_**(*G1, G2, rtol=9.9999999999999995e-07, atol=1.0000000000000001e-09*) Initialize WeightedGraphMatcher.

Parameters G1, G2 : nx.Graph instances

G1 and G2 must be weighted graphs.

rtol : float, optional

The relative tolerance used to compare weights.

atol : float, optional

The absolute tolerance used to compare weights.

#### <span id="page-173-2"></span>networkx.WeightedGraphMatcher.initialize

#### **initialize**()

Reinitializes the state of the algorithm.

This method should be redefined if using something other than GMState. If only subclassing GraphMatcher, a redefinition is not necessary.

#### <span id="page-173-3"></span>networkx.WeightedGraphMatcher.is\_isomorphic

#### **is\_isomorphic**()

Returns True if G1 and G2 are isomorphic graphs.

### <span id="page-174-0"></span>networkx.WeightedGraphMatcher.subgraph\_is\_isomorphic

#### **subgraph\_is\_isomorphic**()

Returns True if a subgraph of G1 is isomorphic to G2.

### <span id="page-174-1"></span>networkx.WeightedGraphMatcher.isomorphisms\_iter

#### **isomorphisms\_iter**()

Generator over isomorphisms between G1 and G2.

# <span id="page-174-2"></span>networkx.WeightedGraphMatcher.subgraph\_isomorphisms\_iter

**subgraph\_isomorphisms\_iter**()

Generator over isomorphisms between a subgraph of G1 and G2.

### <span id="page-174-3"></span>networkx.WeightedGraphMatcher.candidate\_pairs\_iter

**candidate\_pairs\_iter**()

Iterator over candidate pairs of nodes in G1 and G2.

### <span id="page-174-4"></span>networkx.WeightedGraphMatcher.match

**match**()

Extends the isomorphism mapping.

This function is called recursively to determine if a complete isomorphism can be found between G1 and G2. It cleans up the class variables after each recursive call. If an isomorphism is found, we yield the mapping.

### <span id="page-174-5"></span>networkx.WeightedGraphMatcher.semantic\_feasibility

**semantic\_feasibility**(*G1\_node, G2\_node*) Returns True if mapping G1\_node to G2\_node is semantically feasible.

### <span id="page-174-6"></span>networkx.WeightedGraphMatcher.syntactic\_feasibility

**syntactic\_feasibility**(*G1\_node, G2\_node*) Returns True if adding (G1\_node, G2\_node) is syntactically feasible.

This function returns True if it is adding the candidate pair to the current partial isomorphism mapping is allowable. The addition is allowable if the inclusion of the candidate pair does not make it impossible for an isomorphism to be found.

# **Weighted DiGraph Matcher**

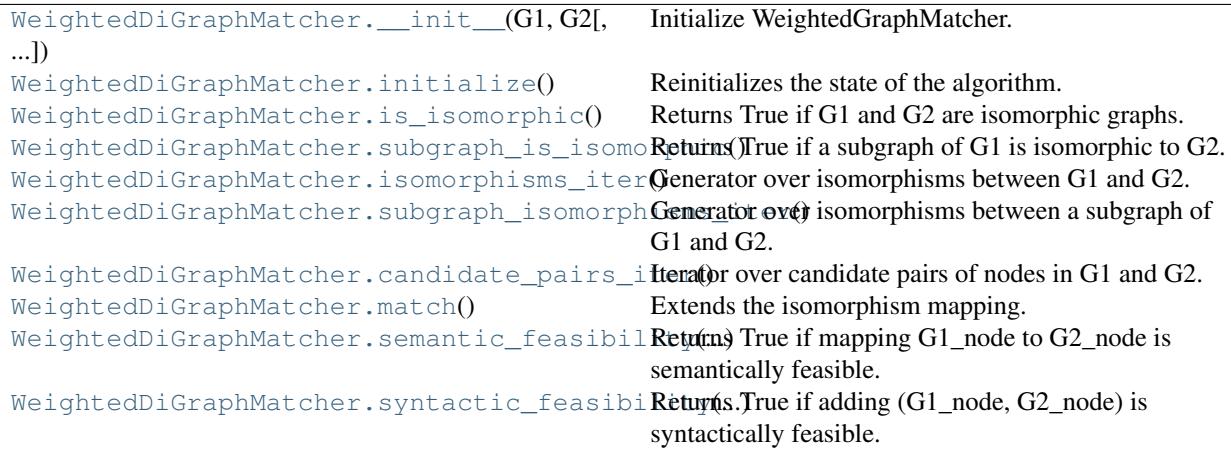

### <span id="page-175-0"></span>networkx.WeightedDiGraphMatcher.\_\_init\_\_

```
__init__(G1, G2, rtol=9.9999999999999995e-07, atol=1.0000000000000001e-09)
    Initialize WeightedGraphMatcher.
```
Parameters G1, G2 : nx.DiGraph instances

G1 and G2 must be weighted graphs.

rtol : float, optional

The relative tolerance used to compare weights.

atol : float, optional

The absolute tolerance used to compare weights.

#### <span id="page-175-1"></span>networkx.WeightedDiGraphMatcher.initialize

#### **initialize**()

Reinitializes the state of the algorithm.

This method should be redefined if using something other than DiGMState. If only subclassing GraphMatcher, a redefinition is not necessary.

#### <span id="page-175-2"></span>networkx.WeightedDiGraphMatcher.is\_isomorphic

**is\_isomorphic**()

Returns True if G1 and G2 are isomorphic graphs.

### <span id="page-175-3"></span>networkx.WeightedDiGraphMatcher.subgraph\_is\_isomorphic

**subgraph\_is\_isomorphic**()

Returns True if a subgraph of G1 is isomorphic to G2.

#### <span id="page-175-4"></span>networkx.WeightedDiGraphMatcher.isomorphisms\_iter

#### **isomorphisms\_iter**()

Generator over isomorphisms between G1 and G2.

### <span id="page-176-0"></span>networkx.WeightedDiGraphMatcher.subgraph\_isomorphisms\_iter

### **subgraph\_isomorphisms\_iter**()

Generator over isomorphisms between a subgraph of G1 and G2.

#### <span id="page-176-1"></span>networkx.WeightedDiGraphMatcher.candidate\_pairs\_iter

### **candidate\_pairs\_iter**()

Iterator over candidate pairs of nodes in G1 and G2.

### <span id="page-176-2"></span>networkx.WeightedDiGraphMatcher.match

**match**()

Extends the isomorphism mapping.

This function is called recursively to determine if a complete isomorphism can be found between G1 and G2. It cleans up the class variables after each recursive call. If an isomorphism is found, we yield the mapping.

#### <span id="page-176-3"></span>networkx.WeightedDiGraphMatcher.semantic\_feasibility

**semantic\_feasibility**(*G1\_node, G2\_node*) Returns True if mapping G1\_node to G2\_node is semantically feasible.

#### <span id="page-176-4"></span>networkx.WeightedDiGraphMatcher.syntactic\_feasibility

**syntactic\_feasibility**(*G1\_node, G2\_node*)

Returns True if adding (G1\_node, G2\_node) is syntactically feasible.

This function returns True if it is adding the candidate pair to the current partial isomorphism mapping is allowable. The addition is allowable if the inclusion of the candidate pair does not make it impossible for an isomorphism to be found.

# **Weighted MultiGraph Matcher**

```
WeightedMultiGraphMatcher. __init__(G1,
G2[, ...])
                                                 Initialize WeightedGraphMatcher.
WeightedMultiGraphMatcher.initialize() Reinitializes the state of the algorithm.
WeightedMultiGraphMatcher.is isomorphic() Returns True if G1 and G2 are isomorphic graphs.
WeightedMultiGraphMatcher.subgraph_is_isomReturns Time if a subgraph of G1 is isomorphic to
                                                  G2WeightedMultiGraphMatcher.isomorphisms_iteGenerator over isomorphisms between G1 and G2.
WeightedMultiGraphMatcher.subgraph_isomorpGenerator over ()somorphisms between a subgraph
                                                 of G1 and G2.
WeightedMultiGraphMatcher.candidate_pairs_iterator over candidate pairs of nodes in G1 and G2.
WeightedMultiGraphMatcher.match() Extends the isomorphism mapping.
WeightedMultiGraphMatcher.semantic_feasibility(...)
WeightedMultiGraphMatcher.syntactic_feasibReturns(True if adding (G1_node, G2_node) is
                                                 syntactically feasible.
```
### <span id="page-176-5"></span>networkx.WeightedMultiGraphMatcher.\_\_init\_\_

**\_\_init\_\_**(*G1, G2, rtol=9.9999999999999995e-07, atol=1.0000000000000001e-09*) Initialize WeightedGraphMatcher.

Parameters G1, G2 : nx.MultiGraph instances

G1 and G2 must be weighted graphs.

rtol : float, optional

The relative tolerance used to compare weights.

atol : float, optional

The absolute tolerance used to compare weights.

### <span id="page-177-0"></span>networkx.WeightedMultiGraphMatcher.initialize

### **initialize**()

Reinitializes the state of the algorithm.

This method should be redefined if using something other than GMState. If only subclassing GraphMatcher, a redefinition is not necessary.

### <span id="page-177-1"></span>networkx.WeightedMultiGraphMatcher.is\_isomorphic

**is\_isomorphic**()

Returns True if G1 and G2 are isomorphic graphs.

# <span id="page-177-2"></span>networkx.WeightedMultiGraphMatcher.subgraph\_is\_isomorphic

## **subgraph\_is\_isomorphic**()

Returns True if a subgraph of G1 is isomorphic to G2.

### <span id="page-177-3"></span>networkx.WeightedMultiGraphMatcher.isomorphisms\_iter

```
isomorphisms_iter()
```
Generator over isomorphisms between G1 and G2.

### <span id="page-177-4"></span>networkx.WeightedMultiGraphMatcher.subgraph\_isomorphisms\_iter

#### **subgraph\_isomorphisms\_iter**()

Generator over isomorphisms between a subgraph of G1 and G2.

### <span id="page-177-5"></span>networkx.WeightedMultiGraphMatcher.candidate\_pairs\_iter

#### **candidate\_pairs\_iter**()

Iterator over candidate pairs of nodes in G1 and G2.

### <span id="page-177-6"></span>networkx.WeightedMultiGraphMatcher.match

### **match**()

Extends the isomorphism mapping.

This function is called recursively to determine if a complete isomorphism can be found between G1 and G2. It cleans up the class variables after each recursive call. If an isomorphism is found, we yield the mapping.

<span id="page-177-7"></span>networkx.WeightedMultiGraphMatcher.semantic\_feasibility **semantic\_feasibility**(*G1\_node, G2\_node*)

# <span id="page-177-8"></span>networkx.WeightedMultiGraphMatcher.syntactic\_feasibility

**syntactic\_feasibility**(*G1\_node, G2\_node*)

Returns True if adding (G1\_node, G2\_node) is syntactically feasible.

This function returns True if it is adding the candidate pair to the current partial isomorphism mapping is allowable. The addition is allowable if the inclusion of the candidate pair does not make it impossible for an isomorphism to be found.

## **Weighted MultiDiGraph Matcher**

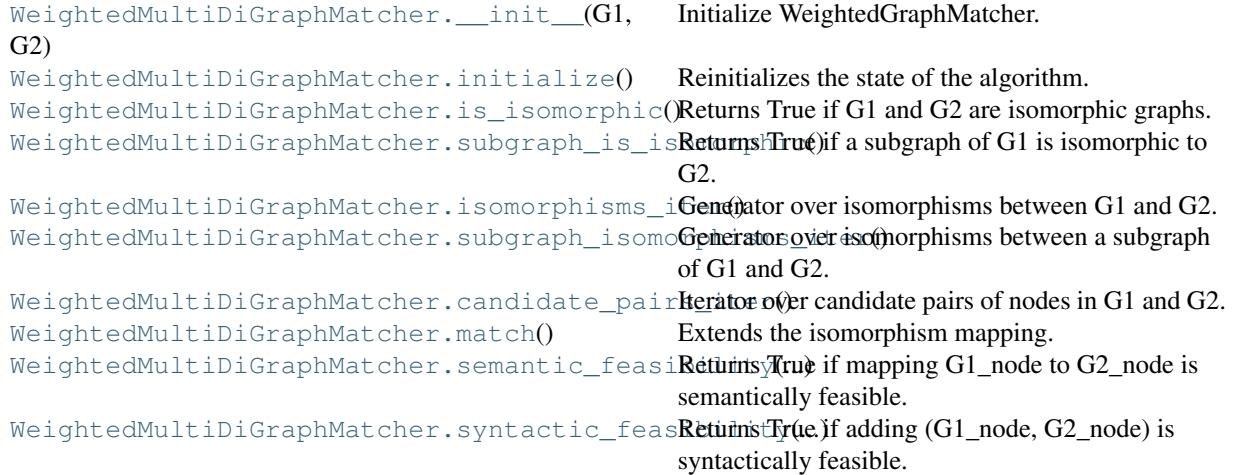

#### <span id="page-178-0"></span>networkx.WeightedMultiDiGraphMatcher.\_\_init\_\_

**\_\_init\_\_**(*G1, G2, rtol=9.9999999999999995e-07, atol=1.0000000000000001e-09*) Initialize WeightedGraphMatcher.

Parameters G1, G2 : nx.MultiDiGraph instances

G1 and G2 must be weighted graphs.

rtol : float, optional

The relative tolerance used to compare weights.

atol : float, optional

The absolute tolerance used to compare weights.

### <span id="page-178-1"></span>networkx.WeightedMultiDiGraphMatcher.initialize

### **initialize**()

Reinitializes the state of the algorithm.

This method should be redefined if using something other than DiGMState. If only subclassing GraphMatcher, a redefinition is not necessary.

#### <span id="page-178-2"></span>networkx.WeightedMultiDiGraphMatcher.is\_isomorphic

#### **is\_isomorphic**()

Returns True if G1 and G2 are isomorphic graphs.

# <span id="page-178-3"></span>networkx.WeightedMultiDiGraphMatcher.subgraph\_is\_isomorphic

# **subgraph\_is\_isomorphic**()

Returns True if a subgraph of G1 is isomorphic to G2.

#### <span id="page-179-1"></span>networkx.WeightedMultiDiGraphMatcher.isomorphisms\_iter

#### **isomorphisms\_iter**()

Generator over isomorphisms between G1 and G2.

### <span id="page-179-2"></span>networkx.WeightedMultiDiGraphMatcher.subgraph\_isomorphisms\_iter

#### **subgraph\_isomorphisms\_iter**()

Generator over isomorphisms between a subgraph of G1 and G2.

### <span id="page-179-3"></span>networkx.WeightedMultiDiGraphMatcher.candidate\_pairs\_iter

#### **candidate\_pairs\_iter**()

Iterator over candidate pairs of nodes in G1 and G2.

### <span id="page-179-4"></span>networkx.WeightedMultiDiGraphMatcher.match

**match**()

Extends the isomorphism mapping.

This function is called recursively to determine if a complete isomorphism can be found between G1 and G2. It cleans up the class variables after each recursive call. If an isomorphism is found, we yield the mapping.

#### <span id="page-179-5"></span>networkx.WeightedMultiDiGraphMatcher.semantic\_feasibility

**semantic\_feasibility**(*G1\_node, G2\_node*)

Returns True if mapping G1\_node to G2\_node is semantically feasible.

### <span id="page-179-6"></span>networkx.WeightedMultiDiGraphMatcher.syntactic\_feasibility

#### **syntactic\_feasibility**(*G1\_node, G2\_node*)

Returns True if adding (G1\_node, G2\_node) is syntactically feasible.

This function returns True if it is adding the candidate pair to the current partial isomorphism mapping is allowable. The addition is allowable if the inclusion of the candidate pair does not make it impossible for an isomorphism to be found.

# **4.13 Link Analysis**

# **4.13.1 PageRank**

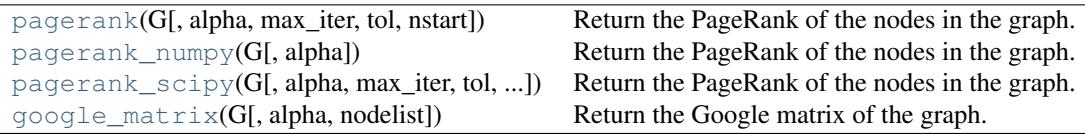

#### **networkx.pagerank**

<span id="page-179-0"></span>**pagerank**(*G, alpha=0.84999999999999998, max\_iter=100, tol=1e-08, nstart=None*) Return the PageRank of the nodes in the graph.

PageRank computes a ranking of the nodes in the graph G based on the structure of the incoming links. It was originally designed as an algorithm to rank web pages.

Parameters G : graph
A NetworkX graph

alpha : float, optional

Damping parameter for PageRank, default=0.85

max\_iter : integer, optional

Maximum number of iterations in power method eigenvalue solver.

tol : float, optional

Error tolerance used to check convergence in power method solver.

nstart : dictionary, optional

Starting value of PageRank iteration for each node.

Returns nodes : dictionary

Dictionary of nodes with value as PageRank

## **Notes**

The eigenvector calculation is done by the power iteration method and has no guarantee of convergence. The iteration will stop after max\_iter iterations or an error tolerance of number\_of\_nodes(G)\*tol has been reached.

The PageRank algorithm was designed for directed graphs but this algorithm does not check if the input graph is directed and will execute on undirected graphs by converting each oriented edge in the directed graph to two edges.

## **References**

[\[R85\],](#page-317-0) [\[R86\]](#page-317-1)

## **Examples**

```
>>> G=nx.DiGraph(nx.path_graph(4))
>>> pr=nx.pagerank(G,alpha=0.9)
```
#### **networkx.pagerank\_numpy**

```
pagerank_numpy(G, alpha=0.84999999999999998)
```
Return the PageRank of the nodes in the graph.

PageRank computes a ranking of the nodes in the graph G based on the structure of the incoming links. It was originally designed as an algorithm to rank web pages.

Parameters G : graph

A NetworkX graph

alpha : float, optional

Damping parameter for PageRank, default=0.85

Returns nodes : dictionary

Dictionary of nodes with value as PageRank

## **Notes**

The eigenvector calculation uses NumPy's interface to the LAPACK eigenvalue solvers.

This implementation works with Multi(Di)Graphs.

## **References**

[\[R87\],](#page-317-2) [\[R88\]](#page-317-3)

## **Examples**

```
>>> G=nx.DiGraph(nx.path_graph(4))
>>> pr=nx.pagerank_numpy(G,alpha=0.9)
```
#### **networkx.pagerank\_scipy**

**pagerank\_scipy**(*G, alpha=0.84999999999999998, max\_iter=100, tol=9.9999999999999995e-07, nodelist=None*) Return the PageRank of the nodes in the graph.

PageRank computes a ranking of the nodes in the graph G based on the structure of the incoming links. It was originally designed as an algorithm to rank web pages.

#### Parameters G: graph

A NetworkX graph

alpha : float, optional

Damping parameter for PageRank, default=0.85

Returns nodes : dictionary

Dictionary of nodes with value as PageRank

## **Notes**

The eigenvector calculation uses power iteration with a SciPy sparse matrix representation.

## **References**

[\[R89\],](#page-317-4) [\[R90\]](#page-317-5)

## **Examples**

```
>>> G=nx.DiGraph(nx.path_graph(4))
>>> pr=nx.pagerank_numpy(G,alpha=0.9)
```
#### **networkx.google\_matrix**

**google\_matrix**(*G, alpha=0.84999999999999998, nodelist=None*) Return the Google matrix of the graph.

Parameters G : graph

A NetworkX graph

alpha : float

The damping factor

nodelist : list, optional

The rows and columns are ordered according to the nodes in nodelist. If nodelist is None, then the ordering is produced by G.nodes().

Returns A : NumPy matrix

Google matrix of the graph

## **4.13.2 Hits**

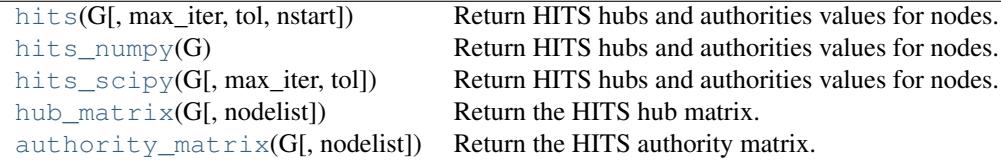

#### **networkx.hits**

<span id="page-182-0"></span>**hits**(*G, max\_iter=100, tol=1e-08, nstart=None*)

Return HITS hubs and authorities values for nodes.

The HITS algorithm computes two numbers for a node. Authorities estimates the node value based on the incoming links. Hubs estimates the node value based on outgoing links.

Parameters G : graph

A NetworkX graph

max\_iter : interger, optional

Maximum number of iterations in power method.

tol : float, optional

Error tolerance used to check convergence in power method iteration.

nstart : dictionary, optional

Starting value of each node for power method iteration.

Returns (hubs,authorities) : two-tuple of dictionaries

Two dictionaries keyed by node containing the hub and authority values.

### **Notes**

The eigenvector calculation is done by the power iteration method and has no guarantee of convergence. The iteration will stop after max\_iter iterations or an error tolerance of number\_of\_nodes(G)\*tol has been reached.

The HITS algorithm was designed for directed graphs but this algorithm does not check if the input graph is directed and will execute on undirected graphs.

## **References**

[\[R76\],](#page-317-6) [\[R77\]](#page-317-7)

## **Examples**

```
>>> G=nx.path_graph(4)
>>> h,a=nx.hits(G)
```
#### **networkx.hits\_numpy**

#### <span id="page-183-0"></span>**hits\_numpy**(*G*)

Return HITS hubs and authorities values for nodes.

The HITS algorithm computes two numbers for a node. Authorities estimates the node value based on the incoming links. Hubs estimates the node value based on outgoing links.

Parameters G : graph

A NetworkX graph

Returns (hubs,authorities) : two-tuple of dictionaries

Two dictionaries keyed by node containing the hub and authority values.

## **Notes**

The eigenvector calculation uses NumPy's interface to LAPACK.

The HITS algorithm was designed for directed graphs but this algorithm does not check if the input graph is directed and will execute on undirected graphs.

## **References**

[\[R78\],](#page-317-8) [\[R79\]](#page-317-9)

## **Examples**

```
>>> G=nx.path_graph(4)
>>> h,a=nx.hits(G)
```
#### **networkx.hits\_scipy**

```
hits_scipy(G, max_iter=100, tol=9.9999999999999995e-07)
     Return HITS hubs and authorities values for nodes.
```
The HITS algorithm computes two numbers for a node. Authorities estimates the node value based on the incoming links. Hubs estimates the node value based on outgoing links.

```
Parameters G : graph
```
A NetworkX graph

max\_iter : interger, optional

Maximum number of iterations in power method.

tol : float, optional

Error tolerance used to check convergence in power method iteration.

nstart : dictionary, optional

Starting value of each node for power method iteration.

Returns (hubs,authorities) : two-tuple of dictionaries

Two dictionaries keyed by node containing the hub and authority values.

#### **Notes**

This implementation uses SciPy sparse matrices.

The eigenvector calculation is done by the power iteration method and has no guarantee of convergence. The iteration will stop after max\_iter iterations or an error tolerance of number\_of\_nodes(G)\*tol has been reached.

The HITS algorithm was designed for directed graphs but this algorithm does not check if the input graph is directed and will execute on undirected graphs.

## **References**

[\[R80\],](#page-317-10) [\[R81\]](#page-317-11)

## **Examples**

```
>>> G=nx.path_graph(4)
>>> h,a=nx.hits(G)
```
#### **networkx.hub\_matrix**

<span id="page-185-0"></span>**hub\_matrix**(*G, nodelist=None*) Return the HITS hub matrix.

#### **networkx.authority\_matrix**

<span id="page-185-1"></span>**authority\_matrix**(*G, nodelist=None*) Return the HITS authority matrix.

## **4.14 Matching**

The algorithm is taken from "Efficient Algorithms for Finding Maximum Matching in Graphs" by Zvi Galil, ACM Computing Surveys, 1986. It is based on the "blossom" method for finding augmenting paths and the "primal-dual" method for finding a matching of maximum weight, both methods invented by Jack Edmonds.

 $\max$  weight  $\text{matching}(G$ , maxcardinality]) Compute a maximum-weighted matching of G.

## **4.14.1 networkx.max\_weight\_matching**

#### <span id="page-185-2"></span>**max\_weight\_matching**(*G, maxcardinality=False*)

Compute a maximum-weighted matching of G.

A matching is a subset of edges in which no node occurs more than once. The cardinality of a matching is the number of matched edges. The weight of a matching is the sum of the weights of its edges.

#### Parameters G : NetworkX graph

Undirected graph

#### maxcardinality: bool, optional :

If maxcardinality is True, compute the maximum-cardinality matching with maximum weight among all maximum-cardinality matchings.

#### Returns mate : dictionary

The matching is returned as a dictionary, mate, such that mate[v]  $==$  w if node v is matched to node w. Unmatched nodes do not occur as a key in mate.

## **Notes**

If G has edges with 'weight' attribute the edge data are used as weight values else the weights are assumed to be 1.

This function takes time O(number\_of\_nodes \*\* 3).

If all edge weights are integers, the algorithm uses only integer computations. If floating point weights are used, the algorithm could return a slightly suboptimal matching due to numeric precision errors.

## **References**

[\[R83\]](#page-317-12)

## **4.15 Mixing Patterns**

Mixing matrices and assortativity coefficients.

## **4.15.1 Assortativity**

```
degree_assortativity(G) Compute degree assortativity of graph.
attribute_assortativity(G, attribute) Compute assortativity for node attributes.
numeric\_assortativity(G, attribute) Compute assortativity for numerical node attributes.
neighbour\_connectivity(G) Compute neighbor connectivity of graph.
degree_pearsonr(G) Compute degree assortativity of graph.
```
#### **networkx.degree\_assortativity**

#### <span id="page-186-0"></span>**degree\_assortativity**(*G*)

Compute degree assortativity of graph.

Assortativity measures the similarity of connections in the graph with respect to the node degree.

Parameters G : NetworkX graph

Returns r : float

Assortativity of graph by degree.

#### See Also:

```
attribute_assortativity, numeric_assortativity, neighbor_connectivity,
degree_mixing_dict, degree_mixing_matrix
```
## **Notes**

This computes Eq. (21) in Ref. [\[R47\]](#page-317-13) , where e is the joint probability distribution (mixing matrix) of the degrees. If G is directed than the matrix e is the joint probability of out-degree and in-degree.

## **References**

[\[R47\]](#page-317-13)

## **Examples**

```
>>> G=nx.path_graph(4)
>>> r=nx.degree_assortativity(G)
>>> print "%3.1f"%r
-0.5
```
#### **networkx.attribute\_assortativity**

#### <span id="page-187-0"></span>**attribute\_assortativity**(*G, attribute*)

Compute assortativity for node attributes.

Assortativity measures the similarity of connections in the graph with respect to the given attribute.

Parameters G : NetworkX graph

attribute : string

Node attribute key

#### Returns a: float :

Assortativity of given attribute

## **Notes**

This computes Eq. (2) in Ref.  $[R43]$ ,  $(\text{trace}(e)\text{-sum}(e))/(1\text{-sum}(e))$ , where e is the joint probability distribution (mixing matrix) of the specified attribute.

## **References**

[\[R43\]](#page-317-14)

## **Examples**

```
>>> G=nx.Graph()
>>> G.add_nodes_from([0,1],color='red')
>>> G.add_nodes_from([2,3],color='blue')
>>> G.add_edges_from([(0,1),(2,3)])
>>> print nx.attribute_assortativity(G,'color')
1.0
```
#### **networkx.numeric\_assortativity**

#### <span id="page-187-1"></span>**numeric\_assortativity**(*G, attribute*)

Compute assortativity for numerical node attributes.

Assortativity measures the similarity of connections in the graph with respect to the given numeric attribute.

Parameters G : NetworkX graph

attribute : string

Node attribute key

#### Returns a: float :

Assortativity of given attribute

## **Notes**

This computes Eq. (21) in Ref. [\[R84\]](#page-317-15) , where e is the joint probability distribution (mixing matrix) of the specified attribute.

### **References**

[\[R84\]](#page-317-15)

**Examples**

```
>>> G=nx.Graph()
>>> G.add_nodes_from([0,1],size=2)
>>> G.add_nodes_from([2,3],size=3)
>>> G.add_edges_from([(0,1),(2,3)])
>>> print nx.numeric_assortativity(G,'size')
1.0
```
#### **networkx.neighbor\_connectivity**

#### <span id="page-188-0"></span>**neighbor\_connectivity**(*G*)

Compute neighbor connectivity of graph.

The neighbor connectivity is the average nearest neighbor degree of a node of degree k.

Parameters G : NetworkX graph

Returns d: dictionary :

A dictionary keyed by degree k with the value of average neighbor degree.

## **Examples**

```
>>> G=nx.cycle_graph(4)
>>> nx.neighbor_connectivity(G)
{2: 2.0}
>>> G=nx.complete_graph(4)
>>> nx.neighbor_connectivity(G)
{3: 3.0}
```
#### **networkx.degree\_pearsonr**

```
degree_pearsonr(G)
```
Compute degree assortativity of graph.

Assortativity measures the similarity of connections in the graph with respect to the node degree.

Parameters G : NetworkX graph

Returns r : float

Assortativity of graph by degree.

## **Notes**

This calls scipy.stats.pearsonr().

## **References**

#### [\[R48\]](#page-317-16)

## **Examples**

```
>>> G=nx.path_graph(4)
>>> r=nx.degree_pearsonr(G) # r=-0.5
```
## **4.15.2 Mixing**

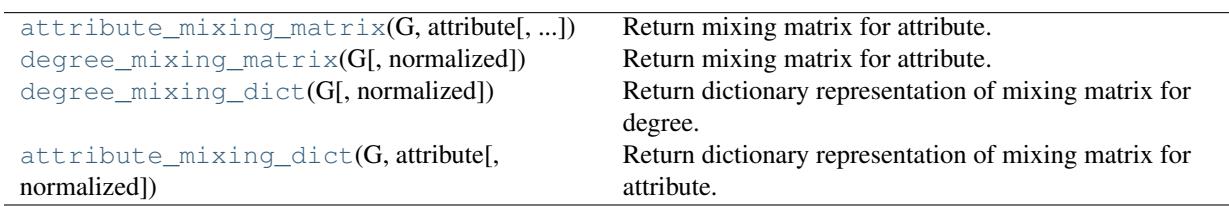

#### **networkx.attribute\_mixing\_matrix**

<span id="page-189-0"></span>**attribute\_mixing\_matrix**(*G, attribute, mapping=None, normalized=True*) Return mixing matrix for attribute.

#### Parameters G : graph

NetworkX graph object.

attribute : string

Node attribute key.

mapping : dictionary, optional

Mapping from node attribute to integer index in matrix. If not specified, an arbitrary ordering will be used.

#### normalized : bool (default=False)

Return counts if False or probabilities if True.

#### Returns m: numpy array :

Counts or joint probability of occurrence of attribute pairs.

#### **networkx.degree\_mixing\_matrix**

```
degree_mixing_matrix(G, normalized=True)
```
Return mixing matrix for attribute.

Parameters G : graph

NetworkX graph object.

normalized : bool (default=False)

Return counts if False or probabilities if True.

#### Returns m: numpy array :

Counts, or joint probability, of occurrence of node degree.

#### **networkx.degree\_mixing\_dict**

```
degree_mixing_dict(G, normalized=False)
```
Return dictionary representation of mixing matrix for degree.

Parameters G : graph

NetworkX graph object.

normalized : bool (default=False)

Return counts if False or probabilities if True.

#### Returns d: dictionary :

Counts or joint probability of occurrence of degree pairs.

#### **networkx.attribute\_mixing\_dict**

```
attribute_mixing_dict(G, attribute, normalized=False)
     Return dictionary representation of mixing matrix for attribute.
```

```
Parameters G : graph
```
NetworkX graph object.

attribute : string

Node attribute key.

normalized : bool (default=False)

Return counts if False or probabilities if True.

Returns d : dictionary

Counts or joint probability of occurrence of attribute pairs.

## **Examples**

```
>>> G=nx.Graph()
>>> G.add_nodes_from([0,1],color='red')
>>> G.add_nodes_from([2,3],color='blue')
>>> G.add_edge(1,3)
```

```
>>> d=nx.attribute_mixing_dict(G,'color')
>>> print d['red']['blue']
1
>>> print d['blue']['red'] # d symmetric for undirected graphs
1
```
## **4.16 Minimum Spanning Tree**

Computes minimum spanning tree of a weighted graph.

[minimum\\_spanning\\_tree](#page-191-0)(G) Generate a minimum spanning tree of an undirected weighted graph.

## **4.16.1 networkx.minimum\_spanning\_tree**

#### <span id="page-191-0"></span>**minimum\_spanning\_tree**(*G*)

Generate a minimum spanning tree of an undirected weighted graph.

A minimum spanning tree is a subgraph of the graph (a tree) with the minimum sum of edge weights.

Parameters G : NetworkX Graph

Returns edges : iterator

A generator that produces edges in the minimum spanning tree. The edges are threetuples (u,v,w) where w is the weight.

## **Notes**

Uses Kruskal's algorithm.

If the graph edges do not have a weight attribute a default weight of 1 will be assigned.

Modified code from David Eppstein, April 2006 <http://www.ics.uci.edu/~eppstein/PADS/>

## **Examples**

```
>>> G=nx.cycle_graph(4)
>>> G.add_edge(0,3,weight=2) # assign weight 2 to edge 0-3
>>> mst=nx.minimum_spanning_tree(G) # a generator of MST edges
>>> edgelist=list(mst) # make a list of the edges
>>> print sorted(edgelist)
[(0, 1, {'weight': 1}), (1, 2, {'weight': 1}), (2, 3, {'weight': 1})]
>>> T=nx.Graph(edgelist) # build a graph of the MST.
>>> print sorted(T.edges(data=True))
[(0, 1, {'weight': 1}), (1, 2, {'weight': 1}), (2, 3, {'weight': 1})]
```
## **4.17 Operators**

Operations on graphs including union, intersection, difference, complement, subgraph.

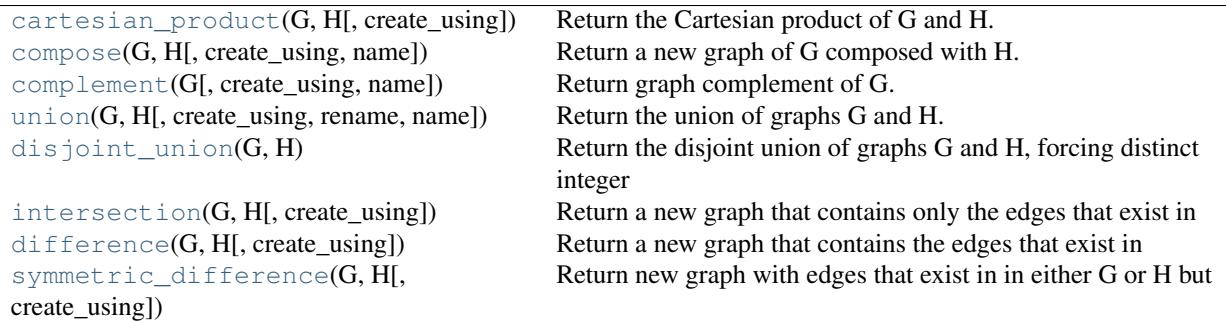

## **4.17.1 networkx.cartesian\_product**

<span id="page-192-0"></span>**cartesian\_product**(*G, H, create\_using=None*) Return the Cartesian product of G and H.

Parameters  $G,H$ : graph

A NetworkX graph

create\_using : NetworkX graph

Use specified graph for result. Otherwise a new graph is created with the same type as G.

## **Notes**

Only tested with Graph class. Graph, node, and edge attributes are not copied to the new graph.

## **4.17.2 networkx.compose**

<span id="page-192-1"></span>**compose**(*G, H, create\_using=None, name=None*) Return a new graph of G composed with H.

Composition is the simple union of the node sets and edge sets. The node sets of G and H need not be disjoint.

#### Parameters G,H : graph

A NetworkX graph

create\_using : NetworkX graph

Use specified graph for result. Otherwise a new graph is created with the same type as G

name : string

Specify name for new graph

## **Notes**

A new graph is returned, of the same class as G. It is recommended that G and H be either both directed or both undirected. Attributes from G take precedent over attributes from H.

## **4.17.3 networkx.complement**

<span id="page-193-0"></span>**complement**(*G, create\_using=None, name=None*) Return graph complement of G.

Parameters G : graph

A NetworkX graph

create\_using : NetworkX graph

Use specified graph for result. Otherwise a new graph is created.

name : string

Specify name for new graph

## **Notes**

Note that complement() does not create self-loops and also does not produce parallel edges for MultiGraphs.

Graph, node, and edge data are not propagated to the new graph.

## **4.17.4 networkx.union**

<span id="page-193-1"></span>**union**(*G, H, create\_using=None, rename=False, name=None*) Return the union of graphs G and H.

Graphs G and H must be disjoint, otherwise an exception is raised.

#### Parameters G,H : graph

A NetworkX graph

create\_using : NetworkX graph

Use specified graph for result. Otherwise a new graph is created with the same type as G.

rename : bool (default=False)

Node names of G and H can be changed be specifying the tuple rename=('G-','H-') (for example). Node u in G is then renamed "G-u" and v in H is renamed "H-v".

name : string

Specify the name for the union graph

#### See Also:

[disjoint\\_union](#page-194-0)

## **Notes**

To force a disjoint union with node relabeling, use disjoint\_union(G,H) or convert\_node\_labels\_to integers().

Graph, edge, and node attributes are propagated from G and H to the union graph. If a graph attribute is present in both G and H the value from G is used.

## **4.17.5 networkx.disjoint\_union**

#### <span id="page-194-0"></span>**disjoint\_union**(*G, H*)

Return the disjoint union of graphs G and H, forcing distinct integer node labels.

Parameters G,H : graph

A NetworkX graph

## **Notes**

A new graph is created, of the same class as G. It is recommended that G and H be either both directed or both undirected.

## **4.17.6 networkx.intersection**

```
intersection(G, H, create_using=None)
```
Return a new graph that contains only the edges that exist in both G and H.

The node sets of H and G must be the same.

#### Parameters G,H : graph

A NetworkX graph. G and H must have the same node sets.

create\_using : NetworkX graph

Use specified graph for result. Otherwise a new graph is created with the same type as G.

## **Notes**

Attributes from the graph, nodes, and edges are not copied to the new graph. If you want a new graph of the intersection of G and H with the attributes (including edge data) from G use remove\_nodes\_from() as follows

```
>>> G=nx.path_graph(3)
>>> H=nx.path_graph(5)
>>> R=G.copy()
>>> R.remove_nodes_from(n for n in G if n not in H)
```
## **4.17.7 networkx.difference**

<span id="page-194-2"></span>**difference**(*G, H, create\_using=None*)

Return a new graph that contains the edges that exist in in G but not in H.

The node sets of H and G must be the same.

Parameters G,H : graph

A NetworkX graph. G and H must have the same node sets.

create\_using : NetworkX graph

Use specified graph for result. Otherwise a new graph is created with the same type as G.

## **Notes**

Attributes from the graph, nodes, and edges are not copied to the new graph. If you want a new graph of the difference of G and H with with the attributes (including edge data) from G use remove nodes from() as follows

```
>>> G=nx.path_graph(3)
>>> H=nx.path_graph(5)
>>> R=G.copy()
>>> R.remove_nodes_from(n for n in G if n in H)
```
## **4.17.8 networkx.symmetric\_difference**

```
symmetric_difference(G, H, create_using=None)
```
Return new graph with edges that exist in in either G or H but not both.

The node sets of H and G must be the same.

Parameters G,H : graph

A NetworkX graph. G and H must have the same node sets.

create\_using : NetworkX graph

Use specified graph for result. Otherwise a new graph is created with the same type as G.

## **Notes**

Attributes from the graph, nodes, and edges are not copied to the new graph.

## **4.18 Shortest Paths**

Compute the shortest paths and path lengths between nodes in the graph.

```
shortest_path(G[, source, target, weighted]) Compute shortest paths in the graph.
shortest_path_length(G[, source, target, ...]) Compute shortest path lengths in the graph.
average_shortest_path_length(G[, weighted]) Return the average shortest path length.
```
## **4.18.1 networkx.shortest\_path**

<span id="page-195-1"></span>**shortest\_path**(*G, source=None, target=None, weighted=False*) Compute shortest paths in the graph.

Parameters G : NetworkX graph

source : node, optional

Starting node for path. If not specified compute shortest paths for all connected node pairs.

target : node, optional

Ending node for path. If not specified compute shortest paths for every node reachable from the source.

weighted : bool, optional

If True consider weighted edges when finding shortest path.

```
Returns path: list or dictionary :
```
If the source and target are both specified return a single list of nodes in a shortest path. If only the source is specified return a dictionary keyed by targets with a list of nodes in a shortest path. If neither the source or target is specified return a dictionary of dictionaries with path[source][target]=[list of nodes in path].

## **Notes**

There may be more than one shortest path between a source and target. This returns only one of them.

If weighted=True and the graph has no 'weight' edge attribute the value 1 will be used.

## **Examples**

```
>>> G=nx.path_graph(5)
>>> print nx.shortest_path(G,source=0,target=4)
[0, 1, 2, 3, 4]>>> p=nx.shortest_path(G,source=0) # target not specified
>>> p[4]
[0, 1, 2, 3, 4]
>>> p=nx.shortest_path(G) # source,target not specified
>>> p[0][4]
[0, 1, 2, 3, 4]
```
## **4.18.2 networkx.shortest\_path\_length**

```
shortest_path_length(G, source=None, target=None, weighted=False)
     Compute shortest path lengths in the graph.
```
This function can compute the single source shortest path lengths by specifying only the source or all pairs shortest path lengths by specifying neither the source or target.

Parameters G : NetworkX graph

source : node, optional

Starting node for path. If not specified compute shortest pats lenghts for all connected node pairs.

target : node, optional

Ending node for path. If not specified compute shortest path lenghts for every node reachable from the source.

weighted : bool, optional

If True consider weighted edges when finding shortest path length.

Returns length : number, or container of numbers

If the source and target are both specified return a single number for the shortest path. If only the source is specified return a dictionary keyed by targets with a the shortest path

as keys. If neither the source or target is specified return a dictionary of dictionaries with length[source][target]=value.

#### Raises NetworkXError :

If no path exists between source and target.

## **Notes**

If weighted=True and the graph has no 'weight' edge attribute the value 1 will be used.

## **Examples**

```
>>> G=nx.path_graph(5)
>>> print nx.shortest_path_length(G,source=0,target=4)
4
>>> p=nx.shortest_path_length(G,source=0) # target not specified
>>> p[4]
4
>>> p=nx.shortest_path_length(G) # source, target not specified
>>> p[0][4]
4
```
## **4.18.3 networkx.average\_shortest\_path\_length**

```
average_shortest_path_length(G, weighted=False)
```
Return the average shortest path length.

The average shortest path length is the sum of path lengths  $d(u,v)$  between all pairs of nodes (assuming the length is zero if v is not reachable from v) normalized by n\*(n-1) where n is the number of nodes in G.

Parameters G : NetworkX graph

weighted : bool, optional, default=False

If True use edge weights on path.

## **Notes**

If weighted=True and the graph has no 'weight' edge attribute the value 1 will be used.

## **Examples**

```
>>> G=nx.path_graph(5)
>>> print nx.average_shortest_path_length(G)
2.0
```
## **4.18.4 Advanced Interface**

Shortest path algorithms for unweighted graphs.

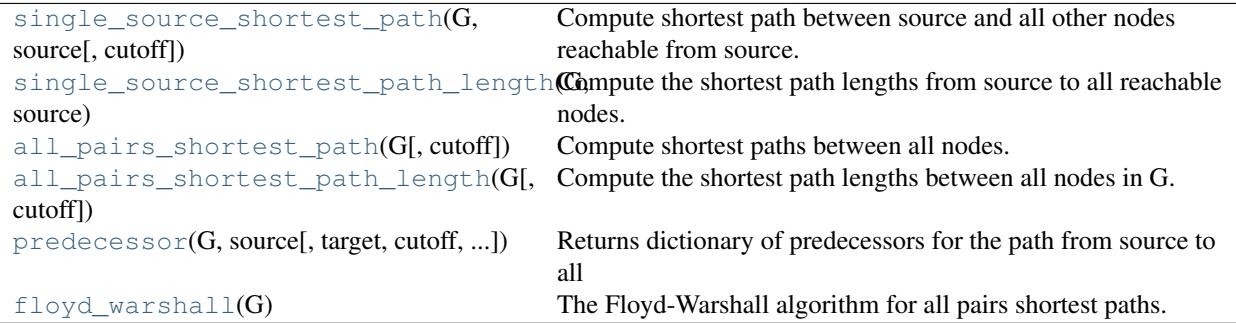

#### **networkx.single\_source\_shortest\_path**

<span id="page-198-0"></span>**single\_source\_shortest\_path**(*G, source, cutoff=None*)

Compute shortest path between source and all other nodes reachable from source.

Parameters G : NetworkX graph

source : node label

Starting node for path

cutoff : integer, optional

Depth to stop the search. Only paths of length <= cutoff are returned.

Returns lengths : dictionary

Dictionary, keyed by target, of shortest paths.

#### See Also:

[shortest\\_path](#page-195-1)

## **Notes**

There may be more than one shortest path between the source and target nodes. This function returns only one of them.

## **Examples**

```
>>> G=nx.path_graph(5)
>>> path=nx.single_source_shortest_path(G,0)
>>> path[4]
[0, 1, 2, 3, 4]
```
#### **networkx.single\_source\_shortest\_path\_length**

```
single_source_shortest_path_length(G, source, cutoff=None)
     Compute the shortest path lengths from source to all reachable nodes.
```
Parameters G : NetworkX graph

source : node

Starting node for path

cutoff : integer, optional

Depth to stop the search. Only paths of length <= cutoff are returned.

Returns lengths : dictionary

Dictionary of shortest path lengths keyed by target.

#### See Also:

[shortest\\_path\\_length](#page-196-0)

## **Examples**

```
>>> G=nx.path_graph(5)
>>> length=nx.single_source_shortest_path_length(G,0)
>>> length[4]
4
>>> print length
{0: 0, 1: 1, 2: 2, 3: 3, 4: 4}
```
#### **networkx.all\_pairs\_shortest\_path**

#### <span id="page-199-0"></span>**all\_pairs\_shortest\_path**(*G, cutoff=None*)

Compute shortest paths between all nodes.

Parameters G : NetworkX graph

cutoff : integer, optional

Depth to stop the search. Only paths of length <= cutoff are returned.

Returns lengths : dictionary

Dictionary, keyed by source and target, of shortest paths.

#### See Also:

[floyd\\_warshall](#page-201-0)

## **Examples**

```
>>> G=nx.path_graph(5)
>>> path=nx.all_pairs_shortest_path(G)
>>> print path[0][4]
[0, 1, 2, 3, 4]
```
### **networkx.all\_pairs\_shortest\_path\_length**

```
all_pairs_shortest_path_length(G, cutoff=None)
     Compute the shortest path lengths between all nodes in G.
```
Parameters G : NetworkX graph

cutoff : integer, optional

depth to stop the search. Only paths of length <= cutoff are returned.

Returns lengths : dictionary

Dictionary of shortest path lengths keyed by source and target.

## **Notes**

The dictionary returned only has keys for reachable node pairs.

## **Examples**

```
>>> G=nx.path_graph(5)
>>> length=nx.all_pairs_shortest_path_length(G)
>>> print length[1][4]
3
>>> length[1]
{0: 1, 1: 0, 2: 1, 3: 2, 4: 3}
```
#### **networkx.predecessor**

```
predecessor(G, source, target=None, cutoff=None, return_seen=None)
     Returns dictionary of predecessors for the path from source to all nodes in G.
```
Parameters G : NetworkX graph

source : node label

Starting node for path

target : node label, optional

Ending node for path. If provided only predecessors between source and target are returned

cutoff : integer, optional

Depth to stop the search. Only paths of length <= cutoff are returned.

#### Returns pred : dictionary

Dictionary, keyed by node, of predecessors in the shortest path.

## **Examples**

```
>>> G=nx.path_graph(4)
>>> print G.nodes()
[0, 1, 2, 3]>>> nx.predecessor(G,0)
{0: [], 1: [0], 2: [1], 3: [2]}
```
### **networkx.floyd\_warshall**

#### <span id="page-201-0"></span>**floyd\_warshall**(*G*)

The Floyd-Warshall algorithm for all pairs shortest paths.

Parameters G : NetworkX graph

Returns distance,pred : dictionaries

A dictionary, keyed by source and target, of shortest path distance and predecessors in the shortest path.

#### See Also:

[all\\_pairs\\_shortest\\_path](#page-199-0), [all\\_pairs\\_shortest\\_path\\_length](#page-200-0)

## **Notes**

This algorithm is most appropriate for dense graphs. The running time is  $O(n^2)$ , and running space is  $O(n^2)$ where n is the number of nodes in G.

Shortest path algorithms for weighed graphs.

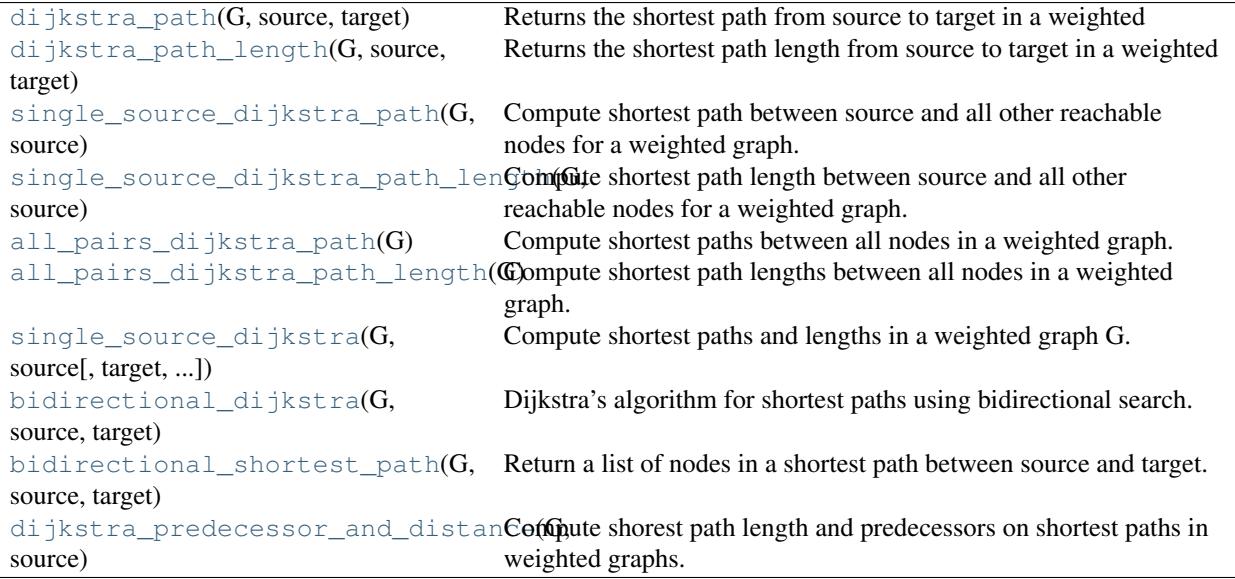

#### **networkx.dijkstra\_path**

```
dijkstra_path(G, source, target)
```
Returns the shortest path from source to target in a weighted graph G.

Parameters G : NetworkX graph source : node Starting node target : node Ending node Returns path : list List of nodes in a shortest path. See Also: [bidirectional\\_dijkstra](#page-206-0)

## **Notes**

Uses a bidirectional version of Dijkstra's algorithm. Edge weight attributes must be numerical.

## **Examples**

```
>>> G=nx.path_graph(5)
>>> print nx.dijkstra_path(G,0,4)
[0, 1, 2, 3, 4]
```
#### **networkx.dijkstra\_path\_length**

#### <span id="page-202-0"></span>**dijkstra\_path\_length**(*G, source, target*)

Returns the shortest path length from source to target in a weighted graph G.

#### Parameters G : NetworkX graph, weighted

source : node label

starting node for path

target : node label

ending node for path

#### Returns length : number

Shortest path length.

#### Raises NetworkXError :

If no path exists between source and target.

### See Also:

[bidirectional\\_dijkstra](#page-206-0)

## **Notes**

Edge weight attributes must be numerical.

## **Examples**

```
>>> G=nx.path_graph(5) # a weighted graph by default
>>> print nx.dijkstra_path_length(G,0,4)
4
```
#### **networkx.single\_source\_dijkstra\_path**

<span id="page-203-0"></span>**single\_source\_dijkstra\_path**(*G, source*)

Compute shortest path between source and all other reachable nodes for a weighted graph.

Parameters G : NetworkX graph

source : node

Starting node for path.

Returns paths : dictionary

Dictionary of shortest path lengths keyed by target.

#### See Also:

[single\\_source\\_dijkstra](#page-205-0)

## **Notes**

Edge weight attributes must be numerical.

## **Examples**

```
>>> G=nx.path_graph(5)
>>> path=nx.single_source_dijkstra_path(G,0)
>>> path[4]
[0, 1, 2, 3, 4]
```
#### **networkx.single\_source\_dijkstra\_path\_length**

#### <span id="page-203-1"></span>**single\_source\_dijkstra\_path\_length**(*G, source*)

Compute shortest path length between source and all other reachable nodes for a weighted graph.

Parameters G : NetworkX graph

source : node label

Starting node for path

Returns paths : dictionary

Dictionary of shortest paths keyed by target.

#### See Also:

[single\\_source\\_dijkstra](#page-205-0)

## **Notes**

Edge data must be numerical values for XGraph and XDiGraphs.

## **Examples**

```
>>> G=nx.path_graph(5)
>>> length=nx.single_source_dijkstra_path_length(G,0)
>>> length[4]
4
>>> print length
{0: 0, 1: 1, 2: 2, 3: 3, 4: 4}
```
#### **networkx.all\_pairs\_dijkstra\_path**

#### <span id="page-204-0"></span>**all\_pairs\_dijkstra\_path**(*G*)

Compute shortest paths between all nodes in a weighted graph.

Parameters G : NetworkX graph

cutoff : integer, optional

Depth to stop the search. Only paths of length <= cutoff are returned.

Returns distance : dictionary

Dictionary, keyed by source and target, of shortest paths.

#### See Also:

[floyd\\_warshall](#page-201-0)

## **Examples**

```
>>> G=nx.path_graph(5)
>>> path=nx.all_pairs_dijkstra_path(G)
>>> print path[0][4]
[0, 1, 2, 3, 4]
```
#### **networkx.all\_pairs\_dijkstra\_path\_length**

#### <span id="page-204-1"></span>**all\_pairs\_dijkstra\_path\_length**(*G*)

Compute shortest path lengths between all nodes in a weighted graph.

Parameters G : NetworkX graph

cutoff : integer, optional

Depth to stop the search. Only paths of length <= cutoff are returned.

#### Returns distance : dictionary

Dictionary, keyed by source and target, of shortest path lengths.

## **Notes**

The dictionary returned only has keys for reachable node pairs.

## **Examples**

```
>>> G=nx.path_graph(5)
>>> length=nx.all_pairs_dijkstra_path_length(G)
>>> print length[1][4]
3
>>> length[1]
{0: 1, 1: 0, 2: 1, 3: 2, 4: 3}
```
#### **networkx.single\_source\_dijkstra**

<span id="page-205-0"></span>**single\_source\_dijkstra**(*G, source, target=None, cutoff=None*) Compute shortest paths and lengths in a weighted graph G.

Uses Dijkstra's algorithm for shortest paths.

Parameters G : NetworkX graph

source : node label

Starting node for path

target : node label, optional

Ending node for path

cutoff : integer or float, optional

Depth to stop the search. Only paths of length <= cutoff are returned.

Returns distance,path : dictionaries

Returns a tuple of two dictionaries keyed by node. The first dicdtionary stores distance from the source. The second stores the path from the source to that node.

### See Also:

[single\\_source\\_dijkstra\\_path](#page-203-0), [single\\_source\\_dijkstra\\_path\\_length](#page-203-1)

## **Notes**

Distances are calculated as sums of weighted edges traversed. Edges must hold numerical values for Graph and DiGraphs.

Based on the Python cookbook recipe (119466) at <http://aspn.activestate.com/ASPN/Cookbook/Python/Recipe/119466>

This algorithm is not guaranteed to work if edge weights are negative or are floating point numbers (overflows and roundoff errors can cause problems).

## **Examples**

```
>>> G=nx.path_graph(5)
>>> length,path=nx.single_source_dijkstra(G,0)
>>> print length[4]
4
>>> print length
{0: 0, 1: 1, 2: 2, 3: 3, 4: 4}
>>> path[4]
[0, 1, 2, 3, 4]
```
#### **networkx.bidirectional\_dijkstra**

<span id="page-206-0"></span>**bidirectional\_dijkstra**(*G, source, target*) Dijkstra's algorithm for shortest paths using bidirectional search.

Parameters G : NetworkX graph

source : node

Starting node.

target : node

Ending node.

Returns length : number

Shortest path length.

Returns a tuple of two dictionaries keyed by node. :

The first dicdtionary stores distance from the source. :

The second stores the path from the source to that node. :

Raise an exception if no path exists. :

Raises NetworkXError :

If no path exists between source and target.

See Also:

[shortest\\_path](#page-195-1), [shortest\\_path\\_length](#page-196-0)

## **Notes**

Edge weight attributes must be numerical. Distances are calculated as sums of weighted edges traversed.

In practice bidirectional Dijkstra is much more than twice as fast as ordinary Dijkstra.

Ordinary Dijkstra expands nodes in a sphere-like manner from the source. The radius of this sphere will eventually be the length of the shortest path. Bidirectional Dijkstra will expand nodes from both the source and the target, making two spheres of half this radius. Volume of the first sphere is pi\*r\*r while the others are 2\*pi\*r/2\*r/2, making up half the volume.

This algorithm is not guaranteed to work if edge weights are negative or are floating point numbers (overflows and roundoff errors can cause problems).

## **Examples**

```
>>> G=nx.path_graph(5)
>>> length,path=nx.bidirectional_dijkstra(G,0,4)
>>> print length
4
>>> print path
[0, 1, 2, 3, 4]
```
#### **networkx.bidirectional\_shortest\_path**

<span id="page-207-0"></span>**bidirectional\_shortest\_path**(*G, source, target*) Return a list of nodes in a shortest path between source and target.

Parameters G : NetworkX graph

source : node label

starting node for path

target : node label

ending node for path

#### Returns path: list :

List of nodes in a path from source to target.

### See Also:

[shortest\\_path](#page-195-1)

## **Notes**

This algorithm is used by shortest\_path(G,source,target).

#### **networkx.dijkstra\_predecessor\_and\_distance**

#### <span id="page-207-1"></span>**dijkstra\_predecessor\_and\_distance**(*G, source*)

Compute shorest path length and predecessors on shortest paths in weighted graphs.

Parameters G: NetworkX graph

source : node label

Starting node for path

#### Returns pred,distance : dictionaries

Returns two dictionaries representing a list of predecessors of a node and the distance to each node.

## **Notes**

The list of predecessors contains more than one element only when there are more than one shortest paths to the key node.

## **4.18.5 A\* Algorithm**

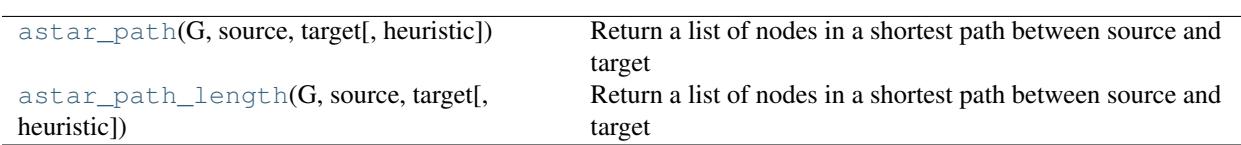

Shortest paths and path lengths using  $A^*$  ("A star") algorithm.

#### **networkx.astar\_path**

<span id="page-208-0"></span>**astar\_path**(*G, source, target, heuristic=None*)

Return a list of nodes in a shortest path between source and target using the A\* ("A-star") algorithm.

There may be more than one shortest path. This returns only one.

Parameters G : NetworkX graph

source : node

Starting node for path

target : node

Ending node for path

heuristic : function

A function to evaluate the estimate of the distance from the a node to the target. The function takes two nodes arguments and must return a number.

#### See Also:

[shortest\\_path](#page-195-1), [dijkstra\\_path](#page-201-1)

## **Examples**

```
>>> G=nx.path_graph(5)
>>> print nx.astar_path(G,0,4)
[0, 1, 2, 3, 4]>>> G=nx.grid_graph(dim=[3,3]) # nodes are two-tuples (x,y)
>>> def dist((x1, y1), (x2, y2)):
... return ((x1 - x2) * x2 + (y1 - y2) * x2) * (0.5)>>> print nx.astar_path(G,(0,0),(2,2),dist)
[(0, 0), (0, 1), (1, 1), (1, 2), (2, 2)]
```
#### **networkx.astar\_path\_length**

<span id="page-208-1"></span>**astar\_path\_length**(*G, source, target, heuristic=None*) Return a list of nodes in a shortest path between source and target using the A\* ("A-star") algorithm.

Parameters G : NetworkX graph

source : node

Starting node for path

target : node

Ending node for path

heuristic : function

A function to evaluate the estimate of the distance from the a node to the target. The function takes two nodes arguments and must return a number.

See Also:

[astar\\_path](#page-208-0)

## **4.19 Traversal**

## **4.19.1 Depth First Search**

Search algorithms.

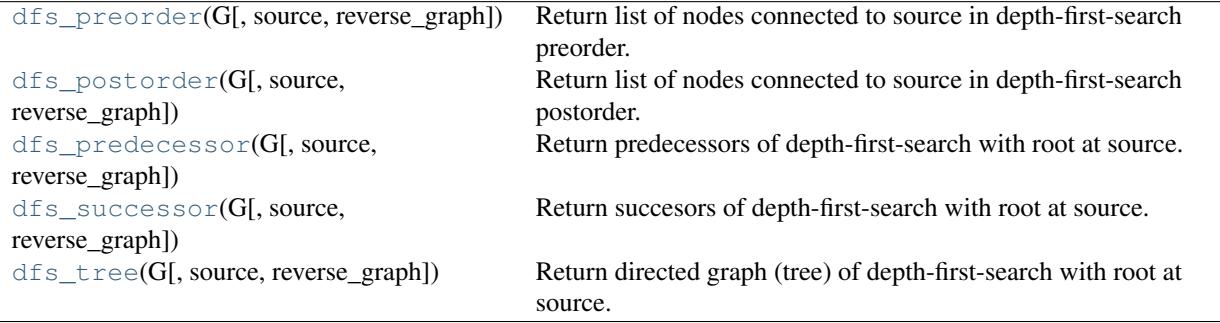

#### **networkx.dfs\_preorder**

#### <span id="page-209-0"></span>**dfs\_preorder**(*G, source=None, reverse\_graph=False*)

Return list of nodes connected to source in depth-first-search preorder.

Traverse the graph G with depth-first-search from source. Non-recursive algorithm.

#### **networkx.dfs\_postorder**

<span id="page-209-1"></span>**dfs\_postorder**(*G, source=None, reverse\_graph=False*)

Return list of nodes connected to source in depth-first-search postorder.

Traverse the graph G with depth-first-search from source. Non-recursive algorithm.

#### **networkx.dfs\_predecessor**

<span id="page-209-2"></span>**dfs\_predecessor**(*G, source=None, reverse\_graph=False*) Return predecessors of depth-first-search with root at source.

#### **networkx.dfs\_successor**

<span id="page-209-3"></span>**dfs\_successor**(*G, source=None, reverse\_graph=False*) Return succesors of depth-first-search with root at source.

## **networkx.dfs\_tree**

<span id="page-210-0"></span>**dfs\_tree**(*G, source=None, reverse\_graph=False*) Return directed graph (tree) of depth-first-search with root at source.

If the graph is disconnected, return a disconnected graph (forest).

## **CHAPTER**

# **FUNCTIONS**

Functional interface to graph methods and assorted utilities.

## **5.1 Graph functions**

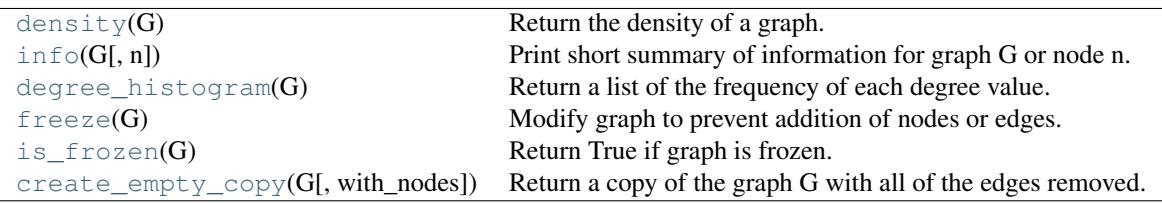

## **5.1.1 networkx.density**

<span id="page-212-0"></span>**density**(*G*)

Return the density of a graph.

The density for undirected graphs is

$$
d = \frac{2m}{n(n-1)},
$$

and for directed graphs is

$$
d = \frac{m}{n(n-1)},
$$

where  $n$  is the number of nodes and  $m$  is the number of edges in  $G$ .

## **Notes**

The density is 0 for an graph without edges and 1.0 for a complete graph.

The density of multigraphs can be higher than 1.

## **5.1.2 networkx.info**

```
info(G, n=None)
```
Print short summary of information for graph G or node n.

## **5.1.3 networkx.degree\_histogram**

#### <span id="page-213-0"></span>**degree\_histogram**(*G*)

Return a list of the frequency of each degree value.

Parameters G : Networkx graph

A graph

Returns hist : list

A list of frequencies of degrees. The degree values are the index in the list.

## **Notes**

Note: the bins are width one, hence len(list) can be large (Order(number\_of\_edges))

## **5.1.4 networkx.freeze**

#### <span id="page-213-1"></span>**freeze**(*G*)

Modify graph to prevent addition of nodes or edges.

Parameters G : graph

A NetworkX graph

#### See Also:

[is\\_frozen](#page-213-2)

## **Notes**

This does not prevent modification of edge data.

To "unfreeze" a graph you must make a copy.

## **Examples**

```
>>> G=nx.path_graph(4)
>>> G=nx.freeze(G)
>>> G.add_edge(4,5)
...
NetworkXError: Frozen graph can't be modified
```
## **5.1.5 networkx.is\_frozen**

<span id="page-213-2"></span>**is\_frozen**(*G*) Return True if graph is frozen.

Parameters G : graph

A NetworkX graph

See Also:

[freeze](#page-213-1)

## **5.1.6 networkx.create\_empty\_copy**

<span id="page-214-0"></span>**create\_empty\_copy**(*G, with\_nodes=True*) Return a copy of the graph G with all of the edges removed.

Parameters  $G$  : graph

A NetworkX graph

with\_nodes : bool (default=True)

Include nodes.

## **Notes**

Graph, node, and edge data is not propagated to the new graph.
**SIX**

# **GRAPH GENERATORS**

# **6.1 Atlas**

Generators for the small graph atlas.

See "An Atlas of Graphs" by Ronald C. Read and Robin J. Wilson, Oxford University Press, 1998.

Because of its size, this module is not imported by default.

graph  $atlas_q()$  Return the list  $[G0,G1,...,G1252]$  of graphs as named in the Graph Atlas.

### **6.1.1 networkx.generators.atlas.graph\_atlas\_g**

#### <span id="page-216-0"></span>**graph\_atlas\_g**()

Return the list [G0,G1,...,G1252] of graphs as named in the Graph Atlas. G0,G1,...,G1252 are all graphs with up to 7 nodes.

#### The graphs are listed:

- 1. in increasing order of number of nodes;
- 2. for a fixed number of nodes, in increasing order of the number of edges;
- 3. for fixed numbers of nodes and edges, in increasing order of the degree sequence, for example 111223  $< 112222$ ;
- 4. for fixed degree sequence, in increasing number of automorphisms.

Note that indexing is set up so that for GAG=graph\_atlas\_g(), then  $G123=GAG[123]$  and  $G[0]=empty\_graph(0)$ 

# **6.2 Classic**

Generators for some classic graphs.

The typical graph generator is called as follows:

**>>>** G=nx.complete\_graph(100)

returning the complete graph on n nodes labeled 0,..,99 as a simple graph. Except for empty\_graph, all the generators in this module return a Graph class (i.e. a simple, undirected graph).

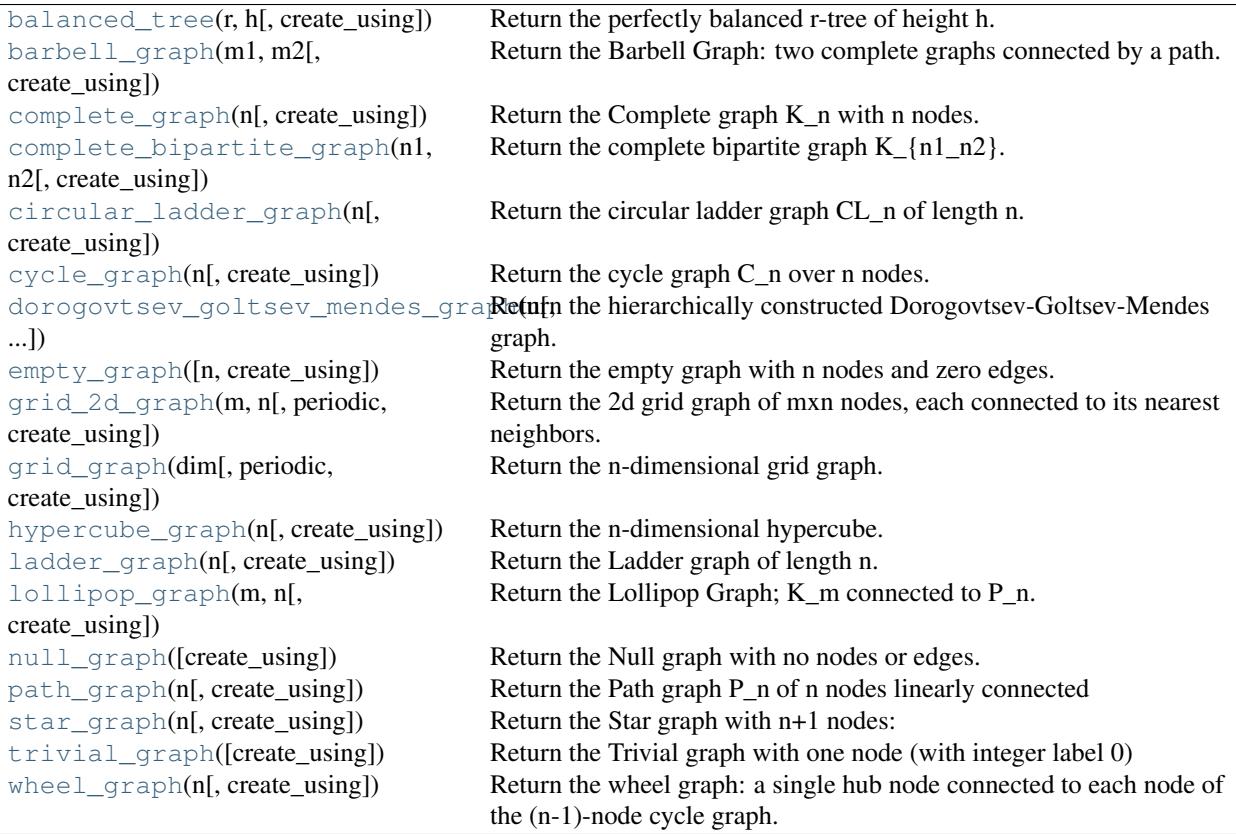

### **6.2.1 networkx.generators.classic.balanced\_tree**

#### <span id="page-217-0"></span>**balanced tree** (*r, h, create* using=None)

Return the perfectly balanced r-tree of height h.

For r>=2, h>=1, this is the rooted tree where all leaves are at distance h from the root. The root has degree r and all other internal nodes have degree r+1.

number\_of\_nodes =  $1+r+r**2+...+r**h = (r**(h+1)-1)/(r-1)$ , number\_of\_edges = number\_of\_nodes - 1.

Node labels are the integers 0 (the root) up to number\_of\_nodes - 1.

### **6.2.2 networkx.generators.classic.barbell\_graph**

#### <span id="page-217-1"></span>**barbell\_graph**(*m1, m2, create\_using=None*)

Return the Barbell Graph: two complete graphs connected by a path.

For  $m1 > 1$  and  $m2 >= 0$ .

Two identical complete graphs  $K_{\text{-}}\{m1\}$  form the left and right bells, and are connected by a path P<sub>\_{m2}</sub>.

The 2\*m1+m2 nodes are numbered 0,...,m1-1 for the left barbell, m1,...,m1+m2-1 for the path, and m1+m2,...,2\*m1+m2-1 for the right barbell.

The 3 subgraphs are joined via the edges  $(m1-1,m1)$  and  $(m1+m2-1,m1+m2)$ . If m2=0, this is merely two complete graphs joined together.

This graph is an extremal example in David Aldous and Jim Fill's etext on Random Walks on Graphs.

### **6.2.3 networkx.generators.classic.complete\_graph**

<span id="page-218-0"></span>**complete\_graph**(*n, create\_using=None*)

Return the Complete graph K\_n with n nodes.

Node labels are the integers 0 to n-1.

### **6.2.4 networkx.generators.classic.complete\_bipartite\_graph**

#### <span id="page-218-1"></span>**complete\_bipartite\_graph**(*n1, n2, create\_using=None*)

Return the complete bipartite graph K\_{n1\_n2}.

Composed of two partitions with n1 nodes in the first and n2 nodes in the second. Each node in the first is connected to each node in the second.

Node labels are the integers 0 to n1+n2-1

### **6.2.5 networkx.generators.classic.circular\_ladder\_graph**

#### <span id="page-218-2"></span>**circular\_ladder\_graph**(*n, create\_using=None*)

Return the circular ladder graph CL\_n of length n.

CL\_n consists of two concentric n-cycles in which each of the n pairs of concentric nodes are joined by an edge.

Node labels are the integers 0 to n-1

### **6.2.6 networkx.generators.classic.cycle\_graph**

#### <span id="page-218-3"></span>**cycle\_graph**(*n, create\_using=None*)

Return the cycle graph C\_n over n nodes.

C\_n is the n-path with two end-nodes connected.

Node labels are the integers 0 to n-1 If create\_using is a DiGraph, the direction is in increasing order.

### **6.2.7 networkx.generators.classic.dorogovtsev\_goltsev\_mendes\_graph**

#### <span id="page-218-4"></span>**dorogovtsev\_goltsev\_mendes\_graph**(*n, create\_using=None*)

Return the hierarchically constructed Dorogovtsev-Goltsev-Mendes graph.

n is the generation. See: arXiv:/cond-mat/0112143 by Dorogovtsev, Goltsev and Mendes.

### **6.2.8 networkx.generators.classic.empty\_graph**

<span id="page-218-5"></span>**empty\_graph**(*n=0, create\_using=None*)

Return the empty graph with n nodes and zero edges.

Node labels are the integers 0 to n-1

For example: >>> G=nx.empty\_graph(10) >>> G.number\_of\_nodes() 10 >>> G.number\_of\_edges() 0

The variable create\_using should point to a "graph"-like object that will be cleaned (nodes and edges will be removed) and refitted as an empty "graph" with n nodes with integer labels. This capability is useful for specifying the class-nature of the resulting empty "graph" (i.e. Graph, DiGraph, MyWeirdGraphClass, etc.).

The variable create using has two main uses: Firstly, the variable create using can be used to create an empty digraph, network,etc. For example,

**>>>** n=10 **>>>** G=nx.empty\_graph(n,create\_using=nx.DiGraph())

will create an empty digraph on n nodes.

Secondly, one can pass an existing graph (digraph, pseudograph, etc.) via create using. For example, if G is an existing graph (resp. digraph, pseudograph, etc.), then empty\_graph(n,create\_using=G) will empty G (i.e. delete all nodes and edges using G.clear() in base) and then add n nodes and zero edges, and return the modified graph (resp. digraph, pseudograph, etc.).

See also create\_empty\_copy(G).

### **6.2.9 networkx.generators.classic.grid\_2d\_graph**

```
grid_2d_graph(m, n, periodic=False, create_using=None)
```
Return the 2d grid graph of mxn nodes, each connected to its nearest neighbors. Optional argument periodic=True will connect boundary nodes via periodic boundary conditions.

### **6.2.10 networkx.generators.classic.grid\_graph**

```
grid_graph(dim, periodic=False, create_using=None)
```
Return the n-dimensional grid graph.

The dimension is the length of the list 'dim' and the size in each dimension is the value of the list element.

E.g. G=grid\_graph(dim=[2,3]) produces a 2x3 grid graph.

If periodic=True then join grid edges with periodic boundary conditions.

#### **6.2.11 networkx.generators.classic.hypercube\_graph**

<span id="page-219-2"></span>**hypercube\_graph**(*n, create\_using=None*)

Return the n-dimensional hypercube.

Node labels are the integers 0 to  $2^{**}n - 1$ .

### **6.2.12 networkx.generators.classic.ladder\_graph**

```
ladder_graph(n, create_using=None)
```
Return the Ladder graph of length n.

This is two rows of n nodes, with each pair connected by a single edge.

Node labels are the integers 0 to 2\*n - 1.

### **6.2.13 networkx.generators.classic.lollipop\_graph**

#### <span id="page-219-4"></span>**lollipop\_graph**(*m, n, create\_using=None*)

Return the Lollipop Graph; K\_m connected to P\_n.

This is the Barbell Graph without the right barbell.

For m>1 and n>=0, the complete graph K\_m is connected to the path P\_n. The resulting m+n nodes are labelled 0,...,m-1 for the complete graph and m,...,m+n-1 for the path. The 2 subgraphs are joined via the edge  $(m-1,m)$ . If n=0, this is merely a complete graph.

Node labels are the integers 0 to number\_of\_nodes - 1.

(This graph is an extremal example in David Aldous and Jim Fill's etext on Random Walks on Graphs.)

### **6.2.14 networkx.generators.classic.null\_graph**

```
null_graph(create_using=None)
```
Return the Null graph with no nodes or edges.

See empty\_graph for the use of create\_using.

### **6.2.15 networkx.generators.classic.path\_graph**

<span id="page-220-1"></span>**path\_graph**(*n, create\_using=None*)

Return the Path graph P\_n of n nodes linearly connected by n-1 edges.

Node labels are the integers 0 to n - 1. If create\_using is a DiGraph then the edges are directed in increasing order.

### **6.2.16 networkx.generators.classic.star\_graph**

<span id="page-220-2"></span>**star\_graph**(*n, create\_using=None*)

Return the Star graph with n+1 nodes: one center node, connected to n outer nodes.

Node labels are the integers 0 to n.

### **6.2.17 networkx.generators.classic.trivial\_graph**

```
trivial_graph(create_using=None)
```
Return the Trivial graph with one node (with integer label 0) and no edges.

### **6.2.18 networkx.generators.classic.wheel\_graph**

<span id="page-220-4"></span>**wheel\_graph**(*n, create\_using=None*)

Return the wheel graph: a single hub node connected to each node of the (n-1)-node cycle graph.

Node labels are the integers 0 to  $n - 1$ .

# **6.3 Small**

Various small and named graphs, together with some compact generators.

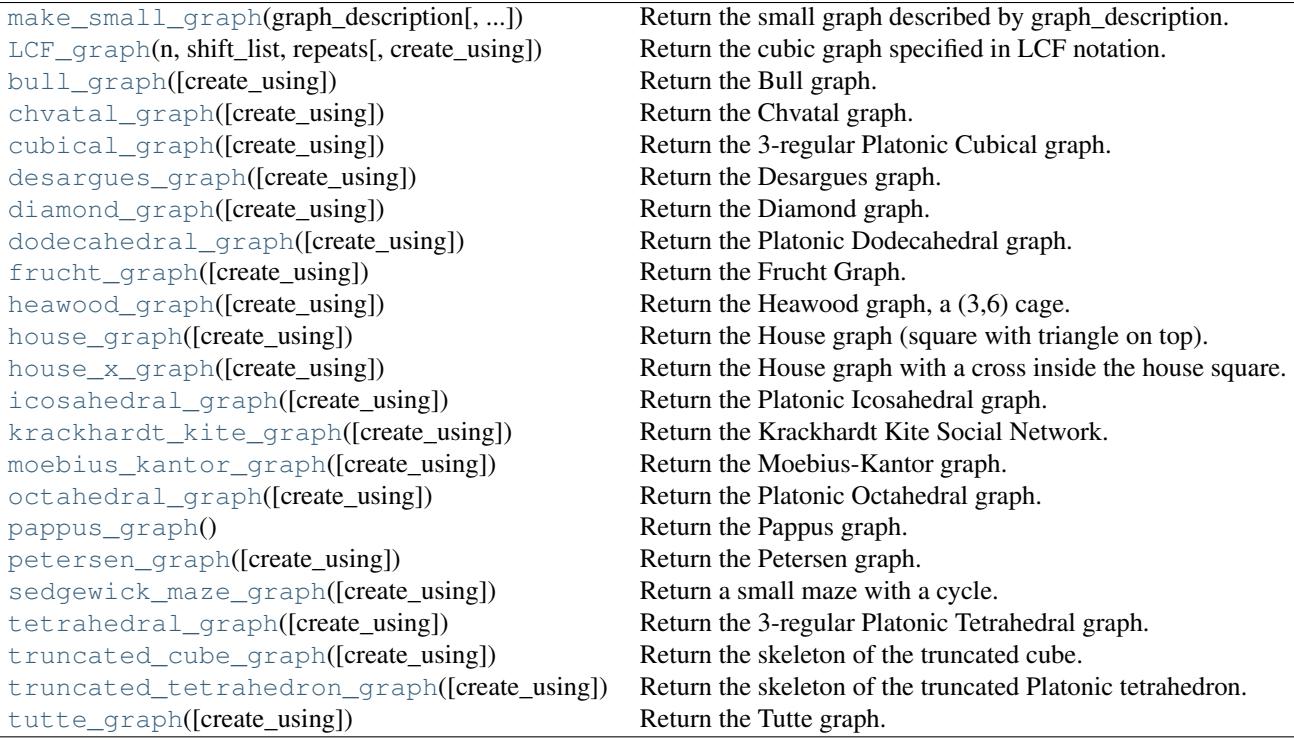

### **6.3.1 networkx.generators.small.make\_small\_graph**

## <span id="page-221-0"></span>**make\_small\_graph**(*graph\_description, create\_using=None*)

Return the small graph described by graph\_description.

graph\_description is a list of the form [ltype,name,n,xlist]

Here ltype is one of "adjacencylist" or "edgelist", name is the name of the graph and n the number of nodes. This constructs a graph of n nodes with integer labels  $0, \ldots, n-1$ .

If ltype="adjacencylist" then xlist is an adjacency list with exactly n entries, in with the j'th entry (which can be empty) specifies the nodes connected to vertex j. e.g. the "square" graph C\_4 can be obtained by

**>>>** G=nx.make\_small\_graph(["adjacencylist","C\_4",4,[[2,4],[1,3],[2,4],[1,3]]])

or, since we do not need to add edges twice,

**>>>** G=nx.make\_small\_graph(["adjacencylist","C\_4",4,[[2,4],[3],[4],[]]])

If ltype="edgelist" then xlist is an edge list written as  $[[v1,w2],[v2,w2],...][vk,wk]]$ , where vj and wj integers in the range  $1, \ldots, n$  e.g. the "square" graph  $C_4$  can be obtained by

**>>>** G=nx.make\_small\_graph(["edgelist","C\_4",4,[[1,2],[3,4],[2,3],[4,1]]])

Use the create\_using argument to choose the graph class/type.

### **6.3.2 networkx.generators.small.LCF\_graph**

<span id="page-221-1"></span>**LCF\_graph**(*n, shift\_list, repeats, create\_using=None*) Return the cubic graph specified in LCF notation.

LCF notation (LCF=Lederberg-Coxeter-Fruchte) is a compressed notation used in the generation of various cubic Hamiltonian graphs of high symmetry. See, for example, dodecahedral\_graph, desargues\_graph, heawood\_graph and pappus\_graph below.

**n** (number of nodes) The starting graph is the n-cycle with nodes  $0, \ldots, n-1$ . (The null graph is returned if  $n <$ 0.)

shift  $list = [s1,s2,...,sk]$ , a list of integer shifts mod n,

repeats integer specifying the number of times that shifts in shift list are successively applied to each v\_current in the n-cycle to generate an edge between v\_current and v\_current+shift mod n.

For v1 cycling through the n-cycle a total of k\*repeats with shift cycling through shiftlist repeats times connect v1 with v1+shift mod n

The utility graph  $K_{-}$ {3,3}

**>>>** G=nx.LCF\_graph(6,[3,-3],3)

The Heawood graph

**>>>** G=nx.LCF\_graph(14,[5,-5],7)

See <http://mathworld.wolfram.com/LCFNotation.html> for a description and references.

### **6.3.3 networkx.generators.small.bull\_graph**

```
bull_graph(create_using=None)
     Return the Bull graph.
```
### **6.3.4 networkx.generators.small.chvatal\_graph**

```
chvatal_graph(create_using=None)
     Return the Chvatal graph.
```
### **6.3.5 networkx.generators.small.cubical\_graph**

<span id="page-222-2"></span>**cubical\_graph**(*create\_using=None*) Return the 3-regular Platonic Cubical graph.

#### **6.3.6 networkx.generators.small.desargues\_graph**

<span id="page-222-3"></span>**desargues\_graph**(*create\_using=None*) Return the Desargues graph.

### **6.3.7 networkx.generators.small.diamond\_graph**

<span id="page-222-4"></span>**diamond\_graph**(*create\_using=None*) Return the Diamond graph.

### **6.3.8 networkx.generators.small.dodecahedral\_graph**

<span id="page-223-0"></span>**dodecahedral\_graph**(*create\_using=None*) Return the Platonic Dodecahedral graph.

### **6.3.9 networkx.generators.small.frucht\_graph**

<span id="page-223-1"></span>**frucht\_graph**(*create\_using=None*)

Return the Frucht Graph.

The Frucht Graph is the smallest cubical graph whose automorphism group consists only of the identity element.

### **6.3.10 networkx.generators.small.heawood\_graph**

<span id="page-223-2"></span>**heawood\_graph**(*create\_using=None*) Return the Heawood graph, a (3,6) cage.

### **6.3.11 networkx.generators.small.house\_graph**

<span id="page-223-3"></span>**house\_graph**(*create\_using=None*) Return the House graph (square with triangle on top).

### **6.3.12 networkx.generators.small.house\_x\_graph**

<span id="page-223-4"></span>**house\_x\_graph**(*create\_using=None*) Return the House graph with a cross inside the house square.

### **6.3.13 networkx.generators.small.icosahedral\_graph**

<span id="page-223-5"></span>**icosahedral\_graph**(*create\_using=None*) Return the Platonic Icosahedral graph.

### **6.3.14 networkx.generators.small.krackhardt\_kite\_graph**

<span id="page-223-6"></span>**krackhardt\_kite\_graph**(*create\_using=None*)

Return the Krackhardt Kite Social Network.

A 10 actor social network introduced by David Krackhardt to illustrate: degree, betweenness, centrality, closeness, etc. The traditional labeling is: Andre=1, Beverley=2, Carol=3, Diane=4, Ed=5, Fernando=6, Garth=7, Heather=8, Ike=9, Jane=10.

### **6.3.15 networkx.generators.small.moebius\_kantor\_graph**

<span id="page-223-7"></span>**moebius\_kantor\_graph**(*create\_using=None*) Return the Moebius-Kantor graph.

### **6.3.16 networkx.generators.small.octahedral\_graph**

<span id="page-224-0"></span>**octahedral\_graph**(*create\_using=None*) Return the Platonic Octahedral graph.

### **6.3.17 networkx.generators.small.pappus\_graph**

#### <span id="page-224-1"></span>**pappus\_graph**()

Return the Pappus graph.

### **6.3.18 networkx.generators.small.petersen\_graph**

<span id="page-224-2"></span>**petersen\_graph**(*create\_using=None*) Return the Petersen graph.

### **6.3.19 networkx.generators.small.sedgewick\_maze\_graph**

<span id="page-224-3"></span>**sedgewick\_maze\_graph**(*create\_using=None*) Return a small maze with a cycle.

> This is the maze used in Sedgewick,3rd Edition, Part 5, Graph Algorithms, Chapter 18, e.g. Figure 18.2 and following. Nodes are numbered 0,..,7

### **6.3.20 networkx.generators.small.tetrahedral\_graph**

<span id="page-224-4"></span>**tetrahedral\_graph**(*create\_using=None*) Return the 3-regular Platonic Tetrahedral graph.

### **6.3.21 networkx.generators.small.truncated\_cube\_graph**

<span id="page-224-5"></span>**truncated\_cube\_graph**(*create\_using=None*) Return the skeleton of the truncated cube.

#### **6.3.22 networkx.generators.small.truncated\_tetrahedron\_graph**

<span id="page-224-6"></span>**truncated\_tetrahedron\_graph**(*create\_using=None*) Return the skeleton of the truncated Platonic tetrahedron.

### **6.3.23 networkx.generators.small.tutte\_graph**

<span id="page-224-7"></span>**tutte\_graph**(*create\_using=None*) Return the Tutte graph.

# **6.4 Random Graphs**

Generators for random graphs.

```
fast_gnp_random_graph(n, p[,
create_using, seed])
                                              Return a random graph G_{n,p}.
gnp_random_graph(n, p[, create_using,
seed])
                                              Return a random graph G_{\text{F}}(n,p).
directed_gnp_random_graph(n, p[, ...]) Return a directed random graph.
dense_gnm_random_graph(n, m[,
create_using, ...])
                                              Return the random graph G_{n,m}.
gnm_random_graph(n, m[, create_using,
seed])
                                              Return the random graph G_{n,m}.
erdos_renyi_graph(n, p[, create_using,
seed])
                                              Return a random graph G_{n,p}.
binomial_graph(n, p[, create_using, seed]) Return a random graph G_{\{n,p\}}.
newman_watts_strogatz_graph(n, k, p[,
...])
                                              Return a Newman-Watts-Strogatz small world graph.
watts_strogatz_graph(n, k, p[, ...]) Return a Watts-Strogatz small-world graph.
connected_watts_strogatz_graph(n,
k, p[, ...])
                                              Return a connected Watts-Strogatz small-world graph.
random_regular_graph(d, n[,
create_using, seed])
                                              Return a random regular graph of n nodes each with degree d.
barabasi_albert_graph(n, m[,
create_using, seed])
                                              Return random graph using Barabási-Albert preferential
                                              attachment model.
powerlaw_cluster_graph(n, m, p[, ...]) Holme and Kim algorithm for growing graphs with powerlaw
random_lobster(n, p1, p2[, create_using,
seed])
                                              Return a random lobster.
random_shell_graph(constructor[, ...]) Return a random shell graph for the constructor given.
random_powerlaw_tree(n[, gamma, ...]) Return a tree with a powerlaw degree distribution.
random_powerlaw_tree_sequence(n[,
gamma, ...])
                                              Return a degree sequence for a tree with a powerlaw
                                              distribution.
```
### **6.4.1 networkx.generators.random\_graphs.fast\_gnp\_random\_graph**

<span id="page-225-0"></span>**fast\_gnp\_random\_graph**(*n, p, create\_using=None, seed=None*)

```
Return a random graph G_{n,p}.
```
The  $G_{n,p}$  graph choses each of the possible  $[n(n-1)]/2$  edges with probability p.

Sometimes called Erdős-Rényi graph, or binomial graph.

Parameters  $n : int$ 

The number of nodes.

p : float

Probability for edge creation.

create\_using : graph, optional (default Graph)

Use specified graph as a container.

seed : int, optional

Seed for random number generator (default=None).

### **Notes**

This algorithm is  $O(n+m)$  where m is the expected number of edges m=p\*n\*(n-1)/2.

It should be faster than gnp\_random\_graph when p is small, and the expected number of edges is small, (sparse graph).

### **References**

[\[R68\]](#page-317-0)

### **6.4.2 networkx.generators.random\_graphs.gnp\_random\_graph**

### <span id="page-226-0"></span>**gnp\_random\_graph**(*n, p, create\_using=None, seed=None*)

Return a random graph  $G_{n,p}$ .

Choses each of the possible  $\frac{n(n-1)}{2}$  edges with probability p. This is the same as binomial\_graph and erdos renyi graph.

Sometimes called Erdős-Rényi graph, or binomial graph.

#### Parameters  $n : int$

The number of nodes.

p : float

Probability for edge creation.

create\_using : graph, optional (default Graph)

Use specified graph as a container.

seed : int, optional

Seed for random number generator (default=None).

#### See Also:

[fast\\_gnp\\_random\\_graph](#page-225-0)

### **Notes**

This is an  $O(n^2)$  algorithm. For sparse graphs (small p) see fast gnp random graph.

### **References**

[\[R69\],](#page-317-1) [\[R70\]](#page-317-2)

### **6.4.3 networkx.generators.random\_graphs.directed\_gnp\_random\_graph**

#### <span id="page-226-1"></span>**directed\_gnp\_random\_graph**(*n, p, create\_using=None, seed=None*) Return a directed random graph.

Chooses each of the possible  $n(n-1)$  edges with probability p.

This is a directed version of G\_np.

#### Parameters  $n : int$

The number of nodes.

p : float

Probability for edge creation.

create\_using : graph, optional (default DiGraph)

Use specified graph as a container.

seed : int, optional

Seed for random number generator (default=None).

#### See Also:

[gnp\\_random\\_graph](#page-226-0), [fast\\_gnp\\_random\\_graph](#page-225-0)

### **Notes**

This is an  $O(n^2)$  algorithm.

### **References**

[\[R64\],](#page-317-3) [\[R65\]](#page-317-4)

### **6.4.4 networkx.generators.random\_graphs.dense\_gnm\_random\_graph**

### <span id="page-227-0"></span>**dense\_gnm\_random\_graph**(*n, m, create\_using=None, seed=None*)

Return the random graph  $G_{n,m}$ .

Gives a graph picked randomly out of the set of all graphs with n nodes and m edges. This algorithm should be faster than gnm\_random\_graph for dense graphs.

Parameters **n** : int

The number of nodes.

m : int

The number of edges.

create\_using : graph, optional (default Graph)

Use specified graph as a container.

seed : int, optional

Seed for random number generator (default=None).

#### See Also:

[gnm\\_random\\_graph](#page-228-0)

### **Notes**

Algorithm by Keith M. Briggs Mar 31, 2006. Inspired by Knuth's Algorithm S (Selection sampling technique), in section 3.4.2 of

### **References**

[\[R63\]](#page-317-5)

### **6.4.5 networkx.generators.random\_graphs.gnm\_random\_graph**

```
gnm_random_graph(n, m, create_using=None, seed=None)
     Return the random graph G_{n,m}.
```
Gives a graph picked randomly out of the set of all graphs with n nodes and m edges.

#### Parameters  $n : int$

The number of nodes.

m : int

The number of edges.

create\_using : graph, optional (default Graph)

Use specified graph as a container.

seed : int, optional

Seed for random number generator (default=None).

### **6.4.6 networkx.generators.random\_graphs.erdos\_renyi\_graph**

<span id="page-228-1"></span>**erdos\_renyi\_graph**(*n, p, create\_using=None, seed=None*)

Return a random graph  $G_{n,p}$ .

Choses each of the possible [n(n-1)]/2 edges with probability p. This is the same as binomial\_graph and erdos\_renyi\_graph.

Sometimes called Erdős-Rényi graph, or binomial graph.

#### Parameters  $n : int$

The number of nodes.

p : float

Probability for edge creation.

#### create\_using : graph, optional (default Graph)

Use specified graph as a container.

seed : int, optional

Seed for random number generator (default=None).

#### See Also:

[fast\\_gnp\\_random\\_graph](#page-225-0)

### **Notes**

This is an  $O(n^2)$  algorithm. For sparse graphs (small p) see fast\_gnp\_random\_graph.

### **References**

[\[R66\],](#page-317-6) [\[R67\]](#page-317-7)

### **6.4.7 networkx.generators.random\_graphs.binomial\_graph**

```
binomial_graph(n, p, create_using=None, seed=None)
```
Return a random graph  $G_{n,p}$ .

Choses each of the possible  $\lceil n(n-1) \rceil/2$  edges with probability p. This is the same as binomial\_graph and erdos\_renyi\_graph.

Sometimes called Erdős-Rényi graph, or binomial graph.

#### Parameters  $n : int$

The number of nodes.

p : float

Probability for edge creation.

create\_using : graph, optional (default Graph)

Use specified graph as a container.

seed : int, optional

Seed for random number generator (default=None).

#### See Also:

[fast\\_gnp\\_random\\_graph](#page-225-0)

### **Notes**

This is an  $O(n^2)$  algorithm. For sparse graphs (small p) see fast\_gnp\_random\_graph.

### **References**

[\[R61\],](#page-318-0) [\[R62\]](#page-318-1)

### **6.4.8 networkx.generators.random\_graphs.newman\_watts\_strogatz\_graph**

<span id="page-229-1"></span>**newman\_watts\_strogatz\_graph**(*n, k, p, create\_using=None, seed=None*) Return a Newman-Watts-Strogatz small world graph.

Parameters **n** : int

The number of nodes

 $k : int$ 

Each node is connected to k nearest neighbors in ring topology

p : float

The probability of adding a new edge for each edge

create\_using : graph, optional (default Graph)

The graph instance used to build the graph.

seed : int, optional

seed for random number generator (default=None)

#### See Also:

[watts\\_strogatz\\_graph](#page-230-0)

### **Notes**

First create a ring over n nodes. Then each node in the ring is connected with its k nearest neighbors (k-1) neighbors if k is odd). Then shortcuts are created by adding new edges as follows: for each edge u-v in the underlying "n-ring with k nearest neighbors" with probability p add a new edge u-w with randomly-chosen existing node w. In contrast with watts\_strogatz\_graph(), no edges are removed.

### **References**

[\[R71\]](#page-318-2)

### **6.4.9 networkx.generators.random\_graphs.watts\_strogatz\_graph**

<span id="page-230-0"></span>**watts\_strogatz\_graph**(*n, k, p, create\_using=None, seed=None*) Return a Watts-Strogatz small-world graph.

#### Parameters  $n : int$

The number of nodes

 $k : int$ 

Each node is connected to k nearest neighbors in ring topology

p : float

The probability of rewiring each edge

create\_using : graph, optional (default Graph)

The graph instance used to build the graph.

seed : int, optional

Seed for random number generator (default=None)

#### See Also:

[newman\\_watts\\_strogatz\\_graph](#page-229-1), [connected\\_watts\\_strogatz\\_graph](#page-231-0)

### **Notes**

First create a ring over n nodes. Then each node in the ring is connected with its k nearest neighbors (k-1) neighbors if k is odd). Then shortcuts are created by replacing some edges as follows: for each edge u-v in the underlying "n-ring with k nearest neighbors" with probability p replace it with a new edge u-w with uniformly random choice of existing node w.

In contrast with newman\_watts\_strogatz\_graph(), the random rewiring does not increase the number of edges. The rewired graph is not guaranteed to be connected as in connected\_watts\_strogatz\_graph().

### **References**

[\[R75\]](#page-318-3)

### **6.4.10 networkx.generators.random\_graphs.connected\_watts\_strogatz\_graph**

<span id="page-231-0"></span>**connected\_watts\_strogatz\_graph**(*n, k, p, tries=100, create\_using=None, seed=None*) Return a connected Watts-Strogatz small-world graph.

Attempt to generate a connected realization by repeated generation of Watts-Strogatz small-world graphs. An exception is raised if the maximum number of tries is exceeded.

#### Parameters  $n : int$

The number of nodes

 $k : int$ 

Each node is connected to k nearest neighbors in ring topology

p : float

The probability of rewiring each edge

tries : int

Number of attempts to generate a connected graph.

create\_using : graph, optional (default Graph)

The graph instance used to build the graph.

seed : int, optional

The seed for random number generator.

#### See Also:

[newman\\_watts\\_strogatz\\_graph](#page-229-1), [watts\\_strogatz\\_graph](#page-230-0)

### **6.4.11 networkx.generators.random\_graphs.random\_regular\_graph**

<span id="page-231-1"></span>**random\_regular\_graph**(*d, n, create\_using=None, seed=None*) Return a random regular graph of n nodes each with degree d.

The resulting graph G has no self-loops or parallel edges.

Parameters d : int

Degree

n : integer

Number of nodes. The value of n\*d must be even.

create\_using : graph, optional (default Graph)

The graph instance used to build the graph.

seed : hashable object

The seed for random number generator.

#### **Notes**

The nodes are numbered form 0 to n-1.

Kim and Vu's paper [\[R74\]](#page-318-4) shows that this algorithm samples in an asymptotically uniform way from the space of random graphs when  $d = O(n^{**}(1/3-\epsilon)\text{epsilon})$ .

#### **References**

[\[R73\],](#page-318-5) [\[R74\]](#page-318-4)

### **6.4.12 networkx.generators.random\_graphs.barabasi\_albert\_graph**

#### <span id="page-232-0"></span>**barabasi\_albert\_graph**(*n, m, create\_using=None, seed=None*)

Return random graph using Barabási-Albert preferential attachment model.

A graph of n nodes is grown by attaching new nodes each with m edges that are preferentially attached to existing nodes with high degree.

#### Parameters  $n : int$

Number of nodes

m : int

Number of edges to attach from a new node to existing nodes

create\_using : graph, optional (default Graph)

The graph instance used to build the graph.

seed : int, optional

Seed for random number generator (default=None).

Returns G : Graph

### **Notes**

The initialization is a graph with with m nodes and no edges.

### **References**

[\[R60\]](#page-318-6)

### **6.4.13 networkx.generators.random\_graphs.powerlaw\_cluster\_graph**

<span id="page-233-0"></span>**powerlaw\_cluster\_graph**(*n, m, p, create\_using=None, seed=None*)

Holme and Kim algorithm for growing graphs with powerlaw degree distribution and approximate average clustering.

Parameters  $n : int$ 

the number of nodes

m : int

the number of random edges to add for each new node

p : float,

Probability of adding a triangle after adding a random edge

create\_using : graph, optional (default Graph)

The graph instance used to build the graph.

seed : int, optional

Seed for random number generator (default=None).

### **Notes**

The average clustering has a hard time getting above a certain cutoff that depends on m. This cutoff is often quite low. Note that the transitivity (fraction of triangles to possible triangles) seems to go down with network size.

It is essentially the Barabási-Albert (B-A) growth model with an extra step that each random edge is followed by a chance of making an edge to one of its neighbors too (and thus a triangle).

This algorithm improves on B-A in the sense that it enables a higher average clustering to be attained if desired.

It seems possible to have a disconnected graph with this algorithm since the initial m nodes may not be all linked to a new node on the first iteration like the B-A model.

### **References**

#### [\[R72\]](#page-318-7)

#### **6.4.14 networkx.generators.random\_graphs.random\_lobster**

<span id="page-233-1"></span>**random\_lobster**(*n, p1, p2, create\_using=None, seed=None*)

Return a random lobster.

A lobster is a tree that reduces to a caterpillar when pruning all leaf nodes.

A caterpillar is a tree that reduces to a path graph when pruning all leaf nodes  $(p2=0)$ .

#### Parameters  $n : int$

The expected number of nodes in the backbone

p1 : float

Probability of adding an edge to the backbone

p2 : float

Probability of adding an edge one level beyond backbone

create\_using : graph, optional (default Graph)

The graph instance used to build the graph.

seed : int, optional

Seed for random number generator (default=None).

### **6.4.15 networkx.generators.random\_graphs.random\_shell\_graph**

<span id="page-234-0"></span>**random\_shell\_graph**(*constructor, create\_using=None, seed=None*) Return a random shell graph for the constructor given.

#### Parameters constructor: a list of three-tuples :

(n,m,d) for each shell starting at the center shell.

n : int

The number of nodes in the shell

m : int

The number or edges in the shell

d : float

The ratio of inter-shell (next) edges to intra-shell edges. d=0 means no intra shell edges, d=1 for the last shell

create\_using : graph, optional (default Graph)

The graph instance used to build the graph.

seed : int, optional

Seed for random number generator (default=None).

### **Examples**

```
>>> constructor=[(10,20,0.8),(20,40,0.8)]
>>> G=nx.random_shell_graph(constructor)
```
### **6.4.16 networkx.generators.random\_graphs.random\_powerlaw\_tree**

<span id="page-234-1"></span>**random\_powerlaw\_tree**(*n, gamma=3, create\_using=None, seed=None, tries=100*) Return a tree with a powerlaw degree distribution.

Parameters  $n : int$ .

The number of nodes

gamma : float

Exponent of the power-law

create\_using : graph, optional (default Graph)

The graph instance used to build the graph.

seed : int, optional

Seed for random number generator (default=None).

tries : int

Number of attempts to adjust sequence to make a tree

### **Notes**

A trial powerlaw degree sequence is chosen and then elements are swapped with new elements from a powerlaw distribution until the sequence makes a tree (#edges=#nodes-1).

### **6.4.17 networkx.generators.random\_graphs.random\_powerlaw\_tree\_sequence**

<span id="page-235-0"></span>**random\_powerlaw\_tree\_sequence**(*n, gamma=3, seed=None, tries=100*) Return a degree sequence for a tree with a powerlaw distribution.

Parameters  $n : int$ ,

The number of nodes

gamma : float

Exponent of the power-law

seed : int, optional

Seed for random number generator (default=None).

tries : int

Number of attempts to adjust sequence to make a tree

### **Notes**

A trial powerlaw degree sequence is chosen and then elements are swapped with new elements from a powerlaw distribution until the sequence makes a tree (#edges=#nodes-1).

# **6.5 Degree Sequence**

Generate graphs with a given degree sequence or expected degree sequence.

```
configuration_model(deg_sequence[Return a random graph with the given degree sequence.
...])
directed_configuration_model(... Return a directed_random graph with the given degree sequences.
...])
expected_degree_graph(w[,
create_using, seed])
                                       Return a random graph G(w) with expected degrees given by w.
havel_hakimi_graph(deg_sequence[, Return a simple graph with given degree sequence, constructed using
create_using])
                                       the
degree_sequence_tree(deg_sequenceMake a tree for the given degree sequence.
...])
is_valid_degree_sequence(deg_sequence)True if deg_sequence is a valid sequence of integer degrees
create_degree_sequence(n,
**kwds[, ...])
                                       Attempt to create a valid degree sequence of length n using specified
                                       function sfunction(n,**kwds).
double edge swap(G[, nswap]) Attempt nswap double-edge swaps on the graph G.
connected_double_edge_swap(G[,
Attempt nswap double-edge swaps on the graph G.
nswap])
li_smax_graph(degree_seq[,
create_using])
                                       Generates a graph based with a given degree sequence and
                                       maximizing the s-metric.
```
### **6.5.1 networkx.generators.degree\_seq.configuration\_model**

<span id="page-236-0"></span>**configuration\_model**(*deg\_sequence, create\_using=None, seed=None*) Return a random graph with the given degree sequence.

The configuration model generates a random pseudograph (graph with parallel edges and self loops) by randomly assigning edges to match the given degree sequence.

Parameters deg\_sequence : list of integers

Each list entry corresponds to the degree of a node.

create\_using : graph, optional (default MultiGraph)

Return graph of this type. The instance will be cleared.

seed : hashable object, optional

Seed for random number generator.

#### Returns G : MultiGraph

A graph with the specified degree sequence. Nodes are labeled starting at 0 with an index corresponding to the position in deg\_sequence.

#### Raises NetworkXError :

If the degree sequence does not have an even sum.

#### See Also:

[is\\_valid\\_degree\\_sequence](#page-240-0)

### **Notes**

As described by Newman [\[R50\].](#page-318-8)

A non-graphical degree sequence (not realizable by some simple graph) is allowed since this function returns graphs with self loops and parallel edges. An exception is raised if the degree sequence does not have an even sum.

This configuration model construction process can lead to duplicate edges and loops. You can remove the self-loops and parallel edges (see below) which will likely result in a graph that doesn't have the exact degree sequence specified. This "finite-size effect" decreases as the size of the graph increases.

### **References**

[\[R50\]](#page-318-8)

### **Examples**

```
>>> from networkx.utils import powerlaw_sequence
>>> z=nx.create_degree_sequence(100,powerlaw_sequence)
>>> G=nx.configuration_model(z)
```
To remove parallel edges:

**>>>** G=nx.Graph(G)

To remove self loops:

**>>>** G.remove\_edges\_from(G.selfloop\_edges())

### **6.5.2 networkx.generators.degree\_seq.directed\_configuration\_model**

<span id="page-237-0"></span>**directed\_configuration\_model**(*in\_degree\_sequence, out\_degree\_sequence, create\_using=None, seed=None*)

Return a directed\_random graph with the given degree sequences.

The configuration model generates a random directed pseudograph (graph with parallel edges and self loops) by randomly assigning edges to match the given degree sequences.

Parameters in\_degree\_sequence : list of integers

Each list entry corresponds to the in-degree of a node.

out\_degree\_sequence : list of integers

Each list entry corresponds to the out-degree of a node.

create\_using : graph, optional (default MultiDiGraph)

Return graph of this type. The instance will be cleared.

seed : hashable object, optional

Seed for random number generator.

#### Returns G : MultiDiGraph

A graph with the specified degree sequences. Nodes are labeled starting at 0 with an index corresponding to the position in deg\_sequence.

#### Raises NetworkXError :

If the degree sequences do not have the same sum.

See Also:

[configuration\\_model](#page-236-0)

### **Notes**

Algorithm as described by Newman [\[R52\].](#page-318-9)

A non-graphical degree sequence (not realizable by some simple graph) is allowed since this function returns graphs with self loops and parallel edges. An exception is raised if the degree sequences does not have the same sum.

This configuration model construction process can lead to duplicate edges and loops. You can remove the self-loops and parallel edges (see below) which will likely result in a graph that doesn't have the exact degree sequence specified. This "finite-size effect" decreases as the size of the graph increases.

### **References**

[\[R52\]](#page-318-9)

### **Examples**

```
>>> D=nx.DiGraph([(0,1),(1,2),(2,3)]) # directed path graph
>>> din=D.in_degree().values()
>>> dout=D.out_degree().values()
>>> din.append(1)
>>> dout[0]=2
>>> D=nx.directed_configuration_model(din,dout)
```
#### To remove parallel edges:

**>>>** D=nx.DiGraph(D)

To remove self loops:

**>>>** D.remove\_edges\_from(D.selfloop\_edges())

### **6.5.3 networkx.generators.degree\_seq.expected\_degree\_graph**

<span id="page-238-0"></span>**expected\_degree\_graph**(*w, create\_using=None, seed=None*) Return a random graph G(w) with expected degrees given by w.

Parameters w: list

The list of expected degrees.

create\_using : graph, optional (default Graph)

Return graph of this type. The instance will be cleared.

seed : hashable object, optional

The seed for the random number generator.

### **References**

[\[R53\]](#page-318-10)

### **Examples**

```
\Rightarrow z=[10 for i in range(100)]
>>> G=nx.expected_degree_graph(z)
```
### **6.5.4 networkx.generators.degree\_seq.havel\_hakimi\_graph**

#### <span id="page-239-0"></span>**havel\_hakimi\_graph**(*deg\_sequence, create\_using=None*)

Return a simple graph with given degree sequence, constructed using the Havel-Hakimi algorithm.

#### Parameters deg\_sequence: list of integers :

Each integer corresponds to the degree of a node (need not be sorted).

create\_using : graph, optional (default Graph)

Return graph of this type. The instance will be cleared. Multigraphs and directed graphs are not allowed.

#### Raises NetworkXException :

For a non-graphical degree sequence (i.e. one not realizable by some simple graph).

### **Notes**

The Havel-Hakimi algorithm constructs a simple graph by successively connecting the node of highest degree to other nodes of highest degree, resorting remaining nodes by degree, and repeating the process. The resulting graph has a high degree-associativity. Nodes are labeled 1,.., len(deg\_sequence), corresponding to their position in deg sequence.

See Theorem 1.4 in [chartrand-graphs-1996]. This algorithm is also used in the function is valid degree sequence.

### **References**

[\[R54\]](#page-318-11)

### **6.5.5 networkx.generators.degree\_seq.degree\_sequence\_tree**

<span id="page-239-1"></span>**degree\_sequence\_tree**(*deg\_sequence, create\_using=None*)

Make a tree for the given degree sequence.

A tree has #nodes-#edges=1 so the degree sequence must have len(deg\_sequence)-sum(deg\_sequence)/2=1

### **6.5.6 networkx.generators.degree\_seq.is\_valid\_degree\_sequence**

#### <span id="page-240-0"></span>**is\_valid\_degree\_sequence**(*deg\_sequence*)

Return True if deg\_sequence is a valid sequence of integer degrees equal to the degree sequence of some simple graph.

•*deg\_sequence*: degree sequence, a list of integers with each entry corresponding to the degree of a node (need not be sorted). A non-graphical degree sequence (i.e. one not realizable by some simple graph) will raise an exception.

See Theorem 1.4 in [\[R55\].](#page-318-12) This algorithm is also used in havel\_hakimi\_graph()

### **References**

[\[R55\]](#page-318-12)

### **6.5.7 networkx.generators.degree\_seq.create\_degree\_sequence**

#### <span id="page-240-1"></span>**create\_degree\_sequence**(*n, sfunction=None, max\_tries=50, \*\*kwds*)

Attempt to create a valid degree sequence of length n using specified function sfunction(n,\*\*kwds).

#### Parameters  $n : int$

Length of degree sequence = number of nodes

#### sfunction: function :

Function which returns a list of n real or integer values. Called as "sfunction(n,\*\*kwds)".

#### max tries: int :

Max number of attempts at creating valid degree sequence.

### **Notes**

Repeatedly create a degree sequence by calling sfunction(n,\*\*kwds) until achieving a valid degree sequence. If unsuccessful after max\_tries attempts, raise an exception.

For examples of sfunctions that return sequences of random numbers, see networkx.Utils.

### **Examples**

```
>>> from networkx.utils import uniform_sequence
>>> seq=nx.create_degree_sequence(10,uniform_sequence)
```
### **6.5.8 networkx.generators.degree\_seq.double\_edge\_swap**

#### <span id="page-240-2"></span>**double\_edge\_swap**(*G, nswap=1*)

Attempt nswap double-edge swaps on the graph G.

Return count of successful swaps. The graph G is modified in place. A double-edge swap removes two randomly choseen edges u-v and x-y and creates the new edges u-x and v-y:

u--v u v becomes | |  $x - y$  x y

If either the edge u-x or v-y already exist no swap is performed so the actual count of swapped edges is always <= nswap

Does not enforce any connectivity constraints.

### **6.5.9 networkx.generators.degree\_seq.connected\_double\_edge\_swap**

#### <span id="page-241-0"></span>connected double edge  $swap(G, nswap=1)$

Attempt nswap double-edge swaps on the graph G.

Returns the count of successful swaps. Enforces connectivity. The graph G is modified in place.

### **Notes**

A double-edge swap removes two randomly choseen edges u-v and x-y and creates the new edges u-x and v-y:

u--v u v becomes | |  $x - y$  x y

If either the edge u-x or v-y already exist no swap is performed so the actual count of swapped edges is always <= nswap

The initial graph G must be connected and the resulting graph is connected.

### **References**

[\[R51\]](#page-318-13)

### **6.5.10 networkx.generators.degree\_seq.li\_smax\_graph**

```
li_smax_graph(degree_seq, create_using=None)
```
Generates a graph based with a given degree sequence and maximizing the s-metric. Experimental implementation.

Maximum s-metrix means that high degree nodes are connected to high degree nodes.

•*degree\_seq*: degree sequence, a list of integers with each entry corresponding to the degree of a node. A non-graphical degree sequence raises an Exception.

Reference:

```
@unpublished{li-2005,
author = {Lun Li and David Alderson and Reiko Tanaka
         and John C. Doyle and Walter Willinger},
 title = {Towards a Theory of Scale-Free Graphs:
        Definition, Properties, and Implications (Extended Version)},
 url = {http://arxiv.org/abs/cond-mat/0501169},
```

```
year = {2005}}
The algorithm:
STEP 0 - Initialization
A = {0}
B = \{1, 2, 3, ..., n\}0 = \{ (i; j), ..., (k, 1), ...\} where i < j, i < k < 1 and
        d_i * d_j >= d_k *d_l
wA = d_1dB = sum(degrees)
STEP 1 - Link selection
(a) If |O| = 0 TERMINATE. Return graph A.
(b) Select element(s) (i, j) in O having the largest d_i \cdot d_j, if for
        any i or j either w_i = 0 or w_j = 0 delete (i, j) from 0
(c) If there are no elements selected go to (a).
(d) Select the link (i, j) having the largest value w_i (where for each
        (i, j) w_i is the smaller of w_i and w_j ), and proceed to STEP 2.
STEP 2 - Link addition
Type 1: i in A and j in B.
        Add j to the graph A and remove it from the set B add a link
        (i, j) to the graph A. Update variables:
        wA = wA + d_j -2 and dB = dB - d_jDecrement w_i and w_j with one. Delete (i, j) from O
Type 2: i and j in A.
    Check Tree Condition: If dB = 2 \times |B| - wA.
        Delete (i, j) from O, continue to STEP 3
    Check Disconnected Cluster Condition: If wA = 2.
        Delete (i, j) from O, continue to STEP 3
    Add the link (i, j) to the graph A
    Decrement w_i and w_j with one, and wA = wA -2
STEP 3
    Go to STEP 1
```
The article states that the algorithm will result in a maximal s-metric. This implementation can not guarantee such maximality. I may have misunderstood the algorithm, but I can not see how it can be anything but a heuristic. Please contact me at [sundsdal@gmail.com](mailto:sundsdal@gmail.com) if you can provide python code that can guarantee maximality. Several optimizations are included in this code and it may be hard to read. Commented code to come.

# **6.6 Directed**

Generators for some directed graphs.

gn\_graph: growing network gnc\_graph: growing network with copying gnr\_graph: growing network with redirection scale\_free\_graph: scale free directed graph

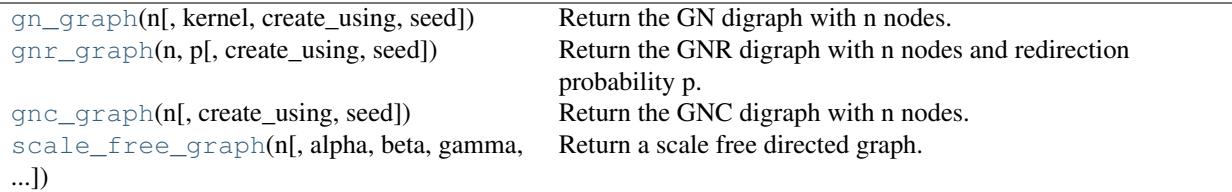

### **6.6.1 networkx.generators.directed.gn\_graph**

<span id="page-243-0"></span>**gn\_graph**(*n, kernel=None, create\_using=None, seed=None*) Return the GN digraph with n nodes.

The GN (growing network) graph is built by adding nodes one at a time with a link to one previously added node. The target node for the link is chosen with probability based on degree. The default attachment kernel is a linear function of degree.

The graph is always a (directed) tree.

Parameters  $n : int$ 

The number of nodes for the generated graph.

kernel : function

The attachment kernel.

create\_using : graph, optional (default DiGraph)

Return graph of this type. The instance will be cleared.

seed : hashable object, optional

The seed for the random number generator.

### **References**

[\[R56\]](#page-318-14)

### **Examples**

```
>>> D=nx.gn_graph(10) # the GN graph
>>> G=D.to_undirected() # the undirected version
```
To specify an attachment kernel use the kernel keyword

**>>>** D=nx.gn\_graph(10,kernel=**lambda** x:x\*\*1.5) # A\_k=k^1.5

### **6.6.2 networkx.generators.directed.gnr\_graph**

#### <span id="page-243-1"></span>**gnr\_graph**(*n, p, create\_using=None, seed=None*)

Return the GNR digraph with n nodes and redirection probability p.

The GNR (growing network with redirection) graph is built by adding nodes one at a time with a link to one previously added node. The previous target node is chosen uniformly at random. With probabiliy p the link is instead "redirected" to the successor node of the target. The graph is always a (directed) tree.

Parameters  $n : int$ 

The number of nodes for the generated graph.

p : float

The redirection probability.

create\_using : graph, optional (default DiGraph)

Return graph of this type. The instance will be cleared.

seed : hashable object, optional

The seed for the random number generator.

### **References**

[\[R58\]](#page-318-15)

### **Examples**

```
>>> D=nx.gnr_graph(10,0.5) # the GNR graph
>>> G=D.to_undirected() # the undirected version
```
### **6.6.3 networkx.generators.directed.gnc\_graph**

```
gnc_graph(n, create_using=None, seed=None)
     Return the GNC digraph with n nodes.
```
The GNC (growing network with copying) graph is built by adding nodes one at a time with a links to one previously added node (chosen uniformly at random) and to all of that node's successors.

Parameters  $n : int$ 

The number of nodes for the generated graph.

create\_using : graph, optional (default DiGraph)

Return graph of this type. The instance will be cleared.

seed : hashable object, optional

The seed for the random number generator.

### **References**

[\[R57\]](#page-318-16)

### **6.6.4 networkx.generators.directed.scale\_free\_graph**

<span id="page-244-1"></span>**scale\_free\_graph**(*n, alpha=0.40999999999999998, beta=0.54000000000000004, gamma=0.050000000000000003, delta\_in=0.20000000000000001, delta\_out=0, create\_using=None, seed=None*) Return a scale free directed graph.

Parameters  $n$ : integer

Number of nodes in graph

alpha : float

Probability for adding a new node connected to an existing node chosen randomly according to the in-degree distribution.

#### beta : float

Probability for adding an edge between two existing nodes. One existing node is chosen randomly according the in-degree distribution and the other chosen randomly according to the out-degree distribution.

gamma : float

Probability for adding a new node conecgted to an existing node chosen randomly according to the out-degree distribution.

delta\_in : float

Bias for choosing ndoes from in-degree distribution.

delta\_out : float

Bias for choosing ndoes from out-degree distribution.

create\_using : graph, optional (default MultiDiGraph)

Use this graph instance to start the process (default=3-cycle).

seed : integer, optional

Seed for random number generator

### **Notes**

The sum of alpha, beta, and gamma must be 1.

#### **References**

[\[R59\]](#page-318-17)

### **Examples**

**>>>** G=nx.scale\_free\_graph(100)

# **6.7 Geometric**

Generators for geometric graphs.

[random\\_geometric\\_graph](#page-245-0)(n, radius[, ...]) Random geometric graph in the unit cube

### **6.7.1 networkx.generators.geometric.random\_geometric\_graph**

```
random_geometric_graph(n, radius, create_using=None, repel=0.0, verbose=False, dim=2)
     Random geometric graph in the unit cube
```
Returned Graph has added attribute G.pos which is a dict keyed by node to the position tuple for the node.

# **6.8 Hybrid**

#### Hybrid

```
kl connected subgraph(G, k, l[, low memory,
...])
                                                 Returns the maximum locally (k,l) connected subgraph
                                                 of G.
is_kl_connected(G, k, l[, low_memory]) Returns True if G is kl connected
```
### **6.8.1 networkx.generators.hybrid.kl\_connected\_subgraph**

```
kl_connected_subgraph(G, k, l, low_memory=False, same_as_graph=False)
     Returns the maximum locally (k,l) connected subgraph of G.
```
(k,l)-connected subgraphs are presented by Fan Chung and Li in "The Small World Phenomenon in hybrid power law graphs" to appear in "Complex Networks" (Ed. E. Ben-Naim) Lecture Notes in Physics, Springer (2004)

low memory=True then use a slightly slower, but lower memory version same as graph=True then return a tuple with subgraph and pflag for if G is kl-connected

### **6.8.2 networkx.generators.hybrid.is\_kl\_connected**

```
is k1 connected (G, k, l, low\text{ memory}=False)Returns True if G is kl connected
```
# **6.9 Bipartite**

Generators and functions for bipartite graphs.

```
bipartite_configuration_model(aseceturn a random bipartite graph from two given degree sequences.
bseq[, ...]bipartite_havel_hakimi_graph(aseq,
Return a bipartite graph from two given degree sequences
bseq[, ...]bipartite_reverse_havel_hakimi_gRetum(aschipartite graph from two given degree sequences
bseq)
bipartite_alternating_havel_hakiReturn a bipartite graph from two given degree sequences
bipartite_preferential_attachmenCreateaph(pastdite graph with a preferential attachment model from
p)
                                         a given single degree sequence.
bipartite_random_regular_graph(d, UNTESTED: Generate a random bipartite graph.
n[, ...])
```
### **6.9.1 networkx.generators.bipartite.bipartite\_configuration\_model**

```
bipartite_configuration_model(aseq, bseq, create_using=None, seed=None)
     Return a random bipartite graph from two given degree sequences.
```
Parameters aseq : list or iterator

Degree sequence for node set A.

bseq : list or iterator

Degree sequence for node set B.

create using : NetworkX graph instance, optional

Return graph of this type.

seed : integer, optional

Seed for random number generator.

Nodes from the set A are connected to nodes in the set B by :

choosing randomly from the possible free stubs, one in A and :

one in B. :

### **Notes**

The sum of the two sequences must be equal: sum(aseq)=sum(bseq) If no graph type is specified use MultiGraph with parallel edges. If you want a graph with no parallel edges use create\_using=Graph() but then the resulting degree sequences might not be exact.

### **6.9.2 networkx.generators.bipartite.bipartite\_havel\_hakimi\_graph**

<span id="page-247-0"></span>**bipartite\_havel\_hakimi\_graph**(*aseq, bseq, create\_using=None*) Return a bipartite graph from two given degree sequences using a Havel-Hakimi style construction.

Parameters aseq : list or iterator

Degree sequence for node set A.

bseq : list or iterator

Degree sequence for node set B.

create\_using : NetworkX graph instance, optional

Return graph of this type.

Nodes from the set A are connected to nodes in the set B by :

connecting the highest degree nodes in set A to :

the highest degree nodes in set B until all stubs are connected. :

### **Notes**

The sum of the two sequences must be equal: sum(aseq)=sum(bseq) If no graph type is specified use MultiGraph with parallel edges. If you want a graph with no parallel edges use create\_using=Graph() but then the resulting degree sequences might not be exact.

### **6.9.3 networkx.generators.bipartite.bipartite\_reverse\_havel\_hakimi\_graph**

```
bipartite_reverse_havel_hakimi_graph(aseq, bseq, create_using=None)
```
Return a bipartite graph from two given degree sequences using a Havel-Hakimi style construction.

Parameters aseq : list or iterator

Degree sequence for node set A.

bseq : list or iterator

Degree sequence for node set B.

create\_using : NetworkX graph instance, optional

Return graph of this type.

Nodes from the set A are connected to nodes in the set B by :

connecting the highest degree nodes in set A to :

the lowest degree nodes in set B until all stubs are connected. :

### **Notes**

The sum of the two sequences must be equal: sum(aseq)=sum(bseq) If no graph type is specified use MultiGraph with parallel edges. If you want a graph with no parallel edges use create\_using=Graph() but then the resulting degree sequences might not be exact.

### **6.9.4 networkx.generators.bipartite.bipartite\_alternating\_havel\_hakimi\_graph**

<span id="page-248-0"></span>**bipartite\_alternating\_havel\_hakimi\_graph**(*aseq, bseq, create\_using=None*)

Return a bipartite graph from two given degree sequences using a alternating Havel-Hakimi style construction.

**Parameters aseq** : list or iterator

Degree sequence for node set A.

bseq : list or iterator

Degree sequence for node set B.

create using : NetworkX graph instance, optional

Return graph of this type.

Nodes from the set A are connected to nodes in the set B by :

connecting the highest degree nodes in set A to :

alternatively the highest and the lowest degree nodes in set :

B until all stubs are connected. :

### **Notes**

The sum of the two sequences must be equal: sum(aseq)=sum(bseq) If no graph type is specified use MultiGraph with parallel edges. If you want a graph with no parallel edges use create\_using=Graph() but then the resulting degree sequences might not be exact.

### **6.9.5 networkx.generators.bipartite.bipartite\_preferential\_attachment\_graph**

```
bipartite_preferential_attachment_graph(aseq, p, create_using=None, seed=None)
     Create a bipartite graph with a preferential attachment model from a given single degree sequence.
```
Parameters aseq : list or iterator

Degree sequence for node set A.

p : float

Probability that a new bottom node is added.

create\_using : NetworkX graph instance, optional

Return graph of this type.

seed : integer, optional

Seed for random number generator.

### **Notes**

**@article{guillaume-2004-bipartite,** author = {Jean-Loup Guillaume and Matthieu Latapy}, title = {Bipartite} structure of all complex networks}, journal = {Inf. Process. Lett.}, volume = {90}, number = {5}, year  $=$  {2004}, issn = {0020-0190}, pages = {215-221}, doi = [{http://dx.doi.org/10.1016/j.ipl.2004.03.007}](http://dx.doi.org/10.1016/j.ipl.2004.03.007), publisher = {Elsevier North-Holland, Inc.}, address = {Amsterdam, The Netherlands, The Netherlands}, }

### **6.9.6 networkx.generators.bipartite.bipartite\_random\_regular\_graph**

<span id="page-249-0"></span>**bipartite\_random\_regular\_graph**(*d, n, create\_using=None, seed=None*) UNTESTED: Generate a random bipartite graph.

Parameters d : integer

Degree of graph.

n : integer

Number of nodes in graph.

create\_using : NetworkX graph instance, optional

Return graph of this type.

seed : integer, optional

Seed for random number generator.

### **Notes**

Nodes are numbered 0...n-1.

#### Restrictions on n and d:

- n must be even
- $n>=2*d$

Algorithm inspired by random\_regular\_graph()

# **6.10 Line Graph**

Line graphs.

[line\\_graph](#page-250-0)(G) Return the line graph of the graph or digraph G.

### **6.10.1 networkx.generators.line.line\_graph**

#### <span id="page-250-0"></span>**line\_graph**(*G*)

Return the line graph of the graph or digraph G.

The line graph of a graph G has a node for each edge in G and an edge between those nodes if the two edges in G share a common node.

For DiGraphs an edge an edge represents a directed path of length 2.

The original node labels are kept as two-tuple node labels in the line graph.

```
Parameters G : graph
```
A NetworkX Graph or DiGraph

### **Notes**

Not implemented for MultiGraph or MultiDiGraph classes.

Graph, node, and edge data are not propagated to the new graph.

### **Examples**

```
>>> G=nx.star_graph(3)
>>> L=nx.line_graph(G)
>>> print sorted(L.edges()) # makes a clique, K3
[( (0, 1), (0, 2)), (0, 1), (0, 3)), (0, 3), (0, 2))]
```
# **6.11 Ego Graph**

Ego graph.

[ego\\_graph](#page-250-1)(G, n[, center]) Returns induced subgraph of neighbors centered at node n.

### **6.11.1 networkx.generators.ego.ego\_graph**

<span id="page-250-1"></span>**ego\_graph**(*G, n, center=True*)

Returns induced subgraph of neighbors centered at node n.

Parameters G : graph

A NetworkX Graph or DiGraph

n : node

A single node

center : bool, optional

If False, do not include center node in graph

# **6.12 Stochastic**

Stocastic graph.

[stochastic\\_graph](#page-251-0)(G[, copy]) Return a right-stochastic representation of G.

### **6.12.1 networkx.generators.stochastic.stochastic\_graph**

#### <span id="page-251-0"></span>**stochastic\_graph**(*G, copy=True*)

Return a right-stochastic representation of G.

A right-stochastic graph is a weighted graph in which all of the node (out) neighbors edge weights sum to 1.

Parameters G : graph

A NetworkX graph, must have valid edge weights

copy : boolean, optional

If True make a copy of the graph, otherwise modify original graph
## **CHAPTER**

## **SEVEN**

# **LINEAR ALGEBRA**

# **7.1 Spectrum**

Laplacian, adjacency matrix, and spectrum of graphs.

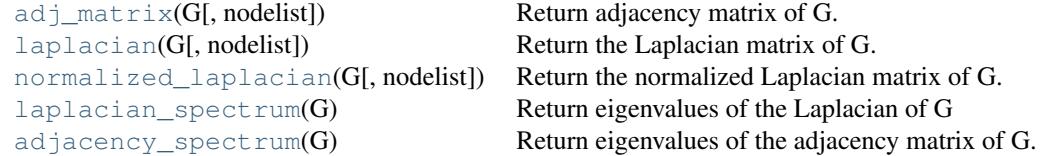

## **7.1.1 networkx.linalg.spectrum.adj\_matrix**

<span id="page-252-0"></span>**adj\_matrix**(*G, nodelist=None*)

Return adjacency matrix of G.

Parameters G : graph

A NetworkX graph

nodelist : list, optional

The rows and columns are ordered according to the nodes in nodelist. If nodelist is None, then the ordering is produced by G.nodes().

Returns A : numpy matrix

Adjacency matrix representation of G.

#### See Also:

to\_numpy\_matrix, to\_dict\_of\_dicts

## **Notes**

If you want a pure Python adjacency matrix representation try networkx.convert.to\_dict\_of\_dicts which will return a dictionary-of-dictionaries format that can be addressed as a sparse matrix.

## **7.1.2 networkx.linalg.spectrum.laplacian**

#### <span id="page-253-0"></span>**laplacian**(*G, nodelist=None*)

Return the Laplacian matrix of G.

The graph Laplacian is the matrix  $L = D - A$ , where A is the adjacency matrix and D is the diagonal matrix of node degrees.

Parameters G : graph

A NetworkX graph

nodelist : list, optional

The rows and columns are ordered according to the nodes in nodelist. If nodelist is None, then the ordering is produced by G.nodes().

Returns L: NumPy matrix

Laplacian of G.

#### See Also:

[normalized\\_laplacian](#page-253-1)

## **7.1.3 networkx.linalg.spectrum.normalized\_laplacian**

#### <span id="page-253-1"></span>**normalized\_laplacian**(*G, nodelist=None*)

Return the normalized Laplacian matrix of G.

The normalized graph Laplacian is the matrix  $NL=D^{\wedge}(-1/2)$  L  $D^{\wedge}(-1/2)$  L is the graph Laplacian and D is the diagonal matrix of node degrees.

#### Parameters G : graph

A NetworkX graph

nodelist : list, optional

The rows and columns are ordered according to the nodes in nodelist. If nodelist is None, then the ordering is produced by G.nodes().

Returns L: NumPy matrix

Normalized Laplacian of G.

#### See Also:

[laplacian](#page-253-0)

## **References**

[\[R82\]](#page-318-0)

## **7.1.4 networkx.linalg.spectrum.laplacian\_spectrum**

#### <span id="page-253-2"></span>**laplacian\_spectrum**(*G*)

Return eigenvalues of the Laplacian of G

Parameters G : graph

A NetworkX graph

Returns evals : NumPy array

Eigenvalues

See Also:

[laplacian](#page-253-0)

## **7.1.5 networkx.linalg.spectrum.adjacency\_spectrum**

```
adjacency_spectrum(G)
```
Return eigenvalues of the adjacency matrix of G.

Parameters G : graph

A NetworkX graph

Returns evals : NumPy array

Eigenvalues

See Also:

[adj\\_matrix](#page-252-0)

# **7.2 Attribute Matrices**

Functions for constructing matrix-like objects from graph attributes.

[attr\\_matrix](#page-254-1)(G[, edge\_attr, node\_attr, ...]) Returns a NumPy matrix using attributes from G. [attr\\_sparse\\_matrix](#page-256-0)(G[, edge\_attr, ...]) Returns a SciPy sparse matrix using attributes from G.

## **7.2.1 networkx.linalg.attrmatrix.attr\_matrix**

<span id="page-254-1"></span>**attr\_matrix**(*G, edge\_attr=None,\_node\_attr=None,\_normalized=False,\_rc\_order=None,\_dtype=None,\_order=None*)

Returns a NumPy matrix using attributes from G.

If only *G* is passed in, then the adjacency matrix is constructed.

Let A be a discrete set of values for the node attribute *node\_attr*. Then the elements of A represent the rows and columns of the constructed matrix. Now, iterate through every edge  $e=(u,v)$  in *G* and consider the value of the edge attribute *edge\_attr*. If ua and va are the values of the node attribute *node\_attr* for u and v, respectively, then the value of the edge attribute is added to the matrix element at (ua, va).

Parameters G : graph

The NetworkX graph used to construct the NumPy matrix.

edge\_attr : str, optional

Each element of the matrix represents a running total of the specified edge attribute for edges whose node attributes correspond to the rows/cols of the matirx. The attribute must be present for all edges in the graph. If no attribute is specified, then we just count the number of edges whose node attributes correspond to the matrix element.

node\_attr : str, optional

Each row and column in the matrix represents a particular value of the node attribute. The attribute must be present for all nodes in the graph. Note, the values of this attribute should be reliably hashable. So, float values are not recommended. If no attribute is specified, then the rows and columns will be the nodes of the graph.

#### normalized : bool, optional

If True, then each row is normalized by the summation of its values.

rc\_order : list, optional

A list of the node attribute values. This list specifies the ordering of rows and columns of the array. If no ordering is provided, then the ordering will be random (and also, a return value).

#### Returns M : NumPy matrix

The attribute matrix.

#### ordering : list

If *rc\_order* was specified, then only the matrix is returned. However, if *rc\_order* was None, then the ordering used to construct the matrix is returned as well.

#### **Examples**

Construct an adjacency matrix:

```
\rightarrow \rightarrow G = nx.Graph()>>> G.add_edge(0,1,thickness=1,weight=3)
>>> G.add_edge(0,2,thickness=2)
>>> G.add_edge(1,2,thickness=3)
>>> nx.attr_matrix(G, rc_order=[0,1,2])
matrix([[ 0., 1., 1.],
        [1., 0., 1.],[1., 1., 0.]
```
Alternatively, we can obtain the matrix describing edge thickness.

```
>>> nx.attr_matrix(G, edge_attr='thickness', rc_order=[0,1,2])
matrix([[ 0., 1., 2.],
       [ 1., 0., 3.][2., 3., 0.]
```
We can also color the nodes and ask for the probability distribution over all edges  $(u, v)$  describing:

 $Pr(v \text{ has color } Y \mid u \text{ has color } X)$ 

```
>>> G.node[0]['color'] = 'red'
>>> G.node[1]['color'] = 'red'
>>> G.node[2]['color'] = 'blue'
>>> rc = ['red', 'blue']
>>> nx.attr_matrix(G, node_attr='color', normalized=True, rc_order=rc)
matrix([[ 0.33333333, 0.66666667],
       [1. , 0. ]]
```
For example, the above tells us that for all edges  $(u, v)$ :

Pr( v is red | u is red) =  $1/3$  Pr( v is blue | u is red) =  $2/3$ 

Pr( v is red | u is blue) = 1 Pr( v is blue | u is blue) = 0

Finally, we can obtain the total weights listed by the node colors.

```
>>> nx.attr_matrix(G, edge_attr='weight', node_attr='color', rc_order=rc)
matrix([[ 3., 2.],
        [ 2., 0.]
```
Thus, the total weight over all edges  $(u, v)$  with u and v having colors:

(red, red) is  $3 \#$  the sole contribution is from edge  $(0,1)$  (red, blue) is  $2 \#$  contributions from edges  $(0,2)$  and  $(1,2)$  (blue, red) is 2 # same as (red, blue) since graph is undirected (blue, blue) is 0 # there are no edges with blue endpoints

#### **7.2.2 networkx.linalg.attrmatrix.attr\_sparse\_matrix**

<span id="page-256-0"></span>**attr\_sparse\_matrix**(*G, edge\_attr=None, node\_attr=None, normalized=False, rc\_order=None, dtype=None*) Returns a SciPy sparse matrix using attributes from G.

If only *G* is passed in, then the adjacency matrix is constructed.

Let A be a discrete set of values for the node attribute *node\_attr*. Then the elements of A represent the rows and columns of the constructed matrix. Now, iterate through every edge e=(u,v) in *G* and consider the value of the edge attribute *edge\_attr*. If ua and va are the values of the node attribute *node\_attr* for u and v, respectively, then the value of the edge attribute is added to the matrix element at (ua, va).

#### Parameters G : graph

The NetworkX graph used to construct the NumPy matrix.

edge\_attr : str, optional

Each element of the matrix represents a running total of the specified edge attribute for edges whose node attributes correspond to the rows/cols of the matirx. The attribute must be present for all edges in the graph. If no attribute is specified, then we just count the number of edges whose node attributes correspond to the matrix element.

#### node\_attr : str, optional

Each row and column in the matrix represents a particular value of the node attribute. The attribute must be present for all nodes in the graph. Note, the values of this attribute should be reliably hashable. So, float values are not recommended. If no attribute is specified, then the rows and columns will be the nodes of the graph.

#### normalized : bool, optional

If True, then each row is normalized by the summation of its values.

rc\_order : list, optional

A list of the node attribute values. This list specifies the ordering of rows and columns of the array. If no ordering is provided, then the ordering will be random (and also, a return value).

#### Returns M : SciPy sparse matrix

The attribute matrix.

ordering : list

If *rc\_order* was specified, then only the matrix is returned. However, if *rc\_order* was None, then the ordering used to construct the matrix is returned as well.

## **Examples**

Construct an adjacency matrix:

```
\Rightarrow \Rightarrow G = nx.Graph()>>> G.add_edge(0,1,thickness=1,weight=3)
>>> G.add_edge(0,2,thickness=2)
>>> G.add_edge(1,2,thickness=3)
>>> M = nx.attr_sparse_matrix(G, rc_order=[0,1,2])
>>> M.todense()
matrix([[ 0., 1., 1.],
       [1., 0., 1.],[1., 1., 0.]
```
Alternatively, we can obtain the matrix describing edge thickness.

```
>>> M = nx.attr_sparse_matrix(G, edge_attr='thickness', rc_order=[0,1,2])
>>> M.todense()
matrix([[ 0., 1., 2.],
       [ 1., 0., 3.],
       [2., 3., 0.]
```
We can also color the nodes and ask for the probability distribution over all edges  $(u, v)$  describing:

 $Pr(v \text{ has color } Y \mid u \text{ has color } X)$ 

```
>>> G.node[0]['color'] = 'red'
>>> G.node[1]['color'] = 'red'
>>> G.node[2]['color'] = 'blue'
>>> rc = ['red', 'blue']
>>> M = nx.attr_sparse_matrix(G, node_attr='color', modeled=True, radiated=True, reduced=True, reduced=True, reduced=True, reduced=True, reduced=True, reduced=True, reduced=True, reduced=True, reduced=True, reduced=True, r
>>> M.todense()
matrix([[ 0.33333333, 0.66666667],
           [1. , 0. ]]
```
For example, the above tells us that for all edges  $(u, v)$ :

Pr( v is red | u is red) =  $1/3$  Pr( v is blue | u is red) =  $2/3$ 

Pr( v is red | u is blue) = 1 Pr( v is blue | u is blue) = 0

Finally, we can obtain the total weights listed by the node colors.

```
>>> M = nx.attr_sparse_matrix(G, edge_attr='weight', M = nx.attr=rc)
>>> M.todense()
matrix([[ 3., 2.],
      [2., 0.]
```
Thus, the total weight over all edges (u,v) with u and v having colors:

(red, red) is  $3 \#$  the sole contribution is from edge  $(0,1)$  (red, blue) is  $2 \#$  contributions from edges  $(0,2)$  and  $(1,2)$  (blue, red) is 2 # same as (red, blue) since graph is undirected (blue, blue) is 0 # there are no edges with blue endpoints

# **CONVERTING TO AND FROM OTHER DATA FORMATS**

# **8.1 To NetworkX Graph**

This module provides functions to convert NetworkX graphs to and from other formats.

The preferred way of converting data to a NetworkX graph is through the graph constuctor. The constructor calls the to\_networkx\_graph() function which attempts to guess the input type and convert it automatically.

## **8.1.1 Examples**

Create a 10 node random graph from a numpy matrix

```
>>> import numpy
>>> a=numpy.reshape(numpy.random.random_integers(0,1,size=100),(10,10))
>>> D=nx.DiGraph(a)
```
or equivalently

**>>>** D=nx.to\_networkx\_graph(a,create\_using=nx.DiGraph())

Create a graph with a single edge from a dictionary of dictionaries

```
\Rightarrow d={0: {1: 1}} # dict-of-dicts single edge (0,1)>>> G=nx.Graph(d)
```
## **8.1.2 See Also**

nx\_pygraphviz, nx\_pydot

[to\\_networkx\\_graph](#page-258-0)(data[, create\_using, ...]) Make a NetworkX graph from a known data structure.

#### **8.1.3 networkx.convert.to\_networkx\_graph**

```
to_networkx_graph(data, create_using=None, multigraph_input=False)
     Make a NetworkX graph from a known data structure.
```
The preferred way to call this is automatically from the class constructor

**>>>** d={0: {1: {'weight':1}}} # dict-of-dicts single edge (0,1) **>>>** G=nx.Graph(d)

instead of the equivalent

**>>>** G=nx.from\_dict\_of\_dicts(d)

Parameters data : a object to be converted

Current known types are: any NetworkX graph dict-of-dicts dist-of-lists list of edges numpy matrix numpy ndarray scipy sparse matrix pygraphviz agraph

create\_using : NetworkX graph

Use specified graph for result. Otherwise a new graph is created.

multigraph\_input : bool (default False)

If True and data is a dict\_of\_dicts, try to create a multigraph assuming dict\_of\_dict\_of\_lists. If data and create\_using are both multigraphs then create a multigraph from a multigraph.

## **8.2 Relabeling**

```
convert_node_labels_to_integers(G[, ...]) Return a copy of G node labels replaced with integers.
relabel_nodes(G, mapping) Return a copy of G with node labels transformed by mapping.
```
#### **8.2.1 networkx.convert.convert\_node\_labels\_to\_integers**

```
convert_node_labels_to_integers(G, first_label=0, ordering='default', discard_old_labels=True)
     Return a copy of G node labels replaced with integers.
```
Parameters G : graph

A NetworkX graph

first label : int, optional (default=0)

An integer specifying the offset in numbering nodes. The n new integer labels are numbered first\_label, ..., n+first\_label.

ordering : string

"default" : inherit node ordering from G.nodes() "sorted" : inherit node ordering from sorted(G.nodes()) "increasing degree" : nodes are sorted by increasing degree "decreasing degree" : nodes are sorted by decreasing degree

discard\_old\_labels : bool, optional (default=True)

if True (default) discard old labels if False, create a dict self.node\_labels that maps new labels to old labels

## **8.2.2 networkx.convert.relabel\_nodes**

#### <span id="page-260-0"></span>**relabel\_nodes**(*G, mapping*)

Return a copy of G with node labels transformed by mapping.

Parameters G : graph

A NetworkX graph

mapping : dictionary or function

Either a dictionary with the old labels as keys and new labels as values or a function transforming an old label with a new label. In either case, the new labels must be hashable Python objects.

#### See Also:

[convert\\_node\\_labels\\_to\\_integers](#page-259-0)

## **Examples**

#### mapping as dictionary

```
\Rightarrow G=nx.path_graph(3) # nodes 0-1-2>>> mapping={0:'a',1:'b',2:'c'}
>>> H=nx.relabel_nodes(G,mapping)
>>> print H.nodes()
['a', 'c', 'b']
>>> G=nx.path_graph(26) # nodes 0..25
>>> mapping=dict(zip(G.nodes(),"abcdefghijklmnopqrstuvwxyz"))
>>> H=nx.relabel_nodes(G,mapping) # nodes a..z
```

```
mapping as function
```

```
>>> G=nx.path_graph(3)
>>> def mapping(x):
... return x**2
>>> H=nx.relabel_nodes(G,mapping)
>>> print H.nodes()
[0, 1, 4]
```
**>>>** mapping=dict(zip(G.nodes(),xrange(1,27))) **>>>** G1=nx.relabel\_nodes(G,mapping) # nodes 1..26

# **8.3 Dictionaries**

[to\\_dict\\_of\\_dicts](#page-261-0)(G[, nodelist, edge\_data]) Return adjacency representation of graph as a dictionary of dictionaries [from\\_dict\\_of\\_dicts](#page-261-1)(d[, create\_using, ...]) Return a graph from a dictionary of dictionaries.

#### **8.3.1 networkx.convert.to\_dict\_of\_dicts**

<span id="page-261-0"></span>**to\_dict\_of\_dicts**(*G, nodelist=None, edge\_data=None*) Return adjacency representation of graph as a dictionary of dictionaries

Parameters G : graph

A NetworkX graph

nodelist : list

Use only nodes specified in nodelist

edge\_data : list, optional

If provided, the value of the dictionary will be set to edge\_data for all edges. This is useful to make an adjacency matrix type representation with 1 as the edge data. If edgedata is None, the edgedata in G is used to fill the values. If G is a multigraph, the edgedata is a dict for each pair (u,v).

#### **8.3.2 networkx.convert.from\_dict\_of\_dicts**

<span id="page-261-1"></span>**from\_dict\_of\_dicts**(*d, create\_using=None, multigraph\_input=False*) Return a graph from a dictionary of dictionaries.

Parameters  $d$ : dictionary of dictionaries

A dictionary of dictionaries adjacency representation.

create\_using : NetworkX graph

Use specified graph for result. Otherwise a new graph is created.

multigraph\_input : bool (default False)

When True, the values of the inner dict are assumed to be containers of edge data for multiple edges. Otherwise this routine assumes the edge data are singletons.

#### **Examples**

```
\Rightarrow dod= {0: {1:{'weight':1}}} # single edge (0, 1)>>> G=nx.from_dict_of_dicts(dod)
```
or >>> G=nx.Graph(dod) # use Graph constructor

# **8.4 Lists**

[to\\_dict\\_of\\_lists](#page-262-0)(G[, nodelist]) Return adjacency representation of graph as a dictionary of lists [from\\_dict\\_of\\_lists](#page-262-1)(d[, create\_using]) Return a graph from a dictionary of lists. [to\\_edgelist](#page-262-2)(G[, nodelist]) Return a list of edges in the graph. [from\\_edgelist](#page-263-0)(edgelist[, create\_using]) Return a graph from a list of edges.

## **8.4.1 networkx.convert.to\_dict\_of\_lists**

<span id="page-262-0"></span>**to\_dict\_of\_lists**(*G, nodelist=None*)

Return adjacency representation of graph as a dictionary of lists

Parameters G : graph

A NetworkX graph

nodelist : list

Use only nodes specified in nodelist

#### **Notes**

Completely ignores edge data for MultiGraph and MultiDiGraph.

## **8.4.2 networkx.convert.from\_dict\_of\_lists**

<span id="page-262-1"></span>**from\_dict\_of\_lists**(*d, create\_using=None*) Return a graph from a dictionary of lists.

Parameters  $d$ : dictionary of lists

A dictionary of lists adjacency representation.

create\_using : NetworkX graph

Use specified graph for result. Otherwise a new graph is created.

## **Examples**

```
\Rightarrow dol= \{0:[1]\} # single edge (0,1)>>> G=nx.from_dict_of_lists(dol)
```
or >>> G=nx.Graph(dol) # use Graph constructor

## **8.4.3 networkx.convert.to\_edgelist**

<span id="page-262-2"></span>**to\_edgelist**(*G, nodelist=None*) Return a list of edges in the graph.

Parameters G : graph

A NetworkX graph

nodelist : list

Use only nodes specified in nodelist

## **8.4.4 networkx.convert.from\_edgelist**

<span id="page-263-0"></span>**from\_edgelist**(*edgelist, create\_using=None*) Return a graph from a list of edges.

Parameters edgelist : list or iterator

Edge tuples

create\_using : NetworkX graph

Use specified graph for result. Otherwise a new graph is created.

## **Examples**

```
>>> edgelist= [(0,1)] # single edge (0,1)
>>> G=nx.from_edgelist(edgelist)
```
or >>> G=nx.Graph(edgelist) # use Graph constructor

# **8.5 Numpy**

[to\\_numpy\\_matrix](#page-263-1)(G[, nodelist, dtype, order]) Return the graph adjacency matrix as a NumPy matrix. [from\\_numpy\\_matrix](#page-264-0)(A[, create\_using]) Return a graph from numpy matrix adjacency list.

#### **8.5.1 networkx.convert.to\_numpy\_matrix**

<span id="page-263-1"></span>**to\_numpy\_matrix**(*G, nodelist=None, dtype=None, order=None*) Return the graph adjacency matrix as a NumPy matrix.

Parameters G: graph

The NetworkX graph used to construct the NumPy matrix.

nodelist : list, optional

The rows and columns are ordered according to the nodes in *nodelist*. If *nodelist* is None, then the ordering is produced by G.nodes().

dtype : NumPy data-type, optional

A valid NumPy dtype used to initialize the array. If None, then the NumPy default is used.

order : {'C', 'F'}, optional

Whether to store multidimensional data in C- or Fortran-contiguous (row- or columnwise) order in memory. If None, then the NumPy default is used.

Returns M : NumPy matrix

Graph adjacency matrix.

## **Notes**

The matrix entries are populated using the 'weight' edge attribute. When an edge does not have the 'weight' attribute, the value of the entry is 1. For multiple edges, the values of the entries are the sums of the edge attributes for each edge.

When *nodelist* does not contain every node in *G*, the matrix is built from the subgraph of *G* that is induced by the nodes in *nodelist*.

## **Examples**

```
>>> G = nx.MultiDiGraph()
>>> G.add_edge(0,1,weight=2)
>>> G.add_edge(1,0)
>>> G.add_edge(2,2,weight=3)
>>> G.add_edge(2,2)
>>> nx.to_numpy_matrix(G, nodelist=[0,1,2])
matrix([[ 0., 2., 0.],
       [ 1., 0., 0.],
        [0., 0., 4.]
```
## **8.5.2 networkx.convert.from\_numpy\_matrix**

<span id="page-264-0"></span>**from\_numpy\_matrix**(*A, create\_using=None*) Return a graph from numpy matrix adjacency list.

Parameters A : numpy matrix

An adjacency matrix representation of a graph

create\_using : NetworkX graph

Use specified graph for result. The default is Graph()

## **Examples**

```
>>> import numpy
>>> A=numpy.matrix([[1,1],[2,1]])
>>> G=nx.from_numpy_matrix(A)
```
# **8.6 Scipy**

[to\\_scipy\\_sparse\\_matrix](#page-264-1)( $G$ [, nodelist, dtype]) Return the graph adjacency matrix as a SciPy sparse matrix. [from\\_scipy\\_sparse\\_matrix](#page-265-0)(A[, create\_using]) Return a graph from scipy sparse matrix adjacency list.

#### **8.6.1 networkx.convert.to\_scipy\_sparse\_matrix**

```
to_scipy_sparse_matrix(G, nodelist=None, dtype=None)
     Return the graph adjacency matrix as a SciPy sparse matrix.
```
#### Parameters G : graph

The NetworkX graph used to construct the NumPy matrix.

#### nodelist : list, optional

The rows and columns are ordered according to the nodes in *nodelist*. If *nodelist* is None, then the ordering is produced by G.nodes().

dtype : NumPy data-type, optional

A valid NumPy dtype used to initialize the array. If None, then the NumPy default is used.

Returns M : SciPy sparse matrix

Graph adjacency matrix.

#### **Notes**

The matrix entries are populated using the 'weight' edge attribute. When an edge does not have the 'weight' attribute, the value of the entry is 1. For multiple edges, the values of the entries are the sums of the edge attributes for each edge.

When *nodelist* does not contain every node in *G*, the matrix is built from the subgraph of *G* that is induced by the nodes in *nodelist*.

Uses lil\_matrix format. To convert to other formats see the documentation for scipy.sparse.

#### **Examples**

```
>>> G = nx.MultiDiGraph()
>>> G.add_edge(0,1,weight=2)
>>> G.add_edge(1,0)
>>> G.add_edge(2,2,weight=3)
>>> G.add_edge(2,2)
>>> S = nx.to_scipy_sparse_matrix(G, nodelist=[0,1,2])
>>> S.todense()
matrix([[ 0., 2., 0.],
       [1., 0., 0.],[0., 0., 4.]
```
#### **8.6.2 networkx.convert.from\_scipy\_sparse\_matrix**

<span id="page-265-0"></span>**from\_scipy\_sparse\_matrix**(*A, create\_using=None*) Return a graph from scipy sparse matrix adjacency list.

Parameters A : scipy sparse matrix

An adjacency matrix representation of a graph

create\_using : NetworkX graph

Use specified graph for result. The default is Graph()

# **Examples**

**>>> import scipy.sparse >>>** A=scipy.sparse.eye(2,2,1) **>>>** G=nx.from\_scipy\_sparse\_matrix(A)

**NINE**

# **READING AND WRITING GRAPHS**

# **9.1 Adjacency List**

Read and write NetworkX graphs as adjacency lists.

Note that NetworkX graphs can contain any hashable Python object as node (not just integers and strings). So writing a NetworkX graph as a text file may not always be what you want: see write\_gpickle and gread\_gpickle for that case.

This module provides the following :

Adjacency list with single line per node: Useful for connected or unconnected graphs without edge data.

write\_adjlist(G, path) G=read\_adjlist(path)

Adjacency list with multiple lines per node: Useful for connected or unconnected graphs with or without edge data.

write\_multiline\_adjlist(G, path) read\_multiline\_adjlist(path)

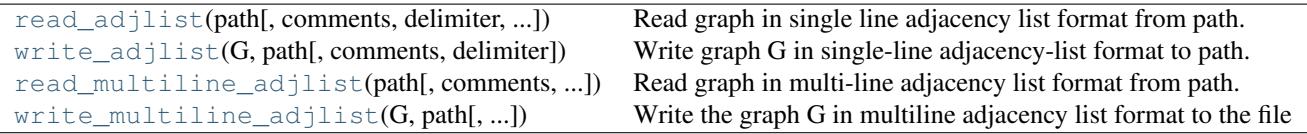

## **9.1.1 networkx.read\_adjlist**

<span id="page-268-0"></span>**read\_adjlist**(*path, comments='#', delimiter=' ', create\_using=None, nodetype=None*) Read graph in single line adjacency list format from path.

## **Examples**

```
>>> G=nx.path_graph(4)
>>> nx.write_adjlist(G, "test.adjlist")
>>> G=nx.read_adjlist("test.adjlist")
```
path can be a filehandle or a string with the name of the file.

**>>>** fh=open("test.adjlist") **>>>** G=nx.read\_adjlist(fh)

Filenames ending in .gz or .bz2 will be compressed.

```
>>> nx.write_adjlist(G, "test.adjlist.gz")
>>> G=nx.read_adjlist("test.adjlist.gz")
```
nodetype is an optional function to convert node strings to nodetype

For example

```
>>> G=nx.read_adjlist("test.adjlist", nodetype=int)
```
will attempt to convert all nodes to integer type

Since nodes must be hashable, the function nodetype must return hashable types (e.g. int, float, str, frozenset or tuples of those, etc.)

create\_using is an optional networkx graph type, the default is Graph(), an undirected graph.

**>>>** G=nx.read\_adjlist("test.adjlist", create\_using=nx.DiGraph())

Does not handle edge data: use 'read\_edgelist' or 'read\_multiline\_adjlist'

The comments character (default='#') at the beginning of a line indicates a comment line.

The entries are separated by delimiter (default=' '). If whitespace is significant in node or edge labels you should use some other delimiter such as a tab or other symbol.

Sample format:

```
# source target
a b c
d e
```
#### **9.1.2 networkx.write\_adjlist**

```
write_adjlist(G, path, comments='#', delimiter=' ')
     Write graph G in single-line adjacency-list format to path.
```
See read\_adjlist for file format details.

#### **Examples**

```
>>> G=nx.path_graph(4)
>>> nx.write_adjlist(G,"test.adjlist")
```
path can be a filehandle or a string with the name of the file.

```
>>> fh=open("test.adjlist",'w')
>>> nx.write_adjlist(G, fh)
```
Filenames ending in .gz or .bz2 will be compressed.

```
>>> nx.write_adjlist(G, "test.adjlist.gz")
```
The file will use the default text encoding on your system. It is possible to write files in other encodings by opening the file with the codecs module. See doc/examples/unicode.py for hints.

**>>> import codecs**

fh=codecs.open("test.adjlist",encoding='utf=8') # use utf-8 encoding nx.write adjlist(G,fh)

Does not handle edge data. Use 'write\_edgelist' or 'write\_multiline\_adjlist'

### **9.1.3 networkx.read\_multiline\_adjlist**

<span id="page-270-0"></span>**read\_multiline\_adjlist**(*path, comments='#', delimiter=' ', create\_using=None, nodetype=None, edgetype=None*)

Read graph in multi-line adjacency list format from path.

## **Examples**

```
>>> G=nx.path_graph(4)
>>> nx.write_multiline_adjlist(G,"test.adjlist")
>>> G=nx.read_multiline_adjlist("test.adjlist")
```
path can be a filehandle or a string with the name of the file.

```
>>> fh=open("test.adjlist")
>>> G=nx.read_multiline_adjlist(fh)
```
Filenames ending in .gz or .bz2 will be compressed.

**>>>** nx.write\_multiline\_adjlist(G,"test.adjlist.gz") **>>>** G=nx.read\_multiline\_adjlist("test.adjlist.gz")

nodetype is an optional function to convert node strings to nodetype

For example

**>>>** G=nx.read\_multiline\_adjlist("test.adjlist", nodetype=int)

will attempt to convert all nodes to integer type

Since nodes must be hashable, the function nodetype must return hashable types (e.g. int, float, str, frozenset or tuples of those, etc.)

edgetype is a function to convert edge data strings to edgetype

**>>>** G=nx.read\_multiline\_adjlist("test.adjlist")

create\_using is an optional networkx graph type, the default is Graph(), a simple undirected graph

**>>>** G=nx.read\_multiline\_adjlist("test.adjlist", create\_using=nx.DiGraph())

The comments character (default='#') at the beginning of a line indicates a comment line.

The entries are separated by delimiter (default=' '). If whitespace is significant in node or edge labels you should use some other delimiter such as a tab or other symbol.

Example multiline adjlist file format

No edge data:

```
# source target for Graph or DiGraph
a 2
b
\epsilond 1
e
With edge data::
# source target for XGraph or XDiGraph with edge data
a 2
b edge-ab-data
c edge-ac-data
d 1
e edge-de-data
```
Reading the file will use the default text encoding on your system. It is possible to read files with other encodings by opening the file with the codecs module. See doc/examples/unicode.py for hints.

```
>>> import codecs
>>> fh=codecs.open("test.adjlist",'r',encoding='utf=8') # utf-8 encoding
>>> G=nx.read_multiline_adjlist(fh)
```
## **9.1.4 networkx.write\_multiline\_adjlist**

```
write_multiline_adjlist(G, path, delimiter=' ', comments='#')
```
Write the graph G in multiline adjacency list format to the file or file handle path.

See read\_multiline\_adjlist for file format details.

#### **Examples**

```
>>> G=nx.path_graph(4)
>>> nx.write_multiline_adjlist(G,"test.adjlist")
```
path can be a filehandle or a string with the name of the file.

```
>>> fh=open("test.adjlist",'w')
>>> nx.write_multiline_adjlist(G,fh)
```
Filenames ending in .gz or .bz2 will be compressed.

**>>>** nx.write\_multiline\_adjlist(G,"test.adjlist.gz")

The file will use the default text encoding on your system. It is possible to write files in other encodings by opening the file with the codecs module. See doc/examples/unicode.py for hints.

```
>>> import codecs
>>> fh=codecs.open("test.adjlist",'w',encoding='utf=8') # utf-8 encoding
>>> nx.write_multiline_adjlist(G,fh)
```
# **9.2 Edge List**

Read and write NetworkX graphs as edge lists.

You can read or write three formats of edge lists with these functions.

Node pairs:

 $1 2$  # no data

Dictionary as data:

1 2 {'weight':7, 'color':'green'}

Arbitrary data:

1 2 7 green

See the read\_edgelist() function for details and examples.

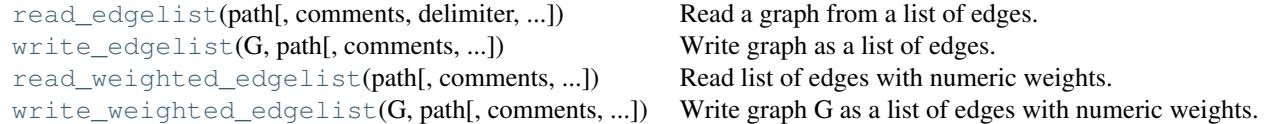

## **9.2.1 networkx.read\_edgelist**

<span id="page-272-0"></span>**read\_edgelist**(*path, comments='#', delimiter=' ', create\_using=None, nodetype=None, data=True, edgetype=None*)

Read a graph from a list of edges.

Parameters path : file or string

File or filename to write. Filenames ending in .gz or .bz2 will be uncompressed.

comments : string, optional

The character used to indicate the start of a comment.

delimiter : string, optional

The string used to separate values. The default is whitespace.

create\_using : Graph container, optional,

Use specified container to build graph. The default is networkx.Graph, an undirected graph.

nodetype : int, float, str, Python type, optional

Convert node data from strings to specified type

data : list of (label, type) tuples

Tuples specifying dictionary key names and types for edge data

edgetype : int, float, str, Python type, optional OBSOLETE

Convert edge data from strings to specified type and use as 'weight'

Returns G : graph

A networkx Graph or other type specified with create\_using

## **Notes**

Since nodes must be hashable, the function nodetype must return hashable types (e.g. int, float, str, frozenset or tuples of those, etc.)

Example edgelist file formats.

Without edge data:

```
# read with
# >>> G=nx.read_edgelist(fh,data=False)
# source target
a b
a c
d e
```
With edge data as dictionary:

```
# read with
# >>> G=nx.read_edgelist(fh,data=True)
# source target data
a b {'weight': 1}
a c {'weight': 3.14159}
d e {'fruit': 'apple'}
```
#### With arbitrary edge data:

```
# read with
# >>> G=nx.read_edgelist(fh,data=[('weight',float')])
# or
# >>> G=nx.read_weighted_edgelist(fh)
# source target data
a b 1
a c 3.14159
d e 42
```
## **Examples**

```
>>> nx.write_edgelist(nx.path_graph(4), "test.edgelist")
>>> G=nx.read_edgelist("test.edgelist")
>>> fh=open("test.edgelist")
>>> G=nx.read_edgelist(fh)
>>> G=nx.read_edgelist("test.edgelist", nodetype=int)
>>> G=nx.read_edgelist("test.edgelist",create_using=nx.DiGraph())
```
#### **9.2.2 networkx.write\_edgelist**

<span id="page-274-0"></span>**write\_edgelist**(*G, path, comments='#', delimiter=' ', data=True*)

Write graph as a list of edges.

Parameters G : graph

A NetworkX graph

path : file or string

File or filename to write. Filenames ending in .gz or .bz2 will be compressed.

comments : string, optional

The character used to indicate the start of a comment

delimiter : string, optional

The string used to separate values. The default is whitespace.

data : bool or list, optional

If False write no edge data. If True write a string representation of the edge data dictionary.. If a list (or other iterable) is provided, write the keys specified in the list.

#### See Also:

[write\\_edgelist](#page-274-0), [write\\_weighted\\_edgelist](#page-275-1)

#### **Notes**

The file will use the default text encoding on your system. It is possible to write files in other encodings by opening the file with the codecs module. See doc/examples/unicode.py for hints.

#### **Examples**

```
>>> G=nx.path_graph(4)
>>> nx.write_edgelist(G, "test.edgelist")
>>> G=nx.path_graph(4)
>>> fh=open("test.edgelist",'w')
>>> nx.write_edgelist(G, fh)
>>> nx.write_edgelist(G, "test.edgelist.gz")
>>> nx.write_edgelist(G, "test.edgelist.gz", data=False)
>>> import sys
>>> G=nx.Graph()
>>> G.add_edge(1,2,weight=7,color='red')
>>> nx.write_edgelist(G,sys.stdout,data=False)
1 2
>>> nx.write_edgelist(G,sys.stdout,data=['color'])
1 2 red
>>> nx.write_edgelist(G,sys.stdout,data=['color','weight'])
1 2 red 7
```
### **9.2.3 networkx.read\_weighted\_edgelist**

<span id="page-275-0"></span>**read\_weighted\_edgelist**(*path, comments='#', delimiter=' ', create\_using=None, nodetype=None*) Read list of edges with numeric weights.

Parameters path : file or string

File or filename to write. Filenames ending in .gz or .bz2 will be uncompressed.

comments : string, optional

The character used to indicate the start of a comment.

delimiter : string, optional

The string used to separate values. The default is whitespace.

create\_using : Graph container, optional,

Use specified container to build graph. The default is networkx.Graph, an undirected graph.

nodetype : int, float, str, Python type, optional

Convert node data from strings to specified type

Returns G : graph

A networkx Graph or other type specified with create\_using

## **Notes**

Since nodes must be hashable, the function nodetype must return hashable types (e.g. int, float, str, frozenset or tuples of those, etc.)

Example edgelist file format.

With numeric edge data:

```
# read with
# >>> G=nx.read_weighted_edgelist(fh)
# source target data
a b 1
a c 3.14159
d e 42
```
#### **9.2.4 networkx.write\_weighted\_edgelist**

<span id="page-275-1"></span>**write\_weighted\_edgelist**(*G, path, comments='#', delimiter=' '*) Write graph G as a list of edges with numeric weights.

Parameters G : graph

A NetworkX graph

path : file or string

File or filename to write. Filenames ending in .gz or .bz2 will be compressed.

comments : string, optional

The character used to indicate the start of a comment

delimiter : string, optional

The string used to separate values. The default is whitespace.

#### See Also:

[read\\_edgelist](#page-272-0), [write\\_edgelist](#page-274-0), [write\\_weighted\\_edgelist](#page-275-1)

## **Examples**

```
>>> import sys
>>> G=nx.Graph()
>>> G.add_edge(1,2,weight=7)
>>> nx.write_weighted_edgelist(G,sys.stdout)
1 2 7
```
# **9.3 GML**

Read graphs in GML format. See <http://www.infosun.fim.uni-passau.de/Graphlet/GML/gml-tr.html> for format specification.

Example graphs in GML format: <http://www-personal.umich.edu/~mejn/netdata/>

Requires pyparsing: <http://pyparsing.wikispaces.com/>

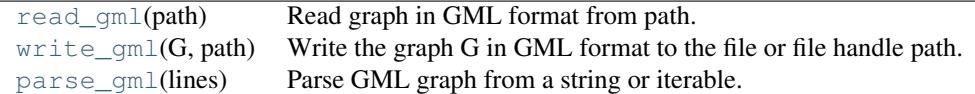

#### **9.3.1 networkx.read\_gml**

<span id="page-276-0"></span>**read\_gml**(*path*)

Read graph in GML format from path.

Parameters path : filename or filehandle

The filename or filehandle to read from.

Returns G : MultiGraph or MultiDiGraph

Raises ImportError :

If the pyparsing module is not available.

#### See Also:

[write\\_gml](#page-277-0), [parse\\_gml](#page-278-0)

## **Notes**

This doesn't implement the complete GML specification for nested attributes for graphs, edges, and nodes. Requires pyparsing: <http://pyparsing.wikispaces.com/>

## **References**

GML specification: <http://www.infosun.fim.uni-passau.de/Graphlet/GML/gml-tr.html>

## **Examples**

```
>>> G=nx.path_graph(4)
>>> nx.write_gml(G,'test.gml')
>>> H=nx.read_gml('test.gml')
```
#### **9.3.2 networkx.write\_gml**

```
write_gml(G, path)
```
Write the graph G in GML format to the file or file handle path.

Parameters path : filename or filehandle

The filename or filehandle to write. Filenames ending in .gz or .gz2 will be compressed.

#### See Also:

[read\\_gml](#page-276-0), [parse\\_gml](#page-278-0)

#### **Notes**

The output file will use the default text encoding on your system. It is possible to write files in other encodings by opening the file with the codecs module. See doc/examples/unicode.py for hints.

```
>>> G=nx.path_graph(4)
>>> import codecs
>>> fh=codecs.open('test.gml','w',encoding='iso8859-1')# use iso8859-1
>>> nx.write_gml(G,fh)
```
GML specifications indicate that the file should only use 7bit ASCII text encoding.iso8859-1 (latin-1).

For nested attributes for graphs, nodes, and edges you should use dicts for the value of the attribute.

#### **Examples**

```
>>> G=nx.path_graph(4)
>>> nx.write_gml(G,"test.gml")
```
path can be a filehandle or a string with the name of the file.

**>>>** fh=open("test.gml",'w') **>>>** nx.write\_gml(G,fh)

Filenames ending in .gz or .bz2 will be compressed.

```
>>> nx.write_gml(G,"test.gml.gz")
```
## **9.3.3 networkx.parse\_gml**

#### <span id="page-278-0"></span>**parse\_gml**(*lines*)

Parse GML graph from a string or iterable.

Parameters lines : string or iterable

Data in GML format.

Returns G : MultiGraph or MultiDiGraph

Raises ImportError :

If the pyparsing module is not available.

See Also:

[write\\_gml](#page-277-0), [read\\_gml](#page-276-0)

#### **Notes**

This stores nested GML attributes as dicts in the NetworkX Graph attribute structures. Requires pyparsing: <http://pyparsing.wikispaces.com/>

### **References**

GML specification: <http://www.infosun.fim.uni-passau.de/Graphlet/GML/gml-tr.html>

#### **Examples**

```
>>> G=nx.path_graph(4)
>>> nx.write_gml(G,'test.gml')
>>> fh=open('test.gml')
>>> H=nx.read_gml(fh)
```
# **9.4 Pickle**

Read and write NetworkX graphs as Python pickles.

Note that NetworkX graphs can contain any hashable Python object as node (not just integers and strings). So writing a NetworkX graph as a text file may not always be what you want: see write\_gpickle and gread\_gpickle for that case.

This module provides the following :

Python pickled format: Useful for graphs with non text representable data.

write\_gpickle(G, path) read\_gpickle(path)

read  $qpickle(path)$  Read graph object in Python pickle format write\_qpickle(G, path) Write graph object in Python pickle format.

## **9.4.1 networkx.read\_gpickle**

#### <span id="page-279-0"></span>**read\_gpickle**(*path*)

Read graph object in Python pickle format

G=nx.path\_graph(4) nx.write\_gpickle(G,"test.gpickle") G=nx.read\_gpickle("test.gpickle")

See cPickle.

## **9.4.2 networkx.write\_gpickle**

#### <span id="page-279-1"></span>**write\_gpickle**(*G, path*)

Write graph object in Python pickle format.

This will preserve Python objects used as nodes or edges.

G=nx.path\_graph(4) nx.write\_gpickle(G,"test.gpickle")

See cPickle.

# **9.5 GraphML**

Read and write graphs in GraphML format. <http://graphml.graphdrawing.org/>

The module currently supports simple graphs and not nested graphs or hypergraphs.

[read\\_graphml](#page-279-2)(path) Read graph in GraphML format from path. [parse\\_graphml](#page-279-3)(lines) Read graph in GraphML format from string.

## **9.5.1 networkx.read\_graphml**

```
read_graphml(path)
```
Read graph in GraphML format from path.

Returns a Graph or DiGraph.

Does not implement full GraphML specification.

## **9.5.2 networkx.parse\_graphml**

```
parse_graphml(lines)
```
Read graph in GraphML format from string.

Returns a Graph or DiGraph.

Does not implement full GraphML specification.

# **9.6 LEDA**

Read graphs in LEDA format. See [http://www.algorithmic-solutions.info/leda\\_guide/graphs/leda\\_native\\_graph\\_fileformat.html](http://www.algorithmic-solutions.info/ledaprotect T1	extunderscore guide/graphs/ledaprotect T1	extunderscore nativeprotect T1	extunderscore graphprotect T1	extunderscore fileformat.html)

read leda(path) Read graph in GraphML format from path. [parse\\_leda](#page-280-1)(lines) Parse LEDA.GRAPH format from string or iterable.

## **9.6.1 networkx.read\_leda**

```
read_leda(path)
```
Read graph in GraphML format from path. Returns an XGraph or XDiGraph.

## **9.6.2 networkx.parse\_leda**

#### <span id="page-280-1"></span>**parse\_leda**(*lines*)

Parse LEDA.GRAPH format from string or iterable. Returns an Graph or DiGraph.

# **9.7 YAML**

Read and write NetworkX graphs in YAML format. See <http://www.yaml.org> for documentation.

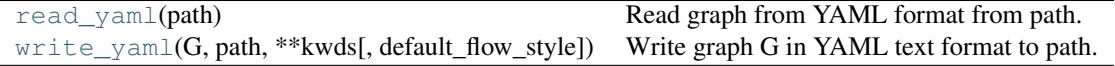

## **9.7.1 networkx.read\_yaml**

<span id="page-280-2"></span>**read\_yaml**(*path*) Read graph from YAML format from path.

See <http://www.yaml.org>

## **9.7.2 networkx.write\_yaml**

<span id="page-280-3"></span>**write\_yaml**(*G, path, default\_flow\_style=False, \*\*kwds*) Write graph G in YAML text format to path.

See <http://www.yaml.org>

# **9.8 SparseGraph6**

Read graphs in graph6 and sparse6 format. See <http://cs.anu.edu.au/~bdm/data/formats.txt>

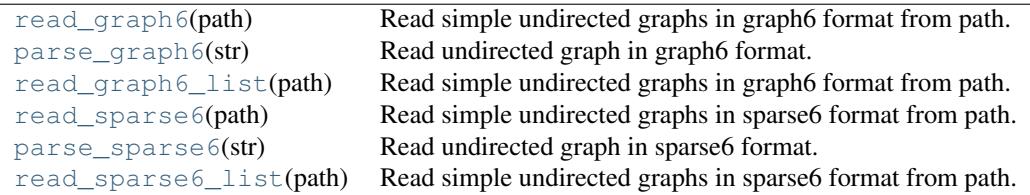

## **9.8.1 networkx.read\_graph6**

#### <span id="page-280-4"></span>**read\_graph6**(*path*)

Read simple undirected graphs in graph6 format from path. Returns a single Graph.

## **9.8.2 networkx.parse\_graph6**

#### <span id="page-281-0"></span>**parse\_graph6**(*str*)

Read undirected graph in graph6 format.

## **9.8.3 networkx.read\_graph6\_list**

#### <span id="page-281-1"></span>**read\_graph6\_list**(*path*)

Read simple undirected graphs in graph6 format from path. Returns a list of Graphs, one for each line in file.

## **9.8.4 networkx.read\_sparse6**

```
read_sparse6(path)
```
Read simple undirected graphs in sparse6 format from path. Returns a single Graph.

## **9.8.5 networkx.parse\_sparse6**

<span id="page-281-3"></span>**parse\_sparse6**(*str*)

Read undirected graph in sparse6 format.

## **9.8.6 networkx.read\_sparse6\_list**

#### <span id="page-281-4"></span>**read\_sparse6\_list**(*path*)

Read simple undirected graphs in sparse6 format from path. Returns a list of Graphs, one for each line in file.

# **9.9 Pajek**

Read graphs in Pajek format.

See <http://vlado.fmf.uni-lj.si/pub/networks/pajek/doc/draweps.htm> for format information.

This implementation handles only directed and undirected graphs including those with self loops and parallel edges.

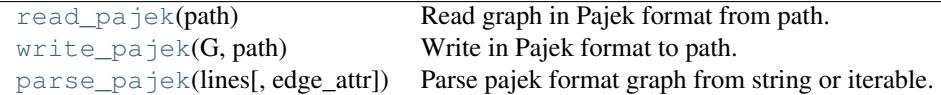

## **9.9.1 networkx.read\_pajek**

#### <span id="page-281-5"></span>**read\_pajek**(*path*)

Read graph in Pajek format from path.

Returns a MultiGraph or MultiDiGraph.

Parameters path : file or string

File or filename to write. Filenames ending in .gz or .bz2 will be compressed.

## **Examples**

```
>>> G=nx.path_graph(4)
>>> nx.write_pajek(G, "test.net")
>>> G=nx.read_pajek("test.net")
```
To create a Graph instead of a MultiGraph use

**>>>** G1=nx.Graph(G)

## **9.9.2 networkx.write\_pajek**

```
write_pajek(G, path)
```
Write in Pajek format to path.

Parameters G: graph

A networkx graph

path : file or string

File or filename to write. Filenames ending in .gz or .bz2 will be compressed.

## **Examples**

**>>>** G=nx.path\_graph(4) **>>>** nx.write\_pajek(G, "test.net")

## **9.9.3 networkx.parse\_pajek**

#### <span id="page-282-1"></span>**parse\_pajek**(*lines, edge\_attr=True*)

Parse pajek format graph from string or iterable.

Primarily used as a helper for read\_pajek().

See Also:

[read\\_pajek](#page-281-5)

## **CHAPTER**

## **TEN**

# **DRAWING**

# **10.1 Matplotlib**

Draw networks with matplotlib (pylab).

## **10.1.1 See Also**

matplotlib: <http://matplotlib.sourceforge.net/>

pygraphviz: <http://networkx.lanl.gov/pygraphviz/>

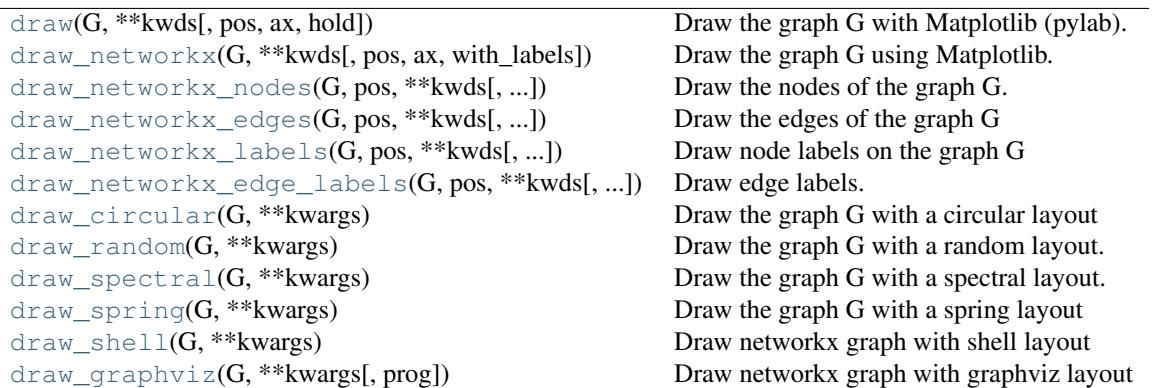

## **10.1.2 networkx.draw**

<span id="page-284-0"></span>**draw**(*G, pos=None, ax=None, hold=None, \*\*kwds*)

Draw the graph G with Matplotlib (pylab).

Draw the graph as a simple representation with no node labels or edge labels and using the full Matplotlib figure area and no axis labels by default. See draw\_networkx() for more full-featured drawing that allows title, axis labels etc.

Parameters G: graph

A networkx graph

pos : dictionary, optional

A dictionary with nodes as keys and positions as values. If not specified a spring layout positioning will be computed. See networkx.layout for functions that compute node positions.

ax : Matplotlib Axes object, optional

Draw the graph in specified Matplotlib axes.

#### hold: bool, optional :

Set the Matplotlib hold state. If True subsequent draw commands will be added to the current axes.

#### \*\*kwds: optional keywords :

See networkx.draw\_networkx() for a description of optional keywords.

#### See Also:

```
draw_networkx, draw_networkx_nodes, draw_networkx_edges, draw_networkx_labels,
draw_networkx_edge_labels
```
#### **Notes**

This function has the same name as pylab.draw and pyplot.draw so beware when using

```
>>> from networkx import *
```
since you might overwrite the pylab.draw function.

Good alternatives are:

With pylab:

**>>> import pylab as P** # **>>> import networkx as nx >>>** G=nx.dodecahedral\_graph() **>>>** nx.draw(G) # networkx draw()  $\Rightarrow$  P.draw() # pylab draw()

With pyplot

```
>>> import matplotlib.pyplot as plt
>>> import networkx as nx
>>> G=nx.dodecahedral_graph()
>>> nx.draw(G) # networkx draw()
>>> plt.draw() # pyplot draw()
```
Also see the NetworkX drawing examples at <http://networkx.lanl.gov/gallery.html>

#### **Examples**

```
>>> G=nx.dodecahedral_graph()
>>> nx.draw(G)
>>> nx.draw(G,pos=nx.spring_layout(G)) # use spring layout
```
#### **10.1.3 networkx.draw\_networkx**

#### <span id="page-286-0"></span>**draw\_networkx**(*G, pos=None, ax=None, with\_labels=True, \*\*kwds*)

Draw the graph G using Matplotlib.

Draw the graph with Matplotlib with options for node positions, labeling, titles, and many other drawing features. See draw() for simple drawing without labels or axes.

#### Parameters G : graph

A networkx graph

pos : dictionary, optional

A dictionary with nodes as keys and positions as values. If not specified a spring layout positioning will be computed. See networkx.layout for functions that compute node positions.

ax : Matplotlib Axes object, optional

Draw the graph in the specified Matplotlib axes.

#### with\_labels: bool, optional :

Set to True (default) to draw labels on the nodes.

#### nodelist: list, optional :

Draw only specified nodes (default G.nodes())

#### edgelist: list :

Draw only specified edges(default=G.edges())

#### node\_size: scalar or array :

Size of nodes (default=300). If an array is specified it must be the same length as nodelist.

#### node\_color: color string, or array of floats :

Node color. Can be a single color format string (default='r'), or a sequence of colors with the same length as nodelist. If numeric values are specified they will be mapped to colors using the cmap and vmin,vmax parameters. See matplotlib.scatter for more details.

#### node\_shape: string :

The shape of the node. Specification is as matplotlib.scatter marker, one of 'so^>v<dph8' (default='o').

#### alpha: float :

The node transparency (default=1.0)

#### cmap: Matplotlib colormap :

Colormap for mapping intensities of nodes (default=None)

#### vmin,vmax: floats :

Minimum and maximum for node colormap scaling (default=None)

#### width': float :

Line width of edges (default  $=1.0$ )

edge\_color: color string, or array of floats :

Edge color. Can be a single color format string  $(default='r')$ , or a sequence of colors with the same length as edgelist. If numeric values are specified they will be mapped to colors using the edge\_cmap and edge\_vmin,edge\_vmax parameters.

#### edge\_ cmap: Matplotlib colormap :

Colormap for mapping intensities of edges (default=None)

#### edge\_vmin,edge\_vmax: floats :

Minimum and maximum for edge colormap scaling (default=None)

#### style: string :

Edge line style (default='solid') (solid|dashed|dotted,dashdot)

#### labels: dictionary :

Node labels in a dictionary keyed by node of text labels (default=None)

#### font size: int :

Font size for text labels (default=12)

#### font\_color: string :

Font color string (default='k' black)

#### font\_weight: string :

Font weight (default='normal')

#### font\_family: string :

Font family (default='sans-serif')

#### See Also:

```
draw, draw_networkx_nodes, draw_networkx_edges, draw_networkx_labels,
draw_networkx_edge_labels
```
## **Notes**

Any keywords not listed above are passed through to draw\_networkx\_nodes(), draw\_networkx\_edges(), and draw\_networkx\_labels(). For finer control of drawing you can call those functions directly.

## **Examples**

```
>>> G=nx.dodecahedral_graph()
>>> nx.draw(G)
>>> nx.draw(G,pos=nx.spring_layout(G)) # use spring layout
>>> import pylab
>>> limits=pylab.axis('off') # turn of axis
```
Also see the NetworkX drawing examples at <http://networkx.lanl.gov/gallery.html>
#### **10.1.4 networkx.draw\_networkx\_nodes**

<span id="page-288-0"></span>**draw\_networkx\_nodes**(*G, pos, nodelist=None, node\_size=300, node\_color='r', node\_shape='o', alpha=1.0, cmap=None, vmin=None, vmax=None, ax=None, linewidths=None, \*\*kwds*)

Draw the nodes of the graph G.

This draws only the nodes of the graph G.

#### Parameters G : graph

A networkx graph

pos : dictionary

A dictionary with nodes as keys and positions as values. If not specified a spring layout positioning will be computed. See networkx.layout for functions that compute node positions.

ax : Matplotlib Axes object, optional

Draw the graph in the specified Matplotlib axes.

#### nodelist: list, optional :

Draw only specified nodes (default G.nodes())

#### edgelist: list :

Draw only specified edges(default=G.edges())

#### node\_size: scalar or array :

Size of nodes (default=300). If an array is specified it must be the same length as nodelist.

#### node\_color: color string, or array of floats :

Node color. Can be a single color format string (default='r'), or a sequence of colors with the same length as nodelist. If numeric values are specified they will be mapped to colors using the cmap and vmin,vmax parameters. See matplotlib.scatter for more details.

#### node\_shape: string :

The shape of the node. Specification is as matplotlib.scatter marker, one of 'so^>v<dph8' (default='o').

#### alpha: float :

The node transparency (default=1.0)

#### cmap: Matplotlib colormap :

Colormap for mapping intensities of nodes (default=None)

#### vmin,vmax: floats :

Minimum and maximum for node colormap scaling (default=None)

#### width': float :

Line width of edges (default  $=1.0$ )

#### See Also:

```
draw, draw_networkx, draw_networkx_edges, draw_networkx_labels,
draw_networkx_edge_labels
```
## **Notes**

Any keywords not listed above are passed through to Matplotlib's scatter function.

## **Examples**

```
>>> G=nx.dodecahedral_graph()
>>> nodes=nx.draw_networkx_nodes(G,pos=nx.spring_layout(G))
```
Also see the NetworkX drawing examples at <http://networkx.lanl.gov/gallery.html>

### **10.1.5 networkx.draw\_networkx\_edges**

<span id="page-289-0"></span>**draw\_networkx\_edges**(*G, pos, edgelist=None, width=1.0, edge\_color='k', style='solid', alpha=None, edge\_cmap=None, edge\_vmin=None, edge\_vmax=None, ax=None, arrows=True, \*\*kwds*)

Draw the edges of the graph G

This draws only the edges of the graph G.

#### Parameters G : graph

A networkx graph

pos : dictionary

A dictionary with nodes as keys and positions as values. If not specified a spring layout positioning will be computed. See networkx.layout for functions that compute node positions.

ax : Matplotlib Axes object, optional

Draw the graph in the specified Matplotlib axes.

#### alpha: float :

The edge transparency (default=1.0)

#### width': float :

Line width of edges (default  $=1.0$ )

#### edge\_color: color string, or array of floats :

Edge color. Can be a single color format string  $(default='r')$ , or a sequence of colors with the same length as edgelist. If numeric values are specified they will be mapped to colors using the edge\_cmap and edge\_vmin,edge\_vmax parameters.

#### edge\_ cmap: Matplotlib colormap :

Colormap for mapping intensities of edges (default=None)

#### edge\_vmin,edge\_vmax: floats :

Minimum and maximum for edge colormap scaling (default=None)

#### style: string :

Edge line style (default='solid') (solidldashedldotted,dashdot)

See Also:

```
draw, draw_networkx, draw_networkx_nodes, draw_networkx_labels,
draw_networkx_edge_labels
```
#### **Notes**

For directed graphs, "arrows" (actually just thicker stubs) are drawn at the head end. Arrows can be turned off with keyword arrows=False. Yes, it is ugly but drawing proper arrows with Matplotlib this way is tricky.

#### **Examples**

```
>>> G=nx.dodecahedral_graph()
>>> edges=nx.draw_networkx_edges(G,pos=nx.spring_layout(G))
```
Also see the NetworkX drawing examples at <http://networkx.lanl.gov/gallery.html>

#### **10.1.6 networkx.draw\_networkx\_labels**

```
draw_networkx_labels(G, pos, labels=None, font_size=12, font_color='k', font_family='sans-serif ',
                           font_weight='normal', alpha=1.0, ax=None, **kwds)
     Draw node labels on the graph G
```
#### Parameters G : graph

A networkx graph

pos : dictionary, optional

A dictionary with nodes as keys and positions as values. If not specified a spring layout positioning will be computed. See networkx.layout for functions that compute node positions.

ax : Matplotlib Axes object, optional

Draw the graph in the specified Matplotlib axes.

#### alpha: float :

The text transparency (default=1.0)

#### labels: dictionary :

Node labels in a dictionary keyed by node of text labels (default=None)

#### font size: int :

Font size for text labels (default=12)

#### font\_color: string :

Font color string (default='k' black)

#### font weight: string :

Font weight (default='normal')

#### font\_family: string :

Font family (default='sans-serif')

#### See Also:

```
draw, draw_networkx, draw_networkx_nodes, draw_networkx_edges,
draw_networkx_edge_labels
```
#### **Examples**

```
>>> G=nx.dodecahedral_graph()
>>> labels=nx.draw_networkx_labels(G,pos=nx.spring_layout(G))
```
Also see the NetworkX drawing examples at <http://networkx.lanl.gov/gallery.html>

### **10.1.7 networkx.draw\_networkx\_edge\_labels**

<span id="page-291-0"></span>**draw\_networkx\_edge\_labels**(*G, pos, edge\_labels=None, font\_size=10, font\_color='k', font\_family='sansserif ', font\_weight='normal', alpha=1.0, bbox=None, ax=None, \*\*kwds*)

Draw edge labels.

#### Parameters G : graph

A networkx graph

pos : dictionary, optional

A dictionary with nodes as keys and positions as values. If not specified a spring layout positioning will be computed. See networkx.layout for functions that compute node positions.

ax : Matplotlib Axes object, optional

Draw the graph in the specified Matplotlib axes.

#### alpha: float :

The text transparency (default=1.0)

#### labels: dictionary :

Node labels in a dictionary keyed by edge two-tuple of text labels (default=None), Only labels for the keys in the dictionary are drawn.

#### font size: int :

Font size for text labels (default=12)

#### font color: string :

Font color string (default='k' black)

#### font\_weight: string :

Font weight (default='normal')

#### font\_family: string :

Font family (default='sans-serif')

#### bbox: Matplotlib bbox :

Specify text box shape and colors.

#### clip\_on: bool :

Turn on clipping at axis boundaries (default=True)

#### <span id="page-292-0"></span>See Also:

```
draw, draw_networkx, draw_networkx_nodes, draw_networkx_edges,
draw_networkx_labels
```
## **Examples**

```
>>> G=nx.dodecahedral_graph()
>>> edge_labels=nx.draw_networkx_edge_labels(G,pos=nx.spring_layout(G))
```
Also see the NetworkX drawing examples at <http://networkx.lanl.gov/gallery.html>

#### **10.1.8 networkx.draw\_circular**

**draw\_circular**(*G, \*\*kwargs*) Draw the graph G with a circular layout

#### **10.1.9 networkx.draw\_random**

**draw\_random**(*G, \*\*kwargs*) Draw the graph G with a random layout.

#### **10.1.10 networkx.draw\_spectral**

**draw\_spectral**(*G, \*\*kwargs*) Draw the graph G with a spectral layout.

#### **10.1.11 networkx.draw\_spring**

**draw\_spring**(*G, \*\*kwargs*) Draw the graph G with a spring layout

#### **10.1.12 networkx.draw\_shell**

```
draw_shell(G, **kwargs)
     Draw networkx graph with shell layout
```
#### **10.1.13 networkx.draw\_graphviz**

**draw\_graphviz**(*G, prog='neato', \*\*kwargs*) Draw networkx graph with graphviz layout

# **10.2 Graphviz AGraph (dot)**

Interface to pygraphviz AGraph class.

#### **10.2.1 Examples**

```
>>> G=nx.complete_graph(5)
>>> A=nx.to_agraph(G)
>>> H=nx.from_agraph(A)
```
## **10.2.2 See Also**

Pygraphviz: <http://networkx.lanl.gov/pygraphviz>

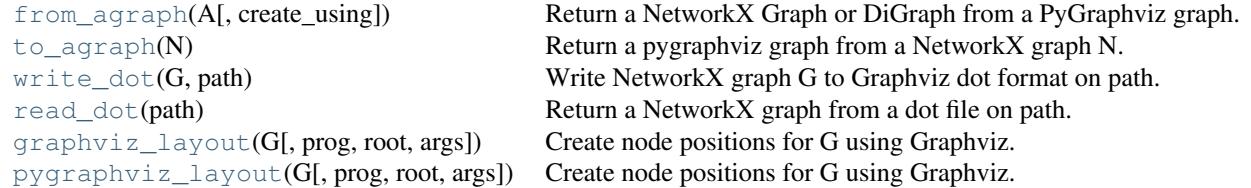

#### **10.2.3 networkx.from\_agraph**

<span id="page-293-0"></span>**from\_agraph**(*A, create\_using=None*)

Return a NetworkX Graph or DiGraph from a PyGraphviz graph.

Parameters A : PyGraphviz AGraph

A graph created with PyGraphviz

create\_using : NetworkX graph class instance

The output is created using the given graph class instance

## **Notes**

The Graph G will have a dictionary G.graph\_attr containing the default graphviz attributes for graphs, nodes and edges.

Default node attributes will be in the dictionary G.node\_attr which is keyed by node.

Edge attributes will be returned as edge data in G. With edge\_attr=False the edge data will be the Graphviz edge weight attribute or the value 1 if no edge weight attribute is found.

## **Examples**

```
>>> K5=nx.complete_graph(5)
>>> A=nx.to_agraph(K5)
>>> G=nx.from_agraph(A)
>>> G=nx.from_agraph(A)
```
#### **10.2.4 networkx.to\_agraph**

#### <span id="page-293-1"></span>**to\_agraph**(*N*)

Return a pygraphviz graph from a NetworkX graph N.

Parameters N : NetworkX graph

A graph created with NetworkX

#### **Notes**

If N has an dict N.graph\_attr an attempt will be made first to copy properties attached to the graph (see from\_agraph) and then updated with the calling arguments if any.

#### **Examples**

```
>>> K5=nx.complete_graph(5)
>>> A=nx.to_agraph(K5)
```
### **10.2.5 networkx.write\_dot**

<span id="page-294-0"></span>**write\_dot**(*G, path*) Write NetworkX graph G to Graphviz dot format on path.

Parameters G : graph

A networkx graph

path : filename

Filename or file handle to write.

## **10.2.6 networkx.read\_dot**

<span id="page-294-1"></span>**read\_dot**(*path*)

Return a NetworkX graph from a dot file on path.

Parameters path : file or string

File name or file handle to read.

### **10.2.7 networkx.graphviz\_layout**

<span id="page-294-2"></span>**graphviz\_layout**(*G, prog='neato', root=None, args="*) Create node positions for G using Graphviz.

Parameters G : NetworkX graph

A graph created with NetworkX

prog : string

Name of Graphviz layout program

root : string, optional

Root node for twopi layout

args : string, optional

Extra arguments to Graphviz layout program

#### <span id="page-295-1"></span>Returns : dictionary

Dictionary of x,y, positions keyed by node.

#### **Notes**

This is a wrapper for pygraphviz\_layout.

## **Examples**

```
>>> G=nx.petersen_graph()
>>> pos=nx.graphviz_layout(G)
>>> pos=nx.graphviz_layout(G,prog='dot')
```
## **10.2.8 networkx.pygraphviz\_layout**

```
pygraphviz_layout(G, prog='neato', root=None, args=")
     Create node positions for G using Graphviz.
```
#### Parameters G: NetworkX graph

A graph created with NetworkX

prog : string

Name of Graphviz layout program

root : string, optional

Root node for twopi layout

args : string, optional

Extra arguments to Graphviz layout program

Returns : dictionary

Dictionary of x,y, positions keyed by node.

## **Examples**

```
>>> G=nx.petersen_graph()
>>> pos=nx.graphviz_layout(G)
>>> pos=nx.graphviz_layout(G,prog='dot')
```
# **10.3 Graphviz with pydot**

Import and export NetworkX graphs in Graphviz dot format using pydot.

Either this module or nx\_pygraphviz can be used to interface with graphviz.

## **10.3.1 See Also**

Pydot: <http://www.dkbza.org/pydot.html> Graphviz: <http://www.research.att.com/sw/tools/graphviz/> DOT Language: <http://www.graphviz.org/doc/info/lang.html>

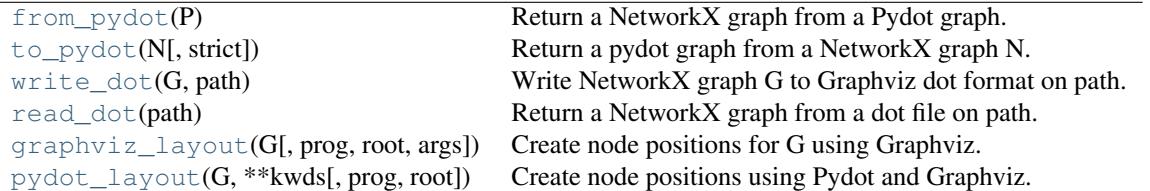

## **10.3.2 networkx.from\_pydot**

<span id="page-296-0"></span>**from\_pydot**(*P*)

Return a NetworkX graph from a Pydot graph.

Parameters P: Pydot graph

A graph created with Pydot

#### **Examples**

```
>>> K5=nx.complete_graph(5)
>>> A=nx.to_pydot(K5)
>>> G=nx.from_pydot(A)
```
#### **10.3.3 networkx.to\_pydot**

```
to_pydot(N, strict=True)
     Return a pydot graph from a NetworkX graph N.
```
Parameters N : NetworkX graph

A graph created with NetworkX

#### **Examples**

```
>>> K5=nx.complete_graph(5)
>>> P=nx.to_pydot(K5)
```
## **10.3.4 networkx.write\_dot**

```
write_dot(G, path)
     Write NetworkX graph G to Graphviz dot format on path.
```
Parameters G : graph

A networkx graph

path : filename

Filename or file handle to write.

## **10.3.5 networkx.read\_dot**

**read\_dot**(*path*) Return a NetworkX graph from a dot file on path.

Parameters path : file or string

File name or file handle to read.

### **10.3.6 networkx.graphviz\_layout**

**graphviz\_layout**(*G, prog='neato', root=None, args="*) Create node positions for G using Graphviz.

Parameters G : NetworkX graph

A graph created with NetworkX

prog : string

Name of Graphviz layout program

root : string, optional

Root node for twopi layout

args : string, optional

Extra arguments to Graphviz layout program

Returns : dictionary

Dictionary of x,y, positions keyed by node.

## **Notes**

This is a wrapper for pygraphviz\_layout.

## **Examples**

```
>>> G=nx.petersen_graph()
>>> pos=nx.graphviz_layout(G)
>>> pos=nx.graphviz_layout(G,prog='dot')
```
## **10.3.7 networkx.pydot\_layout**

<span id="page-297-0"></span>**pydot\_layout**(*G, prog='neato', root=None, \*\*kwds*) Create node positions using Pydot and Graphviz.

Returns a dictionary of positions keyed by node.

## <span id="page-298-2"></span>**Examples**

```
>>> G=nx.complete_graph(4)
>>> pos=nx.pydot_layout(G)
>>> pos=nx.pydot_layout(G,prog='dot')
```
# **10.4 Graph Layout**

Node positioning algorithms for graph drawing.

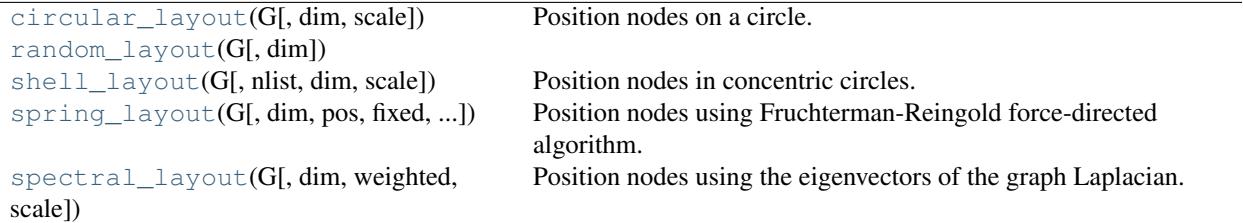

## **10.4.1 networkx.circular\_layout**

```
circular_layout(G, dim=2, scale=1)
```
Position nodes on a circle.

Parameters G : NetworkX graph

dim : int

Dimension of layout, currently only dim=2 is supported

scale : float

Scale factor for positions

#### Returns dict : :

A dictionary of positions keyed by node

## **Notes**

This algorithm currently only works in two dimensions and does not try to minimize edge crossings.

## **Examples**

```
>>> G=nx.path_graph(4)
>>> pos=nx.circular_layout(G)
```
## **10.4.2 networkx.random\_layout**

```
random_layout(G, dim=2)
```
### **10.4.3 networkx.shell\_layout**

```
shell_layout(G, nlist=None, dim=2, scale=1)
```
Position nodes in concentric circles.

Parameters G : NetworkX graph

nlist : list of lists

List of node lists for each shell.

dim : int

Dimension of layout, currently only dim=2 is supported

scale : float

Scale factor for positions

#### Returns dict : :

A dictionary of positions keyed by node

### **Notes**

This algorithm currently only works in two dimensions and does not try to minimize edge crossings.

### **Examples**

```
>>> G=nx.path_graph(4)
>>> shells=[[0],[1,2,3]]
>>> pos=nx.shell_layout(G,shells)
```
#### **10.4.4 networkx.spring\_layout**

<span id="page-299-1"></span>**spring\_layout**(*G, dim=2, pos=None, fixed=None, iterations=50, weighted=True, scale=1*) Position nodes using Fruchterman-Reingold force-directed algorithm.

Parameters G : NetworkX graph

dim : int

Dimension of layout

pos : dict

Initial positions for nodes as a dictionary with node as keys and values as a list or tuple.

fixed : list

Nodes to keep fixed at initial position.

iterations : int

Number of iterations of spring-force relaxation

#### weighted : boolean

If True, use edge weights in layout

scale : float

Scale factor for positions

#### Returns dict : :

A dictionary of positions keyed by node

## **Examples**

```
>>> G=nx.path_graph(4)
>>> pos=nx.spring_layout(G)
```
# The same using longer function name >>> pos=nx.fruchterman\_reingold\_layout(G)

#### **10.4.5 networkx.spectral\_layout**

<span id="page-300-0"></span>**spectral\_layout**(*G, dim=2, weighted=True, scale=1*) Position nodes using the eigenvectors of the graph Laplacian.

Parameters G : NetworkX graph

dim : int

Dimension of layout

weighted : boolean

If True, use edge weights in layout

scale : float

Scale factor for positions

#### Returns dict : :

A dictionary of positions keyed by node

### **Notes**

Directed graphs will be considered as unidrected graphs when positioning the nodes. For larger graphs (>500 nodes) this will use the SciPy sparse eigenvalue solver (ARPACK).

## **Examples**

```
>>> G=nx.path_graph(4)
>>> pos=nx.spectral_layout(G)
```
# **ELEVEN**

# **EXCEPTIONS**

<span id="page-302-0"></span>Base exceptions and errors for NetworkX.

class **NetworkXException**() Base class for exceptions in NetworkX.

class **NetworkXError**() Exception for a serious error in NetworkX

## **TWELVE**

# **UTILITIES**

<span id="page-304-4"></span>Helpers for NetworkX.

These are not imported into the base networkx namespace but can be accessed, for example, as

```
>>> import networkx
>>> networkx.utils.is_string_like('spam')
True
```
# **12.1 Helper functions**

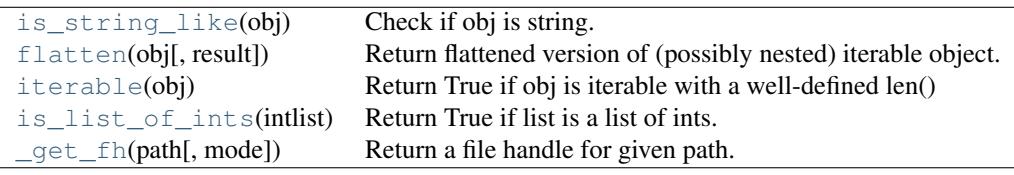

## **12.1.1 networkx.utils.is\_string\_like**

```
is_string_like(obj)
     Check if obj is string.
```
## **12.1.2 networkx.utils.flatten**

```
flatten(obj, result=None)
```
Return flattened version of (possibly nested) iterable object.

# **12.1.3 networkx.utils.iterable**

```
iterable(obj)
```
Return True if obj is iterable with a well-defined len()

## **12.1.4 networkx.utils.is\_list\_of\_ints**

```
is_list_of_ints(intlist)
```
Return True if list is a list of ints.

## <span id="page-305-5"></span>**12.1.5 networkx.utils.\_get\_fh**

<span id="page-305-0"></span>**\_get\_fh**(*path, mode='r'*)

Return a file handle for given path.

Path can be a string or a file handle.

Attempt to uncompress/compress files ending in '.gz' and '.bz2'.

# **12.2 Data structures and Algorithms**

[UnionFind.union](#page-305-1)(\*objects) Find the sets containing the objects and merge them all.

## **12.2.1 networkx.utils.UnionFind.union**

<span id="page-305-1"></span>**union**(*\*objects*)

Find the sets containing the objects and merge them all.

# **12.3 Random sequence generators**

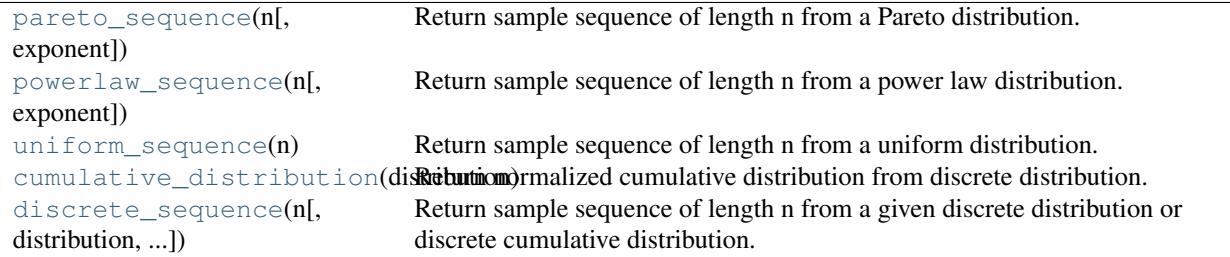

## **12.3.1 networkx.utils.pareto\_sequence**

<span id="page-305-2"></span>**pareto\_sequence**(*n, exponent=1.0*)

Return sample sequence of length n from a Pareto distribution.

## **12.3.2 networkx.utils.powerlaw\_sequence**

```
powerlaw_sequence(n, exponent=2.0)
```
Return sample sequence of length n from a power law distribution.

## **12.3.3 networkx.utils.uniform\_sequence**

#### <span id="page-305-4"></span>**uniform\_sequence**(*n*)

Return sample sequence of length n from a uniform distribution.

## <span id="page-306-6"></span>**12.3.4 networkx.utils.cumulative\_distribution**

```
cumulative_distribution(distribution)
```
Return normalized cumulative distribution from discrete distribution.

## **12.3.5 networkx.utils.discrete\_sequence**

```
discrete_sequence(n, distribution=None, cdistribution=None)
```
Return sample sequence of length n from a given discrete distribution or discrete cumulative distribution.

One of the following must be specified.

distribution = histogram of values, will be normalized

cdistribution = normalized discrete cumulative distribution

# **12.4 SciPy random sequence generators**

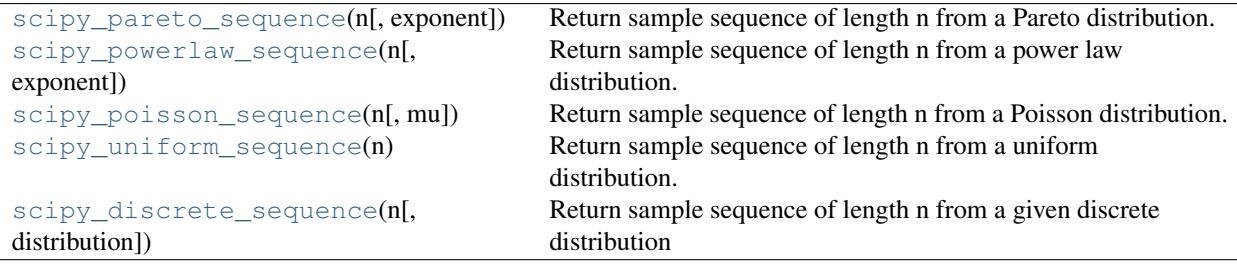

## **12.4.1 networkx.utils.scipy\_pareto\_sequence**

```
scipy_pareto_sequence(n, exponent=1.0)
     Return sample sequence of length n from a Pareto distribution.
```
## **12.4.2 networkx.utils.scipy\_powerlaw\_sequence**

```
scipy_powerlaw_sequence(n, exponent=2.0)
     Return sample sequence of length n from a power law distribution.
```
## **12.4.3 networkx.utils.scipy\_poisson\_sequence**

```
scipy_poisson_sequence(n, mu=1.0)
     Return sample sequence of length n from a Poisson distribution.
```
## **12.4.4 networkx.utils.scipy\_uniform\_sequence**

#### <span id="page-306-5"></span>**scipy\_uniform\_sequence**(*n*)

Return sample sequence of length n from a uniform distribution.

## **12.4.5 networkx.utils.scipy\_discrete\_sequence**

#### <span id="page-307-0"></span>**scipy\_discrete\_sequence**(*n, distribution=False*)

Return sample sequence of length n from a given discrete distribution

distribution=histogram of values, will be normalized

## **THIRTEEN**

# **LICENSE**

#### NetworkX is distributed with the BSD license.

Copyright (C) 2004-2010, NetworkX Developers Aric Hagberg <hagberg@lanl.gov> Dan Schult <dschult@colgate.edu> Pieter Swart <swart@lanl.gov> All rights reserved.

Redistribution and use in source and binary forms, with or without modification, are permitted provided that the following conditions are met:

- \* Redistributions of source code must retain the above copyright notice, this list of conditions and the following disclaimer.
- \* Redistributions in binary form must reproduce the above copyright notice, this list of conditions and the following disclaimer in the documentation and/or other materials provided with the distribution.
- \* Neither the name of the NetworkX Developers nor the names of its contributors may be used to endorse or promote products derived from this software without specific prior written permission.

THIS SOFTWARE IS PROVIDED BY THE COPYRIGHT HOLDERS AND CONTRIBUTORS "AS IS" AND ANY EXPRESS OR IMPLIED WARRANTIES, INCLUDING, BUT NOT LIMITED TO, THE IMPLIED WARRANTIES OF MERCHANTABILITY AND FITNESS FOR A PARTICULAR PURPOSE ARE DISCLAIMED. IN NO EVENT SHALL THE COPYRIGHT OWNER OR CONTRIBUTORS BE LIABLE FOR ANY DIRECT, INDIRECT, INCIDENTAL, SPECIAL, EXEMPLARY, OR CONSEQUENTIAL DAMAGES (INCLUDING, BUT NOT LIMITED TO, PROCUREMENT OF SUBSTITUTE GOODS OR SERVICES; LOSS OF USE, DATA, OR PROFITS; OR BUSINESS INTERRUPTION) HOWEVER CAUSED AND ON ANY THEORY OF LIABILITY, WHETHER IN CONTRACT, STRICT LIABILITY, OR TORT (INCLUDING NEGLIGENCE OR OTHERWISE) ARISING IN ANY WAY OUT OF THE USE OF THIS SOFTWARE, EVEN IF ADVISED OF THE POSSIBILITY OF SUCH DAMAGE.

# **FOURTEEN**

# **CITING**

To cite NetworkX please use the following publication:

Aric A. Hagberg, Daniel A. Schult and Pieter J. Swart, ["Exploring network structure, dynamics, and function using](http://conference.scipy.org/proceedings/SciPy2008/paperprotect T1	extunderscore 2/) [NetworkX",](http://conference.scipy.org/proceedings/SciPy2008/paperprotect T1	extunderscore 2/) in [Proceedings of the 7th Python in Science Conference \(SciPy2008\),](http://conference.scipy.org/proceedings/SciPy2008/index.html) Gäel Varoquaux, Travis Vaught, and Jarrod Millman (Eds), (Pasadena, CA USA), pp. 11–15, Aug 2008

## **FIFTEEN**

# **CREDITS**

NetworkX was originally written by Aric Hagberg, Dan Schult, and Pieter Swart with the help of many others.

Thanks to Guido van Rossum for the idea of using Python for implementing a graph data structure <http://www.python.org/doc/essays/graphs.html>

Thanks to David Eppstein for the idea of representing a graph G so that "for n in G" loops over the nodes in G and G[n] are node n's neighbors.

Thanks to all those who have improved NetworkX by contributing code, bug reports (and fixes), documentation, and input on design, featues, and the future of NetworkX.

Thanks especially to the following contributors.

- Katy Bold contributed the Karate Club graph
- Hernan Rozenfeld added dorogovtsev\_goltsev\_mendes\_graph and did stress testing
- Brendt Wohlberg added examples from the Stanford GraphBase
- Jim Bagrow reported bugs in the search methods
- Holly Johnsen helped fix the path based centrality measures
- Arnar Flatberg fixed the graph laplacian routines
- Chris Myers suggested using None as a default datatype, suggested improvements for the IO routines, added grid generator index tuple labeling and associated routines, and reported bugs
- Joel Miller tested and improved the connected components methods fixed bugs and typos in the graph generators, and contributed the random clustered graph generator.
- Keith Briggs sorted out naming issues for random graphs and wrote dense\_gnm\_random\_graph
- Ignacio Rozada provided the Krapivsky-Redner graph generator
- Phillipp Pagel helped fix eccentricity etc. for disconnected graphs
- Sverre Sundsdal contributed bidirectional shortest path and Dijkstra routines, s-metric computation and graph generation
- Ross M. Richardson contributed the expected degree graph generator and helped test the pygraphviz interface
- Christopher Ellison implemented the VF2 isomorphism algorithm and contributed the code for matching all the graph types.
- Eben Kenah contributed the strongly connected components and DFS functions.
- Sasha Gutfriend contributed edge betweenness algorithms.
- Udi Weinsberg helped develop intersection and difference operators.
- Matteo Dell'Amico wrote the random regular graph generator.
- Andrew Conway contributed ego\_graph, eigenvector centrality, line graph and much more.
- Raf Guns wrote the GraphML writer.
- Salim Fadhley and Matteo Dell'Amico contributed the A\* algorithm.
- Fabrice Desclaux contributed the Matplotlib edge labeling code.
- Arpad Horvath fixed the barabasi\_albert\_graph() generator.
- Minh Van Nguyen contributed the connected\_watts\_strogatz\_graph() and documentation for the Graph and MultiGraph classes.
- Willem Ligtenberg contributed the directed scale free graph generator.

## **SIXTEEN**

# **GLOSSARY**

#### dictionary FIXME

ebunch An iteratable container of edge tuples like a list, iterator, or file.

- edge Edges are either two-tuples of nodes  $(u,v)$  or three tuples of nodes with an edge attribute dictionary  $(u,v,\text{dict})$ .
- edge attribute Edges can have arbitrary Python objects assigned as attributes by using keyword/value pairs when adding an edge assigning to the G.edge[u][v] attribute dictionary for the specified edge u-v.
- hashable An object is hashable if it has a hash value which never changes during its lifetime (it needs a \_\_hash\_() method), and can be compared to other objects (it needs an  $\_\_eq$  () or  $\_\_cm$  () method). Hashable objects which compare equal must have the same hash value.

Hashability makes an object usable as a dictionary key and a set member, because these data structures use the hash value internally.

All of Python's immutable built-in objects are hashable, while no mutable containers (such as lists or dictionaries) are. Objects which are instances of user-defined classes are hashable by default; they all compare unequal, and their hash value is their id().

Definition from <http://docs.python.org/glossary.html>

- nbunch An nbunch is any iterable container of nodes that is not itself a node in the graph. It can be an iterable or an iterator, e.g. a list, set, graph, file, etc..
- node A node can be any hashable Python object except None.
- node attribute Nodes can have arbitrary Python objects assigned as attributes by using keyword/value pairs when adding a node or assigning to the G.node[n] attribute dictionary for the specified node n.

# **BIBLIOGRAPHY**

- [R44] Patrick Doreian, Vladimir Batagelj, and Anuska Ferligoj "Generalized Blockmodeling",Cambridge University Press, 2004.
- [R33] A Faster Algorithm for Betweenness Centrality. Ulrik Brandes, Journal of Mathematical Sociology 25(2):163- 177, 2001. <http://www.inf.uni-konstanz.de/algo/publications/b-fabc-01.pdf>
- [R34] A Faster Algorithm for Betweenness Centrality. Ulrik Brandes, Journal of Mathematical Sociology 25(2):163- 177, 2001. <http://www.inf.uni-konstanz.de/algo/publications/b-fabc-01.pdf>
- [R45] Ulrik Brandes and Daniel Fleischer, Centrality Measures Based on Current Flow. Proc. 22nd Symp. Theoretical Aspects of Computer Science (STACS '05). LNCS 3404, pp. 533-544. Springer-Verlag, 2005. [http://www.inf.uni](http://www.inf.uni-konstanz.de/algo/publications/bf-cmbcf-05.pdf)[konstanz.de/algo/publications/bf-cmbcf-05.pdf](http://www.inf.uni-konstanz.de/algo/publications/bf-cmbcf-05.pdf)
- [R46] Stephenson, K. and Zelen, M. Rethinking centrality: Methods and examples. Social Networks. Volume 11, Issue 1, March 1989, pp. 1-37 [http://dx.doi.org/10.1016/0378-8733\(89\)90016-6](http://dx.doi.org/10.1016/0378-8733(89)90016-6)
- [R35] Centrality Measures Based on Current Flow. Ulrik Brandes and Daniel Fleischer, Proc. 22nd Symp. Theoretical Aspects of Computer Science (STACS '05). LNCS 3404, pp. 533-544. Springer-Verlag, 2005. [http://www.inf.uni](http://www.inf.uni-konstanz.de/algo/publications/bf-cmbcf-05.pdf)[konstanz.de/algo/publications/bf-cmbcf-05.pdf](http://www.inf.uni-konstanz.de/algo/publications/bf-cmbcf-05.pdf)
- [R36] A measure of betweenness centrality based on random walks, M. E. J. Newman, Social Networks 27, 39-54 (2005).
- [R37] Centrality Measures Based on Current Flow. Ulrik Brandes and Daniel Fleischer, Proc. 22nd Symp. Theoretical Aspects of Computer Science (STACS '05). LNCS 3404, pp. 533-544. Springer-Verlag, 2005. [http://www.inf.uni](http://www.inf.uni-konstanz.de/algo/publications/bf-cmbcf-05.pdf)[konstanz.de/algo/publications/bf-cmbcf-05.pdf](http://www.inf.uni-konstanz.de/algo/publications/bf-cmbcf-05.pdf)
- [R38] A measure of betweenness centrality based on random walks, M. E. J. Newman, Social Networks 27, 39-54 (2005).
- [R39] Depth-first search and linear graph algorithms, R. Tarjan SIAM Journal of Computing 1(2):146-160, (1972).
- [R40] On finding the strongly connected components in a directed graph. E. Nuutila and E. Soisalon-Soinen Information Processing Letters 49(1): 9-14, (1994)..
- [R41] Depth-first search and linear graph algorithms, R. Tarjan SIAM Journal of Computing 1(2):146-160, (1972).
- [R42] On finding the strongly connected components in a directed graph. E. Nuutila and E. Soisalon-Soinen Information Processing Letters 49(1): 9-14, (1994)..
- [R49] An O(m) Algorithm for Cores Decomposition of Networks Vladimir Batagelj and Matjaz Zaversnik, 2003 <http://arxiv.org/abs/cs.DS/0310049>
- [R91] Skiena, S. S. The Algorithm Design Manual (Springer-Verlag, 1998). [http://www.amazon.com/exec/obidos/ASIN/0387948600/ref=ase\\_thealgorithmrepo/](http://www.amazon.com/exec/obidos/ASIN/0387948600/ref=aseprotect T1	extunderscore thealgorithmrepo/)
- [R85] A. Langville and C. Meyer, "A survey of eigenvector methods of web information retrieval." <http://citeseer.ist.psu.edu/713792.html>
- [R86] Page, Lawrence; Brin, Sergey; Motwani, Rajeev and Winograd, Terry, The PageRank citation ranking: Bringing order to the Web. 1999 [http://dbpubs.stanford.edu:8090/pub/showDoc.Fulltext?lang=en&doc=1999-](http://dbpubs.stanford.edu:8090/pub/showDoc.Fulltext?lang=en&doc=1999-66&format=pdf) [66&format=pdf](http://dbpubs.stanford.edu:8090/pub/showDoc.Fulltext?lang=en&doc=1999-66&format=pdf)
- [R87] A. Langville and C. Meyer, "A survey of eigenvector methods of web information retrieval." <http://citeseer.ist.psu.edu/713792.html>
- [R88] Page, Lawrence; Brin, Sergey; Motwani, Rajeev and Winograd, Terry, The PageRank citation ranking: Bringing order to the Web. 1999 [http://dbpubs.stanford.edu:8090/pub/showDoc.Fulltext?lang=en&doc=1999-](http://dbpubs.stanford.edu:8090/pub/showDoc.Fulltext?lang=en&doc=1999-66&format=pdf) [66&format=pdf](http://dbpubs.stanford.edu:8090/pub/showDoc.Fulltext?lang=en&doc=1999-66&format=pdf)
- [R89] A. Langville and C. Meyer, "A survey of eigenvector methods of web information retrieval." <http://citeseer.ist.psu.edu/713792.html>
- [R90] Page, Lawrence; Brin, Sergey; Motwani, Rajeev and Winograd, Terry, The PageRank citation ranking: Bringing order to the Web. 1999 [http://dbpubs.stanford.edu:8090/pub/showDoc.Fulltext?lang=en&doc=1999-](http://dbpubs.stanford.edu:8090/pub/showDoc.Fulltext?lang=en&doc=1999-66&format=pdf) [66&format=pdf](http://dbpubs.stanford.edu:8090/pub/showDoc.Fulltext?lang=en&doc=1999-66&format=pdf)
- [R76] A. Langville and C. Meyer, "A survey of eigenvector methods of web information retrieval." <http://citeseer.ist.psu.edu/713792.html>
- [R77] Jon Kleinberg, Authoritative sources in a hyperlinked environment Journal of the ACM 46 (5): 604-32, 1999. doi:10.1145/324133.324140. http://www.cs.cornell.edu/home/kleinber/auth.pdf.
- [R78] A. Langville and C. Meyer, "A survey of eigenvector methods of web information retrieval." <http://citeseer.ist.psu.edu/713792.html>
- [R79] Jon Kleinberg, Authoritative sources in a hyperlinked environment Journal of the ACM 46 (5): 604-32, 1999. doi:10.1145/324133.324140. http://www.cs.cornell.edu/home/kleinber/auth.pdf.
- [R80] A. Langville and C. Meyer, "A survey of eigenvector methods of web information retrieval." <http://citeseer.ist.psu.edu/713792.html>
- [R81] Jon Kleinberg, Authoritative sources in a hyperlinked environment Journal of the ACM 46 (5): 604-632, 1999. doi:10.1145/324133.324140. http://www.cs.cornell.edu/home/kleinber/auth.pdf.
- [R83] "Efficient Algorithms for Finding Maximum Matching in Graphs" by Zvi Galil, ACM Computing Surveys, 1986.
- [R47] M. E. J. Newman, Mixing patterns in networks, Physical Review E, 67 026126, 2003
- [R43] M. E. J. Newman, Mixing patterns in networks, Physical Review E, 67 026126, 2003
- [R84] M. E. J. Newman, Mixing patterns in networks Physical Review E, 67 026126, 2003
- [R48] M. E. J. Newman, Mixing patterns in networks Physical Review E, 67 026126, 2003
- [R68] Batagelj and Brandes, "Efficient generation of large random networks", Phys. Rev. E, 71, 036113, 2005.
- [R69] 1. Erdős and A. Rényi, On Random Graphs, Publ. Math. 6, 290 (1959).
- [R70] 1. (a) Gilbert, Random Graphs, Ann. Math. Stat., 30, 1141 (1959).
- [R64] 1. Erdős and A. Rényi, On Random Graphs, Publ. Math. 6, 290 (1959).
- [R65] 1. (a) Gilbert, Random Graphs, Ann. Math. Stat., 30, 1141 (1959).
- [R63] Donald E. Knuth, The Art of Computer Programming, Volume 2 / Seminumerical algorithms Third Edition, Addison-Wesley, 1997.
- [R66] 1. Erdős and A. Rényi, On Random Graphs, Publ. Math. 6, 290 (1959).
- [R67] 1. (a) Gilbert, Random Graphs, Ann. Math. Stat., 30, 1141 (1959).
- $[R61]$  1. Erdős and A. Rényi, On Random Graphs, Publ. Math. 6, 290 (1959).
- [R62] 1. (a) Gilbert, Random Graphs, Ann. Math. Stat., 30, 1141 (1959).
- [R71] M. E. J. Newman and D. J. Watts, Renormalization group analysis of the small-world network model, Physics Letters A, 263, 341, 1999. [http://dx.doi.org/10.1016/S0375-9601\(99\)00757-4](http://dx.doi.org/10.1016/S0375-9601(99)00757-4)
- [R75] Duncan J. Watts and Steven H. Strogatz, Collective dynamics of small-world networks, Nature, 393, pp. 440– 442, 1998.
- [R73] A. Steger and N. Wormald, Generating random regular graphs quickly, Probability and Computing 8 (1999), 377-396, 1999. <http://citeseer.ist.psu.edu/steger99generating.html>
- [R74] Jeong Han Kim and Van H. Vu, Generating random regular graphs, Proceedings of the thirtyfifth ACM symposium on Theory of computing, San Diego, CA, USA, pp 213–222, 2003. <http://doi.acm.org/10.1145/780542.780576>
- [R60] A. L. Barabási and R. Albert "Emergence of scaling in random networks", Science 286, pp 509-512, 1999.
- [R72] P. Holme and B. J. Kim, "Growing scale-free networks with tunable clustering", Phys. Rev. E, 65, 026107, 2002.
- [R50] M.E.J. Newman, "The structure and function of complex networks", SIAM REVIEW 45-2, pp 167-256, 2003.
- [R52] Newman, M. E. J. and Strogatz, S. H. and Watts, D. J. Random graphs with arbitrary degree distributions and their applications Phys. Rev. E, 64, 026118 (2001)
- [R53] Fan Chung and L. Lu, Connected components in random graphs with given expected degree sequences, Ann. Combinatorics, 6, pp. 125-145, 2002.
- [R54] G. Chartrand and L. Lesniak, "Graphs and Digraphs", Chapman and Hall/CRC, 1996.
- [R55] G. Chartrand and L. Lesniak, "Graphs and Digraphs", Chapman and Hall/CRC, 1996.
- [R51] C. Gkantsidis and M. Mihail and E. Zegura, The Markov chain simulation method for generating connected power law random graphs, 2003. <http://citeseer.ist.psu.edu/gkantsidis03markov.html>
- [R56] P. L. Krapivsky and S. Redner, Organization of Growing Random Networks, Phys. Rev. E, 63, 066123, 2001.
- [R58] P. L. Krapivsky and S. Redner, Organization of Growing Random Networks, Phys. Rev. E, 63, 066123, 2001.
- [R57] P. L. Krapivsky and S. Redner, Network Growth by Copying, Phys. Rev. E, 71, 036118, 2005k.},
- [R59] B. Bollob{'a}s, C. Borgs, J. Chayes, and O. Riordan, Directed scale-free graphs, Proceedings of the fourteenth annual ACM-SIAM symposium on Discrete algorithms, 132–139, 2003.
- [R82] Fan Chung-Graham, Spectral Graph Theory, CBMS Regional Conference Series in Mathematics, Number 92, 1997.

# **MODULE INDEX**

## N

networkx.algorithms.bipartite, [133](#page-138-0) networkx.algorithms.block, [135](#page-140-0) networkx.algorithms.boundary, [136](#page-141-0) networkx.algorithms.centrality, [137](#page-142-0) networkx.algorithms.centrality.betweenneggtworkx.algorithms.traversal.depth\_first\_search, [139](#page-144-0) networkx.algorithms.centrality.closeness, etworkx.classes.function, [207](#page-212-0) [138](#page-143-0) networkx.algorithms.centrality.current\_f<sup>network</sup> ed aness, layout, [293](#page-298-2) [141](#page-146-0) networkx.algorithms.centrality.current\_fl&&wef&&edE&&ing.nx\_pydot,[290](#page-295-1) [141](#page-146-0) networkx.algorithms.centrality.degree, [137](#page-142-0) networkx.algorithms.centrality.eigenvect8ftworkx.generators.bipartite,[241](#page-246-0) [143](#page-148-0) networkx.algorithms.centrality.load, [144](#page-149-0) networkx.algorithms.clique, [145](#page-150-0) networkx.algorithms.cluster, [147](#page-152-0) networkx.algorithms.components, [150](#page-155-0) networkx.algorithms.components.attracting, networkx.generators.hybrid, [241](#page-246-0) [157](#page-162-0) networkx.algorithms.components.connected, networkx.generators.random\_graphs, [220](#page-225-0) [150](#page-155-0) networkx.algorithms.components.strongly\_B6hM@E\&dgenerators.stochastic,[246](#page-251-0) [153](#page-158-0)  ${\sf networkx.algorithms.components.weaky-cofR\&Weekl}_X.$ linalg.spectrum, [247](#page-252-0) [156](#page-161-0) networkx.algorithms.core, [158](#page-163-0) networkx.algorithms.cycles, [158](#page-163-0) networkx.algorithms.dag, [159](#page-164-0) networkx.algorithms.distance\_measures, [161](#page-166-0) networkx.algorithms.matching, [180](#page-185-0) networkx.algorithms.mixing, [181](#page-186-0) networkx.algorithms.mst, [186](#page-191-0) networkx.algorithms.operators, [186](#page-191-0) networkx.algorithms.shortest\_paths.astar, [203](#page-208-0) networkx.algorithms.shortest\_paths.generic, networkx.algorithms.shortest\_paths.unweighted, [193](#page-198-0) networkx.algorithms.shortest\_paths.weighted, [196](#page-201-0) [204](#page-209-0) networkx.convert, [253](#page-258-0) networkx.drawing.nx\_agraph, [287](#page-292-0) networkx.drawing.nx\_pylab, [279](#page-284-1) networkx.exception, [297](#page-302-0) networkx.generators.atlas, [211](#page-216-0) networkx.generators.classic, [211](#page-216-0) networkx.generators.degree\_seq, [230](#page-235-0) networkx.generators.directed, [237](#page-242-0) networkx.generators.ego, [245](#page-250-0) networkx.generators.geometric, [240](#page-245-0) networkx.generators.line, [244](#page-249-0) networkx.generators.small, [215](#page-220-0) networkx.linalg.attrmatrix, [249](#page-254-0) networkx.readwrite.adjlist, [263](#page-268-0) networkx.readwrite.edgelist, [267](#page-272-0) networkx.readwrite.gml, [271](#page-276-0) networkx.readwrite.gpickle, [273](#page-278-0) networkx.readwrite.graphml, [274](#page-279-0) networkx.readwrite.leda, [274](#page-279-0) networkx.readwrite.nx\_yaml, [275](#page-280-0) networkx.readwrite.pajek, [276](#page-281-0) networkx.readwrite.sparsegraph6, [275](#page-280-0) networkx.utils, [299](#page-304-4)

[190](#page-195-0)

# **INDEX**

## Symbols

\_\_contains\_\_() (DiGraph method), [58](#page-63-0) \_\_contains\_\_() (Graph method), [28](#page-33-0) \_\_contains\_\_() (MultiDiGraph method), [120](#page-125-0) \_\_contains\_\_() (MultiGraph method), [89](#page-94-0) \_\_getitem\_\_() (DiGraph method), [54](#page-59-0) \_\_getitem\_\_() (Graph method), [26](#page-31-0) \_\_getitem\_\_() (MultiDiGraph method), [117](#page-122-0) \_\_getitem\_\_() (MultiGraph method), [86](#page-91-0) \_\_init\_\_() (DiGraph method), [40](#page-45-0) \_\_init\_\_() (DiGraphMatcher method), [166](#page-171-0)  $\_init$  () (Graph method), [12](#page-17-0) \_\_init\_\_() (GraphMatcher method), [164](#page-169-0) \_\_init\_\_() (MultiDiGraph method), [100](#page-105-0) \_\_init\_\_() (MultiGraph method), [71](#page-76-0) init () (WeightedDiGraphMatcher method), [170](#page-175-0) init () (WeightedGraphMatcher method), [168](#page-173-0) init () (WeightedMultiDiGraphMatcher method), [173](#page-178-0) \_\_init\_\_() (WeightedMultiGraphMatcher method), [171](#page-176-0) iter () (DiGraph method), [49](#page-54-0) \_\_iter\_\_() (Graph method), [22](#page-27-0) \_\_iter\_\_() (MultiDiGraph method), [111](#page-116-0) \_\_iter\_\_() (MultiGraph method), [82](#page-87-0) \_\_len\_\_() (DiGraph method), [59](#page-64-0)  $len$  () (Graph method), [30](#page-35-0) \_\_len\_\_() (MultiDiGraph method), [122](#page-127-0) \_\_len\_\_() (MultiGraph method), [90](#page-95-0) get  $fh()$  (in module networkx.utils), [300](#page-305-5)

# A

add\_cycle() (DiGraph method), [47](#page-52-0) add\_cycle() (Graph method), [20](#page-25-0) add\_cycle() (MultiDiGraph method), [108](#page-113-0) add\_cycle() (MultiGraph method), [80](#page-85-0) add\_edge() (DiGraph method), [43](#page-48-0) add\_edge() (Graph method), [15](#page-20-0) add\_edge() (MultiDiGraph method), [103](#page-108-0) add\_edge() (MultiGraph method), [75](#page-80-0) add\_edges\_from() (DiGraph method), [44](#page-49-0) add\_edges\_from() (Graph method), [16](#page-21-0) add\_edges\_from() (MultiDiGraph method), [104](#page-109-0) add\_edges\_from() (MultiGraph method), [76](#page-81-0) add\_node() (DiGraph method), [40](#page-45-0) add\_node() (Graph method), [13](#page-18-0) add\_node() (MultiDiGraph method), [101](#page-106-0) add\_node() (MultiGraph method), [72](#page-77-0) add\_nodes\_from() (DiGraph method), [41](#page-46-0) add\_nodes\_from() (Graph method), [14](#page-19-0) add\_nodes\_from() (MultiDiGraph method), [102](#page-107-0) add\_nodes\_from() (MultiGraph method), [73](#page-78-0) add\_path() (DiGraph method), [47](#page-52-0) add\_path() (Graph method), [19](#page-24-0) add\_path() (MultiDiGraph method), [108](#page-113-0) add\_path() (MultiGraph method), [79](#page-84-0) add\_star() (DiGraph method), [46](#page-51-0) add\_star() (Graph method), [19](#page-24-0) add\_star() (MultiDiGraph method), [107](#page-112-0) add\_star() (MultiGraph method), [79](#page-84-0) add\_weighted\_edges\_from() (DiGraph method), [44](#page-49-0) add\_weighted\_edges\_from() (Graph method), [17](#page-22-0) add weighted edges from() (MultiDiGraph method), [105](#page-110-0) add\_weighted\_edges\_from() (MultiGraph method), [77](#page-82-0) adj\_matrix() (in module networkx.linalg.spectrum), [247](#page-252-0) adjacency\_iter() (DiGraph method), [56](#page-61-0) adjacency\_iter() (Graph method), [27](#page-32-0) adjacency\_iter() (MultiDiGraph method), [118](#page-123-0) adjacency\_iter() (MultiGraph method), [87](#page-92-0) adjacency\_list() (DiGraph method), [56](#page-61-0) adjacency\_list() (Graph method), [26](#page-31-0) adjacency\_list() (MultiDiGraph method), [118](#page-123-0) adjacency\_list() (MultiGraph method), [87](#page-92-0) adjacency\_spectrum() (in module networkx.linalg.spectrum), [249](#page-254-0) all pairs dijkstra path() (in module networkx), [199](#page-204-0) all\_pairs\_dijkstra\_path\_length() (in module networkx), [199](#page-204-0) all pairs shortest path() (in module networkx), [194](#page-199-0) all pairs shortest path length() (in module networkx), [195](#page-200-0) astar\_path() (in module networkx), [203](#page-208-0) astar\_path\_length() (in module networkx), [203](#page-208-0) attr\_matrix() (in module networkx.linalg.attrmatrix), [249](#page-254-0)

- attr sparse matrix() (in module networkx.linalg.attrmatrix), [251](#page-256-0)
- attracting component subgraphs() (in module networkx.algorithms.components.attracting), [158](#page-163-0)
- attracting components() (in module networkx.algorithms.components.attracting), [157](#page-162-0)
- attribute\_assortativity() (in module networkx), [182](#page-187-0)
- attribute\_mixing\_dict() (in module networkx), [185](#page-190-0)
- attribute\_mixing\_matrix() (in module networkx), [184](#page-189-0)
- authority\_matrix() (in module networkx), [180](#page-185-0)
- average\_clustering() (in module networkx), [149](#page-154-0)
- average\_shortest\_path\_length() (in module networkx), [192](#page-197-0)

## B

- balanced tree() (in module networkx.generators.classic), [212](#page-217-0)
- barabasi albert graph() (in module networkx.generators.random\_graphs), [227](#page-232-0)
- barbell\_graph() (in module networkx.generators.classic), [212](#page-217-0)
- betweenness centrality() (in module networkx.algorithms.centrality.betweenness), [139](#page-144-0)
- bidirectional dijkstra() (in module networkx), [201](#page-206-0)
- bidirectional shortest path() (in module networkx), [202](#page-207-0) binomial graph() (in module net-
- workx.generators.random\_graphs), [224](#page-229-0)
- bipartite\_alternating\_havel\_hakimi\_graph() (in module networkx.generators.bipartite), [243](#page-248-0)
- bipartite color() (in module networkx), [134](#page-139-0)
- bipartite\_configuration\_model() (in module networkx.generators.bipartite), [241](#page-246-0)
- bipartite havel hakimi graph() (in module networkx.generators.bipartite), [242](#page-247-0)
- bipartite\_preferential\_attachment\_graph() (in module networkx.generators.bipartite), [243](#page-248-0)
- bipartite random regular graph() (in module networkx.generators.bipartite), [244](#page-249-0)
- bipartite reverse havel hakimi graph() (in module networkx.generators.bipartite), [242](#page-247-0)
- bipartite sets() (in module networkx), [133](#page-138-0)
- blockmodel() (in module networkx), [135](#page-140-0)
- bull\_graph() (in module networkx.generators.small), [217](#page-222-0)

# $\mathsf C$

- candidate\_pairs\_iter() (DiGraphMatcher method), [167](#page-172-0) candidate\_pairs\_iter() (GraphMatcher method), [165](#page-170-0) candidate\_pairs\_iter() (WeightedDiGraphMatcher
- method), [171](#page-176-0) candidate\_pairs\_iter() (WeightedGraphMatcher method),
	- [169](#page-174-0)
- method), [174](#page-179-0) candidate\_pairs\_iter() (WeightedMultiGraphMatcher method), [172](#page-177-0) cartesian\_product() (in module networkx), [187](#page-192-0) center() (in module networkx), [161](#page-166-0) chvatal\_graph() (in module networkx.generators.small), [217](#page-222-0) circular\_ladder\_graph() (in module networkx.generators.classic), [213](#page-218-0) circular\_layout() (in module networkx), [293](#page-298-2) clear() (DiGraph method), [47](#page-52-0)
	- clear() (Graph method), [20](#page-25-0)
	-
	- clear() (MultiDiGraph method), [109](#page-114-0) clear() (MultiGraph method), [80](#page-85-0)
	- cliques\_containing\_node() (in module networkx), [147](#page-152-0)

candidate\_pairs\_iter() (WeightedMultiDiGraphMatcher

- closeness\_centrality() (in module networkx), [139](#page-144-0)
- clustering() (in module networkx), [149](#page-154-0)
- complement() (in module networkx), [188](#page-193-0)
- complete bipartite graph() (in module networkx.generators.classic), [213](#page-218-0)
- complete graph() (in module networkx.generators.classic), [213](#page-218-0)
- compose() (in module networkx), [187](#page-192-0)
- condensation() (in module networkx.algorithms.components.strongly\_connected), [155](#page-160-0)
- configuration\_model() (in module networkx.generators.degree\_seq), [231](#page-236-0)
- connected component subgraphs() (in module networkx.algorithms.components.connected), [152](#page-157-0)
- connected\_components() (in module networkx.algorithms.components.connected), [151](#page-156-0)
- connected double edge swap() (in module networkx.generators.degree\_seq), [236](#page-241-0)
- connected\_watts\_strogatz\_graph() (in module networkx.generators.random\_graphs), [226](#page-231-0)
- convert\_node\_labels\_to\_integers() (in module networkx.convert), [254](#page-259-0)

copy() (DiGraph method), [66](#page-71-0)

- copy() (Graph method), [34](#page-39-0)
- copy() (MultiDiGraph method), [129](#page-134-0)
- copy() (MultiGraph method), [95](#page-100-0)
- could\_be\_isomorphic() (in module networkx), [163](#page-168-0)
- create\_degree\_sequence() (in module networkx.generators.degree\_seq), [235](#page-240-0)
- create empty  $\text{copy}()$  (in module networkx), [209](#page-214-0)
- cubical\_graph() (in module networkx.generators.small), [217](#page-222-0)
- cumulative\_distribution() (in module networkx.utils), [301](#page-306-6)
- current flow betweenness centrality() (in module net
	- workx.algorithms.centrality.current\_flow\_betweenness),
#### [142](#page-147-0)

- current flow closeness centrality() (in module networkx), [141](#page-146-0)
- cycle\_basis() (in module networkx), [159](#page-164-0)
- cycle\_graph() (in module networkx.generators.classic), [213](#page-218-0)

## D

degree() (DiGraph method), [60](#page-65-0) degree() (Graph method), [30](#page-35-0) degree() (MultiDiGraph method), [122](#page-127-0) degree() (MultiGraph method), [91](#page-96-0) degree\_assortativity() (in module networkx), [181](#page-186-0) degree centrality() (in module networkx),  $137$ degree\_histogram() (in module networkx), [208](#page-213-0) degree\_iter() (DiGraph method), [60](#page-65-0) degree iter() (Graph method), [31](#page-36-0) degree\_iter() (MultiDiGraph method), [123](#page-128-0) degree\_iter() (MultiGraph method), [91](#page-96-0) degree mixing  $dict()$  (in module networkx),  $185$ degree\_mixing\_matrix() (in module networkx), [185](#page-190-0) degree\_pearsonr() (in module networkx), [183](#page-188-0) degree sequence tree() (in module networkx.generators.degree\_seq), [234](#page-239-0) dense gnm random graph() (in module networkx.generators.random\_graphs), [222](#page-227-0) density() (in module networkx), [207](#page-212-0) desargues graph() (in module networkx.generators.small), [217](#page-222-0) dfs\_postorder() (in module networkx), [204](#page-209-0) dfs\_predecessor() (in module networkx), [204](#page-209-0) dfs\_preorder() (in module networkx), [204](#page-209-0) dfs\_successor() (in module networkx), [204](#page-209-0) dfs\_tree() (in module networkx), [205](#page-210-0) diameter() (in module networkx), [161](#page-166-0) diamond graph() (in module networkx.generators.small), [217](#page-222-0) dictionary, [309](#page-314-0) difference() (in module networkx), [189](#page-194-0) DiGraph() (in module networkx), [37](#page-42-0) dijkstra\_path() (in module networkx), [196](#page-201-0) dijkstra path length() (in module networkx), [197](#page-202-0) dijkstra\_predecessor\_and\_distance() (in module networkx), [202](#page-207-0) directed\_configuration\_model() (in module networkx.generators.degree\_seq), [232](#page-237-0) directed\_gnp\_random\_graph() (in module networkx.generators.random\_graphs), [221](#page-226-0) discrete\_sequence() (in module networkx.utils), [301](#page-306-0) disjoint\_union() (in module networkx), [189](#page-194-0) dodecahedral\_graph() (in module networkx.generators.small), [218](#page-223-0) dorogovtsev\_goltsev\_mendes\_graph() (in module networkx.generators.classic), [213](#page-218-0)

double edge swap() (in module networkx.generators.degree\_seq), [235](#page-240-0) draw() (in module networkx), [279](#page-284-0) draw\_circular() (in module networkx), [287](#page-292-0) draw\_graphviz() (in module networkx), [287](#page-292-0) draw\_networkx() (in module networkx), [281](#page-286-0) draw\_networkx\_edge\_labels() (in module networkx), [286](#page-291-0) draw\_networkx\_edges() (in module networkx), [284](#page-289-0) draw\_networkx\_labels() (in module networkx), [285](#page-290-0) draw\_networkx\_nodes() (in module networkx), [283](#page-288-0) draw\_random() (in module networkx), [287](#page-292-0) draw\_shell() (in module networkx), [287](#page-292-0) draw\_spectral() (in module networkx), [287](#page-292-0) draw\_spring() (in module networkx), [287](#page-292-0)

### E

ebunch, [309](#page-314-0) eccentricity() (in module networkx), [161](#page-166-0) edge, [309](#page-314-0) edge attribute, [309](#page-314-0) edge\_betweenness\_centrality() (in module networkx.algorithms.centrality.betweenness), [140](#page-145-0) edge\_boundary() (in module networkx), [136](#page-141-0) edge\_current\_flow\_betweenness\_centrality() (in module networkx.algorithms.centrality.current\_flow\_betweenness), [142](#page-147-0) edge\_load() (in module networkx.algorithms.centrality.load), [145](#page-150-0) edges() (DiGraph method), [50](#page-55-0) edges() (Graph method), [22](#page-27-0) edges() (MultiDiGraph method), [112](#page-117-0) edges() (MultiGraph method), [82](#page-87-0) edges\_iter() (DiGraph method), [51](#page-56-0) edges\_iter() (Graph method), [23](#page-28-0) edges\_iter() (MultiDiGraph method), [113](#page-118-0) edges\_iter() (MultiGraph method), [83](#page-88-0) ego\_graph() (in module networkx.generators.ego), [245](#page-250-0) eigenvector centrality() (in module networkx),  $143$ eigenvector centrality numpy() (in module networkx), [144](#page-149-0) empty\_graph() (in module networkx.generators.classic), [213](#page-218-0) erdos\_renyi\_graph() (in module networkx.generators.random\_graphs), [223](#page-228-0) expected degree graph() (in module networkx.generators.degree\_seq), [233](#page-238-0) F

#### fast could be isomorphic() (in module networkx),  $163$ fast\_gnp\_random\_graph() (in module networkx.generators.random\_graphs), [220](#page-225-0) faster\_could\_be\_isomorphic() (in module networkx), [164](#page-169-0)

find cliques() (in module networkx), [146](#page-151-0) find cores() (in module networkx), [158](#page-163-0) flatten() (in module networkx.utils), [299](#page-304-0) floyd warshall() (in module networkx), [196](#page-201-0) freeze() (in module networkx), [208](#page-213-0) from agraph() (in module networkx), [288](#page-293-0) from dict of dicts() (in module networkx.convert), [256](#page-261-0) from dict of lists() (in module networkx.convert), [257](#page-262-0) from\_edgelist() (in module networkx.convert), [258](#page-263-0) from\_numpy\_matrix() (in module networkx.convert), [259](#page-264-0) from\_pydot() (in module networkx), [291](#page-296-0) from\_scipy\_sparse\_matrix() (in module networkx.convert), [260](#page-265-0) frucht\_graph() (in module networkx.generators.small), [218](#page-223-0)

# G

- get\_edge\_data() (DiGraph method), [53](#page-58-0)
- get edge data() (Graph method), [24](#page-29-0)
- get\_edge\_data() (MultiDiGraph method), [116](#page-121-0)
- get\_edge\_data() (MultiGraph method), [84](#page-89-0)
- gn\_graph() (in module networkx.generators.directed), [238](#page-243-0)
- gnc\_graph() (in module networkx.generators.directed), [239](#page-244-0)
- gnm\_random\_graph() (in module networkx.generators.random\_graphs), [223](#page-228-0)
- gnp random graph() (in module networkx.generators.random\_graphs), [221](#page-226-0)
- gnr\_graph() (in module networkx.generators.directed), [238](#page-243-0)
- google\_matrix() (in module networkx), [177](#page-182-0)
- Graph() (in module networkx), [9](#page-14-0)
- graph\_atlas\_g() (in module networkx.generators.atlas), [211](#page-216-0)
- graph clique number() (in module networkx),  $147$
- graph number of cliques() (in module networkx),  $147$
- graphviz\_layout() (in module networkx), [289,](#page-294-0) [292](#page-297-0)
- grid\_2d\_graph() (in module networkx.generators.classic), [214](#page-219-0)
- grid\_graph() (in module networkx.generators.classic), [214](#page-219-0)

# H

has edge() (DiGraph method), [58](#page-63-0) has edge() (Graph method), [29](#page-34-0) has\_edge() (MultiDiGraph method), [121](#page-126-0) has\_edge() (MultiGraph method), [89](#page-94-0) has\_node() (DiGraph method), [57](#page-62-0) has\_node() (Graph method), [28](#page-33-0) has\_node() (MultiDiGraph method), [120](#page-125-0) has\_node() (MultiGraph method), [88](#page-93-0) hashable, [309](#page-314-0)

- havel hakimi graph() (in module networkx.generators.degree\_seq), [234](#page-239-0)
- heawood\_graph() (in module networkx.generators.small), [218](#page-223-0)
- hits() (in module networkx), [177](#page-182-0)
- hits\_numpy() (in module networkx), [178](#page-183-0)
- hits  $scipy()$  (in module networkx), [179](#page-184-0)
- house graph() (in module networkx.generators.small), [218](#page-223-0)
- house\_x\_graph() (in module networkx.generators.small), [218](#page-223-0)
- hub\_matrix() (in module networkx), [180](#page-185-0) hypercube\_graph() (in module networkx.generators.classic), [214](#page-219-0)

### I

icosahedral\_graph() (in module networkx.generators.small), [218](#page-223-0) in degree() (DiGraph method), [61](#page-66-0) in\_degree() (MultiDiGraph method), [124](#page-129-0) in\_degree\_centrality() (in module networkx), [138](#page-143-0) in degree iter() (DiGraph method), [61](#page-66-0) in degree iter() (MultiDiGraph method), [124](#page-129-0) in\_edges() (DiGraph method), [53](#page-58-0) in\_edges() (MultiDiGraph method), [115](#page-120-0) in edges iter() (DiGraph method), [53](#page-58-0) in\_edges\_iter() (MultiDiGraph method), [115](#page-120-0) info() (in module networkx), [207](#page-212-0) initialize() (DiGraphMatcher method), [166](#page-171-0) initialize() (GraphMatcher method), [165](#page-170-0) initialize() (WeightedDiGraphMatcher method), [170](#page-175-0) initialize() (WeightedGraphMatcher method), [168](#page-173-0) initialize() (WeightedMultiDiGraphMatcher method), [173](#page-178-0) initialize() (WeightedMultiGraphMatcher method), [172](#page-177-0) intersection() (in module networkx), [189](#page-194-0) is\_attracting\_component() (in module networkx.algorithms.components.attracting), [157](#page-162-0) is bipartite() (in module networkx),  $133$ is connected() (in module networkx.algorithms.components.connected), [150](#page-155-0) is\_directed\_acyclic\_graph() (in module networkx), [160](#page-165-0) is frozen() (in module networkx), [208](#page-213-0) is\_isomorphic() (DiGraphMatcher method), [167](#page-172-0) is isomorphic() (GraphMatcher method), [165](#page-170-0) is\_isomorphic() (in module networkx), [163](#page-168-0) is isomorphic() (WeightedDiGraphMatcher method), [170](#page-175-0) is isomorphic() (WeightedGraphMatcher method), [168](#page-173-0) is isomorphic() (WeightedMultiDiGraphMatcher method), [173](#page-178-0) is\_isomorphic() (WeightedMultiGraphMatcher method), [172](#page-177-0)

- is  $k$ l connected $($ ) (in module workx.generators.hybrid), [241](#page-246-0) is list of ints() (in module networkx.utils), [299](#page-304-0) is\_string\_like() (in module networkx.utils), [299](#page-304-0) is strongly connected() (in module net-workx.algorithms.components.strongly\_connected),atch() (WeightedMultiGraphMatcher method), [172](#page-177-0) [153](#page-158-0) is valid degree sequence() (in module networkx.generators.degree\_seq), [235](#page-240-0) is\_weakly\_connected() (in module networkx.algorithms.components.weakly\_connected), MultiDiGraph() (in module networkx), [97](#page-102-0) [156](#page-161-0) isomorphisms\_iter() (DiGraphMatcher method), [167](#page-172-0) isomorphisms\_iter() (GraphMatcher method), [165](#page-170-0) isomorphisms iter() (WeightedDiGraphMatcher method), [170](#page-175-0) isomorphisms\_iter() (WeightedGraphMatcher method), [169](#page-174-0) isomorphisms iter() (WeightedMultiDiGraphMatcher method), [174](#page-179-0) isomorphisms iter() (WeightedMultiGraphMatcher method), [172](#page-177-0) iterable() (in module networkx.utils), [299](#page-304-0) K kl\_connected\_subgraph() (in module netmatch() (DiGraphMatcher method), [167](#page-172-0) MultiGraph() (in module networkx), [68](#page-73-0) N
- workx.generators.hybrid), [241](#page-246-0) kosaraju strongly connected components() (in module net-workx.algorithms.components.strongly\_connected)etworkx.algorithms.block (module), [135](#page-140-0) [155](#page-160-0)
- krackhardt\_kite\_graph() (in module networkx.generators.small), [218](#page-223-0)

## L

- ladder\_graph() (in module networkx.generators.classic), [214](#page-219-0) laplacian() (in module networkx.linalg.spectrum), [248](#page-253-0) laplacian spectrum() (in module networkx.linalg.spectrum), [248](#page-253-0) LCF\_graph() (in module networkx.generators.small), [216](#page-221-0) li\_smax\_graph() (in module networkx.generators.degree\_seq), [236](#page-241-0) line\_graph() (in module networkx.generators.line), [245](#page-250-0) load\_centrality() (in module networkx.algorithms.centrality.load), [145](#page-150-0) lollipop\_graph() (in module networkx.generators.classic), [214](#page-219-0) M
- make clique bipartite() (in module networkx),  $146$ make\_max\_clique\_graph() (in module networkx), [146](#page-151-0) make small graph() (in module networkx.generators.small), [216](#page-221-0)

### match() (GraphMatcher method), [165](#page-170-0) match() (WeightedDiGraphMatcher method), [171](#page-176-0) match() (WeightedGraphMatcher method), [169](#page-174-0) match() (WeightedMultiDiGraphMatcher method), [174](#page-179-0) max weight matching() (in module networkx),  $180$ minimum spanning tree() (in module networkx), [186](#page-191-0) moebius kantor graph() (in module networkx.generators.small), [218](#page-223-0)

nbunch, [309](#page-314-0) nbunch\_iter() (DiGraph method), [56](#page-61-0) nbunch\_iter() (Graph method), [27](#page-32-0) nbunch\_iter() (MultiDiGraph method), [119](#page-124-0) nbunch\_iter() (MultiGraph method), [87](#page-92-0) neighbor\_connectivity() (in module networkx), [183](#page-188-0) neighbors() (DiGraph method), [54](#page-59-0) neighbors() (Graph method), [25](#page-30-0) neighbors() (MultiDiGraph method), [116](#page-121-0) neighbors() (MultiGraph method), [85](#page-90-0) neighbors\_iter() (DiGraph method), [54](#page-59-0) neighbors\_iter() (Graph method), [25](#page-30-0) neighbors\_iter() (MultiDiGraph method), [117](#page-122-0) neighbors\_iter() (MultiGraph method), [86](#page-91-0) networkx.algorithms.bipartite (module), [133](#page-138-0) networkx.algorithms.boundary (module), [136](#page-141-0) networkx.algorithms.centrality (module), [137](#page-142-0) networkx.algorithms.centrality.betweenness (module), [139](#page-144-0) networkx.algorithms.centrality.closeness (module), [138](#page-143-0) networkx.algorithms.centrality.current\_flow\_betweenness (module), [141](#page-146-0) networkx.algorithms.centrality.current\_flow\_closeness (module), [141](#page-146-0) networkx.algorithms.centrality.degree (module), [137](#page-142-0) networkx.algorithms.centrality.eigenvector (module), [143](#page-148-0) networkx.algorithms.centrality.load (module), [144](#page-149-0) networkx.algorithms.clique (module), [145](#page-150-0) networkx.algorithms.cluster (module), [147](#page-152-0) networkx.algorithms.components (module), [150](#page-155-0) networkx.algorithms.components.attracting (module), [157](#page-162-0) networkx.algorithms.components.connected (module), [150](#page-155-0) networkx.algorithms.components.strongly\_connected (module), [153](#page-158-0)

networkx.algorithms.components.weakly\_connected (module), [156](#page-161-0)

networkx.algorithms.cycles (module), [158](#page-163-0) networkx.algorithms.dag (module), [159](#page-164-0) networkx.algorithms.distance\_measures (module), [161](#page-166-0) networkx.algorithms.matching (module), [180](#page-185-0) networkx.algorithms.mixing (module), [181](#page-186-0) networkx.algorithms.mst (module), [186](#page-191-0) networkx.algorithms.operators (module), [186](#page-191-0) networkx.algorithms.shortest\_paths.astar (module), [203](#page-208-0) networkx.algorithms.shortest\_paths.generic (module), [190](#page-195-0) networkx.algorithms.shortest\_paths.unweighted (module), [193](#page-198-0) networkx.algorithms.shortest\_paths.weighted (module), [196](#page-201-0) networkx.algorithms.traversal.depth\_first\_search (module), [204](#page-209-0) networkx.classes.function (module), [207](#page-212-0) networkx.convert (module), [253](#page-258-0) networkx.drawing.layout (module), [293](#page-298-0) networkx.drawing.nx\_agraph (module), [287](#page-292-0) networkx.drawing.nx\_pydot (module), [290](#page-295-0) networkx.drawing.nx\_pylab (module), [279](#page-284-0) networkx.exception (module), [297](#page-302-0) networkx.generators.atlas (module), [211](#page-216-0) networkx.generators.bipartite (module), [241](#page-246-0) networkx.generators.classic (module), [211](#page-216-0) networkx.generators.degree\_seq (module), [230](#page-235-0) networkx.generators.directed (module), [237](#page-242-0) networkx.generators.ego (module), [245](#page-250-0) networkx.generators.geometric (module), [240](#page-245-0) networkx.generators.hybrid (module), [241](#page-246-0) networkx.generators.line (module), [244](#page-249-0) networkx.generators.random\_graphs (module), [220](#page-225-0) networkx.generators.small (module), [215](#page-220-0) networkx.generators.stochastic (module), [246](#page-251-0) networkx.linalg.attrmatrix (module), [249](#page-254-0) networkx.linalg.spectrum (module), [247](#page-252-0) networkx.readwrite.adjlist (module), [263](#page-268-0) networkx.readwrite.edgelist (module), [267](#page-272-0) networkx.readwrite.gml (module), [271](#page-276-0) networkx.readwrite.gpickle (module), [273](#page-278-0) networkx.readwrite.graphml (module), [274](#page-279-0) networkx.readwrite.leda (module), [274](#page-279-0) networkx.readwrite.nx\_yaml (module), [275](#page-280-0) networkx.readwrite.pajek (module), [276](#page-281-0) networkx.readwrite.sparsegraph6 (module), [275](#page-280-0) networkx.utils (module), [299](#page-304-0) NetworkXError (class in networkx), [297](#page-302-0) NetworkXException (class in networkx), [297](#page-302-0) newman\_watts\_strogatz\_graph() (in module networkx.generators.random\_graphs), [224](#page-229-0) node, [309](#page-314-0) node attribute, [309](#page-314-0) node boundary() (in module networkx), [137](#page-142-0)

node clique number() (in module networkx), [147](#page-152-0) node connected component() (in module networkx.algorithms.components.connected), [152](#page-157-0) nodes() (DiGraph method), [48](#page-53-0) nodes() (Graph method), [21](#page-26-0) nodes() (MultiDiGraph method), [110](#page-115-0) nodes() (MultiGraph method), [81](#page-86-0) nodes iter() (DiGraph method), [49](#page-54-0) nodes\_iter() (Graph method), [21](#page-26-0) nodes\_iter() (MultiDiGraph method), [111](#page-116-0) nodes\_iter() (MultiGraph method), [81](#page-86-0) nodes\_with\_selfloops() (DiGraph method), [64](#page-69-0) nodes\_with\_selfloops() (Graph method), [33](#page-38-0) nodes\_with\_selfloops() (MultiDiGraph method), [127](#page-132-0) nodes\_with\_selfloops() (MultiGraph method), [93](#page-98-0) normalized\_laplacian() (in module networkx.linalg.spectrum), [248](#page-253-0) null graph() (in module networkx.generators.classic), [215](#page-220-0) number\_attracting\_components() (in module networkx.algorithms.components.attracting), [157](#page-162-0) number connected components() (in module networkx.algorithms.components.connected), [151](#page-156-0) number\_of\_cliques() (in module networkx), [147](#page-152-0) number\_of\_edges() (DiGraph method), [64](#page-69-0) number\_of\_edges() (Graph method), [32](#page-37-0) number\_of\_edges() (MultiDiGraph method), [126](#page-131-0) number\_of\_edges() (MultiGraph method), [92](#page-97-0) number\_of\_nodes() (DiGraph method), [59](#page-64-0) number\_of\_nodes() (Graph method), [30](#page-35-0) number\_of\_nodes() (MultiDiGraph method), [122](#page-127-0) number\_of\_nodes() (MultiGraph method), [90](#page-95-0) number\_of\_selfloops() (DiGraph method), [65](#page-70-0) number of selfloops() (Graph method), [34](#page-39-0) number\_of\_selfloops() (MultiDiGraph method), [128](#page-133-0) number\_of\_selfloops() (MultiGraph method), [94](#page-99-0) number\_strongly\_connected\_components() (in module networkx.algorithms.components.strongly\_connected), [153](#page-158-0) number\_weakly\_connected\_components() (in module networkx.algorithms.components.weakly\_connected), [156](#page-161-0) numeric\_assortativity() (in module networkx), [182](#page-187-0)

### O

octahedral\_graph() (in module networkx.generators.small), [219](#page-224-0) order() (DiGraph method), [59](#page-64-0) order() (Graph method), [29](#page-34-0)

order() (MultiDiGraph method), [121](#page-126-0) order() (MultiGraph method), [90](#page-95-0) out degree() (DiGraph method), [62](#page-67-0) out\_degree() (MultiDiGraph method), [125](#page-130-0) out degree centrality() (in module networkx),  $138$ out degree iter() (DiGraph method), [63](#page-68-0) out degree iter() (MultiDiGraph method), [125](#page-130-0) out edges() (DiGraph method), [51](#page-56-0) out\_edges() (MultiDiGraph method), [113](#page-118-0) out\_edges\_iter() (DiGraph method), [52](#page-57-0) out\_edges\_iter() (MultiDiGraph method), [114](#page-119-0)

### P

pagerank() (in module networkx), [174](#page-179-0) pagerank\_numpy() (in module networkx), [175](#page-180-0) pagerank  $scipy()$  (in module networkx), [176](#page-181-0) pappus\_graph() (in module networkx.generators.small), [219](#page-224-0) pareto sequence() (in module networkx.utils), [300](#page-305-0) parse\_gml() (in module networkx), [273](#page-278-0) parse\_graph6() (in module networkx), [276](#page-281-0) parse\_graphml() (in module networkx), [274](#page-279-0) parse leda() (in module networkx), [275](#page-280-0) parse\_pajek() (in module networkx), [277](#page-282-0) parse\_sparse6() (in module networkx), [276](#page-281-0) path graph() (in module networkx.generators.classic), [215](#page-220-0) periphery() (in module networkx), [162](#page-167-0) petersen\_graph() (in module networkx.generators.small), [219](#page-224-0) powerlaw\_cluster\_graph() (in module networkx.generators.random\_graphs), [228](#page-233-0) powerlaw\_sequence() (in module networkx.utils), [300](#page-305-0) predecessor() (in module networkx), [195](#page-200-0) predecessors() (DiGraph method), [55](#page-60-0) predecessors() (MultiDiGraph method), [118](#page-123-0) predecessors\_iter() (DiGraph method), [55](#page-60-0) predecessors\_iter() (MultiDiGraph method), [118](#page-123-0) project() (in module networkx), [134](#page-139-0) pydot\_layout() (in module networkx), [292](#page-297-0) pygraphviz\_layout() (in module networkx), [290](#page-295-0)

# R

radius() (in module networkx), [162](#page-167-0) random\_geometric\_graph() (in module networkx.generators.geometric), [240](#page-245-0) random\_layout() (in module networkx), [293](#page-298-0) random\_lobster() (in module networkx.generators.random\_graphs), [228](#page-233-0) random powerlaw tree() (in module networkx.generators.random\_graphs), [229](#page-234-0) random\_powerlaw\_tree\_sequence() (in module networkx.generators.random\_graphs), [230](#page-235-0)

random regular graph() (in module networkx.generators.random\_graphs), [226](#page-231-0) random shell graph() (in module networkx.generators.random\_graphs), [229](#page-234-0) read adjlist() (in module networkx), [263](#page-268-0) read dot() (in module networkx), [289,](#page-294-0) [292](#page-297-0) read edgelist() (in module networkx), [267](#page-272-0) read gml() (in module networkx), [271](#page-276-0) read\_gpickle() (in module networkx), [274](#page-279-0) read\_graph6() (in module networkx), [275](#page-280-0) read\_graph6\_list() (in module networkx), [276](#page-281-0) read\_graphml() (in module networkx), [274](#page-279-0) read leda() (in module networkx), [275](#page-280-0) read\_multiline\_adjlist() (in module networkx), [265](#page-270-0) read\_pajek() (in module networkx), [276](#page-281-0) read\_sparse6() (in module networkx), [276](#page-281-0) read\_sparse6\_list() (in module networkx), [276](#page-281-0) read weighted edgelist() (in module networkx), [270](#page-275-0) read yaml() (in module networkx), [275](#page-280-0) relabel nodes() (in module networkx.convert), [255](#page-260-0) remove\_edge() (DiGraph method), [45](#page-50-0) remove edge() (Graph method), [18](#page-23-0) remove\_edge() (MultiDiGraph method), [106](#page-111-0) remove\_edge() (MultiGraph method), [77](#page-82-0) remove edges from() (DiGraph method), [46](#page-51-0) remove edges from() (Graph method), [18](#page-23-0) remove\_edges\_from() (MultiDiGraph method), [107](#page-112-0) remove\_edges\_from() (MultiGraph method), [78](#page-83-0) remove\_node() (DiGraph method), [42](#page-47-0) remove node() (Graph method), [14](#page-19-0) remove\_node() (MultiDiGraph method), [102](#page-107-0) remove\_node() (MultiGraph method), [74](#page-79-0) remove\_nodes\_from() (DiGraph method), [42](#page-47-0) remove\_nodes\_from() (Graph method), [15](#page-20-0) remove\_nodes\_from() (MultiDiGraph method), [103](#page-108-0) remove\_nodes\_from() (MultiGraph method), [74](#page-79-0) reverse() (DiGraph method), [68](#page-73-0) reverse() (MultiDiGraph method), [131](#page-136-0)

# S

scale free graph() (in module networkx.generators.directed), [239](#page-244-0) scipy\_discrete\_sequence() (in module networkx.utils), [302](#page-307-0) scipy\_pareto\_sequence() (in module networkx.utils), [301](#page-306-0) scipy\_poisson\_sequence() (in module networkx.utils), [301](#page-306-0) scipy\_powerlaw\_sequence() (in module networkx.utils), [301](#page-306-0) scipy uniform sequence() (in module networkx.utils), [301](#page-306-0) sedgewick\_maze\_graph() (in module networkx.generators.small), [219](#page-224-0)

selfloop\_edges() (DiGraph method), [65](#page-70-0)

selfloop\_edges() (Graph method), [33](#page-38-0) selfloop\_edges() (MultiDiGraph method), [127](#page-132-0) selfloop\_edges() (MultiGraph method), [93](#page-98-0) semantic\_feasibility() (DiGraphMatcher method), [167](#page-172-0) semantic\_feasibility() (GraphMatcher method), [165](#page-170-0) semantic feasibility() (WeightedDiGraphMatcher method), [171](#page-176-0) semantic\_feasibility() (WeightedGraphMatcher method), [169](#page-174-0) semantic\_feasibility() (WeightedMultiDiGraphMatcher method), [174](#page-179-0) semantic\_feasibility() (WeightedMultiGraphMatcher method), [172](#page-177-0) shell\_layout() (in module networkx), [294](#page-299-0) shortest\_path() (in module networkx), [190](#page-195-0) shortest\_path\_length() (in module networkx), [191](#page-196-0) single\_source\_dijkstra() (in module networkx), [200](#page-205-0) single\_source\_dijkstra\_path() (in module networkx), [198](#page-203-0) single source dijkstra path length() (in module networkx), [198](#page-203-0) single\_source\_shortest\_path() (in module networkx), [193](#page-198-0) single source shortest path length() (in module networkx), [193](#page-198-0) size() (DiGraph method), [63](#page-68-0) size() (Graph method), [31](#page-36-0) size() (MultiDiGraph method), [126](#page-131-0) size() (MultiGraph method), [92](#page-97-0) spectral\_layout() (in module networkx), [295](#page-300-0) spring\_layout() (in module networkx), [294](#page-299-0) star\_graph() (in module networkx.generators.classic), [215](#page-220-0) stochastic\_graph() (in module networkx.generators.stochastic), [246](#page-251-0) strongly\_connected\_component\_subgraphs() (in module networkx.algorithms.components.strongly\_connected), [154](#page-159-0) strongly connected components() (in module net-workx.algorithms.components.strongly\_connectedb\_dict\_of\_lists() (in module networkx.convert), [257](#page-262-0) [154](#page-159-0) strongly\_connected\_components\_recursive() (in module net-workx.algorithms.components.strongly\_connectedb\_directed() (MultiGraph method), [96](#page-101-0) [154](#page-159-0) subgraph() (DiGraph method), [68](#page-73-0) subgraph() (Graph method), [36](#page-41-0) subgraph() (MultiDiGraph method), [130](#page-135-0) subgraph() (MultiGraph method), [96](#page-101-0) subgraph is isomorphic() (DiGraphMatcher method), [167](#page-172-0) subgraph\_is\_isomorphic() (GraphMatcher method), [165](#page-170-0) subgraph\_is\_isomorphic() (WeightedDiGraphMatcher method), [170](#page-175-0) subgraph is isomorphic() (WeightedGraphMatcher method), [169](#page-174-0) subgraph is isomorphic() (WeightedMultiDiGraph-Matcher method), [173](#page-178-0) subgraph is isomorphic() (WeightedMultiGraphMatcher method), [172](#page-177-0) subgraph\_isomorphisms\_iter() (DiGraphMatcher method), [167](#page-172-0) subgraph\_isomorphisms\_iter() (GraphMatcher method), [165](#page-170-0) subgraph\_isomorphisms\_iter() (WeightedDiGraph-Matcher method), [171](#page-176-0) subgraph\_isomorphisms\_iter() (WeightedGraphMatcher method), [169](#page-174-0) subgraph\_isomorphisms\_iter() (WeightedMultiDiGraph-Matcher method), [174](#page-179-0) subgraph\_isomorphisms\_iter() (WeightedMultiGraph-Matcher method), [172](#page-177-0) successors() (DiGraph method), [55](#page-60-0) successors() (MultiDiGraph method), [117](#page-122-0) successors iter() (DiGraph method), [55](#page-60-0) successors iter() (MultiDiGraph method), [117](#page-122-0) symmetric difference() (in module networkx), [190](#page-195-0) syntactic\_feasibility() (DiGraphMatcher method), [168](#page-173-0) syntactic\_feasibility() (GraphMatcher method), [166](#page-171-0) syntactic\_feasibility() (WeightedDiGraphMatcher method), [171](#page-176-0) syntactic\_feasibility() (WeightedGraphMatcher method), [169](#page-174-0) syntactic\_feasibility() (WeightedMultiDiGraphMatcher method), [174](#page-179-0) syntactic\_feasibility() (WeightedMultiGraphMatcher method), [172](#page-177-0) T tetrahedral\_graph() (in module networkx.generators.small), [219](#page-224-0) to\_agraph() (in module networkx), [288](#page-293-0) to\_dict\_of\_dicts() (in module networkx.convert), [256](#page-261-0) to directed() (DiGraph method), [67](#page-72-0) to directed() (Graph method), [35](#page-40-0) to\_directed() (MultiDiGraph method), [130](#page-135-0) to\_edgelist() (in module networkx.convert), [257](#page-262-0) to\_networkx\_graph() (in module networkx.convert), [253](#page-258-0) to numpy matrix() (in module networkx.convert),  $258$ to\_pydot() (in module networkx), [291](#page-296-0) to scipy sparse matrix() (in module networkx.convert), [259](#page-264-0) to\_undirected() (DiGraph method), [66](#page-71-0) to undirected() (Graph method), [35](#page-40-0) to\_undirected() (MultiDiGraph method), [129](#page-134-0) to\_undirected() (MultiGraph method), [95](#page-100-0) topological\_sort() (in module networkx), [159](#page-164-0) topological\_sort\_recursive() (in module networkx), [160](#page-165-0)

transitivity() (in module networkx), [148](#page-153-0) triangles() (in module networkx), [148](#page-153-0) trivial\_graph() (in module networkx.generators.classic), [215](#page-220-0) truncated\_cube\_graph() (in module networkx.generators.small), [219](#page-224-0) truncated\_tetrahedron\_graph() (in module networkx.generators.small), [219](#page-224-0) tutte\_graph() (in module networkx.generators.small), [219](#page-224-0)

### U

uniform\_sequence() (in module networkx.utils), [300](#page-305-0) union() (in module networkx), [188](#page-193-0) union() (UnionFind method), [300](#page-305-0)

## W

watts\_strogatz\_graph() (in module networkx.generators.random\_graphs), [225](#page-230-0) weakly\_connected\_component\_subgraphs() (in module networkx.algorithms.components.weakly\_connected), [156](#page-161-0) weakly\_connected\_components() (in module networkx.algorithms.components.weakly\_connected), [156](#page-161-0) wheel\_graph() (in module networkx.generators.classic), [215](#page-220-0) write\_adjlist() (in module networkx), [264](#page-269-0) write\_dot() (in module networkx), [289,](#page-294-0) [291](#page-296-0) write\_edgelist() (in module networkx), [269](#page-274-0) write\_gml() (in module networkx), [272](#page-277-0) write\_gpickle() (in module networkx), [274](#page-279-0) write\_multiline\_adjlist() (in module networkx), [266](#page-271-0) write pajek() (in module networkx), [277](#page-282-0) write\_weighted\_edgelist() (in module networkx), [270](#page-275-0) write\_yaml() (in module networkx), [275](#page-280-0)